IBM DB2 10.1 za Linux, UNIX i Windows

# *Što je novo u DB2 verziji 10.1*

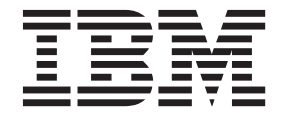

**SC19-1555-00**

IBM DB2 10.1 za Linux, UNIX i Windows

# *Što je novo u DB2 verziji 10.1*

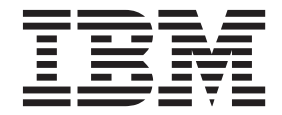

#### **Napomena**

Prije upotrebe ovih informacija i proizvoda koji one podržavaju pročitajte općenite informacije u [Dodatak D, "Napomene", na stranici 201.](#page-212-0)

#### **Napomena o izdanju**

Ovaj dokument sadrži informacije o vlasništvu IBM-a. On se dostavlja s licencnim ugovorom i zaštićen je autorskim pravima. Informacije sadržane u ovoj publikaciji ne uključuju nikakva jamstva za proizvod i nikakve izjave iz ovog priručnika se ne smiju kao takve tumačiti.

IBM publikacije možete naručiti online ili preko vašeg lokalnog IBM predstavnika.

- v Ako želite publikacije naručiti online, idite u IBM-ov centar za publikacije na<http://www.ibm.com/shop/publications/order>
- v Da biste pronašli lokalnog IBM-ovog predstavnika idite u IBM-ov direktorij kontakata širom svijeta na [http://www.ibm.com/](http://www.ibm.com/planetwide/) [planetwide/](http://www.ibm.com/planetwide/)

Da bi naručili DB2 publikacije od DB2 Marketinga i prodaje u Sjedinjenim Državama ili Kanadi nazovite 1-800-IBM-4YOU (426-4968).

Kad šaljete informacije u IBM, dodjeljujete IBM-u neekskluzivna prava upotrebe ili distribucije tih informacija na bilo koji način koji on smatra ispravnim, bez ikakvih obveza prema vama.

**© Autorsko pravo IBM Corp. 2012. © Copyright IBM Corporation 2012.**

# **Sadržaj**

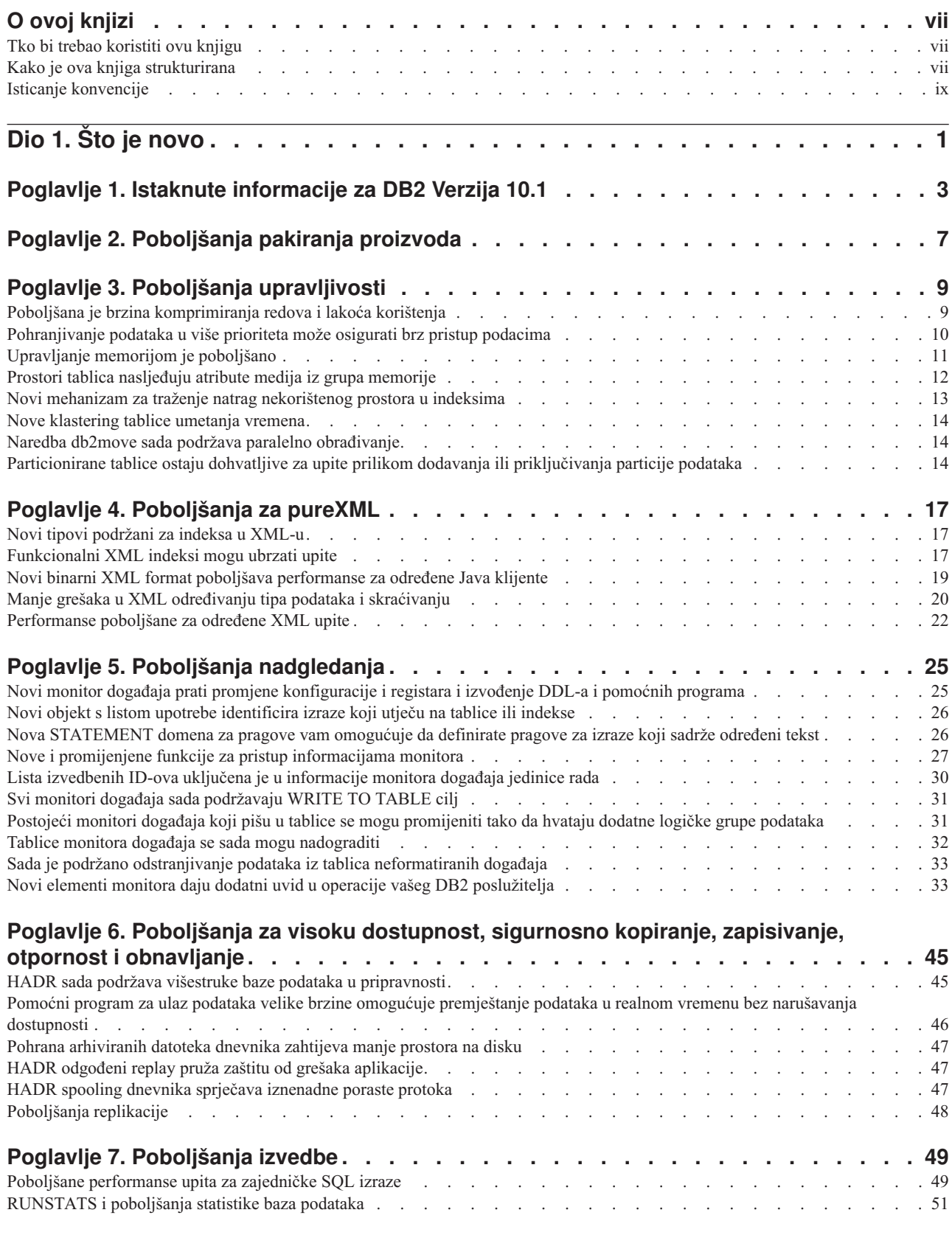

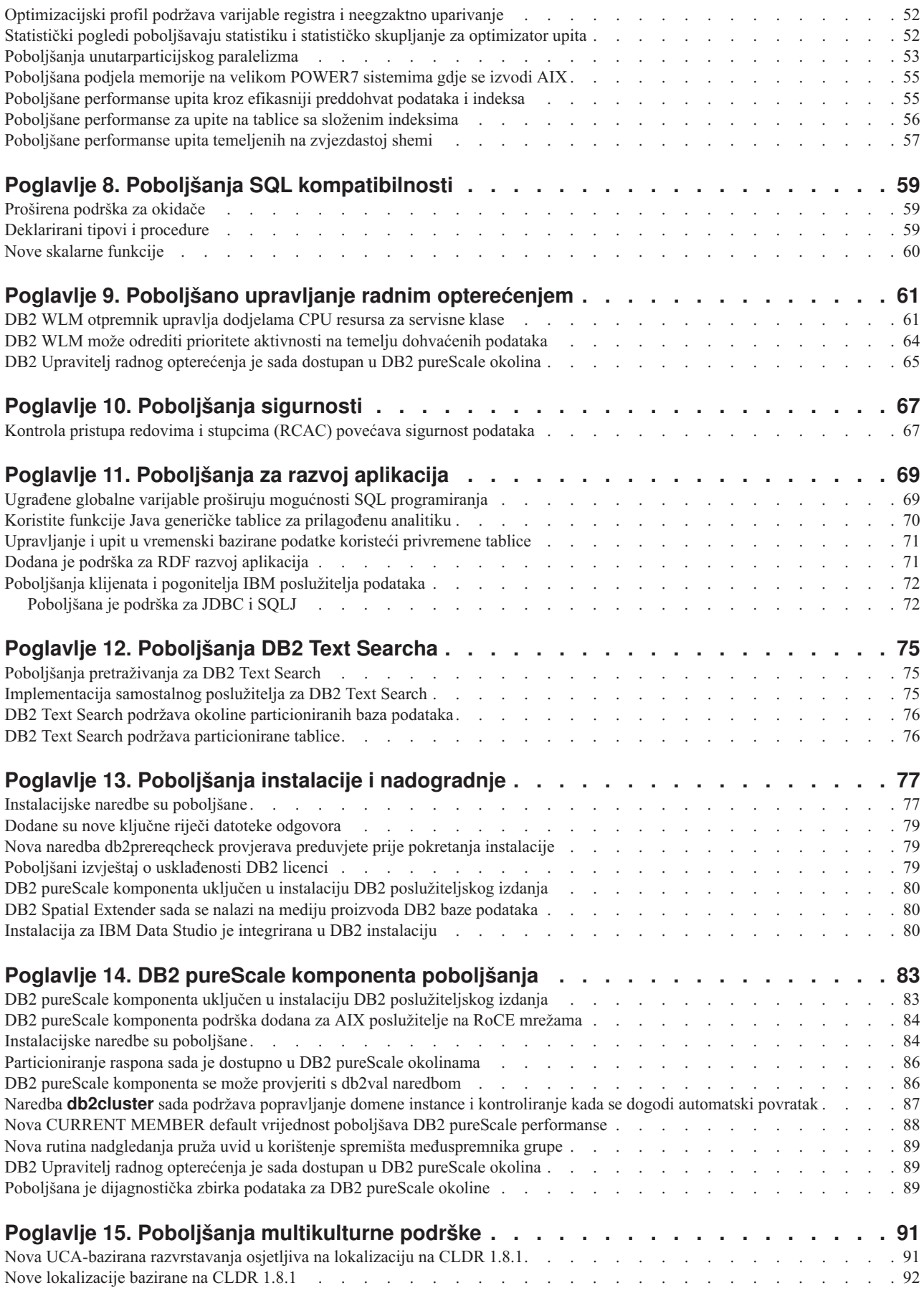

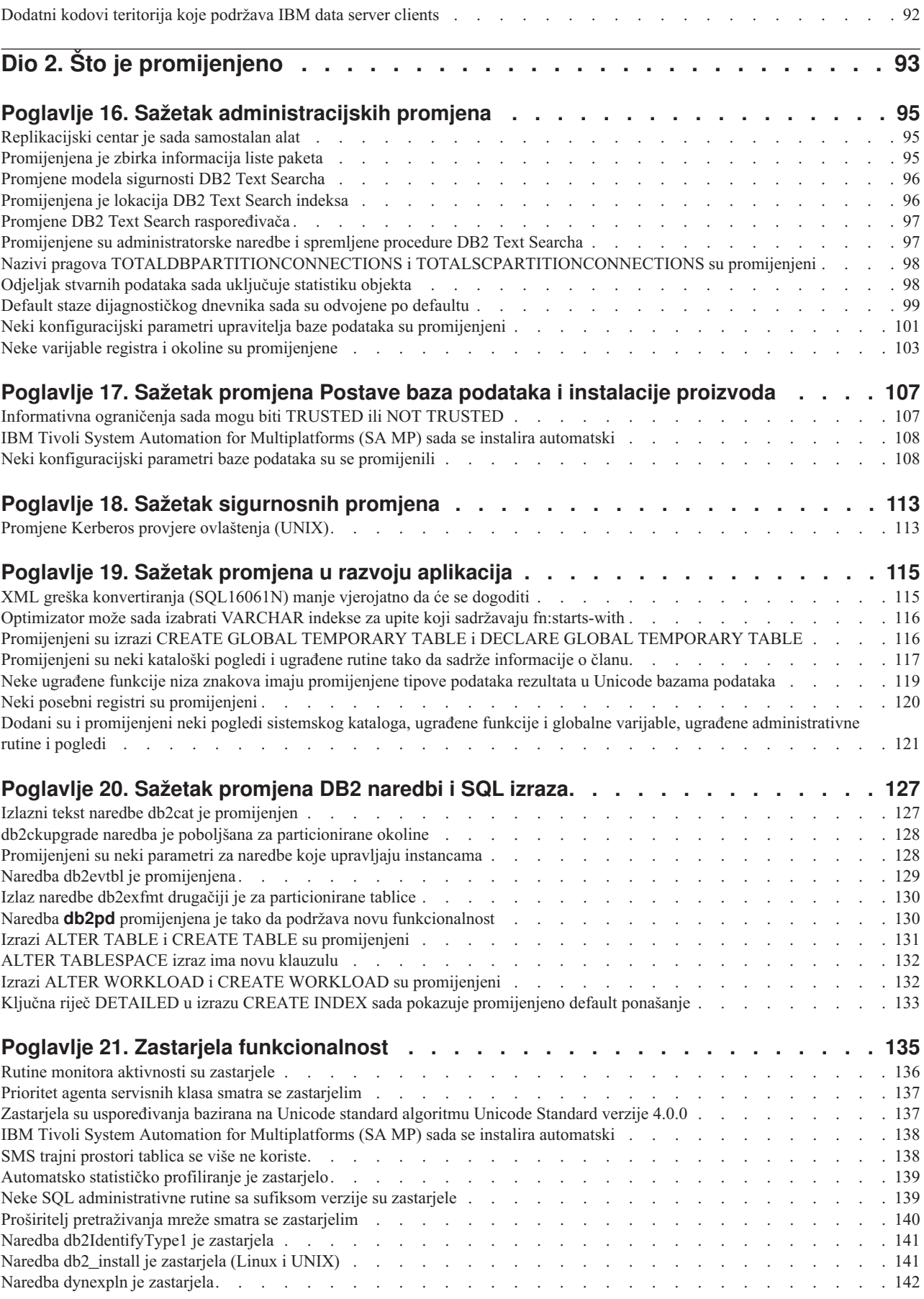

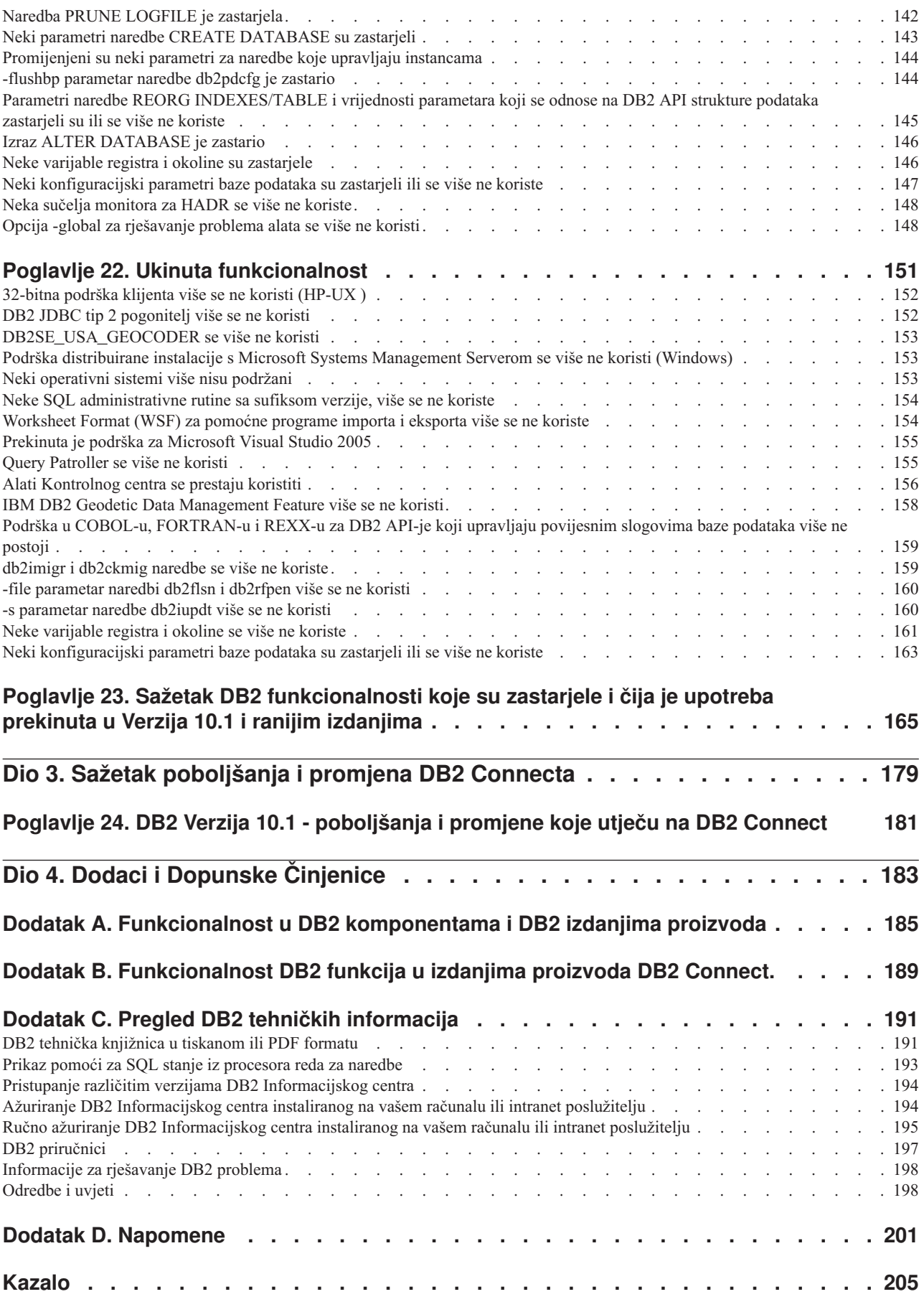

# <span id="page-8-0"></span>**O ovoj knjizi**

Ova knjiga sadrži informacije o novim i promijenjenim funkcionalnostima koje su uključene u izdanje Verzija 10.1 proizvoda DB2 Database for Linux, UNIX, and Windows i DB2 Connect.

### **Tko bi trebao koristiti ovu knjigu**

Ova knjiga je za administratore baze podataka, programere aplikacija i druge korisnike DB2 baze podataka koji žele otkriti poboljšanja dostupna u proizvodima DB2 Verzija 10.1 for Linux, UNIX, and Windows i DB2 Connect Verzija 10.1 i koje su razlike između Verzija 10.1 i Verzija 9.7 tih proizvoda.

Ova knjiga daje informacije za pregled i ne sadrži detaljne upute za upotrebu opisanih funkcija. Da bi dobili dodatne informacije, koristite dane upute.

Informacije o funkcijama i poboljšanjima predstavljenim u Verzija 10.1 pročitajte u [Dio 1,](#page-12-0) ["Što je novo", na stranici 1.](#page-12-0)

Za informacije o promijenjenim, zastarjelim ili ukinutim funkcionalnostima u Verzija 10.1, pročitajte [Dio 2, "Što je promijenjeno", na stranici 93.](#page-104-0) Te informacije ukazuju na važne promjene koje trebate znati prije nego što koristite Verzija 10.1.

Za informacije o proizvodu DB2 Connect pročitajte [Dio 3, "Sažetak poboljšanja i promjena](#page-190-0) [DB2 Connecta", na stranici 179.](#page-190-0)

# **Kako je ova knjiga strukturirana**

Pokrivena su sljedeća poglavlja:

### **Dio 1: Što je novo**

- **[Poglavlje 1, "Istaknute informacije za DB2 Verzija 10.1", na stranici 3](#page-14-0)** Ovo poglavlje opisuje istaknute nove funkcije i poboljšanja proizvoda.
- **[Poglavlje 2, "Poboljšanja pakiranja proizvoda", na stranici 7](#page-18-0)**

Ovo poglavlje opisuje promjene u načinu pakiranja proizvoda uvedene u Verzija 10.1.

- **[Poglavlje 3, "Poboljšanja upravljivosti", na stranici 9](#page-20-0)** Ovo poglavlje opisuje nove funkcije i poboljšanja koja vam pomažu da potrošite manje vremena u upravljanju vaših baza podataka.
- **[Poglavlje 4, "Poboljšanja za pureXML", na stranici 17](#page-28-0)** Ovo poglavlje opisuje nove pureXML funkcije i poboljšanja.
- **[Poglavlje 5, "Poboljšanja nadgledanja", na stranici 25](#page-36-0)** Ovo poglavlje opisuje nove funkcije i poboljšanja koje možete koristiti za nadgledanje vaših sistema baza podataka.

### **[Poglavlje 6, "Poboljšanja za visoku dostupnost, sigurnosno kopiranje, zapisivanje,](#page-56-0) [otpornost i obnavljanje", na stranici 45](#page-56-0)**

Ovo poglavlje opisuje nove funkcije i poboljšanja koja vam pomažu osigurati da vaši podaci ostanu dostupni vašim korisnicima.

#### **[Poglavlje 7, "Poboljšanja izvedbe", na stranici 49](#page-60-0)**

Ovo poglavlje opisuje nove funkcije i poboljšanja koja pomažu osigurati najvišu izvedbu kada pristupite podacima i ažurirate ih.

### **[Poglavlje 8, "Poboljšanja SQL kompatibilnosti", na stranici 59](#page-70-0)**

Ovo poglavlje opisuje nove funkcije i poboljšanja koja vam pomažu kod prijenosa postojećih aplikacija baze podataka drugih dobavljača u DB2 Verzija 10.1 okoline.

### **[Poglavlje 9, "Poboljšano upravljanje radnim opterećenjem", na stranici 61](#page-72-0)** Ovo poglavlje opisuje nove funkcije upravljanja radnim opterećenjem, koje proširuju postojeće sposobnosti upravljanja radnim opterećenjem koje su dane u prethodnim izdanjima.

#### **[Poglavlje 10, "Poboljšanja sigurnosti", na stranici 67](#page-78-0)**

Ovo poglavlje opisuje nove funkcije i poboljšanja koja vam pomažu zaštititi i upravljati vaše osjetljive podatke.

### **[Poglavlje 11, "Poboljšanja za razvoj aplikacija", na stranici 69](#page-80-0)** Ovo poglavlje opisuje nove funkcije i poboljšanja koje pojednostavljuju razvoj

### aplikacije, poboljšavaju profitabilnost aplikacije i olakšavaju razvoj aplikacije. **[Poglavlje 12, "Poboljšanja DB2 Text Searcha", na stranici 75](#page-86-0)**

Ovo poglavlje opisuje nove funkcije i poboljšanja za Proširitelj pretraživanja mreže.

### **[Poglavlje 13, "Poboljšanja instalacije i nadogradnje", na stranici 77](#page-88-0)** Ovo poglavlje opisuje nove funkcije i poboljšanja koja ubrzavaju postavljanje proizvoda DB2 baze podataka i olakšavaju njihovo održavanje.

### **[Poglavlje 14, "DB2 pureScale komponenta poboljšanja", na stranici 83](#page-94-0)** Ovo poglavlje opisuje nove funkcije i poboljšanja dostupna za podršku proizvoda DB2 pureScale.

### **[Poglavlje 15, "Poboljšanja multikulturne podrške", na stranici 91](#page-102-0)** Ovo poglavlje opisuje nove funkcije i poboljšanja koja olakšavaju rad s podacima i aplikacijama baze podataka koje koriste više nacionalnih jezika.

### **Dio 2: Što je promijenjeno**

### **[Poglavlje 16, "Sažetak administracijskih promjena", na stranici 95](#page-106-0)**

Ovo poglavlje opisuje promjene postojeće DB2 funkcionalnosti vezane uz administraciju baze podataka.

### **[Poglavlje 17, "Sažetak promjena Postave baza podataka i instalacije proizvoda", na](#page-118-0) [stranici 107](#page-118-0)**

Ovo poglavlje opisuje promjene postojeće DB2 funkcionalnosti vezane uz postavljanje baze podataka i instalaciju proizvoda.

### **[Poglavlje 18, "Sažetak sigurnosnih promjena", na stranici 113](#page-124-0)** Ovo poglavlje opisuje promjene postojeće DB2 funkcionalnosti vezane uz sigurnost.

### **[Poglavlje 19, "Sažetak promjena u razvoju aplikacija", na stranici 115](#page-126-0)**

Ovo poglavlje opisuje promjene postojeće DB2 funkcionalnosti vezane uz razvoj aplikacija.

### **[Poglavlje 20, "Sažetak promjena DB2 naredbi i SQL izraza", na stranici 127](#page-138-0)**

Ovo poglavlje opisuje promjene DB2 CLP naredbi, DB2 sistemskih naredbi i SQL naredbi kako bi se podržavale nove mogućnosti.

### **[Poglavlje 21, "Zastarjela funkcionalnost", na stranici 135](#page-146-0)**

Ovo poglavlje ispisuje zastarjelu funkcionalnost, koja se odnosi na specifične funkcije ili dodatke koji su podržani, ali se više ne preporučuju i mogu se ukloniti u budućem izdanju.

#### <span id="page-10-0"></span>**[Poglavlje 22, "Ukinuta funkcionalnost", na stranici 151](#page-162-0)**

Ovo poglavlje ispisuje komponente i funkcionalnost koji nisu podržani u Verzija 10.1.

### **[Poglavlje 23, "Sažetak DB2 funkcionalnosti koje su zastarjele i čija je upotreba](#page-176-0) [prekinuta u Verzija 10.1 i ranijim izdanjima", na stranici 165](#page-176-0)**

Ovo poglavlje ispisuje funkcije i funkcionalnosti koje su zastarjele ili ukinute u DB2 Verzija 10.1.

### **Dio 3: Sažetak poboljšanja i promjena proizvoda DB2 Connect**

### **[Poglavlje 24, "DB2 Verzija 10.1 - poboljšanja i promjene koje utječu na DB2 Connect",](#page-192-0) [na stranici 181](#page-192-0)**

Ovo poglavlje opisuje poboljšanja, promijenjene funkcionalnosti, zastarjele funkcionalnosti i ukinute funkcionalnosti u Verzija 10.1 koje imaju utjecaj na funkcionalnost i mogućnosti proizvoda DB2 Connect.

### **Dio 4: Dodaci**

#### **[Dodatak A, "Funkcionalnost u DB2 komponentama i DB2 izdanjima proizvoda", na](#page-196-0) [stranici 185](#page-196-0)**

Ovaj dodatak sadrži informacije o funkcionalnostima koje su dostupne u izdanjima proizvoda DB2 baze podataka i u DB2 komponentama.

### **[Dodatak B, "Funkcionalnost DB2 funkcija u izdanjima proizvoda DB2 Connect.", na](#page-200-0) [stranici 189](#page-200-0)**

Ovaj dodatak sadrži informacije o funkcionalnostima koje su dostupne u izdanjima proizvoda DB2 Connect i u DB2 komponentama.

#### **[Dodatak C, "Pregled DB2 tehničkih informacija", na stranici 191](#page-202-0)**

Ovaj dodatak sadrži informacije o pristupanju i korištenju najnovije dokumentacije za sistem DB2 baze podataka.

#### **[Dodatak D, "Napomene", na stranici 201](#page-212-0)**

Ovaj dodatak sadrži zakonske zahtjeve i ograničenja koja se odnose na upotrebu proizvoda DB2 baze podataka i njegove dokumentacije.

# **Isticanje konvencije**

Poglavlja koja su pridružena sa specifičnim paketom popravaka uključuju prefiks "FP*x*" na početku naslova poglavlja, a *x* predstavlja razinu paketa popravaka.

U ovoj knjizi se koriste sljedeće istaknute konvencije.

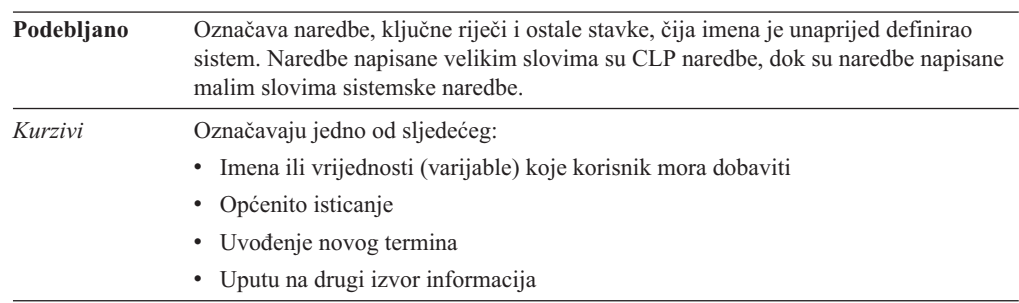

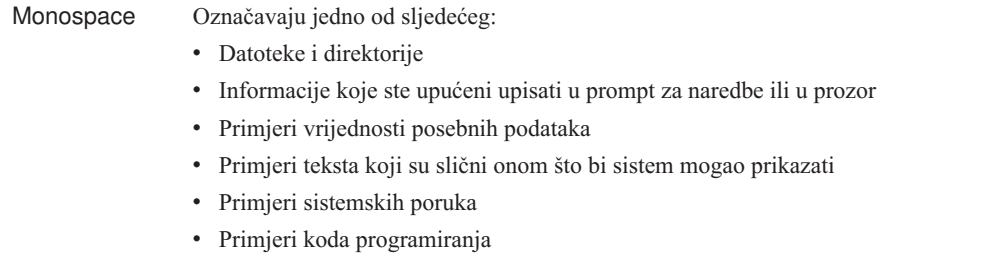

# <span id="page-12-0"></span>**Dio 1. Što je novo**

Što je novo sadrži informacije o novim funkcionalnostima uključenim u Verzija 10.1.

DB2 Verzija 10.1 za Linux, UNIX i Windows donosi nove mogućnosti koje vam mogu pomoći u kontroliranju troškova i pojednostaviti razvoj aplikacija.

### **[Poglavlje 1, "Istaknute informacije za DB2 Verzija 10.1", na stranici 3](#page-14-0)** Ovo poglavlje opisuje istaknute nove funkcije i poboljšanja proizvoda.

#### **[Poglavlje 2, "Poboljšanja pakiranja proizvoda", na stranici 7](#page-18-0)**

Ovo poglavlje opisuje promjene u načinu pakiranja proizvoda uvedene u Verzija 10.1.

#### **[Poglavlje 3, "Poboljšanja upravljivosti", na stranici 9](#page-20-0)**

Ovo poglavlje opisuje nove funkcije i poboljšanja koja vam pomažu da potrošite manje vremena u upravljanju vaših baza podataka.

### **[Poglavlje 4, "Poboljšanja za pureXML", na stranici 17](#page-28-0)**

Ovo poglavlje opisuje nove pureXML funkcije i poboljšanja.

#### **[Poglavlje 5, "Poboljšanja nadgledanja", na stranici 25](#page-36-0)**

Ovo poglavlje opisuje nove funkcije i poboljšanja koje možete koristiti za nadgledanje vaših sistema baza podataka.

### **[Poglavlje 6, "Poboljšanja za visoku dostupnost, sigurnosno kopiranje, zapisivanje,](#page-56-0) [otpornost i obnavljanje", na stranici 45](#page-56-0)**

Ovo poglavlje opisuje nove funkcije i poboljšanja koja vam pomažu osigurati da vaši podaci ostanu dostupni vašim korisnicima.

### **[Poglavlje 7, "Poboljšanja izvedbe", na stranici 49](#page-60-0)**

Ovo poglavlje opisuje nove funkcije i poboljšanja koja pomažu osigurati najvišu izvedbu kada pristupite podacima i ažurirate ih.

### **[Poglavlje 8, "Poboljšanja SQL kompatibilnosti", na stranici 59](#page-70-0)**

Ovo poglavlje opisuje nove funkcije i poboljšanja koja vam pomažu kod prijenosa postojećih aplikacija baze podataka drugih dobavljača u DB2 Verzija 10.1 okoline.

### **[Poglavlje 9, "Poboljšano upravljanje radnim opterećenjem", na stranici 61](#page-72-0)**

Ovo poglavlje opisuje nove funkcije upravljanja radnim opterećenjem, koje proširuju postojeće sposobnosti upravljanja radnim opterećenjem koje su dane u prethodnim izdanjima.

#### **[Poglavlje 10, "Poboljšanja sigurnosti", na stranici 67](#page-78-0)**

Ovo poglavlje opisuje nove funkcije i poboljšanja koja vam pomažu zaštititi i upravljati vaše osjetljive podatke.

### **[Poglavlje 11, "Poboljšanja za razvoj aplikacija", na stranici 69](#page-80-0)**

Ovo poglavlje opisuje nove funkcije i poboljšanja koje pojednostavljuju razvoj aplikacije, poboljšavaju profitabilnost aplikacije i olakšavaju razvoj aplikacije.

### **[Poglavlje 12, "Poboljšanja DB2 Text Searcha", na stranici 75](#page-86-0)**

Ovo poglavlje opisuje nove funkcije i poboljšanja za Proširitelj pretraživanja mreže.

#### **[Poglavlje 13, "Poboljšanja instalacije i nadogradnje", na stranici 77](#page-88-0)**

Ovo poglavlje opisuje nove funkcije i poboljšanja koja ubrzavaju postavljanje proizvoda DB2 baze podataka i olakšavaju njihovo održavanje.

### **[Poglavlje 14, "DB2 pureScale komponenta poboljšanja", na stranici 83](#page-94-0)**

Ovo poglavlje opisuje nove funkcije i poboljšanja dostupna za podršku proizvoda DB2 pureScale.

### **[Poglavlje 15, "Poboljšanja multikulturne podrške", na stranici 91](#page-102-0)**

Ovo poglavlje opisuje nove funkcije i poboljšanja koja olakšavaju rad s podacima i aplikacijama baze podataka koje koriste više nacionalnih jezika.

# <span id="page-14-0"></span>**Poglavlje 1. Istaknute informacije za DB2 Verzija 10.1**

IBM® DB2 Verzija 10.1 za Linux, UNIX i Windows nastavlja s isporukom efikasnih, jednostavnih i pouzdanih baza podataka. Važne nove funkcije i poboljšanja zadovoljavaju potrebe vašeg poslovanja. Bez obzira na to uključuju li vaše potrebe poboljšanje kritične pouzdanosti i izvedbe poslovanja, pojednostavljenje konsolidacije i sigurnosti, povećanje uvida u poslovanje, smanjenje troškova ili uspostavu fleksibilnog sistema za vrijedna informacijska sredstva vašeg poduzeća, možete se osloniti na DB2 Verzija 10.1.

### **Prilagodljivo komprimiranje**

DB2 baza podataka pruža opsežne mogućnosti komprimiranja za gotovo svaki tip objekta baze podataka, uključujući podatke tablica, indekse, privremene tablice, XML dokumente, datoteke dnevnika i slike sigurnosne kopije. U prethodnim verzijama koristilo se klasično komprimiranje redova za smanjivanje troškova pohrane i poboljšanje performansi upita. DB2 Verzija 10.1 dodatno poboljšava klasično komprimiranje tablice koristeći novi tip komprimiranja, prilagodljivo komprimiranje.

Funkcija prilagodljivog komprimiranja poboljšava komprimiranje tablice pomoću napredne tehnike komprimiranja reda, koja koristi dvije razine rječnika komprimiranja (razinu tablice i razinu stranice) za poboljšanje omjera komprimiranja, naročito kod mijenjanja podataka. Rječnici komprimiranja na razini stranice manji su od rječnika na razini tablice, pa se ažuriranje nakon promjene podataka na stranici izvodi brzo i automatski i nema potrebe za izvođenjem reorganizacija tablice da bi se ažurirali rječnici na razini stranice.

Prilagodljivo komprimiranje pomaže vam kod:

- v postizanja visokih omjera komprimiranja bez da podaci budu offline zbog reorganizacije tablica
- v kontinuiranog poboljšavanja performansi upita
- v povećanja ušteda memorije i dostupnosti sistema
- v uštede novca zbog manjih zahtjeva za memorijom.

Dodatno olakšanje je da u DB2 Verzija 10.1 nove tablice koriste prilagodljivo komprimiranje po defaultu. Tablice iz prijašnjih DB2 izdanja mogu također jednostavno koristiti prilagodljivo komprimiranje, samo ga omogućite.

Za više informacija o prilagodljivom komprimiranju pogledajte ["Poboljšana je brzina](#page-20-0) [komprimiranja redova i lakoća korištenja" na stranici 9.](#page-20-0)

### **Poboljšanja sigurnosti podataka**

DB2 Verzija 10.1 pruža kritična poboljšanja sigurnosti i revizije, koristeći kontrolu pristupa reda i stupca (RCAC) kao rješenje za dodatnu sigurnost podataka. RCAC se ponekad spominje kao fino granuliran pristup podacima ili FGAC (fine-grained access control).

RCAC sigurnost omogućuje vam jednostavno kreiranje različitih sigurnosnih pravila na razini podataka. Ta sigurnosna pravila osiguravaju da korisnici, koji su članovi odobrenih uloga ili grupa, vide samo podatke za koje imaju dozvolu, čime se uklanjaju problemi vezani uz sigurnosna ograničenja i performanse nastali zbog kompleksnih pogleda i predikata. Postav je brz i jednostavan, a sigurnost je jednostavna za rukovanje čak i na kompleksnim sistemima poduzeća.

RCAC omogućuje sljedeće prednosti:

- v proces za kontrolu pristupa podacima koji je centraliziran, može se nametnuti i pregledavati
- v manji troškovi razvoja i upravljanja pravilima kontrole pristupa na osjetljivim podacima poduzeća.
- v kraće vrijeme postizanja vrijednosti za aplikacije poslovnog procesa koje imaju zahtjeve za usklaenost ili reviziju.

Dodatna pogodnost je što za implementaciju RCAC-a nisu potrebne promjene u aplikacijama.

Za više informacija o RCAC-u pogledajte ["Kontrola pristupa redovima i stupcima \(RCAC\)](#page-78-0) [povećava sigurnost podataka" na stranici 67.](#page-78-0)

### **IBM DB2 pureScale Feature poboljšanja**

Smanjite rizik i trošak koji su pridruženi vašem rastućem rješenju distribuirane baze podataka tako da daje maksimalni kapacitet i transparentnost aplikacije. Dizajniran za kontinuiranu dostupnost, visoku dostupnost koja zadovoljava čak i najstrože industrijske standarde, IBM DB2 pureScale Feature s lakoćom podnosi planirano održavanje i kvarove komponenata.

DB2 pureScale komponenta je prvi puta uveden u Verziji 9.8. Verzija 10.1 je izgrađen na DB2 pureScale komponenta podršci.

Za više informacija, pogledajte [Poglavlje 14, "DB2 pureScale komponenta poboljšanja", na](#page-94-0) [stranici 83.](#page-94-0)

### **Pohranjivanje u više prioriteta**

Dodijelite podacima prioritete (vruće, toplo, hladno) i dinamički ih podijelite u različite klase memorije. Na primjer, slogovi transakcija za tekuće tromjesečje mogu se pohraniti u memoriju visoke izvedbe, a nakon što tromjesečje završi i podaci se više ne smatraju novima, automatski se premještaju u jeftiniju memoriju. Ukupni trošak uštede vlasništva su znatne, omogućujući djelotvorno postavljanje hardvera memorije i minimalno administrativno opterećenje.

Više informacija o pohranjivanju u više prioriteta pogledajte u ["Pohranjivanje podataka u više](#page-21-0) [prioriteta može osigurati brz pristup podacima" na stranici 10.](#page-21-0)

### **Poboljšanja performansi**

Kao nadogradnja na poboljšanja performansi u prethodnim izdanjima (kao što su automatska poboljšanja performansi i poboljšanja naredbe **RUNSTATS**), poboljšanja performansi u DB2 Verzija 10.1 usmjerena su na smanjivanje vremena CPU obrade bez značajnih promjena u administriranju ili aplikaciji. Većina poboljšanja performansi implementira se jednostavnom nadogradnjom na Verzija 10.1. Poboljšanim funkcionalnostima i tehnikama optimizatora upita, uključujući optimizaciju upita zvjezdaste sheme, poboljšano preddohvaćanje podataka i indeksa i bolju upotrebu statističkih pogleda, dobit ćete značajna poboljšanja performansi. Dodatna poboljšanja uključuju poboljšanja naredbe **RUNSTATS**, bolje performanse upita na tablicama sa sastavljenim indeksima i poboljšani paralelizam za više jezgri.

DB2 Verzija 10.1 pojednostavljuje pisanje i izvođenje učinkovitih SQL upita i ubrzava izvoenje postojećih SQL upita, često bez potrebe za bilo kakvim promjenama.

Za više informacija, pogledajte [Poglavlje 7, "Poboljšanja izvedbe", na stranici 49.](#page-60-0)

### **kompatibilnost**

Ako radite s relacijskim bazama podataka koje nisu DB2 proizvodi, Verzija 10.1 nadograđuje postojeće funkcionalnosti, sučelja i funkcije kompatibilnosti dodatnim poboljšanjima kako bi vam približio DB2 proizvode. Ta poboljšanja umanjuju vrijeme i složenost omogućivanja brzog izvoenja aplikacija napisanih za druge proizvode baze podataka u DB2 okolini.

Za više informacija, pogledajte [Poglavlje 8, "Poboljšanja SQL kompatibilnosti", na stranici](#page-70-0) [59.](#page-70-0)

### **Time Travel Query**

Time Travel Query dodaje dimenziju vremena vašoj bazi podataka i održava povijest promjena podataka koristeći privremene tablice. Možete putovati u prošlost i postavljati upite za podatke u različitim točkama u vremenu.

Time Travel Query pomaže na sljedeće načine:

- v možete jednostavno dodati dimenziju vremena postojećim DB2 tablicama
- pruža isplativ način rješavanja problema revizije i usklađenosti
- v smanjuje troškove efikasnim SQL kodom za kompleksne operacije fokusirane na vrijeme kako bi se implementirale i održavale aplikacije svjesne vremena
- smanjuje vrijeme razvoja aplikacija jer omogućuje DBA-ovima izvođenje postojeće SQL u različitim vremenskim razdobljima
- v smanjuje vrijeme postavljanja pomoću infrastrukture za podršku podataka koja je usmjerena na vrijeme, jeftina i lako se održava
- v jeftino kreirajte skladište temeljeno na vremenu bez dodatne aplikacijske logike.

Time Travel Query lako se omogućuje za postojeće tablice koristeći izraz ALTER TABLE, uključujući i tablice iz prethodnih DB2 izdanja. Podatke bazirane na vremenu možete pohranjivati i dohvaćati bez dodatne aplikacijske logike.

Za više informacija o Time Travel Queryu, pogledajte ["Upravljanje i upit u vremenski](#page-82-0) [bazirane podatke koristeći privremene tablice" na stranici 71.](#page-82-0)

DB2 Verzija 10.1 sadrži mnoga druga poboljšanja i dodatne funkcionalnosti. Detalje pogledajte u poboljšanjima ispisanim u [Dio 1, "Što je novo", na stranici 1.](#page-12-0)

# <span id="page-18-0"></span>**Poglavlje 2. Poboljšanja pakiranja proizvoda**

Kako IBM poslužitelji podataka nastavljaju evoluirati, nazivi i pakiranja DB2 komponenata se mijenjaju prema potrebama tržišta.

IBM je ažurirao pakiranje proizvoda tako da je povećana jednostavnost zbog manjeg broja paketa, a postiže se veća vrijednost jer je u osnovna DB2 izdanja uključeno više funkcija i dodataka.

Možete pročitati više o tim proizvodima i pogledati povezane podatke o licenciranju i marketingu na stranici DB2 proizvoda na [http://www.ibm.com/software/data/db2/linux-unix](http://www.ibm.com/software/data/db2/linux-unix-windows)[windows.](http://www.ibm.com/software/data/db2/linux-unix-windows)

**Bilješka:** U Verzija 10.1, "DB2 pureCluster Feature" u dokumentaciji i porukama odnosi se na IBM DB2 pureScale Feature.

### **Srodni koncepti**:

[Poglavlje 14, "DB2 pureScale komponenta poboljšanja", na stranici 83](#page-94-0)

### **Srodne reference**:

[Dodatak A, "Funkcionalnost u DB2 komponentama i DB2 izdanjima proizvoda", na stranici](#page-196-0) [185](#page-196-0)

["Funkcionalnosti DB2 komponenata u izdanjima DB2 Connect proizvoda" u DB2 Connect](http://www.ibm.com/support/) [Vodič za korisnike](http://www.ibm.com/support/)

# <span id="page-20-0"></span>**Poglavlje 3. Poboljšanja upravljivosti**

Verzija 10.1 sadrži poboljšanja za lakše upravljanje DB2 okolinama, smanjuje ukupne troškove vlasništva (TCO), smanjuje utjecaj izvođenja zadataka upravljanja sistemom i proširuje mogućnosti autonomnih komponenti uvedenih u prethodnim izdanjima.

Sljedeća poboljšanja su također uključena:

- v Poboljšana brzina komprimiranja redova s većom lakoćom korištenja (pogledajte "Poboljšana je brzina komprimiranja redova i lakoća korištenja")
- v Pohranjivanje podataka u više prioriteta može osigurati brz pristup podacima (pogledajte ["Pohranjivanje podataka u više prioriteta može osigurati brz pristup podacima" na stranici](#page-21-0) [10\)](#page-21-0)
- v Upravljanje grupama memorije je poboljšano (pogledajte ["Upravljanje memorijom je](#page-22-0) [poboljšano" na stranici 11\)](#page-22-0)
- Prostori tablica nasljeđuju atribute medija iz grupa memorije (pogledajte ["Prostori tablica](#page-23-0) nasljeđuju atribute medija iz grupa memorije" na stranici 12)
- Uvođenje privremenih tablica kao način pridruživanja vremenski baziranih informacija o stanju i vaših podataka (pogledajte ["Upravljanje i upit u vremenski bazirane podatke](#page-82-0) [koristeći privremene tablice" na stranici 71\)](#page-82-0)
- v Novi mehanizam za traženje natrag neiskorištenog prostora na indeksima za tablice koje se nalaze u DMS prostorima tablica (pogledajte ["Novi mehanizam za traženje natrag](#page-24-0) [nekorištenog prostora u indeksima" na stranici 13\)](#page-24-0)
- v Uvođenje umetanja tablica vremenskog klasteringa kao način održavanja klasteringa podataka (pogledajte ["Nove klastering tablice umetanja vremena" na stranici 14\)](#page-25-0)
- v db2move naredbe je poboljšana (pogledajte ["Naredba db2move sada podržava paralelno](#page-25-0) obrađivanje" na stranici 14)
- v Poboljšana dostupnost particioniranih tablica prilikom dodavanja ili priključivanja novih particija (pogledajte ["Particionirane tablice ostaju dohvatljive za upite prilikom dodavanja](#page-25-0) [ili priključivanja particije podataka" na stranici 14\)](#page-25-0)

# **Poboljšana je brzina komprimiranja redova i lakoća korištenja**

DB2 Verzija 10.1 omogućuje neka glavna poboljšanja za komprimiranje reda, uključujući poboljšanu brzinu komprimiranja, poboljšanu lakoću korištenja i visoku dostupnost podataka.

### **Prilagodljivo komprimiranje**

U DB2 Verzija 10.1, podaci tablice mogu se komprimirati pomoću *rječnika komprimiranja razine stranice* pored rječnika komprimiranja razine tablice koji su se koristili u ranijim verzijama proizvoda. U takvoj shemi komprimiranja, svaka stranica podataka tablice ima rječnik komprimiranja na razini stranice koji uzima u obzir sve podatke koji postoje na toj stranici. Rječnici komprimiranja na razini stranice se održavaju automatski; kad doe do promjene podataka na stranici, rječnik komprimiranja se dinamički ažurira. To znači da vi ne trebate izvoditi reorganizaciju tablice radi komprimiranja podataka na toj stranici. Tako i ovaj pristup komprimiranju, uz poboljšane brzine komprimiranja doprinosi poboljšanoj dostupnosti vaših podataka. Ovaj način komprimiranja redova podataka uz upotrebu rječnika komprimiranja i na razini tablice i na automatski održavanoj razini stranice je poznat kao *prilagodljivo komprimiranje*.

### <span id="page-21-0"></span>**Omogućavanje prilagodljivog komprimiranja**

Možete omogućiti prilagodljivo komprimiranje upotrebom COMPRESS YES ADAPTIVE klauzule u CREATE TABLE i ALTER TABLE izrazima.

**Bilješka:** Ključna riječ ADAPTIVE je sada default opcija za klauzulu COMPRESS YES. Kod tablica koje su omogućene za prilagodljivo komprimiranje, redovi se komprimiraju za vrijeme sljedećih operacija promjene podataka:

- Umetanja
- Ažuriranja
- Importi
- Učitavanja
- Redistribucije
- Reorganizacije
- Online premještanja tablica

Nakon što se prilagodljivo komprimiranje omogući za tablicu u kojoj postoje podaci, redovi koji se kasnije dodaju mogu pokrenuti kreiranje dodatnih rječnika na razini stranice prilikom dodavanja novih podataka.

#### **Srodni koncepti**:

["Adaptivno komprimiranje" u Koncepti administracije baze podataka i uputa za konfiguraciju](http://www.ibm.com/support/)

### **Srodne reference**:

["ALTER TABLE " u SQL upute, svezak 2](http://www.ibm.com/support/)

["CREATE TABLE " u SQL upute, svezak 2](http://www.ibm.com/support/)

# **Pohranjivanje podataka u više prioriteta može osigurati brz pristup podacima**

Proračunom za IT možete efikasnije upravljati ako konfigurirate bazu podataka tako da se samo podaci kojima se često pristupa (*vrući podaci*) pohranjuju na skupu brzu memoriju, kao što su solid-state diskovi (SSD), dok se podaci kojima se ne pristupa često (*hladni podaci*) pohranjuju na sporijoj, jeftinijoj memoriji, kao što su čvrsti diskovi s niskim okretajima.

Kako se vrući podaci hlade i broj pristupa se smanjuje, možete ih dinamički premještati na sporiju memoriju, čime ćete produžiti životni vijek jeftinijih memorijskih sredstava koja se koriste za pohranu toplih i hladnih podataka.

U sistemima baza podataka, teži se relativno malom udjelu vrućih podataka i većini hladnih podataka. Trenutni podaci se obično smatraju vrućima, a s vremenom obično postaju hladni. Skupovi *više temperaturnih podataka* predstavljaju znatan izazov za DBA-ove koji žele optimizirati upotrebu brze memorije, tako da tamo ne spreme hladne podatke. Kako skladište podataka guta sve više memorije, optimiziranje upotrebe brze memorije postaje sve važnije za upravljanje troškovima pohrane podataka.

S vašim pohranjenim vrućim podacima na najbržim sredstvima memorije, pohranjivanje podataka u više prioriteta može pomoći da se smanji vrijeme potrebno za dohvat vaših podataka kojima se najčešće pristupa, dok se smanjuje trošak za pohranjivanje rijetko pristupanim toplim i hladnim podacima.

#### <span id="page-22-0"></span>**Srodni koncepti**:

["DB2 WLM može odrediti prioritete aktivnosti na temelju dohvaćenih podataka" na stranici](#page-75-0) [64](#page-75-0)

"Upravljanje memorijom je poboljšano"

["Upravljanje podacima koristeći više razina memorije" u Koncepti administracije baze](http://www.ibm.com/support/) [podataka i uputa za konfiguraciju](http://www.ibm.com/support/)

### **Srodne reference**:

["ALTER TABLESPACE " u SQL upute, svezak 2](http://www.ibm.com/support/) ["CREATE TABLESPACE " u SQL upute, svezak 2](http://www.ibm.com/support/) ["RENAME STOGROUP " u SQL upute, svezak 2](http://www.ibm.com/support/) ["ALTER STOGROUP " u SQL upute, svezak 2](http://www.ibm.com/support/)

["CREATE STOGROUP " u SQL upute, svezak 2](http://www.ibm.com/support/)

# **Upravljanje memorijom je poboljšano**

Glavni napredak u DB2 Verzija 10.1 je mogućnost kreiranja *grupa memorija*, a to su grupe memorijskih staza. Grupa memorije se sastoji od staza memorije sa sličnim karakteristikama. Neke od kritično važnih atributa temeljne memorije, koje treba razmotriti prilikom kreiranja ili mijenjanja grupe memorija, su raspoloživost kapaciteta memorije, latentnost, brzine prijenosa podataka i stupanj RAID zaštite.

Te grupe memorije se mogu koristiti za kreiranje različitih klasa memorije (više prioriteta klasa memorije) gdje se podaci kojima se često pristupa (vrući) spremaju u staze memorije koje se nalaze na brzoj memoriji, a podaci kojima se rijetko pristupa (hladni) se spremaju na staze memorije koje se nalaze na sporijoj, jeftinijoj memoriji.

Nakon kreiranja grupa memorija koje se mapiraju na različite klase memorije u vašem sistemu upravljanja bazom podataka, možete dodijeliti prostore tablica automatske memorije onim grupama memorija čiji prostori tablica sadrže vruće ili hladne podatke. Možete koristiti grupe memorije za fizičko particioniranje prostora tablice kojima upravlja automatska memorija. Možete dinamički ponovno dodijeliti prostor tablica različitoj grupi memorije upotrebom izraza ALTER TABLESPACE s opcijom USING STOGROUP.

Prostor tablice upravljan bazom podataka se može konvertirati u prostor tablice automatske memorije izvođenjem ALTER TABLESPACE izraza i specificiranjem MANAGED BY AUTOMATIC STORAGE klauzule na prostoru tablice. Imajte na umu da nakon što se ovo napravi, trebate izvesti operaciju ponovnog uravnoteženja prostora tablice izvođenjem ALTER TABLESPACE izraza i navoenjem REBALANCE klauzule na prostoru tablice. U Verzija 10.1, operacija ponovnog balansiranja poboljšana je opcijama za ručni SUSPEND i RESUME operacije ponovnog balansiranja u razdobljima kada su performanse osjetljive.

Možete dobiti dodatne prednosti u organiziranju vaših podataka u grupe memorija, konfiguriranjem DB2 upravitelja radnog opterećenja (WLM) tako da daje prioritet aktivnostima bazirano na prioritetu podataka kojima se pristupa.

ADMIN\_GET\_STORAGE\_PATHS funkcija tablice se može koristiti za dohvat liste staza automatske memorije za svaku grupu memorije baze podataka, uključujući informacije o sistemu datoteka za svaku stazu memorije. Ostale funkcije tablice koje su dodane ili promijenjene za podršku praćenja grupa memorija uključuju: MON\_GET\_REBALANCE\_STATUS, MON\_GET\_TABLESPACE i MON\_GET\_CONTAINER.

Za podršku upravljanja grupa memorije, dodani su ili promijenjeni sljedeći SQL izrazi i DB2 naredbe:

- <span id="page-23-0"></span>• Novi izraz ALTER STOGROUP.
- Novi izraz CREATE STOGROUP.
- Novi izraz RENAME STOGROUP.
- v Izraz COMMENT ima novu klauzulu STOGROUP.
- v Izraz DROP ima novu klauzulu STOGROUP.
- v Izraz ALTER TABLESPACE ima novu klauzulu USING STOGROUP.
- v Izraz CREATE TABLESPACE ima novu klauzulu USING STOGROUP.
- v Naredba **db2pd** ima novi **-storagegroups** parametar.
- v Parametar **-l** naredbe **db2look** je promijenjen za generiranje DDL izraza za korisnički definirane grupe memorija.

Za podršku preusmjeravanja vraćanja grupa memorija, dodane su ili modificirane sljedeće naredbe i API-ji:

- v Naredba **RESTORE DATABASE** ima novi parametar **-USING STOGROUP storagegroup-name-**.
- v Nova naredba **SET STOGROUP PATHS**.
- v db2Restore API ima novi parametar **piStogroup** u strukturi podataka db2RestoreStruct.
- Novi db2SetStogroupPaths API.

### **Srodni koncepti**:

["Pohranjivanje podataka u više prioriteta može osigurati brz pristup podacima" na stranici 10](#page-21-0) ["Memorijske grupe" u Koncepti administracije baze podataka i uputa za konfiguraciju](http://www.ibm.com/support/)

### **Srodne reference**:

["ALTER TABLESPACE " u SQL upute, svezak 2](http://www.ibm.com/support/)

["CREATE TABLESPACE " u SQL upute, svezak 2](http://www.ibm.com/support/)

["DROP " u SQL upute, svezak 2](http://www.ibm.com/support/)

["MON\\_GET\\_TABLESPACE funkcija tablice - Dohvat metrika prostora tablice" u](http://www.ibm.com/support/) [Administrativne rutine i pogledi](http://www.ibm.com/support/)

["MON\\_GET\\_CONTAINER funkcija tablice - Dohvat metrika spremnika prostora tablice" u](http://www.ibm.com/support/) [Administrativne rutine i pogledi](http://www.ibm.com/support/)

["Funkcija tablice ADMIN\\_GET\\_STORAGE\\_PATHS - dohvaćanje informacija staze](http://www.ibm.com/support/) [automatske memorije" u Administrativne rutine i pogledi](http://www.ibm.com/support/)

["Funkcija tablice MON\\_GET\\_REBALANCE\\_STATUS - dohvaćanje napretka rebalansiranja](http://www.ibm.com/support/) [za prostor tablice" u Administrativne rutine i pogledi](http://www.ibm.com/support/)

["RENAME STOGROUP " u SQL upute, svezak 2](http://www.ibm.com/support/)

["ALTER STOGROUP " u SQL upute, svezak 2](http://www.ibm.com/support/)

["CREATE STOGROUP " u SQL upute, svezak 2](http://www.ibm.com/support/)

### **Prostori tablica nasljeđuju atribute medija iz grupa memorije**

Kad koristite CREATE TABLESPACE izraz za kreiranje prostora tablice, možete specificirati da prostor tablice dinamički nasljeđuje atribute medija od svoje pridružene grupe memorije. Možete također koristiti ALTER TABLESPACE izraz da napravite da postojeći prostor tablice nasljeđuje atribute medija od svoje grupe memorije.

Kad prostor tablice dinamički nasljeđuje atribute medija od svoje pridružene grupe memorije i ako prostor tablice koristi novu grupu memorije, tada se atributi medija tog prostora tablice dinamički postavljaju na atribute nove grupe memorije. To omogućuje lakše upravljanje memorijom, jer se atributi medija ne moraju izričito navoditi kod svake upotrebe nove grupe memorije.

<span id="page-24-0"></span>Kad kreirate grupu memorije, možete specificirati sljedeće atribute medija:

#### **OVERHEAD**

Taj atribut specificira opterećenje I/O kontrolera i vrijeme traženja i mirovanja diska u milisekundama.

#### **DEVICE READ RATE**

Ovaj atribut specificira specifikaciju uređaja za brzinu čitanja kod prijenosa u megabajtima po sekundi. Ta vrijednost se koristi za određivanje I/O troška za vrijeme optimizacije upita. Ako ova vrijednost nije ista za sve staze memorije, broj treba biti prosjek za sve staze memorije koje pripadaju grupi memorije.

#### **DATA TAG**

Ovaj atribut specificira oznaku na podacima u određenoj grupi memorije, koju WLM može koristiti za određivanje prioriteta obrade aktivnosti baze podataka.

Default vrijednosti za atribute grupe memorije su sljedeće:

| Atribut                 | Default postavka |
|-------------------------|------------------|
| <b>DATA TAG</b>         | Nema             |
| <b>DEVICE READ RATE</b> | $100$ MB/sec     |
| <b>OVERHEAD</b>         | $6.725$ ms       |

*Tablica 1. Default postavke za atribute grupe memorije*

Kad kreirate ili promijenite prostor tablice automatske memorije, možete specificirati ime grupe memorije, zajedno s DATA TAG, TRANSFERRATE i OVERHEAD atributima. Međutim, prostor tablice može dinamički nasljeđivati te atribute iz pridružene grupe memorije, navođenjem INHERIT klauzule.

Bilješka: TRANSFERRATE atribut nasljeđuje vrijednost DEVICE READ RATE atributa iz grupe memorije, ako je navedena TRANSFERRATE INHERIT klauzula.

### **Srodni koncepti**:

["Atributi memorijske grupe i medija prostora tablice" u Koncepti administracije baze](http://www.ibm.com/support/) [podataka i uputa za konfiguraciju](http://www.ibm.com/support/)

## **Novi mehanizam za traženje natrag nekorištenog prostora u indeksima**

Uveden je novi mehanizam za ponovno dohvaćanje nekorištenog prostora indeksa kako bi se osigurao efikasniji način za oslobaanje prostora za indekse koji se nalaze u DMS prostorima tablica.

Redovno brisanje značajne količine podataka iz tablica rezultira nekorištenim prostorom u tablicama i pridruženim indeksima. Ovaj prostor ne može koristiti niti jedan drugi objekt u istom prostoru tablice sve dok se ne napravi reorganizacija.

U Verzija 10.1, možete koristiti novu funkcionalnost reorganizacije indeksa za traženje natrag nekorištenog prostora u tablicama koje se nalaze u DMS prostorima tablica. Ova funkcionalnost je dostupna kroz sljedeće opcije:

- v Izdavanje naredbe **REORG INDEX FOR TABLE** ili **REORG INDEXES ALL FOR TABLE** s novom klauzulom RECLAIM EXTENTS.
- Pozivanje db2Reorg API-ja i određivanje nove vrijednosti DB2REORG\_INDEX\_RECLAIM\_EXTENTS za parametar reorgFlags u strukturi podataka db2ReorgStruct.

• Postavljanje automatske reorganizacije indeksa i određivanje atributa reclaimExtentsSizeForIndexObjects u elementu ReorgOptions u ulaznoj XML datoteci.

#### **Srodne reference**:

["REORG INDEXES/TABLE " u Upute za naredbe](http://www.ibm.com/support/)

## <span id="page-25-0"></span>**Nove klastering tablice umetanja vremena**

Umetanje tablica (ITC) vremenskog klasteriranja pruža učinkovit način klasteriranja podataka održavanja i lakše upravljanje iskorištavanjem prostora.

ITC tablice imaju slične karakteristike kao i MDC tablice. Na primjer, ovi tipovi tablica koriste dodjelu temeljenu na blokovima i indekse bloka. ITC i MDC tablice razlikuju se u načinu kako klasteriraju podatke. ITC tablice klasteriraju podatke koristeći virtualan stupac koji klasterira redove, koji se umeću u slično vrijeme, bez prekida. Dimenzije klasteriranja u MDC tablicama navodi kreator.

ITC kreiraju se pomoću naredbe CREATE TABLE, uz navođenje klauzule ORGANIZE BY INSERT TIME.

Prikladan, online način za konvertiranje postojećih tablica u ITC tablice je procedura ADMIN\_MOVE\_TABLE. Druga metoda za konvertiranje postojećih tablica u ITC tablice je eksport/import ili punjenje iz tablice. Postojeće se tablice ne mogu pretvoriti u ITC tablice.

### **Srodni koncepti**:

["Scenarij: ExampleBANK traži natrag prostor tablice i indeksa" u Rješavanje problema i](http://www.ibm.com/support/) [podešavanje izvedbe baze podataka](http://www.ibm.com/support/)

"Naredba db2move sada podržava paralelno obrađivanje"

#### **Srodni zadaci**:

["Online premještanje tablica pomoću ADMIN\\_MOVE\\_TABLE procedure" u Vodič i upute za](http://www.ibm.com/support/) [pomoćne programe premještanja podataka](http://www.ibm.com/support/)

### Naredba db2move sada podržava paralelno obrađivanje

U određenim slučajevima, **db2move** naredba podržava paralelno obrađivanje.

Ako je COPY način naveden kod kopiranja sheme, naredba **db2move** sada može puniti tablice u shemi paralelno, upotrebom nove PARALLEL opcije.

#### **Srodne reference**:

["db2move - Alat premještanja baze podataka " u Upute za naredbe](http://www.ibm.com/support/)

# **Particionirane tablice ostaju dohvatljive za upite prilikom dodavanja ili priključivanja particije podataka**

Poboljšan je proces dodavanja ili priključivanja particije podataka particioniranoj tablici upotrebom izraza ALTER TABLE s klauzulom ADD PARTITION ili ATTACH PARTITION. Particionirana tablica sada je dostupna dinamičkim upitima koji se izvode pod RS, CS ili UR izolacijskom razinom.

Ako izvedete provjeru integriteta podataka prije operacije priključivanja, novo priključeni podaci mogu biti dostupni puno ranije. Možete optimizirati proces ulaza podataka pomoću izraza SET INTEGRITY... ALL IMMEDIATE UNCHECKED, kojim se preskaču sve nepotrebne provjere kršenja raspona i ograničenja. U ovom slučaju, tablica se izvede iz stanja čekanja za SET INTEGRITY i novi podaci su odmah dostupni aplikacijama za korištenje ako ne postoje neparticionirani korisnički indeksi na ciljnoj tablici.

### **Srodni koncepti**:

["Particioniranje tablice" u Vodič za particioniranje i klastering](http://www.ibm.com/support/) **Srodne reference**:

["ALTER TABLE " u SQL upute, svezak 2](http://www.ibm.com/support/)

["SET INTEGRITY " u SQL upute, svezak 2](http://www.ibm.com/support/)

# <span id="page-28-0"></span>**Poglavlje 4. Poboljšanja za pureXML**

DB2 V10.1 podržava XML tip podataka i poboljšava pureXML komponentu čime vašu obradu podataka čini fleksibilnijom, bržom i pouzdanijom.

U DB2 V10.1, pureXML komponenta je usavršena sljedećim poboljšanjima performansi i jednostavnijim korištenjem:

- v Novi XML indeksi uže određuju vaše podatke (pogledajte "Novi tipovi podržani za indeksa u XML-u")
- v Funkcionalni indeksi mogu ubrzati pretraživanja i upite (pogledajte "Funkcionalni XML indeksi mogu ubrzati upite")
- v Binarni XML format omogućuje brži prijenos podataka (pogledajte ["Novi binarni XML](#page-30-0) format poboljšava performanse za određene Java klijente" na stranici 19)
- Rukovanje određivanjem grešaka je sada usklađeno sa SQL-om (pogledajte ["Manje](#page-31-0)" grešaka u XML određivanju tipa podataka i skraćivanju" na stranici 20)
- v Poboljšane performanse za upite XMLTABLE funkcije (pogledajte ["Performanse](#page-33-0) pobolišane za određene XML upite" na stranici 22)

# **Novi tipovi podržani za indeksa u XML-u**

Sada možete kreirati indekse tipa DECIMAL i INTEGER na XML podacima. U situacijama kada su numerički podaci tipa INTEGER ili DECIMAL, indeksi kreirani kao DECIMAL i INTEGER vrijednosti mogu potencijalno dati kraće vrijeme odgovora.

U prethodnim izdanjima, DOUBLE je bio jedini podržani numerički tip podataka za XML indekse. Neograničene decimalne vrijednosti i 64-bitni cijeli brojevi mogu izgubiti na preciznosti kada se spremaju u DOUBLE indekse, što opet može dovesti do sporijih performansi upita s DOUBLE indeksima za ovu vrstu podataka. Možete izbjeći ove potencijalno sporije performanse upotrebom novih tipova indeksa INTEGER i DECIMAL, kada to odgovara vašim podacima.

Novi tipovi indeksa DECIMAL i INTEGER su potpuno podržani u okolinama particioniranih baza podataka kao lokalni ili globalni indeksi.

### **Srodni koncepti**:

["Tipovi podataka pridruženi izrazima XML uzorka indeksa" u pureXML Vodič](http://www.ibm.com/support/)

#### **Srodne reference**:

["CREATE INDEX " u SQL upute, svezak 2](http://www.ibm.com/support/)

### **Funkcionalni XML indeksi mogu ubrzati upite**

Počevši od DB2 V10.1, možete kreirati funkcionalne XML indekse pomoću funkcija fn:upper-case i fn:exists. Indeksi kreirani pomoću fn:upper-case mogu ubrzati ona pretraživanja na XML podacima, koja nisu osjetljiva na veličinu slova. Indeksi kreirani pomoću fn:exists mogu ubrzati upite koji traže odreene elemente ili koji traže izostajanje određenih elemenata.

Također u DB2 V10.1, optimizator može odabrati upotrebu tipa VARCHAR indeksa, u upitima čiji predikati sadrže funkciju fn:starts-with.

### **Upotreba indeksa kreiranih s fn:upper-case za pretraživanja koja su neosjetljiva na veličinu slova**

U prethodnim izdanjima, ako ste tražili sva pojavljivanja vrijednosti niza na odreenoj stazi bez obzira na veličinu slova, trebali ste koristiti upit koji je konvertirao pretraživane podatke u jednu veličini slova (bilo u mala ili velika slova). Ovaj upit nije koristio XML indeks za ubrzanje pretraživanja.

U DB2 V10.1, možete kreirati funkcionalan XML indeks tipa VARCHAR ili VARCHAR HASHED koji konvertira tekstualne nizove u velika slova. Da biste to napravili, navedite fn:upper-case u XMLPATTERN klauzuli izraza CREATE INDEX. Na primjer:

```
CREATE INDEX clients state idx ON clients(contactinfo)
   GENERATE KEYS USING XMLPATTERN '/Client/address/state/fn:upper-case(.)'
  AS SQL VARCHAR(50);
```
Optimizator može izabrati upotrebu ovog indeksa za upite s predikatima koji odgovaraju XML stazi u XMLPATTERN klauzuli i koji također imaju navedenu funkciju fn:upper-case, kao što je napravljeno u sljedećem fragmentu upita:

```
XQUERY db2-fn:xmlcolumn('CLIENTS.CONTACTINFO')
   [Client/address/state/fn:upper-case(.)="NEW YORK"];
```
Na velikim skupovima podataka, takav indeks može potencijalno dati značajna poboljšanja performansi.

Kada kreirate indeks koji nije osjetljiv na veličinu slova, ako je potrebno možete koristiti opcijski parametar lokalizacije funkcije fn:upper-case. Na primjer, sljedeći izraz kreira indeks na atributu adrese, tipa (sa stazom /Client/address/@type) lokalizacije tr\_TR:

```
CREATE INDEX client address type idx tr ON clients(contactinfo)
  GENERATE KEYS USING XMLPATTERN '/Client/address/@type/fn:upper-case(., "tr_TR")'
  AS SQL VARCHAR(50);
```
Da bi optimizator uzeo u obzir client\_address\_type\_idx\_tr indeks, upit mora također specificirati istu lokalizaciju, uskladiti XML stazu u XMLPATTERN klauzuli i specificirati fn:upper-case funkciju.

### **Upotreba indeksa kreiranih s fn:exists za pretraživanja samo elemenata ili atributa koji postoje**

U DB2 V10.1, možete kreirati XML indeks koji provjerava postojanje elementa ili atributa, putem uključivanja fn:exists u XMLPATTERN klauzuli izraza CREATE INDEX. Element ili atribut mora se navesti kao parametar za fn:exists, a indeks mora biti tipa VARCHAR(1).

Na primjer, sljedeći indeks sprema jedan znak, T ili F, kojim pokazuje istinu ili laž za zaposlenika, koji ima upisano srednje ime u strukturi XML dokumenta:

```
CREATE INDEX empindex on company(companydocs)
         GENERATE KEY USING XMLPATTERN
         '/company/emp/name/fn:exists(middle)' AS SQL VARCHAR(1);
```
Funkcija fn: exists provjerava postojanje ili nedostatak određenog elementa.

Optimizator može izabrati upotrebu ovog indeksa za upite koji traže parametar funkcije fn:exists, što je u ovom slučaju srednje ime, kako je navedeno u sljedećem fragmentu upita:

```
XQUERY db2-fn:xmlcolumn('COMPANY.COMPANYDOCS')
     /company/emp/name[fn:exists(middle)];
```
### <span id="page-30-0"></span>**Upotreba VARCHAR indeksa u upitima s predikatima koji sadrže fn:starts-with**

U DB2 V10.1, za upite s predikatima koji sadrže fn:starts-with, optimizator može izabrati upotrebu indeksa tipa VARCHAR radi ubrzanja upita. Nisu potrebne nikakve promjene na postojećim VARCHAR indeksima, niti upotreba neke posebne sintakse u CREATE INDEX izrazu za nove indekse. U prošlim izdanjima, upiti s predikatima koji su sadržavali funkciju fn:starts-with nisu mogli koristiti XML indekse za pristup i morali su koristiti pretraživanja tablica.

Funkcija fn: starts-with određuje da li niz znakova počinje s određenim podnizom.

### **Srodni koncepti**:

["Izrazi XML obrasca indeksa" u pureXML Vodič](http://www.ibm.com/support/)

["Primjeri korištenja XML indeksa neosjetljivih na veličinu slova" u pureXML Vodič](http://www.ibm.com/support/)

["Primjeri korištenja indeksa koji specificiraju fn:exists" u pureXML Vodič](http://www.ibm.com/support/)

#### **Srodne reference**:

["CREATE INDEX " u SQL upute, svezak 2](http://www.ibm.com/support/)

["Funkcija exists" u Upute za XQuery](http://www.ibm.com/support/)

["Funkcija upper-case" u Upute za XQuery](http://www.ibm.com/support/)

### Novi binarni XML format poboljšava performanse za određene Java **klijente**

Novi, binarni XML format pruža brži način za prijenos i primanje XML podataka između određenih Java pureXML aplikacija i DB2 poslužitelja Verzija 10.1. U ovim Java aplikacijama eliminirano je nepotrebno XML rastavljanje pa su zbog toga poboljšane performanse.

Binarni XML podaci odnose se na podatke koji su u Extensible Dynamic Binary XML DB2 Binary XML formatu, koji je također poznat kao XDBX format.

Za JDBC i SQLJ aplikacije sada možete odabrati prijenos podataka na DB2 poslužitelj Verzija 10.1 i iz njega u binarnom XML formatu. Za aplikacije koje rade s podacima u netekstualnom obliku, poput onih koje koriste SAX ili StAX objekte, binarni format nudi brži način prijenosa i primanja XML podataka. U ranijim izdanjima je bio podržan samo format tekst XML podataka. Sada možete koristiti format koji najbolje odgovara potrebama obrade podataka. Binarni XML format se koristi samo za prijenos podataka. Podatke spremljene u binarnom formatu nećete vidjeti niti u bazi podataka niti na bilo kojem drugom mjestu.

Za JDBC i SQLJ aplikacije koje rade s podacima u netekstualnom obliku, binarni XML format eliminira nepotrebno XML rastavljanje i serijaliziranje, stoga poboljšava performanse. Na primjer, trebali biste vidjeti znatna poboljšanja performansi ako vaša aplikacija koristi bilo koju od sljedećih metoda dohvata ili ažuriranja XML podataka:

- v getSource(SAXSource.class), getSource(StAXSource.class)
- v setResults(SAXResults.class), setResults(StAXResult.class)

Stupanj poboljšanja performansi također ovisi o strukturi XML dokumenata, duljini oznaka, broju oznaka koje se ponavljaju i dubini podataka unutar dokumenta.

Da biste koristili novi XML format, trebate koristiti verziju 4.9 ili noviju IBM Data Server Drivera za JDBC i SQLJ za povezivanje s DB2 V10.1 ili novijim poslužiteljem. Za SQLJ aplikacije trebate koristiti verziju 4.9 ili noviju iz sqlj4.zip paketa.

<span id="page-31-0"></span>Za JDBC i SQLJ aplikacije koje koriste verziju 4.9 ili novije verzije IBM Data Server Drivera za JDBC i SQLJ, binarni XML je default format kada se aplikacija povezuje na DB2 poslužitelj Verzija 10.1 ili na novije izdanje. Možete koristiti svojstvo xmlFormat u DriverManager i DataSource sučeljima za kontrolu da li će prijenos XML podataka biti u tekst ili binarnom formatu.

Možete koristiti binarni XML format u svim važećim SQL/XML ili XQuery izrazima.

#### **Srodni koncepti**:

["Binarni XML format u Java aplikacijama" u pureXML Vodič](http://www.ibm.com/support/)

# **Manje grešaka u XML odreivanju tipa podataka i skraćivanju**

Počevši u DB2 V10.1, DB2 upravitelj baze podataka rukuje XML određivanjem tipa podataka slično kao i za SQL. Situacije u kojima su se dogaale greške sada dopuštaju aplikacijama da nastave s radom. Također, radi poboljšane upotrebljivosti, upiti koji uspoređuju XML podatke nekompatibilnih tipova vraćaju FALSE umjesto koda greške SQL16061N.

### **Promjene u odreivanju tipa podataka za tip CHAR ili VARCHAR**

U DB2 V10.1, kao i u SQL obradi, odreivanje XML podataka za tip CHAR ili VARCHAR koji je premalen uzrokuje skraćivanje podataka prema navedenom tipu podataka bez vraćanja greške. Ako se skrate znakovi koji nisu praznine, vraća se upozorenje SQL0445W. U prethodnim izdanjima, određivanje XML podataka za tip CHAR ili VARCHAR koji je bio premalen, uzrokovalo je vraćanje greške SQL16061N.

Na primjer, u ranijim izdanjima, sljedeći fragment upita koji konvertira niz od 14 znakova 'SQL standardi ' u tip podataka CHAR(13) uzrokuje vraćanje greške SQL16061N: VALUES XMLCAST(XMLQUERY('"SQL standardi "') AS char(13));

```
Rezultat:
SQL016061N Vrijednost "SQL standardi " ne može se izgraditi kao ili odrediti
 (upotrebom implicitnog ili eksplicitnog određivanja) tip podataka char(13).
```
U istom fragmentu upita koji se izvodi u DB2 V10.1, podaci se skraćuju bez vraćanja greške. Jer je skraćeni 14-esti znak praznina, ne izdaje se poruka upozorenja.

VALUES XMLCAST(XMLQUERY('"SQL standardi "') AS char(13));

```
Rezultat:
1
-------------
SQL standardi
```
1 izabranih slog(ova).

U DB2 V10.1, Ako se niz od 13 znakova 'SQL standardi' smješta u tip podataka VARCHAR(12), tada ne vraća grešku. Međutim, zbog skraćenog znaka 's' izdaje se poruka greške SQL0445W.

```
VALUES XMLCAST(XMLQUERY('"SQL standardi"') AS varchar(12));
```

```
Rezultat:
1
 ------------
SQL standard
SQL0445W Vrijednost "SQL standardi" je skraćena. SQLSTATE=01004
1 izabranih slog(ova) s 1 ispisanih grešaka upozorenja.
```
**20** Što je novo u DB2 verziji 10.1

Ova promjena ponašanja može se dogoditi kada koristite funkciju XMLTABLE. Funkcija XMLTABLE dopušta vam izvođenje XQuery izraza i vraća vrijednosti u obliku tablice umjesto niza vrijednosti. U COLUMNS klauzuli funkcije XMLTABLE, definirate karakteristike svakog stupca, poput tipa podataka. Za CHAR i VARCHAR stupce, ako se skrate znakovi koji nisu praznine, funkcija XMLTABLE vraća upozorenje SQL0445W.

### **Promjene u određivanju tipa podataka za tip DECIMAL**

U DB2 V10.1, kao i u SQL obradi, određivanje XML podataka za tip DECIMAL koji nema dovoljno mjesta za znamenke desno od decimalnog odjelitelja, uzrokuje skraćivanje zadnjih znamenaka prema navedenom tipu podataka bez vraćanja greške. U prethodnim izdanjima, vraćala se greška SQL16061N.

Kao i u prethodnim izdanjima, ako vrijednost podatka uzrokuje preljev DECIMAL tipa (tip nema dovoljno mjesta za znamenke lijevo od decimalnog odjelitelja) i dalje se vraća greška SQL16061N.

Tip DECIMAL ima dva parametra, *precision* i *scale*. Prvi parametar *precision* je cjelobrojna konstanta čija je vrijednost u rasponu 1 do 31 i specificira ukupan broj znamenaka. Drugi parametar *scale* je cjelobrojna konstanta koja je veća ili jednaka nuli i manja ili jednaka *precision. scale* određuje broj znamenaka desno od decimalne točke.

Sljedeći primjer pokazuje što se događa u DB2 V10.1 kada se razne vrijednosti stavljaju u tip DECIMAL(3,2):

| Vrijednost | <b>Rezultat</b> | Komentari                                                                                           |
|------------|-----------------|----------------------------------------------------------------------------------------------------|
| 1.0        |                 | 1.0 Nema skraćivanja                                                                                |
| 3.23       |                 | 3.23   Nema skraćivanja                                                                             |
| 0.2        | 0.2             | Nema skraćivanja                                                                                    |
| 9.99       |                 | 9.99   Nema skraćivanja                                                                             |
| 1.056      |                 | 1.05 Sve znamenke na desno od druge decimalne pozicije se<br>skraćuju. Nema greške niti upozorenja. |
| 3.230      | 3.23            | Sve znamenke na desno od druge decimalne pozicije se<br>skraćuju. Nema greške niti upozorenja.      |
| 0.006      | 0.001           | Sve znamenke na desno od druge decimalne pozicije se<br>skraćuju. Nema greške niti upozorenja.      |
| 9.9999     |                 | 9.99 Sve znamenke na desno od druge decimalne pozicije se<br>skraćuju. Nema greške niti upozorenja. |
| 19.9       | Vraća grešku.   | Ova vrijednost ima preljev za tip DECIMAL(3,2). Vraća se<br>greška SQL16061N.                       |
| 165        | Vraća grešku.   | Ova vrijednost ima preljev za tip DECIMAL(3,2). Vraća se<br>greška SQL16061N.                       |
| 99.678     | Vraća grešku.   | Ova vrijednost ima preljev za tip DECIMAL(3,2). Vraća se<br>greška SQL16061N.                       |

*Tablica 2. Primjeri konvertiranja vrijednosti u DECIMAL(3,2) i njihovi rezultati*

Ova promjena ponašanja kod odreivanja može se takoer dogoditi ako koristite funkciju XMLTABLE. Funkcija XMLTABLE konvertira XML vrijednosti u tipove podataka ciljnih stupaca koji se kreiraju.

### <span id="page-33-0"></span>**Promjene usporedbi**

U DB2 V10.1, ako vaš upit uspoređuje XML podatke nekompatibilnih tipova, usporedba vraća FALSE. Prije se vraćala greška SQL16061N.

Na primjer, u ranijim izdanjima vraća se greška SQL16061N jer sljedeći upit uspoređuje niz znakova 'N/A' s brojem 3.4:

```
Xquery let \daggerdoc := <a>> <br/>b>N/A</b></a> return \daggerdoc[b < 3.4];
```
Rezultat:

SQL016061N Vrijednost "N/A" ne može se izgraditi niti odrediti (pomoću implicitnog ili eksplicitnog određivanja) za tip podataka double.

Isti upit koji se izvodi u DB2 V10.1, ne vraća grešku. Rezultat usporedbe je FALSE, pa zbog toga ovaj upit ne vraća niti jedan red:

```
Xquery let \dots = \frac{a}{b} x = \frac{a}{b} x = \frac{b}{c} x = \frac{b}{c} x = \frac{b}{c} x = \frac{c}{d} x = \frac{c}{d} x = \frac{d}{d} x = \frac{d}{d} x = \frac{d}{d} x = \frac{d}{d} x = \frac{d}{d} x = \frac{d}{d} x = \frac{d}{d} x = \frac{d}{d} x
```
Rezultat:

```
1
-
0 izabranih slog(ova).
```
**Srodne reference**:

["Konvertiranje tipova podataka" u SQL upute, svezak 1](http://www.ibm.com/support/)

["Općenite usporedbe" u Upute za XQuery](http://www.ibm.com/support/)

### **Performanse poboljšane za određene XML upite**

U DB2 V10.1, DB2 poslužitelj je optimiziran da bi poboljšao performanse za određene zajednički korištene upite, kao što su oni koji koriste funkciju XMLTABLE.

Primjeri upita koji mogu pokazati brži odaziv su kako slijede:

v **Upiti koji koriste funkciju XMLTABLE**. Na primjer:

```
SELECT T.* FROM TEST,
   XMLTABLE('$doc/a/b' predaja TEST.XMLCOL dao "doc" stupaca
                   c varchar(10) path 'c1/c2/c'
                   d varchar(10) path 'd1/d2/d'
                   e varchar(10) path 'e1/e2/e') AS T;
```
v **Nelinearni XQuery upiti** (s višestrukim stazama ili granama). Na primjer:

xquery for \$a in db2-fn:xmlcolumn('XTAB.DOC')/a

```
for $b in $a/b
for $c in $a/c
return <res>{$b,$c}</res>
```
v **Upiti s rano-iz predikata spajanja**. Rano-iz spajanje je spajanje gdje se u većini jedan red iz unutarnje tablice mora podudarati s redom u vanjskoj tablici. Na primjer, sljedeći upit XMLTABLE ima rano-iz spajanje na generator redova:

```
SELECT stat, gen FROM custacc,
     XMLTABLE('$CADOC/Customer [DateOfBirth >= xs:date("1910-01-01")
                              and BankingInfo/PremiumCustomer = "No"] '
     COLUMNS
       GEN VARCHAR(20) PATH 'Gender',
       Nationality VARCHAR(20) PATH 'Customer/Nationality,
       STAT VARCHAR(20) PATH 'BankingInfo/CustomerStatus');
```
Sljedeći primjer ima rano-iz spajanje na klauzulu:

```
xquery for $i in db2-fn:xmlcolumn('T.XMLCOL')/PRODUCT,
   $j in $i[NAME='5Z761']//PRICE
   return $j
```
• Upiti s nadređenom osi. Na primjer, sljedeći upit XMLTABLE ima nadređenu os koja nije na izlaznom koraku:

```
SELECT T.* FROM TEST,
          XMLTABLE ( '$doc/a/b' predaja TEST.XMLCOL kao "doc" stupaca
               c varchar(10) path 'c1/c2/c'
               d varchar(10) path '../d1/d2/d'
               e varchar(10) path '../../e1/e2/e') as T
```
Sljedeći primjer također ima nadređenu os koja nije na izlaznom koraku:

xquery let \$doc := db2-fn:xmlcolumn('T.XMLCOL') return (\$doc/root//a/.. )/b
# **Poglavlje 5. Poboljšanja nadgledanja**

Verzija 10.1 uključuje poboljšanja koja čine nadgledanje okolina DB2 baze podataka opsežnijim i s većom granularnosti kontrole.

Sljedeća poboljšanja nadgledanja nude nove informacije:

- Monitor događaja koji prati konfiguracijske promjene (pogledajte "Novi monitor događaja prati promjene konfiguracije i registara i izvoenje DDL-a i pomoćnih programa")
- v Objekt Lista upotrebe prati izraze koji utječu na tablice ili indekse (pogledajte ["Novi objekt](#page-37-0) [s listom upotrebe identificira izraze koji utječu na tablice ili indekse" na stranici 26\)](#page-37-0)
- Kreirajte pragove za specifične izraze s novom STATEMENT domenom praga (pogledajte ["Nova STATEMENT domena za pragove vam omogućuje da definirate pragove za izraze](#page-37-0) koji sadrže određeni tekst" na stranici 26)
- v Nove i promijenjene funkcije tablica za pristup informacijama monitora (pogledajte ["Nove](#page-38-0) [i promijenjene funkcije za pristup informacijama monitora" na stranici 27\)](#page-38-0)
- v Lista izvedbenih ID-ova je sada uključena u informacije koje hvata monitor dogaaja jedinice rada (pogledajte ["Lista izvedbenih ID-ova uključena je u informacije monitora](#page-41-0) [dogaaja jedinice rada" na stranici 30\)](#page-41-0)
- Podrška pisanja u tablice za sve monitore događaja (pogledajte "Svi monitori događaja" [sada podržavaju WRITE TO TABLE cilj" na stranici 31\)](#page-42-0)
- v Postojeći monitori dogaaja koji pišu u tablice se mogu promijeniti tako da hvataju dodatne logičke grupe podataka (pogledajte "Postojeći monitori događaja koji pišu u tablice se [mogu promijeniti tako da hvataju dodatne logičke grupe podataka" na stranici 31\)](#page-42-0)
- v Nadogradnja izlaznih tablica monitora dogaaja, kreiranih u prethodnim izdanjima (pogledajte ["Tablice monitora dogaaja se sada mogu nadograditi" na stranici 32\)](#page-43-0)
- v Odstranjivanje podataka iz neformatiranih tablica dogaaja (pogledajte ["Sada je podržano](#page-44-0) odstranjivanje podataka iz tablica neformatiranih događaja" na stranici 33)
- v Novi elementi monitora koji daju bolji uvid u DB2 poslužitelje (pogledajte ["Novi elementi](#page-44-0) [monitora daju dodatni uvid u operacije vašeg DB2 poslužitelja" na stranici 33\)](#page-44-0)

# **Novi monitor dogaaja prati promjene konfiguracije i registara i izvođenje DDL-a i pomoćnih programa**

Monitor dogaaja promjene povijesti hvata promjene baze podataka postavke konfiguracije i registra upravitelja baze podataka, izvođenje DDL izraza i izvođenje pomoćnih programa. Te podatke možete upotrijebiti da odredite da li neki od problema s vašom bazom podataka imaju veze s nekim od tih događaja.

Neki primjeri promjena na sistemu, koji mogu utjecati na performanse ili ponašanje rada sistema, uključuju:

- v Neočekivano kreiranje ili ispuštanje indeksa
- Izostanak raspoređenog održavanja
- v Promjene konfiguracijskih parametara baze podataka ili DB2 postavke registra

Nenamjerne ili neočekivane promjene koje utječu na rad baze podataka može učiniti korisnik, na primjer DBA može izvesti DDL za ispuštanje indeksa. Promjene se također mogu automatski, bez interakcije korisnika, na primjer samopodešavajući upravitelj memorije (STMM) može promijeniti konfiguracijski parametar ili pak automatska reorganizacija tablice <span id="page-37-0"></span>može reorganizirati tablicu. Kako bilo, možete koristiti monitor dogaaja povijesti promjena za praćenje nekoliko različitih tipova promjena uključujući:

- v Promjene konfiguracijskih parametara baze podataka i upravitelja baze podataka
- Promjene varijabli registra
- Izvođenje DDL izraza
- $\cdot$  Izvođenje pomoćnih programa (na primjer, RUNSTATS. LOAD, REORG)

Monitor događaja povijesti promjena može zapisivati određene tipove promjena napravljenih čak i kad je baza podataka bila offline.

### **Srodni koncepti**:

"Nadgledanje događaja povijesti promjena" u Vodič za nadgledanje baze podataka i upute

# **Novi objekt s listom upotrebe identificira izraze koji utječu na tablice ili indekse**

Koristite novi objekt baze podataka *lista upotrebe* da bi se zapisali DML odjeljci izraza koji referenciraju određenu tablicu ili indeks i uhvatila statistika o tome kako ovi odjeljci utječu na svaki objekt prilikom njihovog izvođenja.

Svaki unos u listu upotrebe uključuje informaciju o broju koliko puta se izveo odjeljak u odreenom vremenskom okviru. Unosi takoer sadrže skupnu statistiku koja pokazuje kako dio utječe na tablicu ili indeks u svim izvođenjima.

Lista upotrebe također uključuje statistiku o faktorima poput upotrebe zaključavanja i spremišta međuspremnika za svaki dio izraza. Ako utvrdite da izraz negativno utječe na tablicu ili indeks, koristite ovu statistiku da biste utvrdili gdje je potrebno buduće nadgledanje ili kako možete podesiti izraz.

#### **Srodni koncepti**:

["Liste upotrebe" u Koncepti administracije baze podataka i uputa za konfiguraciju](http://www.ibm.com/support/)

### **Srodni zadaci**:

["Identifikacija izraza koji imaju utjecaj na tablicu" u Vodič za nadgledanje baze podataka i](http://www.ibm.com/support/) [upute](http://www.ibm.com/support/)

#### **Srodne reference**:

["CREATE USAGE LIST " u SQL upute, svezak 2](http://www.ibm.com/support/)

## **Nova STATEMENT domena za pragove vam omogućuje da definirate** pragove za izraze koji sadrže određeni tekst

U DB2 Verzija 10.1, nova domena praga, nazvana STATEMENT je dodana u sintaksu CREATE THRESHOLD izraza. Ova domena omogućuje definiranje pragova za izvođenje određenih izraza.

Na primjer, možete definirati prag CPUTIME za SQL izraz kao "SELECT \* FROM TABLE1, TABLE2" tako da se dogodi povreda praga kad se izvede ovaj izraz i premaši vremenski CPU prag za izraz. Možete identificirati izraz za te pragove, specificiranjem teksta izraza, kao u ovom primjeru ili izvedbenog ID-a za izraz. Slično pragovima na drugim domenama, možete konfigurirati STATEMENT pragove za zapisivanje informacija o aktivnostima koje dovode do povrede praga u monitor događaja aktivnosti.

Ova nova mogućnost pruža veću granularnost i hvatanje specifičnih informacija s obzirom na ranija izdanja. U prethodnim izdanjima, određivanje problema u aktivnostima određenog izraza zahtijevalo je hvatanje informacija o mnogim aktivnostima, a nakon toga pregledavanje <span id="page-38-0"></span>podataka monitora dogaaja da biste pronašli anomalije. Sada možete identificirati izraz koji se izvodi duže od očekivanog, možete brzo skupiti i proučiti informacije o aktivnosti koje se odnose samo na taj izraz. Na primjer, možete pogledati podatke predstavljene s parametarskim oznakama, koje pokazuju identifikator proizvoda u izrazu. Možete takoer, ustanoviti da je korisno proučiti vremenske elemente monitora koji se odnose na izvođenje izraza, kao što je ukupno vrijeme izvođenja (TOTAL\_EXEC\_TIME).

### **Srodni zadaci**:

"Primjer: Hvatanje informacija aktivnosti koje se odnose na izvođenje izraza" u Vodič za [nadgledanje baze podataka i upute](http://www.ibm.com/support/)

### **Srodne reference**:

["CREATE THRESHOLD " u SQL upute, svezak 2](http://www.ibm.com/support/)

# **Nove i promijenjene funkcije za pristup informacijama monitora**

Dodano je nekoliko funkcija tablica i dvije skalarne funkcije i prošireno je nekoliko funkcija tablica tako da možete dohvatiti dodatne informacije nadgledanja koristeći SQL.

Sljedeća tablica opisuje nove funkcije tablice u Verzija 10.1 koje vraćaju informacije nadgledanja:

| <b>Ime</b>                  | Detalji                                                                                                    |
|-----------------------------|----------------------------------------------------------------------------------------------------|
| ADMIN_GET_STORAGE_PATHS     | Vraća listu staza automatske memorije za svaku<br>grupu memorije baze podataka i informacije o<br>sistemu datoteka za svaku stazu memorije.                                                                                                    |
| MON_GET_AUTO_MAINT_QUEUE    | Vraća informacije o svim automatskim poslovima<br>održavanja koji su trenutno u redu čekanja za<br>izvođenje koje izvodi autonomni računalni servis<br>(db2acd), izuzev poslova statistike u realnom<br>vremenu.                                                        |
| MON_GET_AUTO_RUNSTATS_QUEUE | Vraća informacije o svim objektima koji su<br>trenutno u redu čekanja da ih procijeni automatska<br>zbirka statistike u trenutno povezanoj bazi<br>podataka.                                                                                                    |
| MON_GET_CF                  | Vraća status informacija o jednom ili više funkcije<br>predmemoriranja klastera na sistemu.                                                                                                    |
| MON_GET_CF_CMD              | Izvještava o količini vremena, u mikrosekundama,<br>koju funkcije predmemoriranja klastera potroši<br>obrađujući zahtjev.                                                                                                    |
| MON GET CF WAIT TIME        | Izvještava o količini vremena, u mikrosekundama,<br>koja se potroši čekajući na funkcije<br>predmemoriranja klastera da bi obradio zahtjev i<br>količini vremena, u mikrosekundama, koja se<br>potroši na povezane komunikacije s funkcije<br>predmemoriranja klastera. |
| MON_GET_EXTENDED_LATCH_WAIT | Vraća informacije o zasunima koji su uključeni u<br>proširena čekanja.                                                                                                    |
| MON_GET_GROUP_BUFFERPOOL    | Vraća informacije o spremištu međuspremnika<br>grupe.                                                                                                    |
| MON_GET_HADR                | Vraća informacije o visokoj dostupnosti<br>obnavljanja od katastrofe.                                                                                                    |
| MON_GET_INDEX_USAGE_LIST    | Vraća informacije iz liste upotreba koje je<br>definirana za indeks.                                                                                                    |

*Tablica 3. Nove funkcije tablice koje vraćaju informacije nadgledanja*

| Ime                              | Detalji                                                                                                    |
|----------------------------------|----------------------------------------------------------------------------------------------------|
| MON GET MEMORY SET               | Vraća metrike iz dodijeljenih skupova memorije,<br>oboje na razini instance i za sve aktivne baze<br>podataka unutar instance.                                                      |
| MON_GET_MEMORY_POOL              | Vraća metrike iz memorijskih spremišta sadržanih<br>unutar skupa memorije.                                                                                                    |
| MON GET PAGE ACCESS INFO         | Vraća informacije o stranicama spremišta<br>međuspremnika koji su čekali na navedenu<br>tablicu.                                                                                    |
| MON_GET_REBALANCE_STATUS         | Vraća status operacije rebalansa na prostor tablice.                                                                                                    |
| MON_GET_RTS_RQST                 | Vraća informacije o svim zahtjevima statistika u<br>realnom vremenu koje su na čekanju u sistemu i<br>skup zahtjeva koji trenutno obrađuje servis<br>statistike u stvarnom vremenu. |
| <b>MON GET SERVERLIST</b>        | Vraća metrike na listu poslužitelja za trenutno<br>povezane baze podataka kao predmemorirane u<br>jednom ili više članova.                                                          |
| MON_GET_TABLE_USAGE_LIST         | Vraća informacije iz liste upotrebe koja je<br>definirana za tablicu.                                                                                                    |
| MON_GET_TRANSACTION_LOG          | Vraća informacije o podsistemu zapisivanja<br>transakcija za trenutno povezanu bazu podataka.                                                                                       |
| MON_GET_USAGE_LIST_STATUS        | Vraća informacije o listi upotrebe, kao što je njena<br>veličina, kada je zadnju puta mijenjana i koliko je<br>memorije dodijeljeno listi.                                          |
| MON_SAMPLE_SERVICE_CLASS_METRICS | Čita sistemske metrike iz jednog ili više servisnih<br>klasa preko jedne ili više baza podataka na dvije<br>točke u vremenu i računa različite statistike iz tih<br>metrika.        |
| MON_SAMPLE_WORKLOAD_METRICS      | Čita sistemske metrike iz jednog ili više radnog<br>opterećenja preko jedne ili više baza podataka na<br>dvije točke u vremenu i računa različite statistike<br>iz tih metrika.     |

*Tablica 3. Nove funkcije tablice koje vraćaju informacije nadgledanja (nastavak)*

Sljedeća tablica opisuje nove skalarne funkcije u Verzija 10.1 koje vraćaju informacije nadgledanja:

*Tablica 4. Nove skalarne funkcije koje vraćaju informacije nadgledanja*

| Ime                        | Detalji                                          |
|----------------------------|--------------------------------------------------|
| MON GET APPLICATION HANDLE | Vraća hvatište aplikacije pozivajuće aplikacije. |
| MON GET APPLICATION ID     | Vraća ID aplikacije pozivajuće aplikacije.       |

Sljedeća tablica opisuje funkcije tablice koje su se promijenile u Verzija 10.1 za vraćanje dodatnih informacija nadgledanja:

| Ime                                                            | Detalji                                                                                                    |
|----------------------------------------------------------------|----------------------------------------------------------------------------------------------------|
| MON_BP_UTILIZATION                                             | Vraća dodatne stupce kao što su<br>AVG_ASYNC_READ_TIME,<br>AVG_ASYNC_WRITE_TIME,<br>AVG_SYNC_READ_TIME,<br>AVG_SYNC_WRITE_TIME i<br>GBP_XDA_HIT_RATIO_PERCENT.                                                                                                    |
| MON_GET_ACTIVITY_DETAILS                                       | Vraća dodatne stupce kao što su stupci koji<br>izvještavaju o informacijama o oznakama<br>podataka i pragovima servisnih klasa.                                                                                                    |
| MON GET BUFFERPOOL                                             | Vraća dodatne stupce kao što su stupci koji<br>izvještavaju metrike o asinkronom čitanju iz<br>spremišta međuspremnika i pisanju u spremište<br>međuspremnika i djelotvornosti I/O poslužitelja.                                                                                                    |
| MON GET CONNECTION i<br>MON GET CONNECTION DETAILS             | Vraća dodatne stupce koji pružaju informacije kao<br>što je ova:<br>Metrike i djelotvornosti I/O poslužitelja<br>Broj dovršenih neugniježđenih aktivnosti koje<br>su poslane na izvođenje iz vanjskih aplikacija<br>Količina vremena obrade za provjeru identiteta,<br>generiranje statistike, izvođenja izraza i<br>proširenih čekanja zasuna                                 |
| MON_GET_CONTAINER                                              | Vraća dodatni stupac koji opisuje ID staze<br>memorije za spremnik.                                                                                                    |
| MON_GET_INDEX                                                  | Vraća dodatne stupce kao što su stupci koji<br>izvještavaju metrike o čitanju iz spremišta<br>međuspremnika i pisanju u spremišta<br>međuspremnika.                                                                                                    |
| MON_GET_PKG_CACHE_STMT i<br>MON_GET_PKG_CACHE_STMT_DETAILS     | Vraća identifikator rutine koji je pridružen cilju<br>CALL izraza. Za druge izraze, vrijednost je 0.<br>Funkcija također vraća dodatne stupce koji<br>izvještavaju metrike o djelotvornosti I/O<br>poslužitelja, vremenu obrade za provjeru<br>identiteta, generiranju statistike, izvođenju izraza,<br>vrijednosti ulaza za oznaku visoke vode i<br>proširena čekanja zasuna. |
| MON_GET_SERVICE_SUBCLASS i<br>MON_GET_SERVICE_SUBCLASS_DETAILS | Vraća dodatne stupce koji pružaju informacije kao<br>što je ova:<br>Metrike i djelotvornosti I/O poslužitelja<br>$\bullet$<br>Broj dovršenih neugniježđenih aktivnosti koje<br>su poslane na izvođenje iz vanjskih aplikacija<br>Količina vremena obrade za provjeru identiteta,<br>generiranje statistike, izvođenja izraza i<br>proširenih čekanja zasuna                    |
| MON_GET_TABLE                                                  | Vraća dodatne stupce kao što su stupci koji<br>izvještavaju metrike o čitanju iz spremišta<br>međuspremnika i pisanju u spremišta<br>međuspremnika.                                                                                                    |

*Tablica 5. Funkcije tablice koje vraćaju dodatne informacije nadgledanja*

<span id="page-41-0"></span>

| Ime                                                    | Detalji                                                                                                    |
|--------------------------------------------------------|----------------------------------------------------------------------------------------------------|
| MON_GET_TABLESPACE                                     | Vraća dodatne stupce koji izvještavaju informacije<br>kao što je ova:                                                                                         |
|                                                        | · Broj zadnje uzastopne stranice na početku<br>tablice objekata                                                                                               |
|                                                        | Metrike za asinkrono čitanje iz spremišta<br>$\bullet$<br>međuspremnika i pisanje u spremišta<br>međuspremnika                                                |
|                                                        | Informacije o grupi memorije<br>٠                                                                                                    |
|                                                        | · Informacije o oznakama podataka                                                                                                    |
| MON GET UNIT OF WORK i<br>MON_GET_UNIT_OF_WORK_DETAILS | Vraća dodatne stupce koji pružaju informacije kao<br>što je ova:                                                                                              |
|                                                        | · Metrike i djelotvornosti I/O poslužitelja                                                                                                    |
|                                                        | Broj dovršenih neugniježđenih aktivnosti koje<br>su poslane na izvođenje iz vanjskih aplikacija                                                               |
|                                                        | Količina vremena obrade za provjeru identiteta,<br>generiranje statistike, izvođenja izraza i<br>proširenih čekanja zasuna                                    |
| MON_GET_WORKLOAD i<br>MON_GET_WORKLOAD_DETAILS         | Vraća dodatne stupce koji pružaju informacije kao<br>što je ova:                                                                                              |
|                                                        | Metrike i djelotvornosti I/O poslužitelja                                                                                                    |
|                                                        | Broj dovršenih neugniježđenih aktivnosti koje<br>su poslane na izvođenje iz vanjskih aplikacija                                                               |
|                                                        | Količina vremena obrade za provjeru identiteta,<br>$\bullet$<br>generiranje statistike, izvođenja izraza i<br>proširenih čekanja zasuna                       |
| WLM_GET_SERVICE_CLASS_<br>WORKLOAD_OCCURRENCES         | Vraća stupac APPL_ID pored vrijednosti<br>application_handle.                                                                                                 |
| WLM_GET_WORKLOAD_<br>OCCURRENCE_ACTIVITIES             | Vraća dodatne stupce kao što je stupac<br>ENTRY_TIME, koji može pomoći kod opoziva<br>aktivnosti koje su u redu čekanja više od određene<br>količine vremena. |

*Tablica 5. Funkcije tablice koje vraćaju dodatne informacije nadgledanja (nastavak)*

### **Srodni koncepti**:

["Rutine monitora" u Administrativne rutine i pogledi](http://www.ibm.com/support/)

["Novi objekt s listom upotrebe identificira izraze koji utječu na tablice ili indekse" na stranici](#page-37-0) [26](#page-37-0)

# **Lista izvedbenih ID-ova uključena je u informacije monitora dogaaja jedinice rada**

Sada možete skupljati listu izvedbenih ID-ova i pridružene metrike na razini izraza za jedinicu rada. Uključenje liste izvedbenih ID-ova može pomoći da se olakša rješavanje problema SQL izraza.

Možete omogućiti skupljanje ovih informacija korištenjem jednog od sljedeća dva mehanizma:

v Omogućite skupljanje na razini baze podataka postavljanjem konfiguracijskog parametra **mon\_uow\_data** baze podataka na BASE i konfiguracijskog parametra **mon\_uow\_execlist** baze podataka na ON, kao što je prikazano u sljedećem primjeru:

UPDATE DB CFG FOR SAMPLE USING mon\_uow\_data BASE UPDATE DB CFG FOR SAMPLE USING mon\_uow\_execlist ON

<span id="page-42-0"></span>• Omogućite skupljanje za određeno radno opterećenje navodeći klauzulu COLLECT UNIT OF WORK DATA za izraz CREATE WORKLOAD ili ALTER WORKLOAD. Promijenila se sintaksa klauzule. Za detalje, pogledajte "ALTER WORKLOAD i CREATE WORKLOAD izrazi su promijenjeni".

U okolini particionirane baze podataka, lista izvedbenih ID-ova se skuplja za svakog koordinatora člana ili člana podataka. U DB2 pureScale okolini, lista izvedbenih ID-ova se skuplja od koordinator člana.

### **Srodni koncepti**:

"Nadgledanje događaja jedinice rada" u Vodič za nadgledanje baze podataka i upute

["Informacije izvedbene liste" u Vodič za nadgledanje baze podataka i upute](http://www.ibm.com/support/)

### **Srodne reference**:

"mon\_uow\_data - Nadgledanje događaja jedinice rada - konfiguracijski parametar" u [Koncepti administracije baze podataka i uputa za konfiguraciju](http://www.ibm.com/support/)

"mon\_uow\_execlist - Konfiguracijski parametar nadgledanja događaja jedinica rada s [izvedbenom listom" u Koncepti administracije baze podataka i uputa za konfiguraciju](http://www.ibm.com/support/)

## **Svi monitori dogaaja sada podržavaju WRITE TO TABLE cilj**

U ranijim izdanjima, podaci dogaaja kod nekih monitora dogaaja su se zapisivali u tablice neformatiranih dogaaja (UE), a to je zahtijevalo preglede nakon obrade. Sada svi monitori događaja mogu zapisivati podatke izravno u relacijske tablice.

Uvedena su tri nova monitora dogaaja u DB2 Verzija 9.7:

- Monitor događaja zaključavanja
- Monitor događaja predmemorije paketa
- Monitor događaja jedinice rada

U Verziji 9.7 je svaki od ovih monitora dogaaja zapisivao svoj izlaz u tablice neformatiranih događaja (UE). Međutim, zbog toga što se većina podataka koje su oni skupljali spremala u binarnom formatu, poslije ste morali obraditi UE tablice da biste mogli raditi s podacima. Počevši od Verzija 10.1, možete izabrati opciju u kojoj ti monitori događaja zapisuju podatke izravno u relacijske tablice ili u UE tablice, prema vašoj želji.

### **Srodni koncepti**:

["Nadgledanje dogaaja zaključavanja i zastoja" u Vodič za nadgledanje baze podataka i upute](http://www.ibm.com/support/)

"Nadgledanje događaja jedinice rada" u Vodič za nadgledanje baze podataka i upute

["Nadgledanje dogaaja izbacivanja izraza iz paketa predmemorije" u Vodič za nadgledanje](http://www.ibm.com/support/) [baze podataka i upute](http://www.ibm.com/support/)

["Opcije izlaza za monitore dogaaja" u Vodič za nadgledanje baze podataka i upute](http://www.ibm.com/support/)

### **Srodni zadaci**:

["Kreiranje monitora dogaaja koji upisuju u tablice" u Vodič za nadgledanje baze podataka i](http://www.ibm.com/support/) [upute](http://www.ibm.com/support/)

# **Postojeći monitori dogaaja koji pišu u tablice se mogu promijeniti tako da hvataju dodatne logičke grupe podataka**

Kad kreirate monitor dogaaja koji piše u tablice, možete specificirati da se podaci iz jedne ili više logičkih grupa podataka isključuju iz izlaza monitora dogaaja. Počevši od DB2 Verzija 10.1, možete koristiti novi ALTER EVENT MONITOR izraz za dodavanje logičkih grupa podataka koje su prije bile isključene iz monitora događaja.

<span id="page-43-0"></span>U ranijim izdanjima ste za dodavanje grupa podataka koje su prije bile isključene trebali ispustiti i ponovno kreirati monitor događaja.

Na primjer, ako kreirate monitor dogaaja zaključavanja koji piše u tablicu, možete specificirati da se trebaju hvatati samo elementi iz lock\_participants logičke grupe podataka. U tom slučaju, monitor dogaaja kreira samo tablicu LOCK\_PARTICIPANTS\_*evmon-name*, gdje je *evmon-name* ime koje se daje monitoru događaja.

Ako kasnije odlučite da želite dodati lock\_participant\_activities logičku grupu podataka u taj monitor dogaaja, možete upotrijebiti ALTER EVENT MONITOR izraz: ALTER EVENT MONITOR evmon-name ADD LOGICAL GROUP lock participant activities

Ovaj izraz dodaje tablicu s nazivom LOCK\_PARTICIPANT\_ACTIVITIES\_*evmon-name* za novo dodanu logičku grupu podataka. On također mijenja monitor događaja tako da on skuplja podatke iz lock\_participant\_activities logičke grupe podataka u dodatku svim onim podacima koje je i prije skupljao.

**Ograničenje:** Izraz ALTER EVENT MONITOR može se koristiti samo za dodavanje logičkih grupa podataka u monitor događaja. Ne možete ukloniti ili izostaviti logičku grupu podataka jednom kad je dodana, niti možete promijeniti ime, ciljni prostor tablice ili vrijednost za PCTDEACTIVATE pridruženih tablici koja hvata podatke iz elemenata monitora koji pripadaju grupi podataka.

#### **Srodni zadaci**:

["Promjena monitora dogaaja" u Vodič za nadgledanje baze podataka i upute](http://www.ibm.com/support/)

### **Srodne reference**:

["ALTER EVENT MONITOR " u SQL upute, svezak 2](http://www.ibm.com/support/)

## **Tablice monitora dogaaja se sada mogu nadograditi**

Sada možete nadograditi tablice monitora dogaaja iz prethodnih izdanja. U prethodnim izdanjima, ako ste htjeli zadržati podatke u vašim postojećim tablicama monitora dogaaja prilikom nadogradnje vašeg DB2 proizvoda, trebali ste ručno promijeniti te tablice tako da odgovaraju definicijama tablica monitora dogaaja u novom izdanju.

Sada možete nadograditi postojeće ciljne tablice za monitore dogaaja koji zapisuju u tablice i u tablice neformatiranih dogaaja (UE), upotrebom nove EVMON\_UPGRADE\_TABLES procedure. Ta procedura izvodi sljedeće zadatke za nadogradnju vaših postojećih ciljnih tablica i za dodavanje novih ciljnih tablica potrebnih za spremanje izlaza monitora dogaaja:

- v Za monitore dogaaja koji pišu u tablice, ona mijenja ciljne tablice dodavanjem novih stupaca, uklanjanjem starih stupaca i promjenom postojećih stupaca, tako da ciljna tablica može ispravno skupiti sve elemente. Ona također kreira nove ciljne tablice koje su uvedene nakon kreiranja monitora događaja.
- v Za monitore dogaaja koji pišu u UE tablice, ona mijenja ciljnu tablicu dodavanjem novih stupaca i promjenom postojećih, tako da UE tablicu mogu ispravno kasnije obraditi EVMON\_FORMAT\_UE\_TO\_TABLES ili EVMON\_FORMAT\_UE\_TO\_XML rutine.

Možete također nadograditi postojeće tablice koje je napravila EVMON\_FORMAT\_UE\_TO\_TABLES procedura. Nova UPGRADE\_TABLES opcija je dodana u ovu proceduru. Ako navedete ovu opciju, EVMON\_FORMAT\_UE\_TO\_TABLES izvodi sljedeće zadatke za nadogradnju tablica koje su potrebne za spremanje izlaza monitora događaja:

v Ona mijenja postojeće tablice koje je kreirala EVMON\_FORMAT\_UE\_TO\_TABLES, dodavanjem novih stupaca i promjenom postojećih, tako da se UE tablica može ispravno naknadno obraditi.

<span id="page-44-0"></span>• Ona kreira i nove tablice koje su uvedene nakon kreiranja monitora događaja.

### **Srodni koncepti**:

"Zadržavanje podataka monitora događaja između izdanja" u Vodič za nadgledanje baze [podataka i upute](http://www.ibm.com/support/)

#### **Srodne reference**:

["EVMON\\_FORMAT\\_UE\\_TO\\_XML funkcija tablice - konvertiranje neformatiranih dogaaja](http://www.ibm.com/support/) [u XML" u Administrativne rutine i pogledi](http://www.ibm.com/support/)

["EVMON\\_FORMAT\\_UE\\_TO\\_TABLES procedura - premještanje XML dokumenta u](http://www.ibm.com/support/) [relacijske tablice" u Administrativne rutine i pogledi](http://www.ibm.com/support/)

"Procedura EVMON\_UPGRADE\_TABLES - Nadogradnja ciljnih tablica monitora događaja" [u Administrativne rutine i pogledi](http://www.ibm.com/support/)

# **Sada je podržano odstranjivanje podataka iz tablica neformatiranih dogaaja**

Opcija PRUNE\_UE\_TABLES je dodana proceduri EVMON\_FORMAT\_UE\_TO\_TABLES za brisanje podataka iz tablice neformatiranih događaja (UE) nakon uspješnog eksporta ovih podataka u relacijske tablice.

Odstranjivanje podataka iz UE tablica je korisno ako ih više ne trebate čuvati u UE tablici nakon što ste ih eksportirali pomoću EVMON\_FORMAT\_UE\_TO\_TABLES procedure. Na primjer, ako skupljate podatke na dnevnoj osnovi i onda ih eksportirate u redovne tablice za pripremu izvještaja, možda više nećete htjeti držati podatke u UE tablici.

Opcija PRUNE\_UE\_TABLES briše podatke iz UE tablice samo nakon što ih je procedura EVMON\_FORMAT\_UE\_TO\_TABLES uspješno umetnula u relacijsku tablicu.

### **Srodni zadaci**:

["Odstranjivanje podataka iz UE tablica" u Vodič za nadgledanje baze podataka i upute](http://www.ibm.com/support/)

#### **Srodne reference**:

["EVMON\\_FORMAT\\_UE\\_TO\\_TABLES procedura - premještanje XML dokumenta u](http://www.ibm.com/support/) [relacijske tablice" u Administrativne rutine i pogledi](http://www.ibm.com/support/)

# **Novi elementi monitora daju dodatni uvid u operacije vašeg DB2 poslužitelja**

Dodano je mnogo novih elemenata monitora u Verzija 10.1.

Ovi elementi monitora izvještavaju o različitim stvarima, uključujući sljedeće:

- v [Rad I/O poslužitelja \(preddohvata\)](#page-45-0) (pogledajte [Tablica 6 na stranici 34\)](#page-45-1)
- v [Status neugniježenih aktivnosti koje su submitirale aplikacije](#page-47-0) (pogledajte [Tablica 7 na](#page-48-0) [stranici 37\)](#page-48-0)
- v [Informacije o DATATAGINSC pragovima](#page-48-1) (pogledajte [Tablica 8 na stranici 37\)](#page-48-0)
- v [Informacije o grupama memorije](#page-48-2) (pogledajte [Tablica 9 na stranici 37\)](#page-48-0)
- v [Informacije o nadgledanju radnog opterećenja](#page-49-0) (pogledajte [Tablica 10 na stranici 38\)](#page-49-1)
- v [Vrijeme potrošeno za aktivnosti povezivanja i provjere ovlaštenja](#page-49-2) (pogledajte [Tablica 11 na](#page-49-1) [stranici 38\)](#page-49-1)
- Detalji koji se odnose na najduže izvođeni SQL izraz u paketu predmemorije (pogledajte [Tablica 12 na stranici 39\)](#page-50-1)
- v [Dodatna mjerila potrošenog vremena na sistemu](#page-50-2) (pogledajte [Tablica 13 na stranici 39\)](#page-50-1)
- <span id="page-45-1"></span>• Aktivnost spremišta međuspremnika i spremišta međuspremnika grupe u DB2 pureScale [okolinama](#page-51-0) (pogledajte [Tablica 14 na stranici 40\)](#page-51-1)
- v [Informacije o listama upotrebe](#page-52-0) (pogledajte [Tablica 15 na stranici 42\)](#page-53-0)
- v [Informacije o spremištu memorije i upotrebi skupa memorije](#page-53-1) (pogledajte [Tablica 16 na](#page-53-0) [stranici 42\)](#page-53-0)

Nadalje, dodano je nekoliko raznovrsnih elemenata monitora. Pogledajte [Tablica 17 na](#page-54-0) [stranici 43.](#page-54-0)

Sljedeća tablica navodi nove elemente monitora koji izvještavaju o djelotvornosti I/O poslužitelja (preddobavljači).

| Ime                               | Opis                                                                                                    |
|-----------------------------------|----------------------------------------------------------------------------------------------------|
| pool_failed_async_data_reqs       | Broj puta kad nije uspio pokušaj da se u red<br>čekanja stavi zahtjev preddohvaćenih<br>podataka. Jedan mogući razlog je da je red<br>čekanja preddohvata bio pun i zahtjev nije<br>mogao biti dobiven iz slobodne liste. |
| pool_failed_async_index_reqs      | Broj puta kad nije uspio pokušaj da se u red<br>čekanja stave preddobavljeni indeksi. Jedan<br>mogući razlog je da je red čekanja preddohvata<br>bio pun i zahtjev nije mogao biti dobiven iz<br>slobodne liste.          |
| pool_failed_async_other_reqs      | Broj puta kad nije uspio pokušaj da se u red<br>čekanja stavi zahtjev koji nije preddobavljen.                                                                                                    |
| pool_failed_async_temp_data_reqs  | Broj puta kad nije uspio pokušaj da se u red<br>čekanja stavi zahtjev preddobavljenih podataka<br>za privremene prostore tablice.                                                                                         |
| pool_failed_async_temp_index_reqs | Broj puka kad nije uspio pokušaj da se u red<br>čekanja stavi zahtjev preddobavljenih indeksa<br>za privremene prostore tablice.                                                                                          |
| pool_failed_async_temp_xda_reqs   | Broj puta kad nije uspio pokušaj stavljanja u<br>red čekanja XML zahtjeva objekta memorije<br>za privremene prostore tablice.                                                                                             |
| pool_failed_async_xda_reqs        | Broj puta kad nije uspio pokušaj stavljanja u<br>red čekanja XML zahtjeva objekta memorije.                                                                                                    |
| pool_queued_async_data_pages      | Broj stranica podataka koje su uspješno<br>zahtijevane za preddohvat.                                                                                                    |
| pool_queued_async_data_reqs       | Broj zahtjeva preddobavljenih podataka koji su<br>uspješno dodani u red čekanja preddohvata.                                                                                                    |
| pool_queued_async_index_pages     | Broj stranica indeksa koje su uspješno<br>zahtijevane za preddohvat.                                                                                                    |
| pool_queued_async_index_reqs      | Broj prije dobavljenih indeksa koji su uspješno<br>dodani u red čekanja preddohvata.                                                                                                    |
| pool_queued_async_other_reqs      | Broj zahtjeva za nepreddohvaćeni rad koji su<br>uspješno dodani u red čekanja preddohvata.                                                                                                    |
| pool_queued_async_temp_data_pages | Broj stranica podataka za privremene prostore<br>tablice koji su uspješno zahtijevani za<br>preddohvat.                                                                                                    |
| pool_queued_async_temp_data_reqs  | Broj zahtjeva podataka preddohvata za<br>privremene prostore tablice koji su uspješno<br>dodani u red čekanja preddohvata.                                                                                                |

<span id="page-45-0"></span>*Tablica 6. Novi elementi monitora za preddohvat podataka:*

| Ime                                | Opis                                                                                                    |
|------------------------------------|----------------------------------------------------------------------------------------------------|
| pool_queued_async_temp_index_pages | Broj stranica indeksa za privremene prostore<br>tablice koji su uspješno zahtijevani za<br>preddohvat.                                                                                                    |
| pool_queued_async_temp_index_reqs  | Broj zahtjeva preddohvaćenih indeksa za<br>privremene prostore tablice koji su uspješno<br>dodani u red čekanja preddohvata.                                                                                                    |
| pool_queued_async_temp_xda_pages   | Broj XML stranica podataka objekta memorije<br>za privremene prostore tablice koji su uspješno<br>zahtijevani za preddohvat.                                                                                                    |
| pool_queued_async_temp_xda_reqs    | Broj XML zahtjeva preddohvaćenih podataka<br>objekta memorije za privremene prostore<br>tablice koji su uspješno dodani u red čekanja<br>preddohvata.                                                                                          |
| pool_queued_async_xda_pages        | Broj XML stranica podataka objekta memorije<br>koji su uspješno zahtijevan za preddohvat.                                                                                                    |
| pool_queued_async_xda_reqs         | Broj XML zahtjeva preddohvaćenih podataka<br>objekta memorije koji su uspješno dodani u<br>red čekanja preddohvata.                                                                                                    |
| pool_sync_data_gbp_reads           | U DB2 pureScale okolina, broj slučajeva u<br>kojima se očekivalo da je stranica podataka u<br>lokalnom spremištu međuspremnika, a umjesto<br>toga je dohvaćena iz spremišta međuspremnika<br>grupe. Ova vrijednost je 0 u drugim<br>okolinama. |
| pool_sync_data_reads               | Broj puta kada se očekivalo da stranice<br>podataka budu u spremištu međuspremnika, ali<br>su umjesto toga učitavane s diska.                                                                                                    |
| pool_sync_index_gbp_reads          | U DB2 pureScale okolina, broj slučajeva u<br>kojima se očekivalo da je stranica indeksa u<br>lokalnom spremištu međuspremnika, a umjesto<br>toga je dohvaćena iz spremišta međuspremnika<br>grupe. Ova vrijednost je 0 u drugim<br>okolinama.  |
| pool_sync_index_reads              | Broj puta kad se očekivalo da stranica indeksa<br>bude u spremište međuspremnika, ali je<br>umjesto toga učitana s diska.                                                                                                    |
| pool_sync_xda_gbp_reads            | U DB2 pureScale okolina, broj slučajeva u<br>kojima se očekivalo da je XML stranica u<br>lokalnom spremištu međuspremnika, a umjesto<br>toga je dohvaćena iz spremišta međuspremnika<br>grupe. Ova vrijednost je 0 u drugim<br>okolinama.      |
| pool_sync_xda_reads                | Broj puta kada se očekivalo da XML stranice<br>budu u spremištu međuspremnika, ali su<br>umjesto toga učitavane s diska.                                                                                                    |
| prefetch_waits                     | Broj puta koliko je agent čekao na I/O<br>poslužitelja da završi učitavanje stranica u<br>spremište međuspremnika.                                                                                                    |
| skipped_prefetch_data_p_reads      | Broj stranica podataka koje je I/O poslužitelj<br>preskočio budući da su stranice već bile<br>učitane u spremište međuspremnika.                                                                                                    |

*Tablica 6. Novi elementi monitora za preddohvat podataka: (nastavak)*

| Ime                                     | Opis                                                                                                    |
|-----------------------------------------|----------------------------------------------------------------------------------------------------|
| skipped_prefetch_index_p_reads          | Broj stranica indeksa koje je I/O poslužitelj<br>preskočio budući da su stranice već bile<br>učitane u spremište međuspremnika.                                                                             |
| skipped_prefetch_temp_data_p_reads      | Broj stranica podataka za privremene prostore<br>tablice koje je I/O poslužitelj preskočio budući<br>da su stranice već bile učitane u spremište<br>međuspremnika.                                          |
| skipped_prefetch_temp_index_p_reads     | Broj stranica indeksa za privremene prostore<br>tablice koje je I/O poslužitelj preskočio budući<br>da su stranice već bile učitane u spremište<br>međuspremnika.                                           |
| skipped_prefetch_temp_xda_p_reads       | Broj XML stranica podataka objekta memorije<br>za privremene prostore tablice koje je<br>preskočio I/O poslužitelj budući da su stranice<br>već bile učitane u spremište međuspremnika.                     |
| skipped_prefetch_uow_data_p_reads       | Broj stranica podataka koje je I/O poslužitelj<br>preskočio budući da su stranice već bile<br>učitane u spremište međuspremnika pomoću<br>sinkrone transakcije.                                             |
| skipped_prefetch_uow_index_p_reads      | Broj stranica indeksa koje je I/O poslužitelj<br>preskočio budući da su stranice već bile<br>učitane u spremište međuspremnika pomoću<br>sinkrone transakcije.                                              |
| skipped_prefetch_uow_temp_data_p_reads  | Broj stranica podataka za privremene prostore<br>tablice koje je I/O poslužitelj preskočio budući<br>da je stranice u spremište međuspremnika već<br>učitala sinkrona transakcije.                          |
| skipped_prefetch_uow_temp_index_p_reads | Broj stranica indeksa za privremene prostore<br>tablice koje je I/O poslužitelj preskočio budući<br>da je stranice u spremište međuspremnika već<br>učitala sinkrona transakcije.                           |
| skipped_prefetch_uow_temp_xda_p_reads   | Broj XML stranica podataka objekata<br>memorije za privremene prostore tablice koje<br>je I/O poslužitelj preskočio budući da je<br>stranice u spremište međuspremnika već<br>učitala sinkrona transakcija. |
| skipped_prefetch_uow_xda_p_reads        | Broj XML stranica podataka objekta memorije<br>koje je I/O poslužitelj preskočio budući da je<br>stranice u spremište međuspremnika već<br>učitala sinkrona transakcija.                                    |
| skipped_prefetch_xda_p_reads            | Broj XML stranica podataka objekta memorije<br>koje je preskočio I/O poslužitelj budući da su<br>stranice već bile učitane u spremište<br>međuspremnika.                                                    |

*Tablica 6. Novi elementi monitora za preddohvat podataka: (nastavak)*

<span id="page-47-0"></span>Sljedeća tablica navodi nove elemente monitora koji broje neugniježđene aktivnosti (uspješno dovršene, dovršene s greškama ili odbijene) koje su izvedene iz vanjskih aplikacija.

| Ime                     | Opis                                                                                                    |
|-------------------------|----------------------------------------------------------------------------------------------------|
| app act aborted total   | Ukupan broj vanjskih, neugniježđenih aktivnosti<br>koordinatora koje su završile s greškama.                                                                    |
| app act completed total | Ukupan broj vanjskih, neugniježđenih aktivnosti<br>koordinatora koje su uspješno završile.                                                                      |
| app act rejected total  | Ukupan broj vanjskih neugniježđenih koordinatorskih<br>aktivnosti na bilo kojoj razini ugnježđivanja, koje su<br>odbijene umjesto da im se dopustilo da završe. |

<span id="page-48-0"></span>*Tablica 7. Novi elementi monitora za brojanje neugnijež-enih aktivnosti*

Sljedeća tablica izlistava nove elemente monitora koji pokazuju jednoznačan identifikator za prag, lista oznake podataka koji se odnose na prag i indikator da li je prag bio povrijeđen.

<span id="page-48-1"></span>*Tablica 8. Novi elementi monitora za pragove*

| <b>Ime</b>                        | Opis                                                                                                    |
|-----------------------------------|----------------------------------------------------------------------------------------------------|
| datataginsc threshold id          | ID za prag DATATAGINSC IN koji se primjenjuje na<br>aktivnost.                                             |
| datataginsc threshold value       | Lista oznaka podataka, odvojenih zarezima, u pragu<br>DATATAGINSC IN koji se primjenjuje na aktivnost.     |
| datataginsc threshold violated    | Vrijednost koja pokazuje da li je aktivnost prekršila prag<br>DATATAGINSC IN.                              |
| datatagnotinsc threshold id       | ID praga DATATAGINSC NOT IN koji se primjenjuje na<br>aktivnost.                                           |
| datatagnotinsc threshold value    | Lista oznaka podataka, odvojenih zarezima, u pragu<br>DATATAGINSC NOT IN koji se primjenjuje na aktivnost. |
| datatagnotinsc threshold violated | Vrijednost koja pokazuje da li je aktivnost prekršila prag<br>DATATAGINSC NOT IN.                          |

<span id="page-48-2"></span>Sljedeća lista navodi nove elemente monitora koji podržavaju nadgledanje prostora tablice i grupa memorije.

*Tablica 9. Novi elementi monitora za prostore tablica i grupe memorija*

| Ime                 | Opis                                                                                                    |
|---------------------|----------------------------------------------------------------------------------------------------|
| db_storage_path_id  | Jednoznačni identifikator za svako pojavljivanje staze<br>memorije u grupi memorije.                                                                         |
| query_data_tag_list | Lista vrijednosti oznaka podataka odvojenih zarezom koje<br>se referenciraju u izrazu.                                                                       |
| storage_group_id    | Cijeli broj koji jednoznačno predstavlja grupu memorije<br>koju koristi trenutna baza podataka.                                                              |
| storage_group_name  | Naziv grupe memorije.                                                                                                    |
|                     | tablespace_rebalancer_source_storage_ground_intifikator izvorne grupe memorija, ako rebalancer<br>premješta prostor tablica iz jedne grupe memorija u drugu. |
|                     | tablespace_rebalancer_source_storage_groupNaramezvorne grupe memorija, ako rebalancer premješta<br>prostor tablica iz jedne grupe memorija u drugu.          |
|                     | tablespace_rebalancer_target_storage_groupIddntifikator ciljne grupe memorija, ako rebalancer<br>premješta prostor tablica iz jedne grupe memorija u drugu.  |
|                     | tablespace_rebalancer_target_storage_groupNazineciljne grupe memorija, ako rebalancer premješta<br>prostor tablica iz jedne grupe memorija u drugu.          |

<span id="page-49-1"></span>*Tablica 9. Novi elementi monitora za prostore tablica i grupe memorija (nastavak)*

| Ime                   | Opis                                                                                                    |
|-----------------------|----------------------------------------------------------------------------------------------------|
| tbsp datatag          | Vrijednost oznake podatka koji je izričito naveden za<br>prostor tablice ili je naslijeđen od grupe memorije prostora<br>tablice. |
| tbsp_last_consec_page | Broj stranice relativnog objekta zadnje susjedne stranice<br>meta podataka za prostor tablice.                                    |

Sljedeća tablica navodi nove elemente monitora koji poboljšavaju nadgledanje radnih opterećenja.

| Ime                       | Opis                                                                                                    |
|---------------------------|----------------------------------------------------------------------------------------------------|
| act throughput            | Broj aktivnosti koordinatora u sekundi koje se dovršene na<br>bilo kojoj razini ugnježđivanja.                                                                                                    |
| cpu_limit                 | WLM otpremnik CPU granice koja je konfigurirana za<br>servisnu klasu.                                                                                                    |
| cpu share type            | Tip WLM otpremnika CPU udjela koji su konfigurirani za<br>servisnu klasu.                                                                                                    |
| cpu_shares                | Broj WLM otpremnika CPU udjela koji su konfigurirani za<br>servisnu klasu.                                                                                                    |
| cpu utilization           | Ukupno CPU vrijeme koje je potrošila servisna klasa ili<br>radno opterećenje u određenoj logičkoj particiji podijeljeno s<br>količinom CPU vremena koje je bilo raspoloživo na hostu ili<br>LPAR u određenom vremenskom periodu. |
| cpu_velocity              | Količina natjecanja za CPU resurse, mjereno na skali od 0 -<br>1, s tim da niži brojevi znače veće natjecanje.                                                                                                    |
| estimated_cpu_entitlement | Postotak ukupne CPU potrošnje na hostu ili LPAR-u koji je<br>konfigurirala servisna podklasa za potrošnju na temelju<br>svojih CPU udjela.                                                                                       |
| total disp run queue time | Ukupno vrijeme, u mikrosekundama, koje je potrošeno za<br>čekanje na pristup CPU-u za zahtjeve koji su izvedeni u<br>servisnoj klasi.                                                                                            |
| uow_completed_total       | Ukupan broj jedinica rada koje su završene, bilo da su<br>predane ili vraćene u prethodno stanje.                                                                                                    |
| uow_lifetime_avg          | Prosječni životni vijek jedinice rada, u milisekundama.                                                                                                    |
| uow_throughput            | Broj dovršenih jedinica rada po sekundi.                                                                                                    |

<span id="page-49-0"></span>*Tablica 10. Novi elementi monitora za nadgledanje radnih opterećenja*

Sljedeća tablica navodi nove elemente monitora koji izvještavaju o zahtjevu za povezivanje i vremenima obrade provjere identiteta.

<span id="page-49-2"></span>*Tablica 11. Novi elementi monitora za vremena zahtjeva povezivanja i provjere identiteta*

| Ime                                    | Opis                                                                                                    |
|----------------------------------------|----------------------------------------------------------------------------------------------------|
| total connect authentication proc_time | Količina vremena obrade (bez čekanja) koja je<br>potrošena izvodeći povezivanje ili preklapanje provjere<br>identiteta korisnika, u milisekundama. |
| total connect authentication time      | Količina vremena koja je potrošena na izvođenje<br>povezivanja ili preklapanja provjere identiteta<br>korisnika, u milisekundama.                  |

| Ime                             | <b>Opis</b>                                                                                                    |
|---------------------------------|----------------------------------------------------------------------------------------------------|
| total connect authentications   | Broj povezivanja ili preklapanje provjera identiteta<br>korisnika koje je izvedeno.                                                             |
| total connect request proc time | Količina vremena obrade (bez čekanja) koja je<br>potrošena na izvođenje povezivanja ili korisničkim<br>zahtjevom prebacivanja, u milisekundama. |
| total connect request time      | Količina vremena koja je potrošena na izvođenje<br>povezivanja ili korisničkom zahtjevom preklapanja, u<br>milisekundama.                       |
| total connect requests          | Ukupan broj povezivanja ili zahtjeva prebacivanja<br>korisnika.                                                                                 |

<span id="page-50-1"></span>*Tablica 11. Novi elementi monitora za vremena zahtjeva povezivanja i provjere identiteta (nastavak)*

Sljedeća tablica ispisuje nove elemente monitora koji izvještavaju o sljedećim stavkama:

- · Maksimalno vrijeme izvođenja izraza
- Ulazne varijabla koje su pridružene ovom izvođenju izraza
- Vrijeme kad je izraz pokrenuo izvođenje
- <span id="page-50-0"></span>v Rutina koja je pridružena ovom izrazu

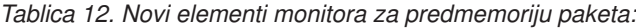

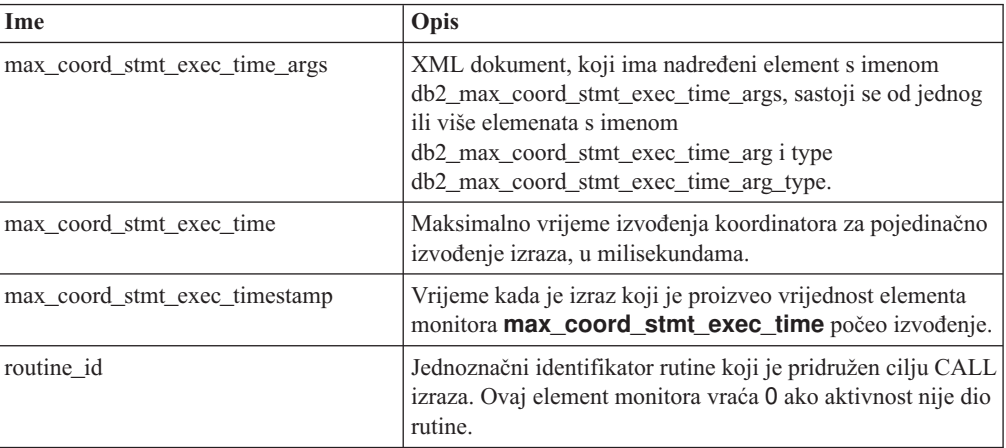

Sljedeća tablica ispisuje nove elemente monitora utrošenog vremena koji pružaju informacije o asinkronim čitanjima i pisanjima, vremenima čekanja, izradama statistike i komponentama sinkrone statistike u stvarnom vremenu.

<span id="page-50-2"></span>*Tablica 13. Novi elementi nadgledanja utrošenog vremena*

| Ime              | Opis                                                                                                    |
|------------------|----------------------------------------------------------------------------------------------------|
| async read time  | Ukupna količina vremena koju su asinkrone dodjeljive<br>jedinice mehanizma (EDU-ovi) potrošile čitajući iz<br>spremišta međuspremnika ili prostora tablice. |
| async_write_time | Ukupna količina vremena koju su asinkroni EDU-ovi<br>potrošili pišući u spremište međuspremnika ili prostor<br>tablice.                                     |
| evmon wait time  | Količina vremena koju je agent čekao da bi zapis monitora<br>događaja postao dostupan. Pogledajte također<br>evmon waits total.                             |

| l Ime                             | Opis                                                                                                    |
|-----------------------------------|----------------------------------------------------------------------------------------------------|
| total extended latch wait time    | Količina vremena, u milisekundama, koja je potrošena u<br>proširenim čekanjima zasuna.                                                                                                    |
| total extended latch waits        | Broj produljenih čekanja zasuna.                                                                                                    |
| total stats fabrication proc time | Ukupno vrijeme bez čekanja koje je skupljanje statistike u<br>realnom vremenu potrošilo na izradu statistike, u<br>milisekundama.                                                                     |
| total stats fabrication time      | Ukupno vrijeme koje je skupljanje statistike u realnom<br>vremenu potrošilo na izradu statistike, u milisekundama.<br>Pogledajte također total stats fabrications.                                    |
| total sync runstats proc time     | Vrijeme u milisekundama bez čekanja koje je potrošeno na<br>aktivnosti sinkrone naredbe <b>RUNSTATS</b> koje je pokrenulo<br>skupljanje statistike u stvarnom vremenu.                                |
| total sync runstats time          | Ukupno vrijeme koje je potrošeno na aktivnosti sinkrone<br>naredbe RUNSTATS koje je pokrenulo skupljanje statistike<br>u realnom vremenu, u milisekundama. Pogledajte također<br>total sync runstats. |

<span id="page-51-1"></span>*Tablica 13. Novi elementi nadgledanja utrošenog vremena (nastavak)*

Sljedeća tablica ispisuje nove elemente monitora koji pružaju informacije o iskorištenju spremišta međuspremnika i spremišta međuspremnika grupe (GBP).

| Ime                            | Opis                                                                                                    |
|--------------------------------|----------------------------------------------------------------------------------------------------|
| object_data_gbp_invalid_pages  | Broj puta kad je stranica podataka bila zahtijevana za tablicu<br>iz GBP-a zato što je stranica bila neispravna u logičkom<br>spremištu međuspremnika (LBP).  |
| object_data_gbp_invalid_pages  | Broj puta kad je stranica podataka bila zahtijevana za tablicu<br>iz GBP-a zato što je stranica bila neispravna u LBP-u.                                      |
| object_data_gbp_l_reads        | Broj puta kad je GBP ovisna stranica podataka bila<br>zahtijevana za tablicu iz GBP-a zato što je stranica bila<br>neispravna ili nije bila prisutna u LBP-u. |
| object data gbp p reads        | Broj puta kad je GBP ovisna stranica podataka bila učitana<br>za tablicu u LBP s diska jer stranica podataka nije nađena u<br>GBP-u.                          |
| object_data_l_reads            | Broj stranica podataka koje su zahtijevane iz spremišta<br>međuspremnika (logički) za tablicu.                                                                |
| object_data_lbp_pages_found    | Broj puta kad je stranica podataka za tablicu bila prisutna u<br>$LBP-u$                                                                                      |
| object data p reads            | Broj puta kada su se stranice podataka fizički učitale za<br>tablicu.                                                                                         |
| object_index_gbp_invalid_pages | Broj puta kad je stranica indeksa bila zahtijevana za indeks<br>iz GBP-a zato što je stranica bila neispravna u LBP-u.                                        |
| object index gbp 1 reads       | Broj puta kad je GBP ovisna stranica indeksa bila<br>zahtijevana za indeks iz GBP-a zato što je stranica bila<br>neispravna ili nije bila prisutna u LBP-u.   |
| object_index_gbp_p_reads       | Broj puta kad je GBP ovisna stranica indeksa bila učitana za<br>indeks u LBP s diska jer stranica nije nađena u GBP-u.                                        |
| object index 1 reads           | Broj stranica indeksa koje su zahtijevane iz spremišta<br>međuspremnika (logički) za indeks.                                                                  |

<span id="page-51-0"></span>*Tablica 14. Novi elementi monitora za spremišta međuspremnika i spremišta međuspremnika grupe*

| Ime                                          | Opis                                                                                                    |
|----------------------------------------------|----------------------------------------------------------------------------------------------------|
| object_index_lbp_pages_found                 | Broj puta kad je stranica indeksa za indeks bila prisutna u<br>LBP-u.                                                                                                    |
| object_index_p_reads                         | Broj stranica indeksa koje su fizički učitane za indeks.                                                                                                    |
| object name                                  | Ime objekta za tablicu ili indeks. Element monitora objtype<br>označava da li je objekt tablica ili indeks.                                                                          |
| object_schema                                | Ime sheme za tablicu ili indeks. Element monitora objtype<br>označava da li je objekt tablica ili indeks.                                                                            |
| object_xda_gbp_invalid_pages                 | Broj puta kad je stranica podataka za XML objekt memorije<br>bila zahtijevana za tablicu iz GBP-a zato što je stranica bila<br>neispravna u LBP-u.                                   |
| object_xda_gbp_l_reads                       | Broj puta kad je GBP ovisna stranica podataka za XML<br>objekt memorije bila zahtijevana ta tablicu uz GBP-a zato<br>što je stranica bila neispravna ili nije bila prisutna u LBP-u. |
| object_xda_gbp_p_reads                       | Broj puta kad je GBP ovisna stranica podataka za XML<br>objekt memorije bila učitana za tablicu u LBP s diska zato<br>što stranica nije nađena u GBP-u.                              |
| object_xda_l_reads                           | Broj stranica podataka za XML objekte memorije koje su<br>zahtijevane iz spremišta međuspremnika (logički) za tablicu.                                                               |
| object_xda_lbp_pages_found                   | Broj puta kad je XML stranica podataka objekta memorije<br>za tablicu bila prisutna u LBP.                                                                                           |
| object_xda_p_reads                           | Broj stranica podataka za XML objekte memorije koji su<br>fizički učitani za tablicu.                                                                                                |
|                                              | pool_async_data_gbp_indep_pages_foundEinojktmanica podataka nezavisnih o GBP-u koje su asinkroni<br>EDU-ovi pronašli u lokalnom spremištu međuspremnika.                             |
|                                              | pool_async_index_gbp_indep_pages_foundiremisthanica indeksa nezavisnih o GBP-u koje su asinkroni<br>EDU-ovi pronašli u lokalnom spremištu međuspremnika.                             |
|                                              | pool_async_xda_gbp_indep_pages_foundBnojlbpanica XML objekata memorije (XDA) nezavisnih o<br>GBP-u koje su asinkroni EDU-ovi pronašli u lokalnom<br>spremištu međuspremnika.         |
|                                              | object_data_gbp_indep_pages_found_in_lbproj stranica podataka nezavisnih o GBP-u koje je agent<br>pronašao u lokalnom spremištu međuspremnika (LBP-u).                               |
| object_index_gbp_indep_pages<br>found_in_lbp | Broj stranica indeksa nezavisnih o GBP-u koje je agent<br>pronašao u lokalnom spremištu međuspremnika (LBP-u).                                                                       |
| object_xda_gbp_indep_pages<br>_found_in_lbp  | Broj stranica podataka XML objekata memorije (XDA)<br>nezavisnih o GBP-u koje je agent pronašao u lokalnom<br>spremištu međuspremnika (LBP-u).                                       |
|                                              | pool_data_gbp_indep_pages_found_in_lbBroj stranica podataka nezavisnih o GBP-u koje je agent<br>pronašao u lokalnom spremištu međuspremnika (LBP-u).                                 |
|                                              | pool_index_gbp_indep_pages_found_in_lbproj stranica indeksa nezavisnih o GBP-u koje je agent<br>pronašao u lokalnom spremištu međuspremnika (LBP-u).                                 |
|                                              | pool_xda_gbp_indep_pages_found_in_lbpBroj stranica podataka XML objekata memorije (XDA)<br>nezavisnih o GBP-u koje je agent pronašao u lokalnom<br>spremištu međuspremnika (LBP-u).  |

*Tablica 14. Novi elementi monitora za spremišta me-uspremnika i spremišta me-uspremnika grupe (nastavak)*

<span id="page-52-0"></span>Sljedeća tablica ispisuje nove elemente monitora koji pružaju informacije o listama upotreba.

| <b>I</b> me                     | Opis                                                                                                    |
|---------------------------------|----------------------------------------------------------------------------------------------------|
| usage_list_last_state_change    | Oznaka vremena kada se vrijednost elementa monitora<br>usage_list_state zadnji puta promijenila.                                                                                                    |
| usage_list_last_updated         | Oznaka vremena ukazuje kada je posljednji puta ažuriran<br>odjeljak kojeg predstavljaju vrijednosti elemenata monitora<br>executable_id i mon_interval_id.                                           |
| usage_list_mem_size             | Ukupna veličina memorije koja je dodijeljena listi, u<br>kilobajtima.                                                                                                    |
| usage_list_name                 | Naziv liste upotrebe                                                                                                    |
| usage_list_num_references       | Ukupan broj puta da je odjeljak referencirao objekt od kada<br>je dodan na listu.                                                                                                    |
| usage_list_num_ref_with_metrics | Ukupan broj puta da je odjeljak referencirao objekt od kad je<br>dodan na listu sa statistikom koja je ažurirana.                                                                                    |
| usage_list_schema               | Ime sheme liste upotrebe.                                                                                                    |
| usage list size                 | Maksimalan broj stranica koji lista upotrebe može zadržati.                                                                                                    |
| usage list state                | Status liste upotrebe.                                                                                                    |
| usage_list_used_entries         | Broj stranica koje su dodane na listu upotrebe. Ako je stanje<br>I, ovaj element monitora prikazuje broj stranica koje su<br>uhvaćene prije nego što je ova lista bila aktivirana za<br>nadgledanje. |
| usage_list_wrapped              | Vrijednost koja pokazuje da li se lista preklapa.                                                                                                    |

<span id="page-53-0"></span>*Tablica 15. Novi elementi monitora za liste upotrebe*

Sljedeća tablica ispisuje nove elemente monitora koji izvještavaju o dodjeli memorije.

<span id="page-53-1"></span>*Tablica 16. Novi elementi monitora za memorijske skupove i spremišta memorije*

| Ime                  | Opis                                                                                                    |
|----------------------|----------------------------------------------------------------------------------------------------|
| memory_pool_id       | Identifikator spremišta memorije.                                                                                                    |
| memory pool type     | Ime spremišta memorije za identificiranje njegovog tipa.                                                                              |
| memory pool used hwm | Najveća količina memorije, u kilobajtima, koja je bila<br>dodijeljena ovom spremištu od kad je kreirano.                              |
| memory set committed | Količina memorije, u kilobajtima, koja je trenutno predana<br>skupu memorije.                                                         |
| memory set id        | Numerički identifikator za specifičan tip memorijskog<br>skupa.                                                                       |
| memory set size      | Granica obaveze memorije, u kilobajtima.                                                                                              |
| memory_set_type      | Tip memorijskog skupa.                                                                                                    |
| memory set used hwm  | Najveća količina memorije, u kilobajtima, koja je<br>dodijeljena memorijskim spremištima iz skupa od kad je<br>skup memorije kreiran. |
| memory set used      | Količina memorije, u kilobajtima, iz skupa koji je bio<br>dodijeljen memorijskim spremištima.                                         |

Sljedeća tablica ispisuje nove svakovrsne elemente monitora.

| Ime                      | Opis                                                                                                    |
|--------------------------|----------------------------------------------------------------------------------------------------|
| disabled_peds            | Broj puta kad su djelomične, rane, određene operacije bile<br>onemogućene zato što nije bilo dostupna dovoljno velika<br>hrpa za sortiranje.                                                                                     |
| edu ID                   | ID od EDU-a koji je pridružen memorijskom spremištu.                                                                                                    |
| evmon waits total        | Broj puta koliko je agent čekao da bi zapis monitora<br>događaja postao dostupan. Pogledajte također<br>evmon_wait_time.                                                                                                    |
| index_jump_scans         | Broj pretraživanja sa skokovima. Pretraživanje sa skokovima<br>je pretraživanje indeksa u kojima ima praznina između<br>početnog i završnog ključa indeksa i odjeljaka indeksa koji<br>neće dati rezultate, pa se zato preskaču. |
| index_name               | Naziv indeksa.                                                                                                    |
| index schema             | Naziv sheme indeksa.                                                                                                    |
| mon_interval_id          | Vrijednost globalne varijable MON_INTERVAL_ID u<br>vrijeme kada je transakcija dovršena.                                                                                                    |
| num_page_dict_built      | Broj rječnika komprimiranja na razini stranice koji su<br>kreirani i ponovno kreirani za tablicu.                                                                                                    |
| post_threshold_peds      | Broj puta kad su djelomične rane određene operacije dobile<br>manje memorije nego što je zahtijevano zato što je prijeđen<br>prag hrpe sortiranja.                                                                               |
| total_peas               | Ukupan broj puta kad su izvedene djelomične rane operacije<br>agregacija.                                                                                                    |
| total_peds               | Ukupan broj puta kad su izvedene djelomične rane određene<br>operacije.                                                                                                    |
| total_stats_fabrications | Ukupan broj izrada statistika koje izvodi skupljanje statistike<br>u realnom vremenu. Pogledajte također<br>total_stats_fabrication_time.                                                                                        |
| total_sync_runstats      | Ukupan broj aktivnosti sinkrone naredbe RUNSTATS koje<br>je pokrenulo skupljanje statistike u realnom vremenu.<br>Pogledajte također total_sync_runstats_time.                                                                   |
| tq_sort_heap_rejections  | Broj puta kad su redovi tablice zahtijevali memoriju hrpe za<br>sortiranje i bili odbijeni zato što je premašen prag hrpe<br>sortiranja.                                                                                         |
| tq_sort_heap_requests    | Broj puta kad su redovi tablica zahtijevali memoriju hrpe za<br>sortiranje da bi se pohranili podaci.                                                                                                    |

<span id="page-54-0"></span>*Tablica 17. Ostali novi elementi monitora*

## **Srodni koncepti**:

["Elementi time-spent monitora" u Vodič za nadgledanje baze podataka i upute](http://www.ibm.com/support/) ["Elementi monitora" u Vodič za nadgledanje baze podataka i upute](http://www.ibm.com/support/)

# **Poglavlje 6. Poboljšanja za visoku dostupnost, sigurnosno kopiranje, zapisivanje, otpornost i obnavljanje**

Verzija 10.1 uključuje poboljšanja koja vam pomažu da osigurate dostupnost podataka.

Uključena su sljedeća poboljšanja:

- v HADR sada podržava višestruke baze podataka u pripravnosti (pogledajte "HADR sada podržava višestruke baze podataka u pripravnosti")
- Pomoćni program za ulaz podataka velike brzine omogućuje premještanje podataka u realnom vremenu bez narušavanja dostupnosti (pogledajte ["Pomoćni program za ulaz](#page-57-0) [podataka velike brzine omogućuje premještanje podataka u realnom vremenu bez](#page-57-0) [narušavanja dostupnosti" na stranici 46\)](#page-57-0)
- v Kontrola izvođenja automatskog povratka u DB2 pureScale okolina (pogledajte ["Naredba](#page-98-0) **db2cluster** [sada podržava popravljanje domene instance i kontroliranje kada se dogodi](#page-98-0) [automatski povratak" na stranici 87\)](#page-98-0)
- HADR vremenski odgođeni replay pruža zaštitu od grešaka aplikacije (pogledajte ["HADR](#page-58-0) odgođeni replay pruža zaštitu od grešaka aplikacije" na stranici 47)
- v HADR spooling dnevnika sprečava iznenadne poraste protoka (pogledajte ["HADR](#page-58-0) [spooling dnevnika sprječava iznenadne poraste protoka" na stranici 47\)](#page-58-0)
- v Sada se podržava replikacija na razini sheme (pogledajte ["Poboljšanja replikacije" na](#page-59-0) [stranici 48\)](#page-59-0)

# **HADR sada podržava višestruke baze podataka u pripravnosti**

Svojstvo high availability disaster recovery (HADR) sada omogućuje do tri HADR baze podataka u pripravnosti. Postavljanje više pripravnih baza podataka poboljšava vašu sposobnost da zaštitite svoje podatke uz održavanje visoke dostupnosti, sve s jednom tehnologijom.

U prijašnjim izdanjima, funkcija HADR omogućavala je samo jednu pripravnu bazu podataka, što znači da su podaci mogli biti na najviše dvije lokacije. Koristeći višestruke pripravne baze podataka možete biti spremni za scenarij u kojem ispad iz sistema ili katastrofa na razini regije izbaci iz upotrebe i primarnu i pripravnu bazu podataka. Na primjer, vaša primarna baza podataka i jedna od pripravnih baza podataka mogu biti na istoj lokaciji, a jedna ili dvije dodatne pripravne baze podataka mogu biti na udaljenoj lokaciji. Ove udaljene baze podataka u pripravnosti automatski se izvode u načinu SUPERASYNC, tako da udaljenost nema nikakav utjecaj na aktivnost primarne baze podataka.

Druga korist od višestrukih baza podataka u pripravnosti je da one eliminiraju uključeno balansiranje između visoke dostupnosti i obnavljanja od katastrofe. Jedna pripravna baza podataka, *glavna HADR bazu podataka u pripravnosti*, može ispunjavati zahtjeve visoke dostupnosti ako je konfigurirate za izvoenje u uskoj sinkronizaciji s primarnom bazom podataka i za nju postavite brzo, automatsko obnavljanje nakon greške u slučaju ispada iz pogona. Takoer možete imati jednu ili dvije dodatne baze podataka u pripravnosti, *pomoćne HADR baze podataka u pripravnosti*, koje će ispunjavati zahtjeve obnavljanja od katastrofe jer će se nalaziti na udaljenim lokacijama. Ranije, jedini način da se postigne ova vrsta postava bila je upotreba HADR-a za prvi zahtjev i neke druge tehnologije za drugi.

Sve baze podataka u pripravnosti podržavaju funkciju HADR čitanja na pripravnoj bazi podataka i sve podržavaju prisiljena i neprisiljena preuzimanja. Osim toga, možete koristiti jednu od pripravnih baza podataka za novu funkciju odgođenog replaya. Koristeći ovu

funkciju, možete održavati pripravnu bazu podataka u zaostatku u odnosu na primarnu s obzirom na replay dnevnika, tako da imate dodatno vrijeme za obnavljanje od grešaka aplikacija koje uzrokuju gubitak podataka na primarnoj bazi podataka.

### **Srodni koncepti**:

["Višestruke HADR baze podataka u pripravnosti" u Vodič i upute za obnavljanje podataka i](http://www.ibm.com/support/) [visoku dostupnost](http://www.ibm.com/support/)

# <span id="page-57-0"></span>**Pomoćni program za ulaz podataka velike brzine omogućuje premještanje podataka u realnom vremenu bez narušavanja dostupnosti**

Ingest pomoćni program je novi DB2 pomoćni program na strani klijenta, koji je usmjeren na povećanje brzine, neprekidnu dobavu podataka iz izvora kao što su datoteke i cijevi u DB2 ciljne tablice i na učestalo popunjavanje tablica skladišta s podacima, uz minimalan utjecaj na istovremeno radno opterećenje korisnika i na resurse poslužitelja podataka.

Pomoćni program za ulaz podataka omogućuje vam da unesete poslovno kritične podatke čak kada dugotrajni upiti pristupaju tablici. Drugim riječima, nema kompromisa između istodobnosti i dostupnosti podataka. Pomoćni program za ulaz podataka konstantno pumpa podatke u DB2 tablice pomoću umetanja SQL polja, ažuriranja i brisanja do iscrpljenja izvora. Sve operacije ulaza su po defaultu ponovljive u slučaju neuspjeha. Kao i kog pomoćnog programa za učitavanje, korisnici imaju mogućnost ponovnog pokretanja ili zaustavljanja neuspjelih operacija ulaza podataka.

Za razliku od nekih batch punilaca koji podržavaju samo osnovne SQL izraze, naredba INGEST podržava razne SQL operacije, uključujući umetanje, ažuriranje, spajanje, zamjenu i brisanje. Dodatno, možete koristiti SQL izraze za izgradnju pojedinačnih vrijednosti stupca iz više polja podataka.

Slijedi lista novih naredbi za pomoćni program ulaza podataka:

- v **INGEST**
- v **INGEST SET**
- v **INGEST GET STATS**
- **· INGEST LIST**

Slijedi lista konfiguracijskih parametara za pomoćni program ulaza podataka:

- **commit count** Predaja brojača
- **commit period** Predaja perioda
- **num flushers per partition** Broj flushera po particiji
- v **num\_formatters** Broj formatera
- **pipe\_timeout** Vremensko ograničenje kanala
- **retry count** Ponovni pokušaj brojanja
- retry\_period Period ponovnog pokušaja
- **· shm\_max\_size** Maksimalna veličina zajedničke memorije

**Srodni koncepti**:

["Pomoćni program ingest" u Vodič i upute za pomoćne programe premještanja podataka](http://www.ibm.com/support/)

# <span id="page-58-0"></span>**Pohrana arhiviranih datoteka dnevnika zahtijeva manje prostora na disku**

Da bi se smanjio prostor na disku potreban za pohranu arhiviranih datoteka dnevnika, one se mogu komprimirati kod pohranjivanja.

Glavna korist ovog rješenja rezultira smanjenjem troškova memorije koji su pridruženi roll-forward obnovljivim bazama podataka. DB2 za Linux, UNIX i Windows ima postojeće mehanizme za komprimiranje podataka i indeksa u stvarne baze podataka, kao i komprimiranje slika sigurnosnih kopija. Ovo rješenje dodaje mogućnost komprimiranja arhiviranih datoteka dnevnika. Arhivirane datoteke dnevnika treći su najveći potrošač prostora za roll-forward obnovljive baze podataka.

Arhivirane datoteke dnevnika sadrže znatnu količinu podataka. One mogu brzo rasti, posebno kod visoko konkurentnih OLTP scenarija. Ako su preinačeni podaci u komprimiranoj tablici, diskovni prostor zapisivanja već se smanjuje na temelju uključivanja komprimiranih slika zapisa u slogove dnevnika. Međutim, postoji mogućnost dodatne uštede na troškovima memorije ako se komprimiranje primijeni na same arhivirane datoteke dnevnika.

Ova funkcija je dostupna u svim DB2 za Linux, UNIX i Windows izdanjima koja podržavaju komprimiranje sigurnosnih kopija. Kao i komprimiranje sigurnosne kopije, ova nova funkcija ne zahtijeva DB2 Storage Optimization Feature licencu u DB2 Enterprise Server Edition.

### **Srodni koncepti**:

["Komprimiranje arhivirane datoteke dnevnika" u Vodič i upute za obnavljanje podataka i](http://www.ibm.com/support/) [visoku dostupnost](http://www.ibm.com/support/)

# **HADR odgoeni replay pruža zaštitu od grešaka aplikacije**

Možete koristiti novi konfiguracijski parametar baze podataka, **hadr\_replay\_delay**, kao pomoć kod zaštite podataka od grešaka aplikacije.

Konfiguracijski parametar **hadr\_replay\_delay** možete koristiti na pripravnoj bazi podataka high availability disaster recoveryja (HADR) da biste odredili odgodu replaya dnevnika i primjene promjena na pripravnu bazu podataka. Ako namjerno imate pripravnu bazu podataka na ranijoj točki u vremenu od HADR primarne baze, možete izbjeći gubitak podataka uzrokovan lutajućim transakcijama. Ako se takva transakcija pojavi na primarnoj bazi podataka, možete obnoviti podatke s pripravne ako otkrijete problem prije isteka odgode replaya.

### **Srodni koncepti**:

"Odgođeno HADR ponavljanje" u Vodič i upute za obnavljanje podataka i visoku dostupnost

### **Srodne reference**:

"hadr\_replay\_delay - Konfiguracijski parametar za odgođeno HADR ponavljanje" u Koncepti [administracije baze podataka i uputa za konfiguraciju](http://www.ibm.com/support/)

## **HADR spooling dnevnika sprječava iznenadne poraste protoka**

HADR spooling dnevnika je nova funkcija koja vam dozvoljava da navedete dodatni prostor gdje se dnevnici mogu smjestiti u red čekanja na bazi podataka u pripravnosti. Time se pomaže izbjegavanje problema pritiska unazad na primarnoj koji je prouzročen iznenadnim porastom u aktivnosti zapisivanja na bazi podataka u pripravnosti.

<span id="page-59-0"></span>Spooling dnevnika omogućujete korištenjem konfiguracijskog parametra baze podataka *hadr\_spool\_limit*, koji postavlja gornju granicu na količinu upisanih podataka ili *spooled*, na disk ako se međuspremnik primanja dnevnika napuni. Replay dnevnika na pripravnoj bazi podataka može kasnije čitati podatke dnevnika s diska.

Ova funkcija dozvoljava transakcijama na primarnoj HADR bazi podataka napredovanje bez čekanja na replay dnevnika na HADR bazi podataka u pripravnosti. To je usmjereno na smanjenje učinka primarne baze podataka koji je uzrokovan sporim replayem dnevnika na pripravnoj bazi podataka. Možete iskusiti spori replay ako postoji iznenadni porast zahtjeva u obujmu transakcije na primarnoj ili kada intenzivne operacije kao što su reorganizacije rade replay na pripravnoj bazi podataka. Spooling dnevnika ne nagađa se sa zaštitom visoke dostupnosti (HA) i obnavljanjem od katastrofe (DR) koju pruža HADR. Podaci poslani iz primarne baze podataka još se uvijek repliciraju u pripravnoj bazi podataka koristeći navedeni način sinkronizacije; samo treba vremena za replay podataka u prostora tablica na pripravnoj bazi podataka.

#### **Srodni koncepti**:

["Red čekanja HADR dnevnika" u Vodič i upute za obnavljanje podataka i visoku dostupnost](http://www.ibm.com/support/)

#### **Srodne reference**:

["hadr\\_spool\\_limit – konfiguracijski parametar granice reda čekanja HADR dnevnika" u](http://www.ibm.com/support/) [Koncepti administracije baze podataka i uputa za konfiguraciju](http://www.ibm.com/support/)

## **Poboljšanja replikacije**

Počevši od Verzija 10.1, replikacija se sada podržava na razini sheme. To znači da se svaka nanovo kreirana tablica postavlja za replikaciju.

U prethodnim izdanjima morali ste koristiti izraz CREATE TABLE da biste omogućili replikaciju. Sada, upotrebom atributa DATA CAPTURE s izrazom CREATE SCHEMA ili postavljanjem konfiguracijskog parametra baze podataka *dft\_schemas\_dcc* na ON, možete postići da sve naknadno kreirane tablice naslijede svojstvo DATA CAPTURE CHANGES.

### **Srodne reference**:

["CREATE SCHEMA " u SQL upute, svezak 2](http://www.ibm.com/support/)

["dft\\_schemas\\_dcc - Konfiguracijski parametar default hvatanja podataka na novim shemama"](http://www.ibm.com/support/) [u Koncepti administracije baze podataka i uputa za konfiguraciju](http://www.ibm.com/support/)

# **Poglavlje 7. Poboljšanja izvedbe**

Verzija 10.1 sadrži brojna poboljšanja SQL performansi, koja i dalje čine DB2 poslužitelj podataka rješenjem industrijske snage, pogodno za organizacije svih veličina.

DB2 SQL optimizator upita je unaprijeđen sljedećim poboljšanjima:

- v Poboljšane performanse upita za zajedničke SQL izraze (pogledajte "Poboljšane performanse upita za zajedničke SQL izraze")
- v RUNSTATS i poboljšanja statistike baze podataka (pogledajte ["RUNSTATS i poboljšanja](#page-62-0) [statistike baza podataka" na stranici 51\)](#page-62-0)
- Profil optimizacije podržava varijable registara i netočnu usklađenost (pogledajte ["Optimizacijski profil podržava varijable registra i neegzaktno uparivanje" na stranici 52\)](#page-63-0)
- v Statistički pogledi poboljšavaju statistiku i statističko skupljanje za optimizator upita (pogledajte ["Statistički pogledi poboljšavaju statistiku i statističko skupljanje za](#page-63-0) [optimizator upita" na stranici 52\)](#page-63-0)
- v Poboljšanja unutarparticijskog paralelizma (pogledajte ["Poboljšanja unutarparticijskog](#page-64-0) [paralelizma" na stranici 53\)](#page-64-0)
- v Poboljšano dijeljenje memorije na velikim POWER7 sistemima koji koriste AIX (pogledajte ["Poboljšana podjela memorije na velikom POWER7 sistemima gdje se izvodi](#page-66-0) [AIX" na stranici 55\)](#page-66-0)
- Unaprijeđene performanse upita kroz preddohvat podataka i preddohvat indeksa (pogledajte ["Poboljšane performanse upita kroz efikasniji preddohvat podataka i indeksa"](#page-66-0) [na stranici 55\)](#page-66-0)
- Unaprijeđene performanse za upite u tablice sa složenim indeksima (pogledajte ["Poboljšane performanse za upite na tablice sa složenim indeksima" na stranici 56\)](#page-67-0)
- v Unaprijeene performanse osnovnih upita zvjezdaste sheme (pogledajte ["Poboljšane](#page-68-0) [performanse upita temeljenih na zvjezdastoj shemi" na stranici 57\)](#page-68-0)

## **Poboljšane performanse upita za zajedničke SQL izraze**

Brojna poboljšanja performansi su uključena u DB2 Verzija 10.1 radi poboljšanja brzine raznih upita.

Ova poboljšanja su automatska; nisu potrebne posebne konfiguracijske postavke ili promjene u SQL izrazima.

## **Parcijalno rano razlikovanje (PED)**

Sada se koristi efikasna hashing funkcija za rano djelomično uklanjanje duplikata u obradi upita. Ovo možda neće ukloniti sve duplikate, ali će smanjiti količinu podataka koja se mora kasnije obraditi prilikom izračunavanja upita. Uklanjanje nekih od početnih duplih redova će ubrzati upit i smanjiti mogućnost izvođenja izvan ograničenja memorije, čime će se u tim slučajevima eliminirati potreba za korištenjem relativno sporog disk prostora za privremenu memoriju. Ovo poboljšanje nosi naziv parcijalno rano razlikovanje (partial early distinct - PED).

Da biste utvrdili koristi li se ovo poboljšanje u određenom upitu, aktivirajte mogućnost Explain i izvedite upit. Nova vrijednost u tablici EXPLAIN\_ARGUMENT pokazuje kada se ova nova funkcionalnost primjenjuje na upit:

• ARGUMENT\_TYPE column = UNIQUE

• stupac ARGUMENT\_VALUE sada također može imati vrijednost: HASHED PARTIAL što pokazuje da se koristi nova funkcija

Alat **db2exfmt** će također pokazati HASHED PARTIAL u svom izlazu, kako je prikazano u sljedećem primjeru:

```
6) UNIQUE: (Unique)
Cumulative Total Cost: 132.519
Cumulative CPU Cost: 1.98997e+06
 ...
 ...
Arguments:
 ---------
JN INPUT: (Join input leg)
      INNER
UNIQKEY : (Unique Key columns)
      1: Q1.C22
 UNIQKEY : (Unique Key columns)
      2: Q1.C21
 pUNIQUE : (Jedinstvenost obavezne oznake)
      HASHED PARTIAL
```
## **Parcijalna rana agregacija (PEA)**

Slično parcijalnom ranom razlikovanju (PED), parcijalna rana agregacija (PEA) je pokušaj da se napravi parcijalna agregacija podataka rano u obradi upita. Dok je malo vjerojatno da se cijela agregacija može desiti u ovoj točki, barem će smanjiti količinu podataka koja se mora kasnije obraditi kod procjene upita.

Da biste utvrdili ako se parcijalna rana agregacija koristi za određeni upit, aktivirajte mogućnost Explain i izvedite upit. Nova vrijednost u tablici EXPLAIN\_ARGUMENT pokazuje kada se ova nova funkcionalnost primjenjuje na upit:

- Stupac ARGUMENT\_TYPE = AGGMODE
- Stupac ARGUMENT VALUE sada također može imati vrijednost: HASHED PARTIAL što pokazuje da se koristi ova nova funkcija

Alat **db2exfmt** će takoer pokazati HASHED PARTIAL u izlazu za odjeljke GRPBY, zajedno s pGRPBY u pogledu stabla, ako se ova nova funkcionalnost primjenjuje unutar ovog dijela upita.

## **Raspršeno spajanje koje sada izabire optimizator upita za široki raspon SQL upita**

Optimizator upita bira između tri osnovne strategije spajanja kada određuje kako izvoditi SQL upit koji uključuje spajanje. U mnogim slučajevima raspršeno spajanje je najdjelotvornija metoda i s ovim izdanjem može se koristiti u više situacija.

#### **Nepodudarnost tipa podataka**

Raspršeno spajanje sada će se razmotriti čak iako dva stupca u spajanju nisu istog tipa podataka. To je slučaj u svim, osim najekstremnijim situacijama.

### **Izrazi koji se koriste u predikatu spajanja**

Predikati spajanja koji sadrže izraz koji više ne ograničava metodu spajanja na spoj ugniježđene petlje. U ovom izdanju raspršeno spajanje se razmatra u slučajevima gdje klauzula WHERE sadrži izraz, kao: WHERE T1.C1 = UPPER(T1.C3)

U ovim slučajevima raspršeno spajanje se automatski razmatra. Nema potrebe mijenjati bilo koji od postojećih SQL upita da bi se iskoristila prednost ove poboljšane funkcionalnosti. Napomena da raspršeno spajanje koristi memoriju hrpe za sortiranje.

## <span id="page-62-0"></span>**Poboljšane procjene troškova prometa komunikacijske mreže koje generira upit**

Optimizator upita pouzdaje se na raspon informacija da bi izabrao plan pristupa koji je djelotvoran što je više moguće. Procijenjeni komunikacijski troškovi upita sada su poboljšani, omogućujući optimizatoru što točnije razmatranje i usporeivanje svih CPU, IO i komunikacijskih troškova. U mnogim slučajevima to će rezultirati bržom performansom upita.

Poboljšani su komunikacijski troškovi upita po čvoru, koje vraćaju elementi objašnjenja **COMM\_COST** i **FIRST\_COMM\_COST**. Oni su sada konzistentniji s postojećim CPU i IO izračunima troškova po čvoru. Time se omogućuje optimizatoru upita učinkovita ravnoteža svih triju procjena troškova kod procjenjivanja različitih planova pristupa. To također pomaže povećanju paralelizma da kad god je to moguće omogući mrežnom prometu da se ravnomjernije rasporedi preko višestrukih mrežnih adaptore. Posebno:

- v Ako je uključeno više od jednog mrežnog adaptora, vraća se kumulativan komunikacijski trošak za adaptor s najvišom vrijednosti. U prethodnim izdanjima vraćao se ukupan broj okvira prenesenih kroz cijelu mrežu.
- v Vrijednost samo uključuju troškove mrežnog prometa između fizičkih strojeva. One ne uključuju troškove virtualne komunikacije između particija čvorova na istoj fizičkoj mašini u okolini particionirane baze podataka.

## **RUNSTATS i poboljšanja statistike baza podataka**

Brojna poboljšanja napravljena su na naredbi **RUNSTATS** da bi statistika u nekim slučajevima brže sakupljala. Parametri naredbe također su pojednostavljeni.

## **RUNSTATS sada podržava uzorke indeksa**

Naredba **RUNSTATS** sada može skupljati statistiku indeksa pomoću metode uzoraka umjesto skeniranja cijelog indeksa. Ovo se aktivira upotrebom novog parametra naredbe: **INDEXSAMPLE**. Sučelje je slično postojećem parametru naredbe **TABLESAMPLE**. Novo odreivanje uzoraka obično skrati vrijeme potrebno za generiranje statistike jer se smanji ukupni broja čvorova listova koje obrauje **RUNSTATS** (kada se navede **INDEXSAMPLE** SYSTEM) ili se smanji ukupni broj unosa indeksa koje obrađuje **RUNSTATS** (kada se navede **INDEXSAMPLE** BERNOULLI).

Počevši od DB2 Verzija 10.1, defaultna metoda skupljanja detaljnih statistika indeksa se promijenila. Kada se koristi opcija **DETAILED**, tada se više ne skenira cijeli indeks već se koristi metoda uzoraka za skupljanje statistike. Ova opcija je sada ekvivalentna opciji **SAMPLED** DETAILED koja je ostavljena radi kompatibilnosti. Za skupljanje statistike indeksa pomoću skeniranja cijelog indeksa kao u prethodnim izdanjima, možete navesti opciju **UNSAMPLED**.

## **Poboljšanja naredbe RUNSTATS**

### **Novi parametar naredbe VIEW**

Naredba **RUNSTATS** sada podržava parametar **VIEW**. Ovaj parametar je dodan za intuitivnu upotrebu kada se izvodi **RUNSTATS** na pogledima. Naredba se izvodi na isti način kao da je naveden parametar **TABLE** u pogledima.

### **Specifikacija imena sheme**

Da biste poboljšali upotrebljivost **RUNSTATS** naredbe, više ne trebate potpuno kvalificirati imena objekata navođenjem imena sheme. Ako ne navedete naziv sheme, koristi se defaultna shema.

## <span id="page-63-0"></span>**Automatsku uzorkovanje za svu pozadinsku zbirku statistike**

Sada se može omogućiti automatsko uzorkovanje za svu pozadinsku zbirku statistike u velike tablice i statističke poglede. Često je statistika koja se generira uzimajući u obzir uzorkovanje podataka isto tako točna kao i kad se uzima u obzir cijela tabela ili pogled, ali može uzeti manje vremena ili resursa da bi se dovršila. Da bi se to omogućilo koristite novi parametar auto\_sampling.

### **Srodne reference**:

["RUNSTATS " u Upute za naredbe](http://www.ibm.com/support/)

## **Optimizacijski profil podržava varijable registra i neegzaktno uparivanje**

Sada se može koristiti optimizacijski profil za postavljanje određenih varijabli registra i on podržava neegzaktno uparivanje. Neegzaktno uparivanje može se koristiti za bolje uparivanje prilikom kompiliranja upitnih izraza.

Podskup varijabli registra može se postaviti u optimizacijski profil s elementom OPTION u elementu REGISTRY. Element OPTION ima atribute NAME i VALUE gdje navedete varijablu registra i njezinu vrijednost. Možete postaviti mnogo varijabli registra na globalnoj razini, a za određeni izraz na razini izraza.

Optimizacijski profil sada dodatno podržava neegzaktno uparivanje uz točno uparivanje. Neegzaktno uparivanje zanemaruje konstante, host varijable i parametarske markere prilikom uparivanja izraza. Da biste naveli neegzaktno uparivanje u optimizacijskom profilu, postavite vrijednost atributa EXACT elementa STMTMATCH na FALSE. Možete navesti element STMTMATCH na globalnoj razini ili na razini izraza.

#### **Srodni koncepti**:

["Uparivanje ključa izraza i kompilacijskog ključa" u Rješavanje problema i podešavanje](http://www.ibm.com/support/) [izvedbe baze podataka](http://www.ibm.com/support/)

["Varijable registra SQL kompilatora u optimizacijskom profilu" u Rješavanje problema i](http://www.ibm.com/support/) [podešavanje izvedbe baze podataka](http://www.ibm.com/support/)

## **Statistički pogledi poboljšavaju statistiku i statističko skupljanje za optimizator upita**

Postoje nova svojstva statističkih pogleda koje DB2 optimizator upita sada može koristiti za generiranje boljih planova pristupa radi boljih performansi određenih upita.

## **Predikati koji sadrže složene izraze**

DB2 optimizator upita sada može koristiti statistiku iz stupaca s izrazima, tj. stupca s jednom ili više funkcija, u statističkim pogledima. U prethodnim izdanjima, optimizator je mogao koristiti samo defaultnu vrijednost za procjenu selektivnosti u upitima koji sadrže složene izraze u predikatima. Počevši od ovog izdanja, optimizator sada može koristiti stvarnu statistiku za generiranje boljih planova pristupa.

## **Manji broj statističkih pogleda**

Broj potrebnih statističkih pogleda potrebnih da se dobije dobra statistika za upit sa zvjezdastim spojem sada se može smanjiti, ako postoje ograničenja referentnog integriteta i definirana su u podacima. Sada možete kreirati jedan statistički pogled, koji sadrži više stupaca iz upita spajanja. Statistika za određenja spajanja se izvodi iz ovog statističkog pogleda na temelju ograničenja referentnog integriteta.

## <span id="page-64-0"></span>**Statistika za grupu stupaca skupljena iz statističkih pogleda**

Statistiku iz statističkih pogleda sada može koristiti DB2 optimizator, gdje se statistika za grupu stupaca skuplja iz pogleda. Kombiniranjem statistike grupe stupaca sa statističkim pogledima poboljšavaju se planovi pristupa jer optimizator sada može prilagoditi statistiku skupljenu iz upita koja je možda iskrivljena.

## **Automatsko skupljanje statistike za statističke poglede**

Funkcija DB2 automatskog skupljanja statistike sada može automatski skupljati statistiku za statističke poglede. Ova funkcija nije omogućena po defaultu i mora se uključiti upotrebom novog konfiguracijskog parametra baze podataka **auto\_stats\_view**. Ovaj novi parametar mora se uključiti pomoću naredbe **UPDATE** da bi se statistika automatski skupljala iz statističkih pogleda. Statistika koju skuplja automatsko skupljanje statistike je ekvivalentna izdavanju sljedeće naredbe: runstats on view *<view\_name>* with distribution.

### **Srodni koncepti**:

["Skupljanje precizne statistike kataloga, uključujući napredne statističke funkcije" u](http://www.ibm.com/support/) [Rješavanje problema i podešavanje izvedbe baze podataka](http://www.ibm.com/support/)

["Statistika iz stupaca izraza u statističkim pogledima" u Rješavanje problema i podešavanje](http://www.ibm.com/support/) [izvedbe baze podataka](http://www.ibm.com/support/)

["Ograničenja referencijalnog integriteta smanjuju broj statističkih pogleda" u Rješavanje](http://www.ibm.com/support/) [problema i podešavanje izvedbe baze podataka](http://www.ibm.com/support/)

["Statistika grupe stupaca u statističkim pogledima" u Rješavanje problema i podešavanje](http://www.ibm.com/support/) [izvedbe baze podataka](http://www.ibm.com/support/)

# **Poboljšanja unutarparticijskog paralelizma**

Jedan od ciljeva optimizatora DB2 upita je izbor strategija paralelnog izvoenja koje održavaju ravnotežu podataka među podagentima i drže ih jednako zaposlenim. U ovom izdanju, mogućnosti paralelnog rada optimizatora dodatno su poboljšane, tako da omogućuju veća radna opterećenja i bolje iskorištenje višejezgrenih procesora.

## **Ponovno balansiranje neuravnoteženih radnih opterećenja podagenata**

Filtriranje podataka i iskrivljeni podaci mogu pokvariti ravnotežu opterećenja među podagentima za vrijeme izvođenja upita. Neefikasnost nejednakih radnih opterećenja se povećava spajanjima i drugim računalno skupim operacijama. Optimizator traži izvore gubitka ravnoteže u planu pristupa upita i primjenjuje strategiju balansiranja i osigurava jednaku podjelu rada među podagentima. Za neporedani vanjski tok podataka, optimizator balansira spajanje pomoću operatora REBAL na vanjskom toku. Za poredani tok podataka (gdje se redanje podataka postiže pristupom po indeksu ili sortiranjem) optimizator balansira podatke pomoću zajedničkog sortiranja. Zajedničko sortiranje neće se koristiti ako se sortiranje preljeva u privremene tablice, zbog visokog troška preljeva sortiranja.

## **Paralelna skeniranja na rasponima particioniranih tablica i indeksa**

Paralelna skeniranja tablica mogu se izvoditi po rasponima particioniranih tablica i isto tako, paralelna skeniranja indeksa mogu se izvoditi po particioniranim indeksima. Za paralelno skeniranje, particionirani indeksi se podijele u raspone slogova na temelju vrijednosti ključa indeksa i broja unosa ključa za određeni ključ. Kada paralelno skeniranje započne, agentima se dodijeli raspon slogova i kad podagent dovrši raspon, dodijeli mu se novi raspon slogova. Particije indeksa se skeniraju sekvencijalno, gdje podagenti potencijalno skeniraju nerezervirane particije indeksa u bilo koje vrijeme bez uzajamnog čekanja. Skenira se samo

podskup particija indeksa, koji je relevantan za upit, određen na temelju analize eliminiranja particija podataka.

## **Sposobnost prigušenja razine paralelizma radi optimiziranja transakcijskih radnih opterećenja**

Pojedinačne aplikacije ili radna opterećenja sada mogu dinamički prigušiti razinu unutarparticijskog paralelizma, radi optimiziranja performansi za tipove upita koji se izvode. U prethodnim DB2 verzijama je to bila jedina moguća kontrola stupnja paralelizma (i da li je on uključen ili ne) za cijelu instancu. Uključivanje ili isključivanje paralelizma zahtijeva ponovno pokretanje instance. Na poslužiteljima baza podataka s miješanim radnim opterećenjima potreban je fleksibilniji pristup unutarparticijskom paralelizmu. Transakcijska radna opterećenja, koja obično uključuju kratke transakcije umetanja, ažuriranja i brisanja, nemaju koristi od paralelizma. Omogućeni unutarparticijski paralelizam opterećuje obradom što dovodi do negativnog utjecaja na transakcijska radna opterećenja. Ipak, radna opterećenja skladišta podataka imaju velike koristi od paralelizma jer obično uključuju procesorski intenzivne dugotrajne upite.

Za miješana radna opterećenja, s transakcijskim komponentama i komponentama skladišta podataka, sada možete konfigurirati sistem baze podataka koji sadrži postavke paralelizma, optimalne za vrstu posla postavljenog od svake aplikacija. Možete kontrolirati postavke paralelizma kroz logiku aplikacije ili pomoću DB2 upravitelja radnog opterećenja (a to ne zahtijeva promjene u aplikacijama).

**Kontroliranje unutarparticijskog paralelizma iz aplikacija baze podataka:** Za omogućavanje ili onemogućavanje unutarparticijskog paralelizma iz aplikacije baze podataka možete pozvati novu proceduru ADMIN\_SET\_INTRA\_PARALLEL. Na primjer, sljedeći izraz omogućava unutarparticijski paralelizam: CALL ADMIN\_SET\_INTRA\_PARALLEL('YES')

Iako se procedura poziva u tekućoj transakciji, počinje djelovati od sljedeće transakcije, a primjenjiva je samo na aplikaciju koja ju poziva. Postavke unutarparticijskog paralelizma postavljene s ADMIN\_SET\_INTRA\_PARALLEL će pregaziti svaku vrijednost u konfiguracijskom parametru **intra\_parallel**.

**Kontrola unutarparticijskog paralelizma iz DB2 upravitelja radnog opterećenja:** Da biste omogućili ili onemogućili unutarparticijski paralelizam za određeno radno opterećenje, možete postaviti atribut MAXIMUM DEGREE. Na primjer, sljedeći izraz onemogućava unutarparticijski paralelizam za radno opterećenje nazvano trans: ALTER WORKLOAD trans MAXIMUM DEGREE 1

Svi izrazi u radnom opterećenju koji se izvode nakon izraza ALTER WORKLOAD izvodit će se s isključenim unutarparticijskim paralelizmom. Postavke unutarparticijskog paralelizma postavljene s atributom radnog opterećenja MAXIMUM DEGREE pregazit će pozive za ADMIN\_SET\_INTRA\_PARALLEL i pregazit će svaku vrijednost u konfiguracijskom parametru **intra\_parallel**.

### **Srodni koncepti**:

["Strategije optimizacije za paralelizam unutar particije" u Rješavanje problema i podešavanje](http://www.ibm.com/support/) [izvedbe baze podataka](http://www.ibm.com/support/)

# <span id="page-66-0"></span>**Poboljšana podjela memorije na velikom POWER7 sistemima gdje se izvodi AIX**

DB2 Verzija 10.1 sistem može sada odrediti topologiju hardvera na AIX sistemima izvođenjem POWER7 da se potencijalno poboljšaju performanse upita učinkovitom podjelom memorije.

Ako postavite varijablu **DB2\_RESOURCE\_POLICY** na AUTOMATIC tada će DB2 sistem baze podataka automatski odrediti topologiju hardvera i dodijeliti dodjeljive jedinice mehanizama (EDU-ove) različitim hardverskim modulima na takav način da se memorija može djelotvornije dijeliti između višestrukih EDU-ova koji trebaju pristupati istim regijama memorije.

Ova postavka je namijenjena za korištenje na većim POWER7 sistemima sa 16 ili više glavnih memorija i može rezultirati poboljšanim performansama upita u nekim radnim opterećenjima. Najbolje je izvoditi analizu performansi radnog opterećenja prije i nakon postavljanja ove varijable na AUTOMATIC da bi se provjerila valjanost svakog poboljšanja.

## **Srodne reference**:

["Varijable performansi" u Koncepti administracije baze podataka i uputa za konfiguraciju](http://www.ibm.com/support/)

# **Poboljšane performanse upita kroz efikasniji preddohvat podataka i indeksa**

DB2 Verzija 10.1 svojstva *pametnog preddohvata podataka* i *pametnog preddohvata indeksa* poboljšavaju performanse upita i smanjuju potrebu reorganizacije tablica i indeksa.

Nakon mnogo promjena u podacima tablice ili indeksima sekvencijalni podaci ili indeksi mogu se nalaziti na loše klasteriranim stranicama podataka ili na stranicama listova niske gustoće indeksa. U prethodnim izdanjima, to bi vjerojatno rezultiralo degradiranim performansama upita. Razlog tome je da sekvencijalno otkrivanje za preddohvat postaje sve manje efikasno kako se povećavaju stranice loše klasteriranih podataka i smanjuje gustoća indeksa stranica listova.

Pametan preddohvat podataka se primjenjuje samo za vrijeme ISCAN-FETCH, a pametan preddohvat indeksa se primjenjuje za vrijeme bilo kojeg skeniranja indeksa, čak ako je dio ISCAN-FETCH. Optimizator može kombinirati pametni preddohvat podataka i indeksa da bi izabrao optimalnu tehniku preddohvata indeksa i podataka. Ipak, pametan preddohvat indeksa i pametan preddohvat podataka ne ovise jedan o drugome.

Novi tip preddohvata uveden u DB2 Verzija 10.1 zove se *preddohvat s čitanjem unaprijed*, a koristi se za efikasan preddohvat loše klasteriranih stranica podataka i stranica indeksa niske gustoće. Osim u sljedećem slučaju ograničenja, optimizator izabire preddohvat čitanja unaprijed kao sigurnosnu kopiju za sekvencijalno otkrivanje u preddohvat. U vrijeme izvođenja, tip preddohvata može se promijeniti iz preddohvata sa sekvencijalnim otkrivanjem u preddohvat s čitanjem unaprijed ako se otkrije da preddohvat sa sekvencijalnim otkrivanjem ne radi dovoljno dobro. Preddohvat s čitanjem unaprijed gleda naprijed u indeks da bi utvrdio točne stranice podataka ili stranice listova indeksa kojima će operacija skeniranja pristupiti i onda ih prethodno dohvati. Mada preddohvat s čitanjem unaprijed pruža sve potrebne stranice podataka i stranice listova indeksa koje su potrebne za skeniranje indeksa (bez nepotrebnih stranica), to zahtijeva dodatne resurse za nalaženje dotičnih stranica. Kod visoko

<span id="page-67-0"></span>sekvencijalnih podataka ili indeksa, preddohvat sa sekvencijalnim otkrivanjem će najčešće imati bolje performanse od preddohvata s čitanjem unaprijed.

Pametni preddohvat podataka je pristup gdje se koristi ili sekvencijalno otkrivanje ili čitanje unaprijed, ovisno o stupnju klasteriranja podataka. Preddohvat sa sekvencijalnim otkrivanjem se koristi kada su stranice podataka sekvencijalno spremljene, a preddohvat s čitanjem unaprijed se koristi kada su stranice podataka loše klasterirane. Pametni preddohvat podataka omogućuje sistemima podataka da iskoriste potencijalne mogućnosti podataka spremljenih u sekvencijalne stranice, a istovremeno se omogućuje efikasan preddohvat loše klasteriranih podataka. S obzirom da loše klasterirani podaci više ne škode performansama upita, ovo smanjuje potrebu skupe operacije poput reorganizacije tablice.

Pametni preddohvat indeksa je pristup gdje se koristi ili sekvencijalno otkrivanje ili čitanje unaprijed, ovisno o gustoći indeksa. Preddohvat sa sekvencijalnim otkrivanjem se koristi kada su indeksi sekvencijalno spremljeni, a preddohvat s čitanjem unaprijed se koristi kada su indeksi niske gustoće. Pametni preddohvat indeksa omogućuje sistemima baza podataka da iskoriste potencijalne mogućnosti sekvencijalno spremljenih indeksa, a istovremeno se omogućuje efikasan preddohvat indeksa niske gustoće. Pametan preddohvat indeksa smanjuje potrebu za skupom operacijom poput reorganizacije indeksa.

Podrška za pametan preddohvat podataka i indeksa odnosi se samo na operacije skeniranja indeksa i ne podržava XML, proširene i Text Search indekse. Pametan preddohvat podataka ne može se koristiti za vrijeme skeniranja indeksa klasteriranih tablica globalnog raspona, s obzirom da se radi o logičkim indeksima, a ne o fizičkim. Također, kod pametnog preddohvata podataka, ako ISCAN-FETCH skenira particionirani indeks globalnog raspona, tada se ne koristi preddohvat podataka s čitanjem unaprijed. Ako se predikati indeksa procjenjuju za vrijeme skeniranja indeksa za pametan preddohvat podataka i optimizator utvrdi da je malo redova kvalificirano za skeniranje indeksa, tada se onemogući preddohvat s čitanjem unaprijed. Pametan preddohvat indeksa se takoer ne može koristiti za indekse tablice klasterirane po rasponima.

#### **Srodni koncepti**:

["Preddohvat podataka u spremište meuspremnika" u Rješavanje problema i podešavanje](http://www.ibm.com/support/) [izvedbe baze podataka](http://www.ibm.com/support/)

## **Poboljšane performanse za upite na tablice sa složenim indeksima**

Optimizator DB2 upita sada može kreirati dodatne planove pristupa koji mogu biti efikasniji za upite s razmacima indeksa kod njihovih start-stop ključeva, upotrebom skokova u skeniranju.

Na primjer, razmaci indeksa su uobičajeni u upitima s više predikata koji se izdaju za tablice sa složenim indeksima. Skok skeniranja eliminira potrebnu taktiku izbjegavanja razmaka poput kreiranja dodatnih indeksa.

### **Problem: razmaci indeksa**

Za radna opterećenja koja uključuju mnogo ad-hoc upita, često je teško optimizirati baze podataka za visoke performanse. Poseban izazov predstavljaju upiti sa složenim (više stupčanim) indeksima. U idealnom slučaju, predikati upita su dosljedni složenom indeksu tablice. To znači da se svaki predikat može koristiti kao ključ početka-kraja, što nadalje smanjuje raspon indeksa koji je potrebno pretražiti. Kada upit sadrži predikate koji su nekonzistentni sa složenim indeksom, to je poznato kao *razmak indeksa*. Kao takvi, razmaci indeksa su karakteristični za upite, a ne za indekse tablica.

<span id="page-68-0"></span>Na primjer, razmotrite tablicu T s cjelobrojnim stupcima A, B i C i složenim indeksom definiranim na stupcima A, B i C. Sada razmotrite sljedeći upit u tablicu T: SELECT \* FROM t WHERE a=5 AND c=10

Ovaj upit sadrži razmak indeksa na stupcu B u složenim indeksu (uz pretpostavku da plan pristupa sadrži sken indeksa na složenom indeksu).

U slučaju razmaka indeksa, sken indeksa će vjerojatno trebati obraditi mnogo nepotrebnih ključeva. Predikate na ne vodeće stupce indeksa bi vjerojatno trebalo pojedinačno primijeniti na svaki ključ indeksa, koji zadovoljava ključeve početka-kraja. Ovo usporava skeniranje indeksa jer se treba obraditi više redova i dodatni predikati se moraju izračunati za svaki ključ. Također, DB2 mora sekvencijalno pregledati sve ključeve u potencijalno velikom rasponu.

Da biste izbjegli razmake indeksa, možete definirati dodatne indekse da biste pokrili permutacije predikata upita koje bi se mogle pojaviti u vašim radnim opterećenjima. Ovo nije idealno rješenje jer definiranje dodatnih indeksa zahtijeva dodatno administriranje baze podataka i troši kapacitet memorije. Također, u radnim opterećenjima s mnogo ad-hoc upita, teško je predvidjeti koji će indeksi biti potrebni.

## **Rješenje: omogućavanja skoka skeniranja**

U DB2 Verzija 10.1, optimizator upita može izgraditi plan pristupa koji koristi *skok skeniranja* kad upite sadrže razmake indeksa. U operaciji skoka skeniranja, upravitelj indeksa određuje kvalificirane ključeve za male dijelove složenih indeksa, u kojima se nalaze razmaci i popunjava razmake s ovim kvalificiranim ključevima. Rezultat je da upravitelj indeksa preskače dijelove indeksa koji neće dati rezultate.

**Bilješka:** Kod procjene upita, mogu postojati slučajevi kad optimizator upita izgrađuje plan pristupa koji ne uključuje operaciju skokova skeniranja, čak i ako postoje razmaci indeksa. To se može dogoditi ako optimizator upita ima neku alternativu za upotrebu skokova skeniranja koja je efikasnija.

### **Srodni koncepti**:

["Pristupanje podacima pomoću pregleda indeksa" u Rješavanje problema i podešavanje](http://www.ibm.com/support/) [izvedbe baze podataka](http://www.ibm.com/support/)

### **Srodne reference**:

["index\\_jump\\_scans - Element monitora skokova pretraživanja indeksa" u Vodič za](http://www.ibm.com/support/) [nadgledanje baze podataka i upute](http://www.ibm.com/support/)

## **Poboljšane performanse upita temeljenih na zvjezdastoj shemi**

Poboljšanja performansi zvjezdaste sheme uključuju poboljšani algoritam otkrivanja i novu metodu spajanja.

Poboljšani algoritam otkrivanja zvjezdaste sheme omogućuje da optimizator upita otkrije upite bazirane na zvjezdastoj shemi i da upotrijebi specifične strategije za poboljšanje performansi za te upite. Dodatno, radi poboljšanja performansi upita koji koriste zvjezdastu shemu u okolinama skladišta podataka i data martova, može se koristiti nova metoda cik cak spajanja za spajanje jedne ili više tablica činjenica s dvije ili više tablica dimenzija.

## **Poboljšano otkrivanje zvjezdaste sheme**

Novi i poboljšani algoritam otkrivanja zvjezdaste sheme ne bazira svoju analizu na veličinama tablica kod određivanja da li je upit baziran na zvjezdastoj shemi. Umjesto toga, on se oslanja na primarne ključeve, jednoznačne indekse ili jednoznačna ograničenja na

tablicama dimenzija/pahuljica i predikatima spajanja između tablice dimenzije/pahuljice i činjenične tablice. Poboljšani algoritam otkrivanja zvjezdaste sheme prepoznaje višestruke zvijezde u bloku upita. Uklonjena su neka ograničenja koja je nametao algoritam za otkrivanje zvijezde, koji se koristio prije DB2 baza podataka za Linux, UNIX i Windows Verzija 10.1. Ako nova metoda otkrivanja ne može otkriti je li upit baziran na zvjezdastoj shemi, na primjer ako nema primarnog ključa, jedinstvenog indeksa ili ograničenja jedinstvenosti u tablici dimenzija, tada se umjesto ove koristi izvorna metoda otkrivanja.

Upotrebom funkcije skokovitog pretraživanja, optimizator upita može prepoznati zvjezdaste sheme čak i kad nema predikata spajanja u upitu.

## **Nova metoda cik cak spajanja**

Prije ovog izdanja DB2 baza podataka za Linux, UNIX i Windows, postojale su dvije posebne strategije za obradu upita sa spajanjem po zvjezdastoj shemi:

- v Plan Kartezijskog spajanja koji izračunava Kartezijev produkt dimenzija; svaki red Kartezijevog produkta koristi se za istraživanje indeksa višestupčane tablice činjenica.
- v Plan zvjezdastog spajanja koji prethodno filtrira tablicu činjenica po dimenzijama da bi generirao polu-spajanja, AND-ove indeksa kao rezultate polu-spajanja i nakon toga dovršava polu-spajanje.

Dodatno ovim dvjema posebnim tehnikama obrade zvjezdastog spajanja, sada se može koristiti nova metoda cik cak spajanja za ubrzanje obrade upita koji se temelje na zvjezdastoj shemi.

Cik-cak spajanje je metoda spajanja u kojoj se spajaju činjenična tablica i dvije ili više dimenzijskih tablica u zvjezdastoj shemi, tako da se činjeničnoj tablici pristupa preko indeksa. Ono zahtijeva predikate jednakosti između svake dimenzijske tablice i činjenične tablice. Ova metoda spajanja izračunava Kartezijev produkt redova iz tablice dimenzija bez stvarnog izvođenja Kartezijevog produkta i istražuje tablicu činjenica pomoću indeksa od više stupaca, tako da se tablica činjenica istovremeno filtrira po dvije i više tablica dimenzija. Istraživanje tablica činjenica pronalazi odgovarajuće redove. Cik cak spajanje tada vraća sljedeću kombinaciju vrijednosti, koja je dostupna iz indeksa tablice činjenica. Ova sljedeća kombinacija vrijednosti, poznata kao povratna informacija, koristi se za preskakanje vrijednosti istraživanja, koje je dao Kartezijev produkt tablica dimenzija, za koje se neće pronaći par u tablici činjenica. Istovremeno filtriranje tablica činjenica po dvije ili više tablica dimenzija i preskakanje istraživanja za koja se zna da nisu produktivna zajedno čini cik cak spajanje, učinkovitu metodu za upite nad velikim tablicama činjenica.

### **Srodni koncepti**:

["Osiguravanje da upiti zadovoljavaju obavezne kriterije za spoj zvjezdaste sheme" u](http://www.ibm.com/support/) [Rješavanje problema i podešavanje izvedbe baze podataka](http://www.ibm.com/support/)

# **Poglavlje 8. Poboljšanja SQL kompatibilnosti**

Ako radite s drugim proizvodima relacijskih baza podataka osim DB2 proizvoda, Verzija 10.1 sadrži poboljšanja koja čine DB2 proizvod bliskim. Ta poboljšanja umanjuju vrijeme prilagodbe i složenost aplikacija kako bi aplikacije napisane za druge proizvode baze podataka radile u DB2 okolini.

Uključena su sljedeća poboljšanja:

- v izraz CREATE TRIGGER dozvoljava veću fleksibilnost (pogledajte "Proširena podrška za okidače")
- v Objavljeni korisnički definirani tipovi podataka i poboljšane procedure (pogledajte "Deklarirani tipovi i procedure")
- Nove skalarne funkcije povećavaju DB2 kompatibilnost(pogledajte ["Nove skalarne](#page-71-0)" [funkcije" na stranici 60\)](#page-71-0)

## **Proširena podrška za okidače**

Okidač definira skup akcija koje se izvode kao odgovor na dogaaj poput operacije umetanja, ažuriranja ili brisanja na tablici. Počevši u Verzija 10.1, izraz CREATE TRIGGER dopušta više fleksibilnosti i funkcionalnosti kod kreiranja okidača.

#### **Podrška okidača višestrukih dogaaja**

Klauzula dogaaja okidača u izrazu CREATE TRIGGER sada može sadržavati više od jedne operacije. Mogućnost zajedničkog korištenja operacija UPDATE, DELETE i INSERT u jednoj klauzuli znači da se okidač aktivira događanjem bilo kojeg od navedenih događaja. jedan, dva ili sva tri događaja okidača mogu se proizvoljno specificirati u izrazu CREATE TRIGGER. Međutim, događaj okidača može se navesti samo jedanput.

### **Predikati dogaaja okidača identificiraju dogaaje okidača**

Predikati događaja okidača za UPDATING, INSERTING i DELETING mogu se koristiti za određivanje događaja koji je aktivirao okidač. Predikati događaja okidača mogu se koristiti u akciji okidača u izrazu CREATE TRIGGER, koji koristi složeni SQL (kompilirani) izraz.

### **FOR EACH STATEMENT ograničenje je uklonjeno**

Opcija FOR EACH STATEMENT sada je podržana u izrazu CREATE TRIGGER za PL/SQL okidače. Možete kreirati okidače koji se ispaljuju samo jednom po izrazu bez obzira na broj redova na koje utječe.

### **Srodni koncepti**:

["Tipovi okidača \(PL/SQL\)" u SQL Proceduralni jezici: Omogućavanje aplikacija i podrška](http://www.ibm.com/support/)

["Predikati dogaaja okidača \(PL/SQL\)" u SQL Proceduralni jezici: Omogućavanje aplikacija i](http://www.ibm.com/support/) [podrška](http://www.ibm.com/support/)

### **Srodne reference**:

["CREATE TRIGGER " u SQL upute, svezak 2](http://www.ibm.com/support/)

["CREATE TRIGGER izraz \(PL/SQL\)" u SQL Proceduralni jezici: Omogućavanje aplikacija i](http://www.ibm.com/support/) [podrška](http://www.ibm.com/support/)

## **Deklarirani tipovi i procedure**

Počevši od Verzija 10.1 možete deklarirati korisnički definirane tipove podataka i procedure koji su lokalni u složenom SQL (prevedenom) izrazu.

Informacije o deklariranim tipovima podataka i procedurama se ne spremaju u DB2 katalog. Tipovi podataka se mogu koristiti i procedure pozivati samo u složenim SQL (kompiliranim) izrazima gdje se i deklariraju ili u ugniježđenim složenim SQL (kompiliranim) izrazima.

### **Srodni koncepti**:

["Anonimni blok izraz \(PL/SQL\)" u SQL Proceduralni jezici: Omogućavanje aplikacija i](http://www.ibm.com/support/) [podrška](http://www.ibm.com/support/)

## <span id="page-71-0"></span>**Nove skalarne funkcije**

Nove skalarne funkcije su dodane u DB2 Verzija 10.1 radi povećanja DB2 kompatibilnosti.

#### **INSTRB**

Funkcija INSTRB vraća početnu poziciju niza unutar drugog niza u bajtovima.

### **TO\_SINGLE\_BYTE**

Funkcija TO\_SINGLE\_BYTE vraća niz u kojem su višebajtni znakovi konvertirani u ekvivalentan jednobajtni ako ekvivalentni znak postoji.

### **TIMESTAMPDIFF**

Funkcija TIMESTAMPDIFF vraća procijenjeni broj intervala tipa definiranog s prvim argumentom, na bazi razlike između dvije vremenske oznake.

### **Srodne reference**:

["TIMESTAMPDIFF " u SQL upute, svezak 1](http://www.ibm.com/support/)

["DATE tip podataka baziran na TIMESTAMP\(0\)" u SQL Proceduralni jezici: Omogućavanje](http://www.ibm.com/support/) [aplikacija i podrška](http://www.ibm.com/support/)

["INSTRB " u SQL upute, svezak 1](http://www.ibm.com/support/)

["TO\\_SINGLE\\_BYTE " u SQL upute, svezak 1](http://www.ibm.com/support/)
# **Poglavlje 9. Poboljšano upravljanje radnim opterećenjem**

Verzija 10.1 komponente proširuju mogućnosti upravljanja radnim opterećenjem koje su sadržane u prethodnim izdanjima.

Sada možete upravljati vašim radnim opterećenjima s DB2 upraviteljem radnog opterećenja na DB2 pureScale okolina:

v DB2 upravitelj radnog opterećenja je sada dostupan u DB2 pureScale okolina (pogledajte ["DB2 Upravitelj radnog opterećenja je sada dostupan u DB2 pureScale okolina" na stranici](#page-76-0) [65\)](#page-76-0)

Upravljanje CPU resursima na razini servisne klase je osigurano za DB2 upravitelja radnog opterećenja sa sljedećom Verzija 10.1 funkcionalnosti:

v DB2 WLM otpremnik upravlja CPU dodjelama resursa za radna opterećenja koja se izvode u servisnim klasama (pogledajte "DB2 WLM otpremnik upravlja dodjelama CPU resursa za servisne klase")

Upotrebom DB2 WLM-a, sada možete klasificirati i odrediti prioritete aktivnosti bazirano na pristupima aktivnosti:

v Upotrebom DB2 WLM-a, sada možete klasificirati i odrediti prioritete aktivnosti bazirano na podacima kojima pristupaju aktivnosti (pogledajte ["DB2 WLM može odrediti prioritete](#page-75-0) [aktivnosti na temelju dohvaćenih podataka" na stranici 64\)](#page-75-0)

Sada možete kreirati pragove za specifične izraze s novom STATEMENT domenom praga:

v Sada možete kreirati pragove za specifične izraze s novom STATEMENT domenom praga (pogledajte ["Nova STATEMENT domena za pragove vam omogućuje da definirate](#page-37-0) pragove za izraze koji sadrže određeni tekst" na stranici 26)

### **DB2 WLM otpremnik upravlja dodjelama CPU resursa za servisne klase**

Otpremnik DB2 workload managera (WLM) je ugrađena DB2 tehnologija, kojom možete odreeno dodijeliti CPU resurse za rad koji se izvodi na poslužitelju baze podataka. Vlasništvo CPU resursa može se kontrolirati upotrebom CPU podjela i atributa CPU ograničenja na DB2 WLM objektima korisničkih klasa i objektima servisne klase održavanja.

Ukratko, DB2 WLM otpremnik ima sljedeće prednosti:

- v Jednostavan za implementaciju, zahtijeva manje vremena i napora nego implementacija OS WLM-a poput AIX WLM-a ili Linux WLM-a.
- v Podržava fleksibilnu dodjelu CPU-a tijekom uobičajenog dnevnog opadanja i rasta upotrebe sistema. Fleksibilnost se postiže kroz oboje, davanjem trajnih dodjela koje se provode cijelo vrijeme (tvrde CPU podjele i CPU ograničenja) i dinamičkih dodjela koje se provode samo kada potražnja premaši kapacitet (meke CPU podjele).
- v Samostojeći unutar DB2 upravitelja baze podataka, tako da postavljanje dodjela CPU resursa pruža kontrolu radnog opterećenja koja djeluje na svim platformama, radi njegove neovisnosti od OS WLM-a kao što je AIX WLM ili Linux WLM.
- v Možete i dalje koristiti OS WLM proizvode kao mehanizam kontrole radnog opterećenja, ali nije neophodno ako dodatna složenost implementacije (na primjer postavljanje AIX WLM-a na svakoj particiji) ili organizacijski sukobi (na primjer, sistemski administrator koji se opire implementaciji ili dozvoli upotrebe OS WLM-a) predstavljaju prepreku. Alternativno, možete koristiti OS WLM proizvode u svrhu nadgledanja, a oslanjati se na DB2 WLM otpremnika za kontrolu radnog opterećenja.

Možete koristiti DB2 WLM otpremnik za učinkovito upravljanje DB2 radnim opterećenjima dodjelom vlasništva CPU resursa, koje samo navedete i nije vam potreban softver za upravljanje radnim opterećenjima od treće strane. Otpremnik može kontrolirati vlasništva CPU resursa za DB2 radna opterećenja putem postavki temeljenih na CPU podjelama i postavki CPU ograničenja. Neograničene meke CPU podjele nude skoro neograničenu upotrebu neiskorištenih CPU resursa kad god su raspoloživi, koje dodjeljujete visoko prioritetnim poslovima. Možete dodijeliti neograničene tvrde CPU podjele ili CPU ograničenja poslovima niskog prioriteta. Tvrde CPU podjele i CPU ograničenja najučinkovitije sprječavaju poslove niskog prioriteta u prekidanju poslova visokog prioriteta. Ipak, poslovi niskog prioriteta kojima se obično dodjeljuju tvrde CPU podjele, posjeduju fleksibilnost kojom mogu potrošiti neiskorištene CPU resurse napuštene od strane visoko prioritetnih poslova koji miruju ili su pali ispod minimalne razine iskorištenja CPU-a da bi ih se smatralo aktivnima; ovakav scenarij obično se dogaa za vrijeme perioda bez poslovne gužve. Tvrde CPU podjele i CPU ograničenja najkorisnija su u okolinama gdje je CPU iskoristivost obično niska, bez potrebe za dodjelom mekih CPU podjela, koje su najučinkovitije u okolinama gdje je CPU iskoristivost skoro uvijek visoka.

Infrastruktura otpremnika radi na razini instance DB2 upravitelja baze podataka. WLM otpremnik određuje koji DB2 agenti mogu raditi na bazi CPU dodjele njihovoj servisnoj klasi.

Da biste omogućili WLM otpremnika, morate postaviti konfiguracijski parametar **wlm** dispatcher upravitelja baze podataka na YES (po defaultu je on postavljen na NO). Po defaultu, nakon omogućavanja WLM otpremnika, otpremnik može upravljati CPU resursima samo prema postavkama za CPU ograničenja.

Nakon što odlučite da raniji WLM G može najbolje upravljati vašim ograničenim CPU resursima, uz upotrebu CPU podjela unutar CPU ograničenja, morate omogućiti CPU podjele postavljanjem konfiguracijskog parametra **wlm\_disp\_cpu\_shares** u upravitelju baze podataka na YES. Default postavka za ovaj parametar je NO. Možete postaviti i podesiti CPU podjele i CPU ograničenja pomoću CREATE SERVICE CLASS i ALTER SERVICE CLASS izraza.

Druga mogućnost, koja vam daje maksimalnu fleksibilnost kontrole ponašanja DB2 upravitelja baze je postavljanje minimalnog postotka iskoristivosti CPU resursa za servisne klase, pomoću konfiguracijskog parametra upravitelja baze podataka **wlm\_disp\_min\_util**. Servisne klase koje koriste CPU resurse jednake ili veće od minimalnog postotka smatraju se aktivnima na hostu ili logičkoj particiji (LPAR), a CPU podjele aktivnih servisnih klasa su faktor u izračunu prava na CPU resurse.

WLM otpremnik može upravljati brojem istovremenih niti što se referira kao razina istodobnosti dodjele vremena. Možete postaviti razinu istodobnosti dodjele vremena koristeći konfiguracijski parametar upravitelja baze podataka **wlm\_disp\_concur**. Možete navesti bilo da DB2 upravitelj baze podataka sam postavi razinu istodobnosti (COMPUTED) ili da vi ručno postavite razinu istodobnosti na fiksnu vrijednost.

Nadgledanje radnog opterećenja je poboljšano da podržava tehnologiju WLM otpremnika. Slijede novi i poboljšani elementi monitora i funkcija tablice:

- Novi elementi monitora:
	- act\_throughput Element monitora propusnosti aktivnosti
	- cpu\_limit Element monitora CPU ograničenja WLM otpremnika
	- cpu\_share\_type Element monitora tipa CPU podjele WLM otpremnika
	- cpu\_shares Element monitora CPU podjela WLM otpremnika
	- cpu\_utilization Element monitora CPU iskorištenja
	- cpu\_velocity Element monitora brzine CPU-a WLM otpremnika
- estimated\_cpu\_entitlement Element monitora procijenjenih CPU prava
- total\_disp\_run\_queue\_time Element monitora ukupnog vremena reda izvoenja po otpremniku
- uow\_completed\_total Element monitora ukupnih dovršenih jedinica rada
- uow\_lifetime\_avg Element monitora prosjeka životnog vijeka jedinice rada
- uow\_throughput Element monitora protoka jedinica rada
- v Poboljšani elementi monitora:
	- db\_name Element monitora imena baze podataka
	- histogram\_type Element monitora tipa histograma
	- hostname Element monitora host imena
	- total\_cpu\_time Element monitora ukupnog CPU vremena
- Nove funkcije tablice:
	- MON\_SAMPLE\_SERVICE\_CLASS\_METRICS Dohvaća metriku uzorka servisne klase
	- MON\_SAMPLE\_WORKLOAD\_METRICS Dohvaća metriku uzorka radnog opterećenja
- Poboljšane funkcije tablice:
	- MON\_GET\_ACTIVITY\_DETAILS funkcija tablice Dohvaća kompletne detalja aktivnosti
	- MON\_GET\_CONNECTION funkcija tablice Dohvaća metrike povezivanja
	- MON\_GET\_CONNECTION\_DETAILS funkcija tablice Dohvaća detaljne metrike povezivanja
	- MON\_GET\_PKG\_CACHE\_STMT funkcija tablice Dohvaća metriku aktivnosti SQL izraza u predmemoriji paketa
	- MON\_GET\_PKG\_CACHE\_STMT\_DETAILS funkcija tablice Dohvaća metriku aktivnosti SQL izraza u predmemoriji paketa
	- MON\_GET\_SERVICE\_SUBCLASS funkcija tablice Dohvaća metriku servisne podklase
	- MON\_GET\_SERVICE\_SUBCLASS\_DETAILS funkcija tablice Dohvaća metriku servisne podklase
	- MON\_GET\_UNIT\_OF\_WORK funkcija tablice Dohvaća metriku jedinice rada
	- MON\_GET\_UNIT\_OF\_WORK\_DETAILS funkcija tablice Dohvaća detaljnu metriku jedinice rada
	- MON\_GET\_WORKLOAD funkcija tablice Dohvaća metriku radnog opterećenja
	- MON\_GET\_WORKLOAD\_DETAILS funkcija tablice Dohvaća detaljnu metriku radnog opterećenja
	- WLM\_GET\_SERVICE\_SUBCLASS\_STATS funkcija tablice Dohvaća statistiku servisne podklase
	- WLM\_GET\_WORKLOAD\_STATS funkcija tablice Dohvaća statistiku radnog opterećenja

### **Srodni koncepti**:

["Pregled otpremnika upravljanja radnim opterećenjem" u Vodič i upute za DB2 Upravljanje](http://www.ibm.com/support/) [radnim opterećenjem](http://www.ibm.com/support/)

## <span id="page-75-0"></span>**DB2 WLM može odrediti prioritete aktivnosti na temelju dohvaćenih podataka**

Upotrebom DB2 WLM-a, sada možete odrediti prioritete aktivnosti na temelju podataka koje aktivnost dohvaća, bilo prije izvođenja aktivnosti (predviđanje) ili za vrijeme izvođenja aktivnosti (reakcija).

Za određivanje prioriteta aktivnosti, koristite kombinaciju *oznaka podataka*, što je numerički identifikator primijenjen na prostor tablica ili grupu memorija i WLM kontrole. Na primjer, ako imate prostor tablica IMPORTANT\_TS koji sadrži kritične podatke i ima dodijeljenu oznaku podataka, mogli biste mapirati bilo koji upit koji čita podatke iz tablice u ovom prostoru tablica na servisnu klasu, kojoj je dodijeljen viši postotak cjelokupnih CPU ciklusa na sistemu.

Možete dodijeliti oznaku podataka izravno prostoru tablica ili grupi memorija prostora tablica, tako da prostor tablica naslijedi oznaku podataka od grupe memorija.

Prediktivno određivanje prioriteta, koje koristi skupove klase rada i akcije rada, koristi procijenjenu listu oznaka podataka, koja se dobiva za aktivnost u vrijeme kompiliranja, slično procjeni troška i kardinaliteta. Procijenjena lista oznaka podataka sadrži oznake podataka za sve prostore tablica za koje kompilator predviđa da će se dohvaćati za vrijeme izvođenja aktivnosti. Možete definirati skupove radnih klasa da biste identificirali aktivnosti koje nose odreenu oznaku podataka u svojim procijenjenim listama oznaka podataka. Nakon toga možete definirati akciju rada da biste mapirali aktivnosti koje odgovaraju skupu radnih klasa s odgovarajućom servisnom klasom prije početka izvođenja.

Reaktivno određivanje prioriteta pomoću DATATAGINSC praga mapira aktivnost na različitu servisnu klasu u vrijeme izvođenja, kada aktivnost dohvati podatke kojima je dodijeljena odreena oznaka podataka. Na primjer, možete navesti da će se aktivnost mapirati na različitu servisnu klasu kada pročita podatke iz prostora tablica gdje je vrijednost oznake podataka 3. Reaktivno odreivanje prioriteta je korisno ako kompilator ne može točno procijeniti listu oznaka podataka za aktivnost. Primjer takvog slučaja je upit u raspon-particioniranu tablicu koji koristi parametarske oznake. Kompilator ne može nužno unaprijed utvrditi koji će se rasponi tablica dohvatiti.

Za podršku oznakama podataka dodane su sljedeće DB2 naredbe, SQL referentni izrazi su dodani ili promijenjeni:

- v Izlaz parametra **-tablespace** za naredbu **db2pd** sada uključuje informacije o oznakama podataka.
- v Izlaz iz parametra **-workclasses** za naredbu **db2pd** sada izlistava atribute radne klase ispod osnovnih informacija radne klase.
- v Izraz ALTER TABLESPACE sadrži novu DATA TAG klauzulu.
- Izraz ALTER THRESHOLD sadrži novu DATATAGINSC klauzulu.
- v Izraz ALTER WORK CLASS SET sadrži novu DATA TAG LIST CONTAINS klauzulu.
- v Izraz CREATE TABLESPACE sadrži novu DATA TAG klauzulu.
- Izraz CREATE THRESHOLD sadrži novu DATATAGINSC klauzulu.
- v Izraz CREATE WORK CLASS SET sadrži novu DATA TAG LIST CONTAINS klauzulu.

### <span id="page-76-0"></span>**Srodni koncepti**:

["Pohranjivanje podataka u više prioriteta može osigurati brz pristup podacima" na stranici 10](#page-21-0) **Srodni zadaci**:

["Kreiranje skupa radne klase" u Vodič i upute za DB2 Upravljanje radnim opterećenjem](http://www.ibm.com/support/)

**Srodne reference**:

["CREATE THRESHOLD " u SQL upute, svezak 2](http://www.ibm.com/support/) ["ALTER THRESHOLD " u SQL upute, svezak 2](http://www.ibm.com/support/)

["Prag DATATAGINSC" u Vodič i upute za DB2 Upravljanje radnim opterećenjem](http://www.ibm.com/support/)

## **DB2 Upravitelj radnog opterećenja je sada dostupan u DB2 pureScale okolina**

S DB2 Verzija 10.1, sada možete koristiti DB2 upravitelja radnog opterećenja (DB2 WLM) za upravljanje vašim radnim opterećenjima kad je IBM DB2 pureScale Feature omogućen. Dobra konfiguracija upravljanja radnim opterećenjem pomaže u postizanju maksimalne efikasnosti sistema, a uz to vam pomaže i da postignete vaše ciljeve u odnosu na poslovne performanse.

### **Srodni koncepti**:

["Uvod u koncepte DB2 upravljanja radnim opterećenjem" u Vodič i upute za DB2](http://www.ibm.com/support/) [Upravljanje radnim opterećenjem](http://www.ibm.com/support/)

# **Poglavlje 10. Poboljšanja sigurnosti**

Kako raste broj i unutarnjih i vanjskih sigurnosnih prijetnji, važno je odijeliti zadatke koji čuvaju podatke na sigurnom, od zadataka upravljanja administriranjem kritičnih sistemima. Izgrađena na poboljšanjima uvedenim u prethodnim verzijama, Verzija 10.1 poboljšanja osiguravaju još veću zaštićenost vaših osjetljivih podataka.

Uključena su sljedeća poboljšanja:

v .Poboljšanje sigurnosti podataka (pogledajte "Kontrola pristupa redovima i stupcima (RCAC) povećava sigurnost podataka").

# **Kontrola pristupa redovima i stupcima (RCAC) povećava sigurnost podataka**

DB2 Verzija 10.1 uvodi kontrolu pristupa redovima i stupcima (RCAC - row and column access control) kao rješenje koje pomaže u daljnjoj zaštiti podataka. RCAC se ponekad spominje kao fino granuliran pristup podacima ili FGAC (fine-grained access control).

Kontrola pristupa redovima i stupcima omogućuje vam reguliranje pristupa podacima na razini reda, stupca ili oboje. RCAC može se koristiti kao dopuna modela povlastica na tablicu.

Možete se pouzdati u kontrolu pristupa redovima i stupcima da biste osigurali da vaši korisnici imaju pristup samo podacima koji su potrebni za njihov rad.

### **Srodni koncepti**:

["Pregled kontrole pristupa redovima i stupcima \(RCAC\)" u Vodič za sigurnost baze podataka](http://www.ibm.com/support/)

# **Poglavlje 11. Poboljšanja za razvoj aplikacija**

Verzija 10.1 poboljšanja za razvoj aplikacija pojednostavljuju razvoj aplikacija za baze podataka, poboljšavaju prenosivost aplikacija te olakšavaju njihovo postavljanje.

Uključena su sljedeća poboljšanja:

- v Ugrađene globalne varijable proširuju mogućnosti SQL programiranja (pogledajte "Ugrađene globalne varijable proširuju mogućnosti SQL programiranja")
- v Koristite funkcije Java generičke tablice za prilagođenu analitiku (pogledajte ["Koristite](#page-81-0)" funkcije Java generičke tablice za prilagođenu analitiku" na stranici 70)
- v Upravljanje i upit vremenski temeljenih podataka koriste privremene tablice (pogledajte ["Upravljanje i upit u vremenski bazirane podatke koristeći privremene tablice" na stranici](#page-82-0) [71\)](#page-82-0)
- v Poboljšanja klijenata i pogonitelja IBM poslužitelja podataka (pogledajte ["Poboljšanja](#page-83-0) [klijenata i pogonitelja IBM poslužitelja podataka" na stranici 72\)](#page-83-0)

## Ugrađene globalne varijable proširuju mogućnosti SQL programiranja

Ugrađene globalne varijable su globalne varijable koje se kreiraju s upraviteljem baze podataka i registriraju se upravitelju baze podataka u sistemski katalog.

Ugrađene globalne varijable uvedene u DB2 Verzija 10.1 automatski se generiraju za vrijeme kreiranja baze podataka. Kad su jednom kreirane, možete programski pristupiti vrijednostima ovih globalnih varijabli preko SQL izraza da biste dijelili podatke bez potrebe za dodatnom aplikacijskom logikom.

Sada su raspoložive sljedeće ugrađene globalne varijable.

### **CLIENT\_HOST**

Ova ugrađena globalna varijabla sadrži ime hosta trenutnog klijenta, kako ga je vratio operativni sistem.

#### **CLIENT\_IPADDR**

Ova ugraena globalna varijabla sadrži IP adresu trenutnog klijenta, kako ju je vratio operativni sistem.

### **CLIENT\_ORIGUSERID**

Ova ugraena globalna varijabla sadrži originalnu korisničku identifikaciju kako ju je isporučila vanjska aplikacija kao što je aplikacijski poslužitelj preko eksplicitne pouzdane veze.

### **CLIENT\_USRSECTOKEN**

Ova ugrađena globalna varijabla sadrži sigurnosni token, kako ga je isporučila vanjska aplikacija kao što je aplikacijski poslužitelj preko eksplicitne pouzdane veze.

#### **MON\_INTERVAL\_ID**

Ova ugrađena globalna varijabla sadrži identifikator trenutnog intervala nadgledanja.

### **PACKAGE\_NAME**

Ova ugrađena globalna varijabla sadrži naziv trenutnog paketa izvođenja.

#### **PACKAGE\_SCHEMA**

Ova ugrađena globalna varijabla sadrži naziv sheme trenutnog paketa izvođenja.

#### <span id="page-81-0"></span>**PACKAGE\_VERSION**

Ova ugrađena globalna varijabla sadrži identifikator verzije trenutnog paketa izvođenja.

### **ROUTINE\_MODULE**

Ova ugrađena globalna varijabla sadrži naziv modula trenutnog paketa izvođenja.

#### **ROUTINE\_SCHEMA**

Ova ugrađena globalna varijabla sadrži naziv sheme trenutne rutine izvođenja.

### **ROUTINE\_SPECIFIC\_NAME**

Ova ugrađena globalna varijabla sadrži određen naziv trenutne rutine izvođenja.

#### **ROUTINE\_TYPE**

Ova ugrađena globalna varijabla sadrži tip trenutne rutine izvođenja.

#### **TRUSTED\_CONTEXT**

Ova ugrađena globalna varijabla sadrži naziv povjerljivog konteksta koji se podudara s uspostavljenim trenutnom pouzdanom vezom.

### **Srodni koncepti**:

"Ugrađene globalne varijable" u SQL upute, svezak 1

#### **Srodne reference**:

["Globalna varijabla ROUTINE\\_MODULE" u SQL upute, svezak 1](http://www.ibm.com/support/) ["Globalna varijabla ROUTINE\\_SCHEMA" u SQL upute, svezak 1](http://www.ibm.com/support/) ["Globalna varijabla ROUTINE\\_TYPE" u SQL upute, svezak 1](http://www.ibm.com/support/) ["Globalna varijabla ROUTINE\\_SPECIFIC\\_NAME" u SQL upute, svezak 1](http://www.ibm.com/support/) ["Globalna varijabla CLIENT\\_HOST" u SQL upute, svezak 1](http://www.ibm.com/support/) ["Globalna varijabla CLIENT\\_IPADDR" u SQL upute, svezak 1](http://www.ibm.com/support/) ["Globalna varijabla CLIENT\\_ORIGUSERID" u SQL upute, svezak 1](http://www.ibm.com/support/) ["Globalna varijabla CLIENT\\_USRSECTOKEN" u SQL upute, svezak 1](http://www.ibm.com/support/) ["Globalna varijabla MON\\_INTERVAL\\_ID" u SQL upute, svezak 1](http://www.ibm.com/support/) ["Globalna varijabla PACKAGE\\_NAME" u SQL upute, svezak 1](http://www.ibm.com/support/) ["Globalna varijabla PACKAGE\\_SCHEMA" u SQL upute, svezak 1](http://www.ibm.com/support/) ["Globalna varijabla PACKAGE\\_VERSION" u SQL upute, svezak 1](http://www.ibm.com/support/) ["Globalna varijabla TRUSTED\\_CONTEXT" u SQL upute, svezak 1](http://www.ibm.com/support/)

### Koristite funkcije Java generičke tablice za prilagođenu analitiku

Kod generičkih tabličnih funkcija, možete navesti izlaz tablične funkcije prilikom pozivanja umjesto prilikom kreiranja.

Za generiranje generičke tablične funkcije koristite izraz CREATE FUNCTION i navedite opciju RETURNS GENERIC TABLE. Da biste mogli koristiti ovu opciju morate navesti opcije LANGUAGE JAVA i PARAMETER STYLE DB2GENERAL.

Nakon definiranja funkcije, možete pristupiti izlazu funkcije pomoću SQL select izraza koji sadrži klauzulu međusobne povezanosti tipova. Klauzula međusobne povezanosti tipova definira shemu rezultirajuće tablice, uključujući nazive stupaca i tipove podataka. Možete koristiti razne select izraze za izlaz tablica različitih shema, iz iste generičke tablične funkcije.

#### **Srodne reference**:

["Java klase za DB2GENERAL rutine" u Razvoj korisnički-definiranih podprograma \(SQL i](http://www.ibm.com/support/) [vanjski\)](http://www.ibm.com/support/)

## <span id="page-82-0"></span>**Upravljanje i upit u vremenski bazirane podatke koristeći privremene tablice**

Koristite privremene tablice s Time Travel upitom za dodjelu informacija stanja baziranih na vremenu vašim podacima. Podaci u tablicama koje ne koriste vremensku podršku predstavljaju prisutnost, dok su podaci u privremenim tablicama važeći u periodu definiranim bazom podataka, korisničkim aplikacijama ili s oboje.

Na primjer, baza podataka može spremati povijest tablice (obrisane redove ili početne vrijednosti redova koje su ažurirane) tako da možete postavljati upite u prethodna stanja vaših podataka. Također možete dodijeliti datumski raspon redu podataka, da biste naznačili kada ih vaša aplikacija ili poslovno pravilo smatra važećima.

U mnogim poslovanjima postoje važni razlozi za čuvanje povijesti promjena podataka. Bez ove mogućnosti u bazi podataka, za poslovanje je skupo i složeno održavati praćenje revizija radi regulatorne usklađenosti.

Mnoga poslovanja trebaju pratiti vremenske periode kada se određeni red podataka smatra važećim s poslovnog gledišta. Na primjer, vremenski period aktivnosti police osiguranja. Može postojati potreba spremanja budućih podataka u tablice, na primjer podataka koji još nisu važeći za poslovne aplikacije.

Moguća upotreba privremenih tablica uključuje sljedeće:

- v Održavanje i pristup podacima koji su primjenjivi na različite vremenske periode.
- v Pridruživanje raspona datuma i vremena redu podataka.
- v Forsiranje vremenskih i datumskih ograničenja. Na primjer, neki zaposlenik se može u određenom vremenskom okviru dodijeliti samo jednom odjelu.
- v Ažuriranje ili brisanje reda u dijelu njegovog perioda valjanosti.
- Spremanje budućih podataka.

Za poslovanja je skup i tehnički kompleksan razvoj vlastite infrastrukture za privremenu podršku, poput dodatnih tablica, okidača i aplikacijske logike. Upotrebom privremenih tablica, poslovanja mogu spremiti i dohvatiti svoje vremenski bazirane podatke bez gradnje, održavanja i administriranja vlastite složene privremene infrastrukture.

#### **Srodni koncepti**:

["Time Travel Query uz upotrebu privremenih tablica" u Koncepti administracije baze](http://www.ibm.com/support/) [podataka i uputa za konfiguraciju](http://www.ibm.com/support/)

## **Dodana je podrška za RDF razvoj aplikacija**

DB2 Database for Linux, UNIX, and Windows sada podržava Resource Description Framework (RDF) za modeliranje informacija koristeći Uniform Resource Identifiers (URI-je). Možete kreirati aplikacije koje lako pohranjuju i postavljaju upite za RDF podatke u DB2 bazama podataka.

RDF kreira odnose između podataka u trostrukom ili četverostrukom obliku. Upotrijebite DB2 RDF naredbe za kreiranje, modificiranje ili brisanje RDF spremišta. Koristite SPARQL jezik upita za upite i modificiranje podataka unutar tih spremišta. Možete takoer učitati RDF podatke iz hrpe u DB2 baze podataka.

**Srodni koncepti**:

["Razvoj RDF aplikacije za IBM data servere" u](http://www.ibm.com/support/)

## <span id="page-83-0"></span>**Poboljšanja klijenata i pogonitelja IBM poslužitelja podataka**

Neki klijenti i pogonitelji IBM poslužitelja podataka su poboljšani novim i unaprijeđenim svojstvima koja poboljšavaju performanse i pouzdanost aplikacija.

Kako bi iskoristili Verzija 10.1 komponente morate nadograditi na Verzija 10.1 IBM data server client ili pogonitelj.

Općenito, možete koristiti klijente i pogonitelje Verzije 9.7 i Verzije 9.5 za izvođenje i razvoj aplikacija te obavljanje administracijskih zadataka baze podataka na DB2 Verzija 10.1. Slično, možete koristiti Verzija 10.1 klijente i pogonitelje za izvođenje i razvoj aplikacija te obavljanje administracijskih zadataka na poslužiteljima DB2 verzije 9.8, verzije 9.7 i verzije 9.5. Međutim, dostupna funkcionalnost se može razlikovati na temelju kombinacije razine verzija korištenih na poslužitelju i klijentu (ili pogonitelju).

### **Poboljšana je podrška za JDBC i SQLJ**

IBM Data Server Driver for JDBC and SQLJ sadrži više značajnih poboljšanja za verziju 10.

### **DB2 V10 poboljšanja u IBM Data Server Driver for JDBC and SQLJ verzijama 3.62 i 4.12**

Sljedeća IBM Data Server Driver for JDBC and SQLJ poboljšanja su dostupna u verziji 3.62 ili verziji 4.12 ili novijim verzijama. Verzije 3.62 i 4.12 su se prije otpremale s DB2 Verzijom 9.7, paketom popravaka 4.

### **db2sqljprint podrška za metapodatke u privremenim tablicama**

Pomoćni program za ispis IBM Data Server Driver for JDBC and SQLJ db2sqljprint profila poboljšan je da prikazuje meta podatke privremenih tablica. Na primjer:

```
...
Parameter 3:
  name:START_TS
   label:null
   nullable:false
   sqlType:392
   precision:0
   scale:0
   ccsid:37
   columnLength:32
   tableName:POLICY_DETAIL
   temporal column: ROW BEGIN
 Parameter 4:
   name:END_TS
   label:1}nullable:false
   sqlType:392
   precision:0
   scale:0
   ccsid:37
   columnLength:32
   tableName:POLICY_DETAIL
   temporal column: ROW END
 Parameter 5:
   name:TRANS_ID
   label:null
   nullable:true
   sqlType:393
   precision:0
```

```
scale:0
  ccsid:37
  columnLength:32
  tableName:POLICY_DETAIL
  temporal column: TRANSACTION START ID
...
```
### **DB2 V10 poboljšanja u IBM Data Server Driver for JDBC and SQLJ verzijama 3.63 i 4.13**

Sljedeća IBM Data Server Driver for JDBC and SQLJ poboljšanja su dostupna u verziji 3.63 ili verziji 4.13 ili u novijim verzijama.

### **Poboljšanje nadgledanja sistema**

Vrijeme poslužitelja koje vraća DB2SystemMonitor.getServerTimeMicros sada uključuje vrijeme predavanja i vraćanja (commit i rollback)

#### **Nova metoda promjene istekle lozinke**

Možete koristiti novu metodu com.ibm.db2.jcc.DB2Driver.changeDB2Password za promjenu lozinke, bez obzira na to da li je lozinka istekla.

### **Poboljšane default vrijednosti za globalna konfiguracijska svojstva**

Promijenjene su default vrijednosti nekih globalnih konfiguracijskih svojstava tako da bolje odgovaraju uobičajenim korisničkim okolinama. Sljedeća tablica ispisuje stare i nove defaultove.

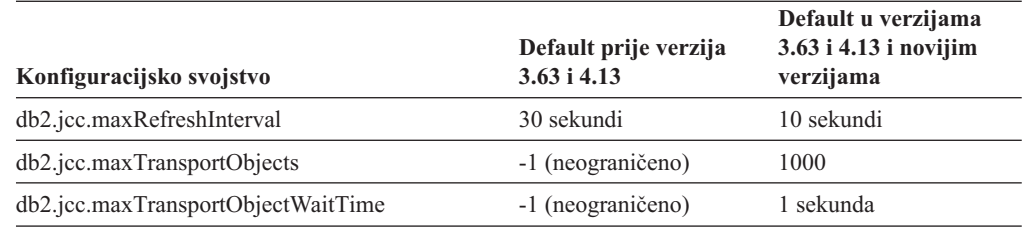

#### **Poboljšane default vrijednosti za svojstva Connection i DataSource**

Promijenjene su default vrijednosti svojstava Connection i DataSource tako da bolje odgovaraju uobičajenim korisničkim okolinama. Sljedeća tablica ispisuje stare i nove defaultove.

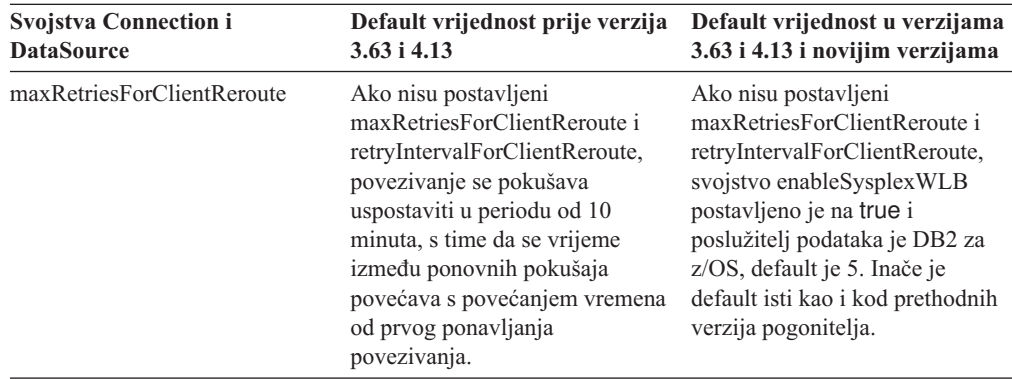

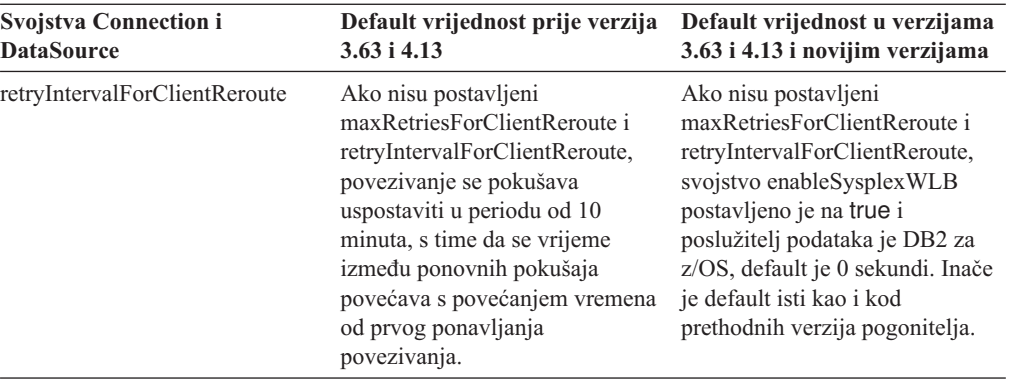

# **Poglavlje 12. Poboljšanja DB2 Text Searcha**

Verzija 10.1 uključuje poboljšanja koja proširuju funkcionalnost pretraživanja teksta.

Uključena su sljedeća poboljšanja:

- v DB2 Text Search poboljšanja (pogledajte "Poboljšanja pretraživanja za DB2 Text Search")
- v DB2 Text Search podržava implementaciju samostalnog poslužitelja (pogledajte "Poboljšanja pretraživanja za DB2 Text Search")
- v DB2 Text Search podržava okoline razdijeljenih baza podataka (pogledajte "Poboljšanja pretraživanja za DB2 Text Search")

### **Poboljšanja pretraživanja za DB2 Text Search**

DB2 Text Search se povećao za podršku novih funkcija pretraživanja i poboljšao jezične mogućnosti obrada.

Mogućnosti pretraživanja sada uključuju svojstva višeznačnog pretraživanja i pretraživanja susjeda. Višeznačno pretraživanje se koristi za nalaženje riječi koje se slično pišu kao i riječi koje se traže. Pretraživanje susjeda dohvaća dokumente koji sadrže tražene riječi na određenoj međusobnoj udaljenosti.

DB2 Text Search sada pruža opciju morfološke podjele (zvane takoer podjela riječi na bazi rječnika) za kineski, japanski i korejski jezik. Morfološka podjela koristi jezično određeni rječnik za identifikaciju riječi po redoslijedu znakova u dokumentu. Ova tehnika pruža točne rezultate pretraživanja, jer se rječnici koriste za identificiranje granica riječi.

Za pretraživanje po zamjenskom znaku kao 'so\*', raspoloživ je konfiguracijski parametar **queryExpansionLimit** za postavljanje granice proširenja zamjenskog znaka. Ako broj određenih termina uparivanja u indeksu pretraživanja teksta prijeđe granicu, samo oni dokumenti koji odgovaraju već proširenim terminima uključuju se u rezultat pretraživanja.

Koristite znak postotka (%) da biste naveli koji termin ili fraza su neobavezni umjesto da se ispred termina stavi '?'. Za više informacija o argumentima za DB2 Text Search, pogledajte dokument .

### **Srodni koncepti**:

["Lingvistička obrada za DB2 Text Search" u Vodič za pretraživanje teksta](http://www.ibm.com/support/)

["Višeznačno pretraživanje" u Vodič za pretraživanje teksta](http://www.ibm.com/support/)

["Pretraživanje u blizini" u Vodič za pretraživanje teksta](http://www.ibm.com/support/)

### **Srodne reference**:

["Argumenti DB2 Text Searcha" u Vodič za pretraživanje teksta](http://www.ibm.com/support/)

### **Implementacija samostalnog poslužitelja za DB2 Text Search**

DB2 Text Search sada podržava postav samostalnog poslužitelja uz integrirani postav.

Samostalni poslužitelj pretraživanja teksta, također poznat kao poslužitelj Pretraživanja teksta upravljanja sadržajem poduzeća (ECM), može se instalirati i administrirati neovisno o DB2 instalaciji i može biti smješten na istom ili različitom fizičkom stroju od poslužitelja baze podataka. Samostalni poslužitelj pretraživanja teksta automatski je omogućen za podršku bogatog teksta i zakonom zaštićenih formata.

Postav samostalnog poslužitelja DB2 Text Searcha ima prednost kod particioniranih okolina jer olakšava distribuciju radnog opterećenja. Implementacija preko platforme za DB2 poslužitelja baze podataka također se podržava.

Za oboje, implementaciju integriranih i samostalnih poslužitelja, poslužitelj pretraživanja teksta pruža dodatne kontrole za podešavanje upotrebe resursa, kao i za finiju kontrolu za zapisivanje i praćenje.

#### **Srodni koncepti**:

["Scenariji postavljanja DB2 Text Search poslužitelja" u Vodič za pretraživanje teksta](http://www.ibm.com/support/)

### **DB2 Text Search podržava okoline particioniranih baza podataka**

DB2 Text Search podržava potpuno pretraživanje teksta u okolini particionirane baze podataka.

Svaki indeks pretraživanja teksta bit će razdijeljen na višestruke zbirke indeksa pretraživanja teksta u skladu s particioniranjem tablice na kojoj se nalazi indeks. Ažuriranje indeksa pretraživanja teksta, prema tome, rezultira višestrukim ažuriranjima zbirke, jednog za svaku particiju. Za svaki indeks pretraživanja teksta može se navesti da li ažuriranja zbirke izvoditi paralelno ili serijski, default je paralelno. Da bi se odredile potrebe za resursima potrebno je planiranje kapaciteta.

### **Srodni koncepti**:

["DB2 Text Search u okolini particionirane baze podataka" u Vodič za pretraživanje teksta](http://www.ibm.com/support/)

### **DB2 Text Search podržava particionirane tablice**

DB2 Text Search podržava pretraživanje punog teksta u raspon-particioniranim tablicama koje koriste funkciju višedimenzionalnog klasteringa.

Za okoline neparticioniranih baza podataka, indeks pretraživanja teksta za particionirane tablice se mapira u pojedinačnu zbirku indeksa pretraživanja teksta. U okolinama particioniranih baza podataka, bit će razdijeljen u zbirke indeksa pretraživanja teksta u skladu s particioniranjem baze podataka.

Indeksi pretraživanja teksta u raspon-particioniranim tablicama koriste obradu integriteta da bi identificirali promjene. Isti ovaj mehanizam može se aktivirati za neparticionirane tablice postavljanjem konfiguracije indeksa **AUXLOG** na ON. Umjesto upotrebe okidača umetni/izbriši, inkrementno ažuriranje koristit će infrastrukturu tekstualno održavanog postavljanja za obradu integriteta, što uključuje, na primjer, podatke iz umetanja učitavanja.

Ova infrastruktura rezultirat će sličnim promjenama statusa tablice kao korištenje materijaliziranih tablica upita s odgođenim osvježavanjem. Nova naredba pretraživanja teksta **db2ts RESET PENDING** dana je u ovom DB2 izdanju kao prikladnost za izvođenje izraza postavljanja cjelovitosti u pogoenim zavisnim tablicama. Ako korisnik koji izvodi naredbu nije kreirao indeks za pretraživanje teksta i korisnik nema DBADM ovlaštenja, tada SECADM treba dodijeliti CONTROL na pomoćnoj tablici dnevnika.

#### **Srodni koncepti**:

["Kreiranje indeksa pretraživanja teksta, ažuriranja i promjene svojstava" u Vodič za](http://www.ibm.com/support/) [pretraživanje teksta](http://www.ibm.com/support/)

["Inkrementna ažuriranja za DB2 Text Search indekse" u Vodič za pretraživanje teksta](http://www.ibm.com/support/)

#### **Srodne reference**:

["Naredba db2ts RESET PENDING" u Vodič za pretraživanje teksta](http://www.ibm.com/support/)

# <span id="page-88-0"></span>**Poglavlje 13. Poboljšanja instalacije i nadogradnje**

Verzija 10.1 uključuje poboljšanja koja ubrzavaju postavljanje proizvoda i olakšavaju njihovo održavanje.

Instalacije proizvoda na svim operativnim sistemima su poboljšane kako slijedi:

- v Nova naredba provjerava preduvjete (pogledajte ["Nova naredba db2prereqcheck](#page-90-0) [provjerava preduvjete prije pokretanja instalacije" na stranici 79\)](#page-90-0)
- v Novi parametri za naredbe (pogledajte "Instalacijske naredbe su poboljšane")
- v Instalacija za IBM DB2 pureScale Feature je poboljšana (pogledajte ["DB2 pureScale](#page-91-0) [komponenta uključen u instalaciju DB2 poslužiteljskog izdanja" na stranici 80\)](#page-91-0)
- v IBM Data Studio se može instalirati iz DB2 podloge za lansiranje (pogledajte ["Instalacija](#page-91-0) [za IBM Data Studio je integrirana u DB2 instalaciju" na stranici 80\)](#page-91-0)
- v Nove ključne riječi datoteke odgovora (pogledajte ["Dodane su nove ključne riječi datoteke](#page-90-0) [odgovora" na stranici 79\)](#page-90-0)
- v Prijavljuju se povrede licenci (pogledajte ["Poboljšani izvještaj o usklaenosti DB2 licenci"](#page-90-0) [na stranici 79\)](#page-90-0)

Ako imate Verziju 9.5, Verziju 9.7 ili Verziju 9.8 kopije već instaliranu i umjesto nje želite koristiti Verzija 10.1, trebate nadograditi na Verzija 10.1. Verzija 10.1 je novo izdanje. Nije moguće primijeniti paket popravaka da biste nadogradili iz prethodne verzije na Verzija 10.1.

Kako bi učili o ograničenjima nadogradnje, mogućim problemima i ostalim detaljima pogledajte "Osnove nadogradnje za DB2 poslužitelje" u *Nadogradnja na DB2 verziju 10.1* i "Osnove nadogradnje za klijente" u *Nadogradnja na DB2 verziju 10.1*.

Nadogradnja DB2 poslužitelja i DB2 klijenata za Verzija 10.1 može također zahtijevati da nadogradite svoje aplikacije i rutine za bazu podataka. Za pomoć pri odluci o nadogradnji pogledajte teme "Osnove nadogradnje za aplikacije baze podataka" u *Nadogradnja na DB2 verziju 10.1* i "Osnove nadogradnje za rutine" u *Nadogradnja na DB2 verziju 10.1* .

### **Instalacijske naredbe su poboljšane**

Nekoliko instalacijskih naredbi je poboljšano radi dodatne fleksibilnosti u instaliranju i održavanju DB2 okoline.

Novi parametri su dodani sljedećim instalacijski orijentiranim naredbama:

*Tablica 18. Sažetak novih instalacijski orijentiranih parametara naredbi*

| Instalacijska naredba | Novi parametar                                                                                                    |
|-----------------------|----------------------------------------------------------------------------------------------------|
| db2cluster_prepare    | Sljedeći novi parametri se primjenjuju na DB2 pureScale okolinu:                                                                 |
|                       | -instance_shared_mount Shared_Mounting_Dir<br>Možete specificirati točku montiranja za novi General Parallel File System (GPFS). |
|                       | -cfs takeover<br>S ovim parametrom možete označiti da DB2 proizvod uzima kontrolu nad klasterom.                                 |

*Tablica 18. Sažetak novih instalacijski orijentiranih parametara naredbi (nastavak)*

| Instalacijska naredba           | Novi parametar                                                                                                    |
|---------------------------------|----------------------------------------------------------------------------------------------------|
| db <sub>2icrt</sub><br>db2iupdt | Novi parametar -j olakšava konfiguriranje DB2 Text Search poslužitelja radi upotrebe<br>defaultnih vrijednosti.<br>-j "TEXT_SEARCH" ili<br>-j "TEXT_SEARCH, servicename" ili<br>-j "TEXT_SEARCH, servicename, portnumber" ili<br>-j "TEXT_SEARCH, portnumber"                                                                                                    |
|                                 | Sljedeći novi parametri se primjenjuju na DB2 pureScale okolinu:                                                                                                    |
|                                 | -mnet MemberNetName<br>Koristite ovaj parametar da biste naveli mrežno ime za međupovezivanje klastera. Ovaj<br>novi parametar zamjenjuje :netname sintaksu parametra -m hostname:netname.<br>Sintaksa :netname je zastarjela i možda će se ukloniti u budućim izdanjima. Definirate<br>host član pomoću parametra -m MemberHostName.                                                                                                    |
|                                 | -cfnet CFNetName<br>Koristite ovaj parametar da biste naveli mrežno ime za međupovezivanje klastera za<br>uređaj predmemoriranja klastera (CF - cluster caching facility). Ovaj novi parametar<br>zamjenjuje :netname sintaksu parametra -cf hostname:netname. Sintaksa :netname je<br>zastarjela i možda će se ukloniti u budućim izdanjima. Definirate CF pomoću parametra<br>-cf CFHostName.                                                                                                    |
|                                 | -instance_shared_mount Shared_Mounting_Dir<br>S ovim novim parametrom možete specificirati točku montiranja za novi General<br>Parallel File System (GPFS).                                                                                                    |
| db2iupgrade                     | Konfiguriranje DB2 Text Search poslužitelja je olakšano upotrebom defaultnih vrijednosti.<br>-j "TEXT_SEARCH" ili<br>-j "TEXT_SEARCH, servicename" ili<br>-j "TEXT_SEARCH, servicename, portnumber" ili<br>-j "TEXT_SEARCH, portnumber"                                                                                                    |
| db2nrupdt<br>db2nrupgrade       | Konfiguriranje DB2 Text Search poslužitelja je olakšano upotrebom defaultnih vrijednosti.<br>-j "TEXT_SEARCH" ili<br>-j "TEXT_SEARCH, portnumber"                                                                                                    |
| db2setup                        | Novi parametar -c provjerava sadržaj datoteke odgovora prije instaliranja paketa popravaka.<br>Sada je moguće provjeriti sadržaj datoteke odgovora bez izvođenja instalacije. Time se<br>osigurava da je sadržaj datoteke odgovora ispravan i potpun prije izvođenja instalacije.                                                                                                    |
| db <sub>2val</sub>              | Novi parametar praćenja -t omogućuje praćenje provjere i zamjenjuje postojeći parametar<br>-d. Parametar -d smatra se zastarjelim i možda će se ukloniti u budućim izdanjima.                                                                                                    |
| <b>installFixPack</b>           | Parametar -p instalira DB2 paket popravaka na navedenu lokaciju. Dodatno se i svi licencni<br>certifikati automatski primjenjuju. Na primjer, ako se DB2 Workgroup Server Edition<br>instalira u path1, a želite instalirati paket popravaka u path2 i primijeniti sve certifikate<br>licenci na toj stazi, izdajte sljedeću naredbu:<br>installFixPack -b path1 -p path2<br>U DB2 pureScale okolini, novi -H parametar primjenjuje paket popravaka na više hostova.<br>Postoje određena ograničenja. Pogledajte naredbu installFixPack za detalje. |

#### <span id="page-90-0"></span>**Srodne reference**:

["db2icrt - kreiranje instance" u Upute za naredbe](http://www.ibm.com/support/)

["db2iupdt - ažuriranje instanci" u Upute za naredbe](http://www.ibm.com/support/)

["db2setup - Instalacija proizvoda DB2 baze podataka " u Upute za naredbe](http://www.ibm.com/support/)

["db2\\_install - Instalacija proizvoda DB2 baze podataka " u Upute za naredbe](http://www.ibm.com/support/)

["installFixPack - Ažuriranje instaliranih proizvoda DB2 baze podataka " u Upute za naredbe](http://www.ibm.com/support/)

["db2val - DB2 kopiranje alata provjere valjanosti " u Upute za naredbe](http://www.ibm.com/support/)

### **Dodane su nove ključne riječi datoteke odgovora**

Možete koristiti nove ključne riječi za vrijeme nenadziranih instalacija koje koriste datoteke odgovora.

Zbog novih komponenti i funkcionalnosti, Verzija 10.1 nove ključne riječi dostupne su za nenadzirane instalacije koje koriste datoteke odgovora.

*Tablica 19. Sažetak parametara novih instalacijskih naredbi*

| Ključna riječ datoteke odgovora               | Detalji                                                                                                    |
|-----------------------------------------------|----------------------------------------------------------------------------------------------------|
| INSTANCE SHARED MOUNT                         | Specificira točku montiranja za novi General Parallel File System (GPFS).                                                               |
| REMOVE INSTALL CREATED<br><b>USERS GROUPS</b> | Uklanja korisnike i grupe koje kreira DB2 instalacijski program za trenutnu DB2 kopiju.                                                 |
| <b>SSH SERVER INSTALL DIR</b>                 | Na Windows operativnim sistemima, određuje osnovnu instalacijsku stazu za IBM Secure<br>Shell (SSH) poslužitelj za Windows servise.     |
| <b>AUTOSTART SSH SERVER</b>                   | Na Windows operativnim sistemima, određuje da li se IBM Secure Shell (SSH) poslužitelj<br>za Windows servise treba automatski pokretati |

### **Srodne reference**:

["Ključne riječi datoteke odgovora" u Instaliranje DB2 poslužitelja](http://www.ibm.com/support/)

### **Nova naredba db2prereqcheck provjerava preduvjete prije pokretanja instalacije**

Možete koristiti naredbu **db2prereqcheck** za provjeru da li vaš sistem zadovoljava preduvjete za instalaciju određene DB2 verzije.

Koristeći naredbu **db2prereqcheck** možete odrediti da li vaš sistem zadovoljava zahtjeve preduvjeta za DB2 instalaciju bez da morate preuzeti novu DB2 verziju i pokrenuti proces instalacije.

## Poboljšani izvještaj o usklađenosti DB2 licenci

Izvještaj o usklaenosti licenci sada označava koji proizvod i komponenta su uzrokovali povredu.

Svaki DB2 proizvod i komponenta ima pridružen licencni ključ. Da biste provjerili usklaenost svojih DB2 proizvoda i komponenti, analizirajte izvještaj o usklaenosti DB2 licenci. Ako postoje povrede licenci, može ih se riješiti dobivanjem odgovarajućih licencnih ključeva ili uklanjanjem problematičnih DB2 proizvoda ili komponenti.

#### **Srodni zadaci**:

"Analiza izvještaja usklađenosti s DB2 licencom" u Rješavanje problema i podešavanje [izvedbe baze podataka](http://www.ibm.com/support/)

## <span id="page-91-0"></span>**DB2 pureScale komponenta uključen u instalaciju DB2 poslužiteljskog izdanja**

U DB2 verziji 10, možete instalirati IBM DB2 pureScale Feature za vrijeme instalacije DB2 Enterprise Server Edition, DB2 Workgroup Server Edition i DB2 Advanced Enterprise Server Edition.

DB2 pureScale komponenta je podržan samo na AIX i Linux x86\_64 operativnim sistemima.

Ne možete instalirati DB2 proizvod s DB2 pureScale komponenta na istoj stazi na kojoj je postojeća instalacija DB2 Enterprise Server Edition, DB2 Workgroup Server Edition ili DB2 Advanced Enterprise Server Edition. Obrnuto, ne možete instalirati DB2 Enterprise Server Edition, DB2 Workgroup Server Edition ili DB2 Advanced Enterprise Server Edition na istoj stazi na kojoj je postojeća instalacija DB2 proizvoda s DB2 pureScale komponenta.

Za instalaciju DB2 pureScale komponenta, koristite jedan od sljedećih načina:

- v Na DB2 Launchpadu izaberite odgovarajući DB2 proizvod s DB2 pureScale komponenta.
- Koristite DB2 instalaciju s datotekom odgovora u kojoj navedite prilagođenu instalaciju i izaberite DB2 pureScale komponenta.

### **DB2 Spatial Extender sada se nalazi na mediju proizvoda DB2 baze podataka**

Pojednostavljena je početna instalacija DB2 Spatial Extendera i primjena paketa popravaka jer je sada za te radnje potreban samo jedan instalacijski medij.

DB2 Spatial Extender omogućuje spremanje i upite u prostorne tipove podataka kao što su točke, linije i poligoni koji predstavljaju autopute, lokacije kupaca i granice parcela.

U Verzija 10.1 možete koristiti čarobnjak DB2 postav za instalaciju DB2 Spatial Extendera u sklopu instalacije proizvoda DB2 baze podataka. Spatial Extender je dostupan kada odaberete prilagoenu instalaciju. Više nije dostupan zasebni CD ili DVD za DB2 Spatial Extender.

U ranijim izdanjima, DB2 Spatial Extender bio je na zasebnom CD-u ili DVD-u i nije bio dostupan na medijima proizvoda DB2 baze podataka.

#### **Srodni zadaci**:

["Postavljanje i instalacija DB2 Spatial Extendera" u Korisnički vodič i upute za Prostorni](http://www.ibm.com/support/) [proširitelj](http://www.ibm.com/support/)

### **Instalacija za IBM Data Studio je integrirana u DB2 instalaciju**

Nakon instalacije vašeg DB2 proizvoda, sada možete instalirati IBM Data Studio iz DB2 podloge za lansiranje.

Možete koristiti komponentu IBM Data Studio puni klijent za zadatke administriranja baze podataka, analizu i podešavanje upita i kreiranje, postavljanje i debug aplikacija baza podataka.

Možete koristiti IBM Data Studio Web konzolu za nadgledanje zdravlja vaše baze podataka, upravljanje poslovima i podjelu informacija povezivanja kataloga baze podataka između Data Studio klijenata. Ovlašteni korisnici mogu pristupiti Web konzoli iz Web pretražitelja ili iz Data Studio punog klijenta.

### **Srodni koncepti**:

["Integrirana instalacija IBM Data Studia s proizvodima DB2 baze podataka" u Instaliranje](http://www.ibm.com/support/) [DB2 poslužitelja](http://www.ibm.com/support/)

# **Poglavlje 14. DB2 pureScale komponenta poboljšanja**

IBM DB2 pureScale Feature je prvi puta uveden u Verziji 9.8. Verzija 10.1 je izgrađen na DB2 pureScale komponenta podršci.

Uključena su sljedeća poboljšanja:

- v Instalacija za DB2 pureScale komponenta je poboljšana (pogledajte ["DB2 pureScale](#page-91-0) [komponenta uključen u instalaciju DB2 poslužiteljskog izdanja" na stranici 80\)](#page-91-0)
- v Dodana podrška za AIX poslužitelje na RoCE mrežama (pogledajte ["DB2 pureScale](#page-95-0) [komponenta podrška dodana za AIX poslužitelje na RoCE mrežama" na stranici 84\)](#page-95-0)
- v Dodana je podrška na Red Hat Enterprise Linux (RHEL) 6.1. Detalje pogledajte u "Konfiguracija topologije mreže" u *Instaliranje DB2 poslužitelja*.
- v Paket popravaka se može instalirati na više hostova koristeći naredbu **installFixPack** i novi parametar **-p**. Pogledajte ["Instalacijske naredbe su poboljšane" na stranici 77.](#page-88-0)
- v Dodano je podržavanje particioniranja raspona (pogledajte ["Particioniranje raspona sada je](#page-97-0) [dostupno u DB2 pureScale okolinama" na stranici 86\)](#page-97-0)
- v Dodana je podrška za naredbu db2val (pogledajte ["DB2 pureScale komponenta se može](#page-97-0) [provjeriti s db2val naredbom" na stranici 86\)](#page-97-0)
- v Naredba Naredba **db2cluster** podržava sada popravljanje domene instance i kontroliranje kada se dogodi automatski povratak (pogledajte "Naredba **db2cluster** [sada podržava](#page-98-0) [popravljanje domene instance i kontroliranje kada se dogodi automatski povratak" na](#page-98-0) [stranici 87\)](#page-98-0)
- v Nova default vrijednost za CURRENT MEMBER poboljšava performanse za DB2 pureScale (pogledajte ["Nova CURRENT MEMBER default vrijednost poboljšava DB2](#page-99-0) [pureScale performanse" na stranici 88\)](#page-99-0)
- v Nova funkcija tablice nadgledanja i elementi poboljšavaju performanse globalnog spremišta međuspremnika (pogledajte ["Nova rutina nadgledanja pruža uvid u korištenje](#page-100-0) spremišta međuspremnika grupe" na stranici 89)
- v Dostupan je DB2 upravitelj radnog opterećenja (pogledajte ["DB2 Upravitelj radnog](#page-76-0) [opterećenja je sada dostupan u DB2 pureScale okolina" na stranici 65\)](#page-76-0)
- v Poboljšano je skupljanje dijagnostičkih podataka (pogledajte ["Poboljšana je dijagnostička](#page-100-0) [zbirka podataka za DB2 pureScale okoline" na stranici 89\)](#page-100-0)

**Bilješka:** U Verzija 10.1, "DB2 pureCluster Feature" u dokumentaciji ili porukama odnosi se na IBM DB2 pureScale Feature.

## **DB2 pureScale komponenta uključen u instalaciju DB2 poslužiteljskog izdanja**

U DB2 verziji 10, možete instalirati IBM DB2 pureScale Feature za vrijeme instalacije DB2 Enterprise Server Edition, DB2 Workgroup Server Edition i DB2 Advanced Enterprise Server Edition.

DB2 pureScale komponenta je podržan samo na AIX i Linux x86\_64 operativnim sistemima.

Ne možete instalirati DB2 proizvod s DB2 pureScale komponenta na istoj stazi na kojoj je postojeća instalacija DB2 Enterprise Server Edition, DB2 Workgroup Server Edition ili DB2 Advanced Enterprise Server Edition. Obrnuto, ne možete instalirati DB2 Enterprise Server Edition, DB2 Workgroup Server Edition ili DB2 Advanced Enterprise Server Edition na istoj stazi na kojoj je postojeća instalacija DB2 proizvoda s DB2 pureScale komponenta.

Za instalaciju DB2 pureScale komponenta, koristite jedan od sljedećih načina:

- v Na DB2 Launchpadu izaberite odgovarajući DB2 proizvod s DB2 pureScale komponenta.
- Koristite DB2 instalaciju s datotekom odgovora u kojoj navedite prilagođenu instalaciju i izaberite DB2 pureScale komponenta.

## <span id="page-95-0"></span>**DB2 pureScale komponenta podrška dodana za AIX poslužitelje na RoCE mrežama**

Podrška za IBM DB2 pureScale Feature na AIX poslužiteljima koji su međusobno povezani na Remote Direct Memory Access (RDMA) preko Converged Ethernet (RoCE) mreže dodana je u DB2 za Linux, UNIX i Windows Verzija 10.1.

Udaljeni pristup direktnoj memoriji (RDMA) potreban je za funkcije predmemoriranja klastera i članovi za komuniciranje preko međupovezane mreže klastera niske skrivenosti i velike brzine. U prethodnim izdanjima DB2 za Linux, UNIX i Windows, podrška za DB2 pureScale komponenta s RDMA preko Converged Ethernet (RoCE) međupovezane mreže klastera bila je ograničena na Linux poslužitelje.

Podrška za RoCE međupovezanu mrežu klastera daje više izbora sistemskim arhitektima za postavljanje DB2 pureScale komponenta rješenja. Korištenjem postojeće Ethernet infrastrukture mreže možete pomoći pri smanjenju troškova implementacije, pošto ne morate prihvatiti nove medije mreže.

### **Instalacijske naredbe su poboljšane**

Nekoliko instalacijskih naredbi je poboljšano radi dodatne fleksibilnosti u instaliranju i održavanju DB2 okoline.

Novi parametri su dodani sljedećim instalacijski orijentiranim naredbama:

*Tablica 20. Sažetak novih instalacijski orijentiranih parametara naredbi*

| Instalacijska naredba | Novi parametar                                                                                                    |
|-----------------------|----------------------------------------------------------------------------------------------------|
| db2cluster_prepare    | Sljedeći novi parametri se primjenjuju na DB2 pureScale okolinu:                                                                 |
|                       | -instance_shared_mount Shared_Mounting_Dir<br>Možete specificirati točku montiranja za novi General Parallel File System (GPFS). |
|                       | -cfs takeover<br>S ovim parametrom možete označiti da DB2 proizvod uzima kontrolu nad klasterom.                                 |

*Tablica 20. Sažetak novih instalacijski orijentiranih parametara naredbi (nastavak)*

| Instalacijska naredba           | Novi parametar                                                                                                    |
|---------------------------------|----------------------------------------------------------------------------------------------------|
| db <sub>2icrt</sub><br>db2iupdt | Novi parametar -j olakšava konfiguriranje DB2 Text Search poslužitelja radi upotrebe<br>defaultnih vrijednosti.<br>-j "TEXT_SEARCH" ili<br>-j "TEXT_SEARCH, servicename" ili                                                                                                    |
|                                 | -j "TEXT_SEARCH, servicename, portnumber" ili                                                                                                    |
|                                 | -j "TEXT_SEARCH, portnumber"                                                                                                    |
|                                 | Sljedeći novi parametri se primjenjuju na DB2 pureScale okolinu:                                                                                                    |
|                                 | -mnet MemberNetName<br>Koristite ovaj parametar da biste naveli mrežno ime za međupovezivanje klastera. Ovaj<br>novi parametar zamjenjuje : netname sintaksu parametra -m hostname: netname.<br>Sintaksa :netname je zastarjela i možda će se ukloniti u budućim izdanjima. Definirate<br>host član pomoću parametra -m MemberHostName.                                                            |
|                                 | -cfnet CFNetName<br>Koristite ovaj parametar da biste naveli mrežno ime za međupovezivanje klastera za<br>uređaj predmemoriranja klastera (CF - cluster caching facility). Ovaj novi parametar<br>zamjenjuje : netname sintaksu parametra -cf hostname: netname. Sintaksa : netname je<br>zastarjela i možda će se ukloniti u budućim izdanjima. Definirate CF pomoću parametra<br>-cf CFHostName. |
|                                 | -instance_shared_mount Shared_Mounting_Dir<br>S ovim novim parametrom možete specificirati točku montiranja za novi General<br>Parallel File System (GPFS).                                                                                                    |
| db2iupgrade                     | Konfiguriranje DB2 Text Search poslužitelja je olakšano upotrebom defaultnih vrijednosti.<br>-j "TEXT_SEARCH" ili<br>-j "TEXT_SEARCH, servicename" ili<br>-j "TEXT_SEARCH, servicename, portnumber" ili                                                                                                    |
|                                 | -j "TEXT_SEARCH, portnumber"                                                                                                    |
| db2nrupdt                       | Konfiguriranje DB2 Text Search poslužitelja je olakšano upotrebom defaultnih vrijednosti.                                                                                                    |
| db2nrupgrade                    | -j "TEXT_SEARCH" ili<br>-j "TEXT_SEARCH, portnumber"                                                                                                    |
| db2setup                        | Novi parametar -c provjerava sadržaj datoteke odgovora prije instaliranja paketa popravaka.<br>Sada je moguće provjeriti sadržaj datoteke odgovora bez izvođenja instalacije. Time se<br>osigurava da je sadržaj datoteke odgovora ispravan i potpun prije izvođenja instalacije.                                                                                                    |
| db <sub>2val</sub>              | Novi parametar praćenja -t omogućuje praćenje provjere i zamjenjuje postojeći parametar<br>-d. Parametar -d smatra se zastarjelim i možda će se ukloniti u budućim izdanjima.                                                                                                    |
| <b>installFixPack</b>           | Parametar -p instalira DB2 paket popravaka na navedenu lokaciju. Dodatno se i svi licencni<br>certifikati automatski primjenjuju. Na primjer, ako se DB2 Workgroup Server Edition<br>instalira u path1, a želite instalirati paket popravaka u path2 i primijeniti sve certifikate<br>licenci na toj stazi, izdajte sljedeću naredbu:                                                              |
|                                 | installFixPack -b path1 -p path2<br>U DB2 pureScale okolini, novi -H parametar primjenjuje paket popravaka na više hostova.<br>Postoje određena ograničenja. Pogledajte naredbu installFixPack za detalje.                                                                                                    |

#### <span id="page-97-0"></span>**Srodne reference**:

["db2icrt - kreiranje instance" u Upute za naredbe](http://www.ibm.com/support/)

["db2iupdt - ažuriranje instanci" u Upute za naredbe](http://www.ibm.com/support/)

["db2setup - Instalacija proizvoda DB2 baze podataka " u Upute za naredbe](http://www.ibm.com/support/)

["db2\\_install - Instalacija proizvoda DB2 baze podataka " u Upute za naredbe](http://www.ibm.com/support/)

["installFixPack - Ažuriranje instaliranih proizvoda DB2 baze podataka " u Upute za naredbe](http://www.ibm.com/support/)

["db2val - DB2 kopiranje alata provjere valjanosti " u Upute za naredbe](http://www.ibm.com/support/)

### **Particioniranje raspona sada je dostupno u DB2 pureScale okolinama**

Sada možete koristiti particioniranje raspona u DB2 pureScale tablicama.

S particioniranjem raspona možete podijeliti velike objekte tablica između višestrukih particija radi postizanja boljih performansi.

Particioniranje raspona možete koristiti u DB2 pureScale tablicama: to uključuje tablice koje koriste klauzulu PARTITION BY RANGE. Dodatno, naredbe pridružene particioniranju raspona mogu se koristiti u DB2 pureScale okolini.

To znači, na primjer, da se podržavaju sve sljedeće operacije:

- Roll-in i roll-out particijske operacije dostupne preko izraza ALTER TABLE
- v Klauzule PARTITIONED i NOT PARTITIONED za izraz CREATE INDEX
- v Za particionirane indekse klauzula ON DATA PARTITION izraza REORG TABLE i REORG INDEXES ALL

Dodatno, MON\_GET\_PAGE\_ACCESS\_INFO funkcija tablice je ažurirana tako da radi s tablicama particioniranih raspona. Sve postojeće funkcije nadgledanja koje rade po tablicama particioniranog raspona radit će za DB2 pureScale tablice.

Ako već koristite DB2 pureScale komponenta, možete koristiti particioniranje raspona kao pomoć kod rješavanja problema natjecanja. Preraspodjelom natjecanja preko velikog raspona, možete smanjiti natjecanje stranice podataka; slično, možete smanjiti natjecanje sa stranicama indeksa koristeći particionirane indekse.

#### **Srodni koncepti**:

["Particioniranje tablice" u Vodič za particioniranje i klastering](http://www.ibm.com/support/)

["Particioniranje tablice u DB2 pureCluster okolini" u Vodič za particioniranje i klastering](http://www.ibm.com/support/) **Srodni zadaci**:

["Prilagodba konfiguracijskih parametara baze podataka tako da ispunjavaju zahtjeve DB2](http://www.ibm.com/support/) [pureCluster okoline" u Instaliranje DB2 poslužitelja](http://www.ibm.com/support/)

### **Srodne reference**:

["Funkcija tablice MON\\_GET\\_PAGE\\_ACCESS\\_INFO - Dohvaćanje informacija čekanja](http://www.ibm.com/support/) stranice spremišta međuspremnika" u Administrativne rutine i pogledi

### **DB2 pureScale komponenta se može provjeriti s db2val naredbom**

Sada možete koristiti **db2val** naredbu za provjeru osnovne funkcionalnosti u DB2 pureScale okolini. Naredna provjerava instalaciju i instance.

Ova naredba brzo provjerava da li je vaša DB2 pureScale okolina ispravno konfigurirana, tako što kontrolira stanje instalacijskih datoteka i postav instance.

**Srodne reference**:

["db2val - DB2 kopiranje alata provjere valjanosti " u Upute za naredbe](http://www.ibm.com/support/)

## <span id="page-98-0"></span>**Naredba db2cluster sada podržava popravljanje domene instance i kontroliranje kada se dogodi automatski povratak**

Naredba **db2cluster** sada se može koristiti za popravak domene instance. Određene situacije kvarova mogu se brže popraviti ponovnim kreiranjem domene upravitelja klastera i svakog resursa klastera. Dodatno, možete koristiti **db2cluster** za kontrolu kad se dogodi automatski povratak člana na njegov početni host.

### **Popravak domene**

Ako se dogodi situacija kvara s DB2 pureScale instanca koja zahtijeva da se domena upravitelja klastera ponovno kreira, možete koristiti naredbu **db2cluster** za ponovno kreiranje domene i modela resursa za sve instance na klasteru. U ovom kontekstu, naredbu može izvesti samo administrator DB2 usluga klastera.

Domena upravitelja klastera ponovno se kreira koristeći istu konfiguraciju (vrijeme otkrivanja greške tiebreakera i hosta) kakvu ima postojeća domena upravitelja klastera.

Za ponovno kreiranje domene izvedite sljedeću naredbu: db2cluster -cm -repair -domain *domain-name*

Za upotrebu **db2cluster** naredbe za popravak domene instance, domena mora prethodno biti kreirana pomoću **db2cluster** naredbe u Verzija 10.1 DB2 pureScale okolini. Domene instance kreirane s **db2haicu** naredbom u Verzija 10.1 okoline particionirane baze podataka ili neparticioniranim bazama podataka se ne mogu popraviti s **db2cluster** naredbom.

### **Onemogućavanje automatskog povratka**

U DB2 pureScale okolina, ponovno podizanje ili kvar hosta uzrokuje automatsko premještanje člana na gostujući host u načinu lakog ponovnog pokretanja. Kada host postane dostupan, automatski povratak uzrokuje da se premješteni član odmah vrati natrag na svoj početni host. Kao primjer, administratori mogu željeti kontrolu kad se dogodi automatski povratak da bi provjerili zdravlje ponovno pokrenutog početnog računala prije premještanja člana natrag i njegovog ponovnog integriranja u klaster. Bez ove kontrole, administrator treba staviti početni host u offline, time prekinuti transakciju na kratko vrijeme koje je potrebno da se premjesti član na gostujući host i natrag.

Počevši od DB2 Verzija 10.1, možete onemogućiti automatski povratak izvođenjem sljedeće naredbe:

db2cluster -cm -set -option autofailback -value off

Možete zatim koristiti naredbu **db2cluster** za ručno pokretanje automatskog povratka člana na njegov početni host izvodeći sljedeću naredbu:

db2cluster -cm -set -option autofailback -value on

Ako se dogodi kvar hosta, a član je spreman za automatski povratak na početni host, uzbuna se podiže za taj određeni član ako je onemogućen automatski povratak. Naredba db2instance -list može koristiti za pokazivanje prisutnosti ove uzbune. Naredba db2cluster -cm -list -alert može koristiti za pružanje informacija o ovoj uzbuni i kako pokrenuti automatski povratak.

#### <span id="page-99-0"></span>**Srodni zadaci**:

["Popravljanje domene upravitelja klastera" u Rješavanje problema i podešavanje izvedbe baze](http://www.ibm.com/support/) [podataka](http://www.ibm.com/support/)

["Onemogućivanje automatskog vraćanja člana" u Vodič i upute za obnavljanje podataka i](http://www.ibm.com/support/) [visoku dostupnost](http://www.ibm.com/support/)

### **Srodne reference**:

["Opcije rješavanja problema za naredbu db2cluster" u Rješavanje problema i podešavanje](http://www.ibm.com/support/) [izvedbe baze podataka](http://www.ibm.com/support/)

## **Nova CURRENT MEMBER default vrijednost poboljšava DB2 pureScale performanse**

SQL izrazi ALTER TABLE i CREATE TABLE sada imaju opciju CURRENT MEMBER u dozvoljenom skupu default vrijednosti.

### **Default stupac CURRENT MEMBER**

Ova promjena vam dozvoljava upotrebu vrijednosti posebnog registra CURRENT MEMBER kao default vrijednost za stupac. Ova vrijednost registra se dohvaća kad se izvodi akcija INSERT, UPDATE ili LOAD. Zatim možete particionirati radna opterećenja na temelju ove trenutne vrijednost člana te prema tome, smanjiti sukob zahtjeva baze podataka u DB2 pureScale okolini.

Jedna metoda za smanjenje sukoba zahtjeva je dodavanje stupca CURRENT MEMBER u tablicu pomoću izraza ALTER TABLE i zatim postavljanje particioniranja raspona na tablicu koristeći ovaj novi stupac. S ovim konceptom, za člana novo umetnuti redovi ostaju lokalni. Zbog toga, član ima afinitet prema određenim redovima u tablici i prema tome smanjuje se trošak sinkronizacije kroz članove.

Ako iskusite probleme sukoba zahtjeva indeksa, možete dodati implicitno skriveni stupac čiji je default CURRENT MEMBER i zatim koristiti informacije iz tog stupca za ponovno definiranje vaših indeksa.

U DB2 pureScale okolini, statički trošak upotrebe sistemskih resursa izravno je proporcionalan količini aktivne podjele koja se događa između članova klastera. Upotreba stupca CURRENT MEMBER za particiju raspona tablice ili indeksa smanjuje ovu razinu aktivne podjele između članova i, prema tome, daje povećanja performansi kroz cijelu okolinu.

### <span id="page-100-0"></span>**Srodni koncepti**:

["Skriveni stupci" u Koncepti administracije baze podataka i uputa za konfiguraciju](http://www.ibm.com/support/) ["Korištenje default vrijednosti CURRENT MEMBER u DB2 pureCluster okolini za](http://www.ibm.com/support/) [smanjivanje broja sukoba zahtjeva" u Rješavanje problema i podešavanje izvedbe baze](http://www.ibm.com/support/) [podataka](http://www.ibm.com/support/)

### **Srodne reference**:

["ALTER TABLE " u SQL upute, svezak 2](http://www.ibm.com/support/) ["CREATE TABLE " u SQL upute, svezak 2](http://www.ibm.com/support/)

# **Nova rutina nadgledanja pruža uvid u korištenje spremišta** međuspremnika grupe

Nova funkcija tablice MON\_GET\_GROUP\_BUFFERPOOL daje informacije koje vam mogu pomoći da provjerite ispravnost konfigurirane veličine spremišta međuspremnika grupe (GBP) u DB2 pureScale okolini.

Ako GBP nema dovoljno raspoloživog prostora kod pokušaja registriranja stranice ili upisivanja stranice u GBP, pojavljuje se greška GBP\_FULL. Funkciju tablice MON\_GET\_GROUP\_BUFFERPOOL možete koristiti za izvještavanje o broju pojavljivanja greške GBP\_FULL za određeni član, član koji je trenutno povezan ili za sve članove u DB2 pureScale okolini. Ako se vrijednost za GBP\_FULL povećava tijekom vremena, možda ćete morati povećati GBP.

#### **Srodne reference**:

"Formule za izračunavanje omjera pogodaka spremišta međuspremnika" u Rješavanje [problema i podešavanje izvedbe baze podataka](http://www.ibm.com/support/)

["MON\\_GET\\_GROUP\\_BUFFERPOOL " u Administrativne rutine i pogledi](http://www.ibm.com/support/)

### **DB2 Upravitelj radnog opterećenja je sada dostupan u DB2 pureScale okolina**

S DB2 Verzija 10.1, sada možete koristiti DB2 upravitelja radnog opterećenja (DB2 WLM) za upravljanje vašim radnim opterećenjima kad je IBM DB2 pureScale Feature omogućen. Dobra konfiguracija upravljanja radnim opterećenjem pomaže u postizanju maksimalne efikasnosti sistema, a uz to vam pomaže i da postignete vaše ciljeve u odnosu na poslovne performanse.

#### **Srodni koncepti**:

["Uvod u koncepte DB2 upravljanja radnim opterećenjem" u Vodič i upute za DB2](http://www.ibm.com/support/) [Upravljanje radnim opterećenjem](http://www.ibm.com/support/)

### **Poboljšana je dijagnostička zbirka podataka za DB2 pureScale okoline**

Dodatni dijagnostički podaci se sada skupljaju za DB2 pureScale komponente pomoću poboljšane naredbe **db2support**. Ovo poboljšano skupljanje dijagnostičkih podataka može vam pomoći da ubrzate proces rješavanja problema u DB2 pureScale okolinama.

Da bi se ubrzao proces određivanja problema u DB2 pureScale okolinama, poboljšana je naredba **db2support**, tako da se skuplja većina dijagnostičkih podataka specifičnih za DB2 pureScale komponente, kao što je upravitelj klastera, sistem datoteka klastera i uDAPL, po defaultu. Parametar -purecluster ili -purescale naredbe **db2support** takoer je poboljšan. Ako navedete opciju -purecluster ili -purescale, prikupljaju se dodatni dijagnostički podaci specifični za DB2 pureScale okoline.

Naredba **db2support** sada skuplja i dijagnostičke podatke sa svih hostova, što po defaultu uključuje i članove i funkciju predmemoriranja klastera (CF). Ovo poboljšanje osigurava da se sve informacije koje mogu biti potrebne za vrijeme procesa rješavanje problema skupljaju po defaultu.

Kao pomoć za brzo pretraživanje dijagnostičkih podataka prikupljenih pomoću naredbe **db2support**, poboljšana je datoteka db2support.html tako da db2support.html sadrži veze prikupljenih podataka koje su usmjerene na odgovarajuće tekstualne datoteke u poddirektoriju paketa db2support. Verzija datoteke mapiranja nazvane db2support.map u običnom tekstu uključena je u paket **db2support**.

### **Srodni zadaci**:

["Prikupljanje informacija o okolini pomoću naredbe db2support" u Rješavanje problema i](http://www.ibm.com/support/) [podešavanje izvedbe baze podataka](http://www.ibm.com/support/)

### **Srodne reference**:

["db2support - Analiza problema i alat skupljanja podataka okoline " u Upute za naredbe](http://www.ibm.com/support/)

# **Poglavlje 15. Poboljšanja multikulturne podrške**

DB2 V10.1 pruža više opcija za rad s multikulturalnim podacima.

Uključena su sljedeća poboljšanja:

- Upotreba novih lokalizacijski osjetljivih UCA-baziranih metoda uspoređivanja temeljenih na CLDR 1.8.1 (pogledajte "Nova UCA-bazirana razvrstavanja osjetljiva na lokalizaciju na CLDR 1.8.1")
- v Upotreba novih lokalizacija temeljenih na CLDR 1.8.1 (pogledajte ["Nove lokalizacije](#page-103-0) [bazirane na CLDR 1.8.1" na stranici 92\)](#page-103-0)
- v Dodatne šifre teritorija podržane od DB2 klijenta (pogledajte ["Dodatni kodovi teritorija](#page-103-0) [koje podržava IBM data server clients" na stranici 92\)](#page-103-0)

# **Nova UCA-bazirana razvrstavanja osjetljiva na lokalizaciju na CLDR 1.8.1**

Verzija 10.1 omogućuje dodatna UCA-bazirana razvrstavanja koja su osjetljiva na lokalizaciju.

Uspoređivanje osjetljivo na lokalizaciju osigurava očekivano razvrstavanje podataka bazirano na specificiranoj lokalizaciji, što uključuje informacije kao što su jezik i područje. Ta razvrstavanja se mogu prilagođavati, tako da nisu osjetljiva na veličinu slova ili na akcente.

Unicode Collation Algorithm (UCA) sadrži specifikaciju za uspoređivanje dva Unicode niza na način koji se prilagođava zahtjevima Unicode standarda. Razvrstavanja osjetljiva na lokalizaciju u Verzija 10.1 se primjenjuju od UCA verzije 5.2. Ta razvrstavanja su bazirana na verziji 1.8.1 od Common Locale Data Repository (CLDR).

Možete također koristiti UCA-bazirana uspoređivanja osjetljiva na lokalizaciju s COLLATION\_KEY\_BIT SQL skalarnom funkcijom.

Dodane su nove lokalizacije za sljedeće jezike:

- afrikan
- armenski
- azerbajdžanski
- bengali
- bengali (tradicionalni)
- hausa
- igbo
- kanada (tradicionalni)
- konkani
- sinhala
- sinhala (rječnik)
- swahili
- urdu
- velški
- yoruba

**Srodne reference**:

["COLLATION\\_KEY\\_BIT " u SQL upute, svezak 1](http://www.ibm.com/support/)

## <span id="page-103-0"></span>**Nove lokalizacije bazirane na CLDR 1.8.1**

Verzija 1.8.1 od Common Locale Data Repository (CLDR) sadrži podatke za preko 500 lokalizacija, baziranih na 186 jezika i 159 teritorija. Tamo gdje postoji podrška za lokalizaciju u DB2 proizvodu, možete koristiti te lokalizacije u Verzija 10.1.

Sve lokalizacije koje postoje u CLDR 1.8.1 se mogu koristiti u CURRENT LOCALE LC\_TIME specijalnom registru. One se također mogu koristiti u sljedećim SQL skalarnim funkcijama i XQuery funkcijama koje su osjetljive na lokalizacije.

- DAYNAME
- LOWER (lokalizacijski osjetljivo)
- MONTHNAME
- NEXT\_DAY
- ROUND
- ROUND\_TIMESTAMP
- TIMESTAMP FORMAT
- TRUNC TIMESTAMP
- TRUNCATE ili TRUNC
- UPPER (lokalizacijski osjetljivo)
- VARCHAR FORMAT
- funkcija XQuery mala slova
- funkcija XQuery velika slova

### **Dodatni kodovi teritorija koje podržava IBM data server clients**

Korisnici IBM data server clients s definiranim kodovima teritorija vide datum, vrijeme i decimalnu točku formatiranja koji odgovaraju njihovoj lokalizaciji.

Sljedeći novi teritoriji se podržavaju u Verzija 10.1:

- Armenija
- Gruzija
- Kenija
- Nepal
- Šri Lanka
- Tanzanija

# **Dio 2. Što je promijenjeno**

Što je promijenjeno sadrži informacije o promjenama postojećih funkcionalnosti između verzije 9.7 i Verzija 9.8.

DB2 Verzija 10.1 za Linux, UNIX i Windows sadrži promijenjene, zastarjele i ukinute funkcionalnosti, koje treba imati na umu prilikom kodiranja novih ili mijenjanja starih aplikacija.

Ako ste upoznati s ovim promjenama, to će olakšati trenutan razvoj aplikacija i planiranje nadogradnje na Verzija 10.1.

Promijenjena funkcionalnost obično znači promjenu u defaultnim vrijednostima ili rezultat koji se razlikuju od onih iz prethodnih izdanja. Na primjer, SQL izraz koji ste koristili u prethodnom izdanju može dati drukčije rezultate u Verzija 10.1.

Održavanje kompatibilnosti aplikacija između izdanja je ključni prioritet. Međutim, neka ponašanja se moraju promijeniti da bi se iskoristile prednosti novih ili promijenjenih funkcionalnosti u tekućem izdanju.

Sljedeća poglavlja opisuju promijenjene, zastarjele i ukinute funkcionalnosti u Verzija 10.1, koje mogu utjecati na postojeće aplikacije.

#### **[Poglavlje 16, "Sažetak administracijskih promjena", na stranici 95](#page-106-0)**

Ovo poglavlje opisuje promjene postojeće DB2 funkcionalnosti vezane uz administraciju baze podataka.

### **[Poglavlje 17, "Sažetak promjena Postave baza podataka i instalacije proizvoda", na](#page-118-0) [stranici 107](#page-118-0)**

Ovo poglavlje opisuje promjene postojeće DB2 funkcionalnosti vezane uz postavljanje baze podataka i instalaciju proizvoda.

### **[Poglavlje 18, "Sažetak sigurnosnih promjena", na stranici 113](#page-124-0)**

Ovo poglavlje opisuje promjene postojeće DB2 funkcionalnosti vezane uz sigurnost.

**[Poglavlje 19, "Sažetak promjena u razvoju aplikacija", na stranici 115](#page-126-0)** Ovo poglavlje opisuje promjene postojeće DB2 funkcionalnosti vezane uz razvoj aplikacija.

### **[Poglavlje 20, "Sažetak promjena DB2 naredbi i SQL izraza", na stranici 127](#page-138-0)** Ovo poglavlje opisuje promjene DB2 CLP naredbi, DB2 sistemskih naredbi i SQL naredbi kako bi se podržavale nove mogućnosti.

### **[Poglavlje 21, "Zastarjela funkcionalnost", na stranici 135](#page-146-0)**

Ovo poglavlje ispisuje zastarjelu funkcionalnost, koja se odnosi na specifične funkcije ili dodatke koji su podržani, ali se više ne preporučuju i mogu se ukloniti u budućem izdanju.

#### **[Poglavlje 22, "Ukinuta funkcionalnost", na stranici 151](#page-162-0)**

Ovo poglavlje ispisuje komponente i funkcionalnost koji nisu podržani u Verzija 10.1.

### **[Poglavlje 23, "Sažetak DB2 funkcionalnosti koje su zastarjele i čija je upotreba](#page-176-0) [prekinuta u Verzija 10.1 i ranijim izdanjima", na stranici 165](#page-176-0)**

Ovo poglavlje ispisuje funkcije i funkcionalnosti koje su zastarjele ili ukinute u DB2 Verzija 10.1.

Za informacije o promjenama u proizvodima i funkcijama DB2 baze podataka, pogledajte "Funkcionalnosti u DB2 funkcijama i izdanjima DB2 proizvoda". Informacije koje se odnose na licenciranje i prodaju dostupne su na početnoj stranici za DB2 za Linux, UNIX i Windows na [http://www.ibm.com/software/data/db2/linux-unix-windows/.](http://www.ibm.com/software/data/db2/linux-unix-windows/)

### **Srodne reference**:

[Dodatak A, "Funkcionalnost u DB2 komponentama i DB2 izdanjima proizvoda", na stranici](#page-196-0) [185](#page-196-0)

# <span id="page-106-0"></span>**Poglavlje 16. Sažetak administracijskih promjena**

Verzija 10.1 uključuje promijenjenu funkcionalnost koja utječe na to kako administrirate i radite s DB2 bazama podataka.

## **Replikacijski centar je sada samostalan alat**

Replikacijski centar je sada samostalan alat. Instalacijske default opcije i naredba za pokretanje Replikacijskog centra su se promijenile.

### **Detalji**

U Verzija 10.1, Replikacijski centar je raspoloživ kao samostalan alat na Linux i Windows operativnim sistemima. U prošlim izdanjima bio je u grupi s drugim Administrativnim alatima kao što je Kontrolni centar. Administrativni alati se više ne koriste.

U Verzija 10.1, naredba **db2rc** je raspoloživa za pokretanje Replikacijskog centra. Naredba **db2cc -rc** koja je bila na raspolaganju u prethodnom izdanjima više se ne koristi.

Na Windows operativnim sistemima možete takoer kliknuti **Start** > **Programs** > **IBM DB2** > *ime DB2 kopije* > **Replikacijski centar**, gdje *ime DB2 kopije* označava ime DB2 kopije koje ste naveli za vrijeme instalacije.

U Verzija 10.1, Replikacijski centar instalira se po defaultu kao dio komponente replikacijskih alata u tipičnim ili prilagođenim instalacijama. Međutim, kompaktna instalacija više ne instalira komponentu replikacijskih alata, što uključuje Replikacijski centar. U prošlim izdanjima, replikacijski alati bili su potrebna komponenta za kompaktne instalacije za određene proizvode.

Sva funkcionalnost Replikacijskog centra iz prošlih izdanja još uvijek je dostupna i podržana.

### **Rješenje**

Da biste instalirali Replikacijski centar trebate izabrati tipičnu ili prilagođenu instalaciju za sve proizvode DB2 baza podataka.

Za pokretanje Replikacijskog centra izdajte naredbu **db2rc**. Na Windows operativnim sistemima možete također koristiti izbornik **Start**.

### **Promijenjena je zbirka informacija liste paketa**

Mehanizmi koji omogućuju skupljanje informacija liste paketa po jedinici on rada monitora dogaaja su se promijenili.

### **Detalji**

Možete omogućiti zbirku informacija liste paketa koristeći jedan od sljedeća dva mehanizama:

v Omogućite zbirku na razini baze podataka postavljenjem konfiguracijskih parametara baze podataka **mon\_uow\_data** i **mon\_uow\_pkglist**. U Verzija 10.1, konfiguracijski parametar baze podataka **mon\_uow\_data** ima dvije vrijednosti: NONE i BASE. U prethodnim izdanjima, ovaj parametar imao je tri moguće vrijednosti: NONE, BASE i **PKGLIST.** Parametar **mon\_uow\_data** je nadređeni parametar novih konfiguracijskih

parametara baze podataka **mon\_uow\_pkglist** i **mon\_uow\_execlist**. Možete koristiti ova dva parametra, zajednički, za skupljanje informacija liste paketa, informacije o izvedbenim ID-ovima ili oboje.

• Omogućite zbirku za određeno radno opterećenje koristeći klauzulu COLLECT UNIT OF WORK DATA izraza CREATE WORKLOAD ili ALTER WORKLOAD. Sintaksa klauzule je promijenjena da bi se navela zbirka informacija liste paketa, informacije o izvedbenim ID-ovima ili oboje. Za detalje, pogledajte "ALTER WORKLOAD i CREATE WORKLOAD izrazi su promijenjeni".

### **Rješenje**

Ako imate skripte ili aplikacije koje postavljaju konfiguracijski parametar baze podataka **mon\_uow\_data** na PKGLIST, postavite konfiguracijski parametar baze podataka **mon\_uow\_data** na BASE i konfiguracijski parametar baze podataka **mon\_uow\_pkglist** na ON kako je prikazano u sljedećem primjeru:

UPDATE DB CFG FOR SAMPLE USING mon\_uow\_data BASE UPDATE DB CFG FOR SAMPLE USING mon\_uow\_pkglist ON

Ako nadograđujete bazu podataka koja ima konfiguracijski parametar baze podataka postavljen na **mon\_uow\_data**, PKGLIST, konfiguracijski parametar baze podataka **mon\_uow\_data** postavi se na BASE i konfiguracijski parametar baze podataka **mon\_uow\_pkglist** postavi se na ON za vrijeme nadogradnje baze podataka.

Ako navedete klauzulu COLLECT UNIT OF WORK DATA za izraz CREATE WORKLOAD ili ALTER WORKLOAD, počnite koristiti novu sintaksu za ovu klauzulu.

### **Promjene modela sigurnosti DB2 Text Searcha**

DB2 Text Search sada izvodi administrativne operacije na temelju ID autorizacija korisnika koji izvodi operaciju.

### **Detalji**

Vlasnik instance ne zahtijeva više preduvjete za povlastice baze podataka i više nije neophodno da ograeni korisnik pripada istoj primarnoj grupi kao i vlasnik instance. Izvođenje operacija s autorizacijom ID-a korisnika poboljšava reviziju i kontrolu upravljanja pretraživanjem teksta.

Radi jednostavnije kontrole pristupa, imamo tri nove uloge:

- v Text Search Administrator (SYSTS\_ADM) izvodi operacije na razini baze podataka
- v Text Search upravitelj (SYSTS\_MGR) izvodi operacije na razini indeksa
- v Text Search korisnik (SYSTS\_USR) ima pristup podacima kataloga pretraživanja teksta

### **Rješenje**

Promijenite vaše skripte i aplikacije da bi koristile novi model sigurnosti DB2 Text Searcha.

### **Promijenjena je lokacija DB2 Text Search indeksa**

Promijenjena je default lokacija za indekse pretraživanja teksta.

#### **Detalji**

Default lokacija za indekse pretraživanja teksta sada se kontrolira preko parametra **defaultDataDirectory** i može se postaviti s configTool pomoćnim programom. Parametar
nema default konfiguraciju. Ako se ne promijeni, zbirke će se kreirati u podfolderu direktorija sqllib, a ne u stazi baze podataka.

### **Rješenje**

Koristite configTool pomoćni program za konfiguriranje novog parametra **defaultDataDirectory** ili promijenite vašu skriptu i aplikacije da bi koristili prilagođeni direktorij zbirki.

Pogledajte detaljan opis za **CREATE INDEX FOR TEXT** naredbu.

## **Promjene DB2 Text Search rasporedivača**

DB2 Text Search sada koristi raspoređivač administracijskih zadataka radi automatizacije izvođenja zadataka.

#### **Detalji**

Zadaci raspoređivača se automatski kreiraju i ažuriraju s postavkama **UPDATE FREQUENCY** za indeks pretraživanja teksta. Možete i nadgledati listu zadataka i status izvedenih zadataka koristeći administratorske poglede raspoređivača. Za više informacija o raspoređivaču, pogledajte poglavlje o upotrebi raspoređivača administracijskih zadataka.

Raspored za tekst indeks vidljiv je korisniku koji ga je kreirao i korisnicima s DBADM ovlaštenjima. Ako korisnik koji nije vlasnik i nema DBADM povlastice ispusti tekst indeks koji ima raspored, ispuštanje će se uspješno dovršiti, ali će zadatak rasporeda ostati. Slično, ako takav korisnik promijeni tekst indeks da bi uklonio postojeći raspored, raspoređeni zadatak će također ostati. To se događa ako više korisnika uzajamno upravlja tekst indeksima, a nemaju DBADM ovlaštenje, jer se koristi autorizacija ID-a korisnika za izvođenje administracijskih operacija. Da biste uklonili ove preostale rasporede, povežite se s DBADM ovlaštenjem, provjerite listu zadataka raspoređivača i uklonite zaostale raspoređene zadatke.

### **Rješenje**

Za indekse pretraživanja teksta koji su kreirani u ranijim izdanjima, provjerite zadatke raspoređivanja i koristite operaciju **ALTER INDEX** za postavljanje i ažuriranje rasporeda.

# **Promijenjene su administratorske naredbe i spremljene procedure DB2 Text Searcha**

Dodane su ili modificirane DB2 Text Search administrativne naredbe i spremljene procedure za podršku novih funkcija u Verzija 10.1.

#### **Detalji**

Poboljšane naredbe pretraživanja teksta dane su u ovom DB2 izdanju da bi podržale dodatne funkcije. Slijedi lista poboljšanih naredbi pretraživanja teksta:

- db2ts ALTER INDEX FOR TEXT naredba
- db2ts CLEANUP FOR TEXT naredba
- v db2ts CLEAR COMMAND LOCKS FOR TEXT naredba
- db2ts CLEAR EVENTS FOR TEXT naredba
- db2ts CREATE INDEX FOR TEXT naredba
- v db2ts DISABLE DATABASE FOR TEXT naredba
- db2ts DROP INDEX FOR TEXT naredba
- db2ts ENABLE DATABASE FOR TEXT naredba
- db2ts RESET PENDING FOR TEXT naredba
- v db2ts START FOR TEXT naredba
- db2ts STOP FOR TEXT naredba
- db2ts UPDATE INDEX FOR TEXT naredba

Slijedi lista poboljšanih spremljenih procedura pretraživanja teksta:

- SYSTS ADMIN CMD procedura
- SYSTS ALTER procedura
- SYSTS\_CLEAR\_EVENTS procedura
- SYSTS\_CLEAR\_COMMANDLOCKS procedura
- SYSTS\_CONFIGURE procedura
- SYSTS\_CREATE procedura
- SYSTS\_DISABLE procedura
- SYSTS\_DROP procedura
- SYSTS ENABLE procedura
- SYSTS\_UPDATE procedura

### **Rješenje**

Pregledajte liste promijenjenih DB2 Text Search funkcija i funkcionalnosti da biste odredili da li promjene utječu na vaše aplikacije ili skripte te ih zatim u skladu s njima modificirajte.

Iskoristite prednost promijenjene funkcionalnosti ili funkcija kroz upotrebu novih parametara pretraživanja teksta ili novih vrijednosti za postojeće parametre pretraživanja teksta.

# **Nazivi pragova TOTALDBPARTITIONCONNECTIONS i TOTALSCPARTITIONCONNECTIONS su promijenjeni**

Naziv praga TOTALDBPARTITIONCONNECTIONS se promijenio u prag TOTALMEMBERCONNECTIONS. Naziv praga TOTALSCPARTITIONCONNECTIONS se promijenio u prag TOTALSCMEMBERCONNECTIONS.

### **Detalji**

Funkcionalnost svakog preimenovanog praga ostala je ista. Samo su se nazivi pragova promijenili. U okolinama razdijeljene baze podataka, particije baza podataka se sada referiraju kao članovi.

### **Rješenje**

Koristite prag TOTALMEMBERCONNECTIONS umjesto praga TOTALDBPARTITIONCONNECTIONS.

Koristite prag TOTALSCMEMBERCONNECTIONS umjesto praga TOTALSCPARTITIONCONNECTIONS.

## **Odjeljak stvarnih podataka sada uključuje statistiku objekta**

U Verzija 10.1, informacije iz odjeljka stvarnih podataka u izlaz sredstva objašnjenja uključuju statistiku za objekte baza podataka.

### **Detalji**

U prošlim izdanjima, izlaz iz sredstva objašnjenja uključivao je informacije o stvarnim podacima samo za operatere. Ovaj izlaz sada uključuje statistiku za tablice i indekse kojima odjeljak za izraze pristupa kad se izvode.

### **Rješenje**

Prije nego što možete dobiti objašnjenje odjeljka sa stvarnim podacima koji uključuju statistiku objekta, morate migrirati vaše tablice objašnjenja. Za migriranje tablica objašnjenja koristite proceduru SYSINSTALLOBJECTS ili naredbu **db2exmig**.

# **Default staze dijagnostičkog dnevnika sada su odvojene po defaultu**

U Verzija 10.1, članovi, funkcije predmemoriranja klastera, poslužitelji particije baze podataka i particije baze podataka po defaultu zapisuju informacije u privatni db2diag.log.

### **Detalji**

U prethodnim verzijama, članovi i funkcije predmemoriranja klastera zapisivali su svoje dijagnostičke podatke na zajedničku, dijeljenu lokaciju GPFS-a, u direktorij sqllib\_shared. Da bi članovi, funkcije predmemoriranja klastera, poslužitelji particije baze podataka i particije baze podataka zapisivali informacije u zasebne dijagnostičke direktorije, morali ste ručno navesti da želite odvojiti dijagnostičke podatke.

Ova promjena na privatne dijagnostičke direktorije poboljšava performanse dijagnostičkog zapisivanja jer se smanjuje broj zahtjeva za datoteke db2diag.log i cfdiag.\*.log. Takoer nestaje jedna točka kvara.

Tablica 21 i [Tablica 22 na stranici 100](#page-111-0) pokazuju dijagnostičke staze kreiranih Verzija 10.1 instanci koje se ažuriraju koristeći sljedeću naredbu:

update dbm cfg using [DIAGPATH|CF DIAGPATH|ALT DIAGPATH] <*config setting*>

Imajte na umu da su stvarne vrijednosti koje se pohranjuju i prikazuju u slučaju NULL unosa stvarne default vrijednosti, što znači da postavka NULL više nije podržana. Čak i ako navedete postavku NULL, konfiguracijska datoteka se popunjava default vrijednošću.

| config setting                  | Okolina s jednom<br>particijom                 | Okolina particionirane<br>baze podataka        | DB2 pureScale okolina                                                                 |
|---------------------------------|------------------------------------------------|------------------------------------------------|---------------------------------------------------------------------------------------|
| NULL.                           | \$INSTHOME/sqllib/<br>db2dump/ \$m             | \$ <i>INSTHOME</i> /sqllib/<br>db2dump/ \$m    | <i><b>SINSTHOME/</b></i><br>sqllib shared/db2dump/<br>Sm                              |
| path                            | path                                           | path                                           | path                                                                                  |
| $$X^1$$                         | \$INSTHOME/sqllib/<br>$db2dump/$ \$X           | \$ <i>INSTHOME</i> /sqllib/<br>db2dump/ \$X    | <i><b>SINSTHOME/</b></i><br>sqllib shared/db2dump/<br>\$Χ                             |
| path \\$X                       | path \\$X                                      | path \\$X                                      | path \\$X                                                                             |
| $\frac{\mathrm{S}}{\mathrm{A}}$ | \$ <i>INSTHOME</i> /sqllib/<br>db2dump/SX/path | \$ <i>INSTHOME</i> /sqllib/<br>db2dump/SX/path | <i><b>SINSTHOME/</b></i><br>sqllib_shared/db2dump/<br>$\frac{\mathrm{S}}{\mathrm{A}}$ |
| path \$X/path                   | path \$X/path                                  | path \$X/path                                  | path \$X/path                                                                         |

*Tablica 21. Postavke staza datoteka diag.log i cfdiag.\*.log u novoj DB2 instanci*

<span id="page-111-0"></span>*Tablica 21. Postavke staza datoteka diag.log i cfdiag.\*.log u novoj DB2 instanci (nastavak)*

| config_setting                                                                          | Okolina s jednom<br>particijom | Okolina particionirane<br>baze podataka | DB2 pureScale okolina |
|-----------------------------------------------------------------------------------------|--------------------------------|-----------------------------------------|-----------------------|
| $\frac{1}{2}$ \$X predstavlja jedan od sljedećih tokena odvojenih dijagnostičkih staza: |                                |                                         |                       |
| $\cdot$ Sh                                                                              |                                |                                         |                       |
| - Sn                                                                                    |                                |                                         |                       |
| $\mathop{\mathrm{Sm}}$                                                                  |                                |                                         |                       |
| \$h\$n                                                                                  |                                |                                         |                       |
| \$h\$m                                                                                  |                                |                                         |                       |

Pošto su staza dijeljenog direktorija i \$*INSTHOME* sada odvojeni, postoji default **alt\_diagpath** koji je fizički odvojen od **diagpath**, što je prije bila preporučena konfiguracija.

| config setting                  | Okolina s jednom<br>particijom          | Okolina particionirane<br>baze podataka          | DB2 pureScale okolina                                       |
|---------------------------------|-----------------------------------------|--------------------------------------------------|-------------------------------------------------------------|
| <b>NULL</b>                     | 66, 22                                  | 66, 22                                           | \$INSTHOME/sqllib/<br>db2adump/ \$m                         |
| path                            | path                                    | path                                             | path                                                        |
| \$X                             | \$INSTHOME/sqllib/<br>db2dump/ \$X      | \$INSTHOME/sqllib/<br>db2dump/\$X                | <i><b>SINSTHOME/</b></i><br>sqllib shared/<br>db2adump/ \$X |
| path \\$X                       | path \\$X                               | path \\$X                                        | path \\$X                                                   |
| $\frac{\mathrm{S}}{\mathrm{A}}$ | \$INSTHOME/sqllib/<br>db2dump/ \$X/path | \$ <i>INSTHOME</i> /sqllib/<br>db2dump/ \$X/path | \$INSTHOME/sqllib/<br>db2adump/ \$X/path                    |
| path \$X/path                   | path \$X/path                           | path \$X/path                                    | path \$X/path                                               |

*Tablica 22. Postavka za zamjensku dijagnostičku stazu u novoj DB2 instanci*

Tablica 23 pokazuje kakve bi bile postavke konfiguracijskih parametara **diagpath** i **cf\_diagpath** nakon nadogradnje s pred-Verzija 10.1 DB2 instance.

*Tablica 23. Postavke staza datoteka diag.log i cfdiag.\*.log u nadogra-enoj DB2 instanci*

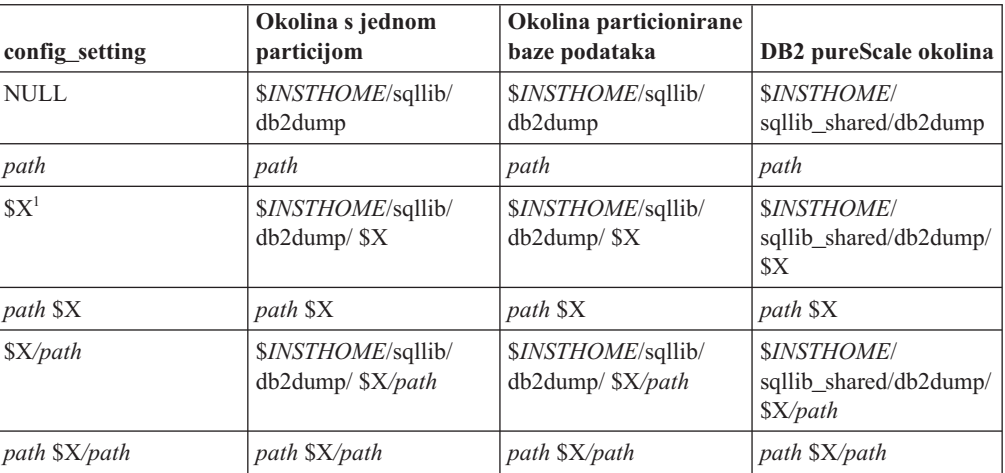

## **Rješenje**

Akcija korisnika nije potrebna, osim ako želite navesti jedan direktorij za dijagnostičku stazu. Ako se želite vratiti na jednu lokaciju za dijagnostičke podatke, navedite dijagnostičku stazu bez tokena

# **Neki konfiguracijski parametri upravitelja baze podataka su promijenjeni**

Verzija 10.1 sadrži više novih i promijenjenih konfiguracijskih parametara upravitelja baze podataka.

### **Detalji**

#### **Novi konfiguracijski parametri upravitelja baze podataka**

Zbog novih komponenti i funkcionalnosti, Verzija 10.1 sadrži više novih konfiguracijskih parametara.

*Tablica 24. Sažetak novih konfiguracijskih parametara Verzija 10.1 upravitelja baze podataka*

| Ime parametra                               | Opis                                                                       | Detalji                                                                                                    |
|---------------------------------------------|----------------------------------------------------------------------------|----------------------------------------------------------------------------------------------------|
| comm exit list                              | Lista biblioteka izlaza<br>međuspremnika za<br>komunikacije                | Ovaj parametar navodi listu biblioteka izlaza<br>međuspremnika za komunikacije koju će koristiti<br>DB2. Biblioteka izlaza međuspremnika za<br>komunikacije je dinamički napunjena biblioteka koju<br>aplikacije dobavljača mogu koristiti da bi dobile<br>pristup i proučile DB2 komunikacijske<br>međuspremnike koji se koriste za komuniciranje s<br>klijentskim aplikacijama. |
| wlm_dispatcher                              | Otpremnik upravitelja radnog<br>opterećenja                                | Ovaj parametar omogućuje (YES) ili onemogućuje<br>(NO) DB2 otpremnika (WLM) upravitelja radnog<br>opterećenja. Po defaultu, omogućen WLM otpremnik<br>kontrolira samo CPU granice.                                                                                                    |
| wlm_disp_concur                             | Istodobnost niti otpremnika<br>upravitelja radnog opterećenja              | Ovaj parametar navodi kako DB2 otpremnik<br>upravitelja radnog opterećenja (WLM) postavlja<br>razinu istodobnosti niti. Također možete ručno<br>postaviti razinu istodobnosti niti na fiksnu vrijednost.                                                                                                    |
| wlm_disp_cpu_shares CPU dijelovi otpremnika | upravitelja radnog opterećenja                                             | Ovaj parametar omogućuje (YES) ili onemogućuje<br>(NO) kontrolu CPU udjela pomoću DB2 otpremnika<br>(WLM) upravitelja radnog opterećenja. Po defaultu,<br>omogućen WLM otpremnik kontrolira samo CPU<br>granice.                                                                                                    |
| wlm_disp_min_util                           | Minimalno CPU iskorištenje<br>otpremnika upravitelja radnog<br>opterećenja | Ovaj parametar navodi minimalnu količinu CPU<br>iskorištenja koje je potrebno da bi se servisna klasa<br>uključila u DB2 WLM-upravljanju podjelu CPU<br>resursa.                                                                                                    |

#### **Promijenjeni konfiguracijski parametri upravitelja baze podataka**

Sljedeća tablica ispisuje konfiguracijske parametre upravitelja baze podataka s promjenama u njihovim default vrijednostima.

*Tablica 25. Sažetak konfiguracijskih parametara s promijenjenim default vrijednostima*

| Ime parametra | Opis                                                                               | Detalji promjene default vrijednosti                                                  |
|---------------|------------------------------------------------------------------------------------|---------------------------------------------------------------------------------------|
| alt_diagpath  | Zamjenski dijagnostički<br>konfiguracijski parametar<br>staze direktorija podataka | Prethodna izdanja<br><b>Null</b>                                                      |
|               |                                                                                    | Verzija 10.1 DB2 pureScale okoline (Linux i<br>INSTHOME/sqllib/db2adump/ \$m<br>UNIX) |

| Ime parametra | Opis                                                                           | Detalji promjene default vrijednosti                                                                                                    |
|---------------|--------------------------------------------------------------------------------|----------------------------------------------------------------------------------------------------|
| cf_diagpath   | Dijagnostički konfiguracijski<br>parametar staze direktorija<br>podataka za CF | Prethodna izdanja DB2 pureScale okolina<br><b>Null</b>                                                                                                    |
|               |                                                                                | Verzija 10.1 DB2 pureScale okolina<br>INSTHOME/sqllib/db2dump/ \$m                                                                                                    |
| diagpath      | Dijagnostički konfiguracijski<br>parametar staze direktorija<br>podataka       | Promijenjena je default vrijednost<br>konfiguracijskog parametra staze direktorija<br>dijagnostičkih podataka                                                                                                    |
|               |                                                                                | Prethodna izdanja<br>Null                                                                                                    |
|               |                                                                                | Verzija 10.1 Server Edition (Linux i UNIX)<br>INSTHOME/sqllib/db2dump/                                                                                                    |
|               |                                                                                | Verzija 10.1 okoline particionirane baze<br>podataka (Linux i UNIX)<br><i>INSTHOME</i> /sqllib/db2dump/ \$m                                                                                                    |
|               |                                                                                | Verzija 10.1 DB2 pureScale okolina (Linux i<br>UNIX)<br>INSTHOME/sqllib/db2dump/ \$m                                                                                                    |
|               |                                                                                | Ova nova default vrijednost znači da<br>sve particije baze podataka, CF-ovi i<br>članovi imaju vlastiti direktorij za<br>dijagnostičke dnevnike.                                                                                                    |
|               |                                                                                | Verzija 10.1 (Windows)<br>Na okoline particionirane baze<br>podataka: Poddirektorij instance<br>direktorija navedenog u varijabli<br>registra DB2INSTPROF \\$m                                                                                                    |
|               |                                                                                | Izvan okoline particionirane baze<br>podataka: Poddirektorij instance<br>direktorija navedenog u varijabli<br>registra DB2INSTPROF\<br>Možete koristiti novu vrijednost \$m, koja se<br>rješava u DIAG_number i specificirati<br>jednoznačnu stazu dijagnostičkog dnevnika za<br>sve particije baze podataka, CF-ovi ili članovi. |
|               | mon_obj_metrics Konfiguracijski parametar za<br>nadgledanje metrika objekta    | Prethodna izdanja<br><b>BASE</b>                                                                                                    |
|               |                                                                                | Verzija 10.1<br><b>EXTENDED</b>                                                                                                    |

*Tablica 25. Sažetak konfiguracijskih parametara s promijenjenim default vrijednostima (nastavak)*

Sljedeći konfiguracijski parametar upravitelja baze podataka promijenio je ponašanje ili ima nove raspone u Verzija 10.1.

| Ime parametra   | Opis                                                                                                    | Verzija 10.1 promjena                                                                                                    |
|-----------------|----------------------------------------------------------------------------------------------------|----------------------------------------------------------------------------------------------------|
| diagpath        | Dijagnostički konfiguracijski<br>parametar staze direktorija<br>podataka                                                                                              | Možete koristiti novu vrijednost \$m, koja<br>٠<br>se rješava u DIAG_number i specificirati<br>jednoznačnu stazu dijagnostičkog<br>dnevnika za sve particije baze podataka,<br>CF-ovi ili članovi.                             |
|                 |                                                                                                    | Vrijednost \$n je zastarjela i može biti<br>uklonjena u budućem izdanju. Umjesto<br>nje koristite vrijednost \$m.                                                                                                    |
| mon obj metrics | Konfiguracijski parametar za<br>nadgledanje metrika objekta                                                                                                    | Za ovaj konfiguracijski parametar dodana<br>je nova vrijednost, EXTENDED. Sada<br>možete izabrati jednu od tri razine<br>skupljanja podataka za metrike objekta:<br>ništa, BASE i EXTENDED; default<br>vrijednost je EXTENDED. |
| numdb           | Konfiguracijski parametar za<br>određivanje maksimalnog broja<br>baza podataka koje mogu<br>istovremeno biti aktivne,<br>uključujući host i System i baze<br>podataka | Maksimalni broj baza podataka koje<br>$\bullet$<br>mogu biti istodobno aktivne u DB2<br>pureScale okolini sada je 200.                                                                                                    |

*Tablica 26. Sažetak konfiguracijskih parametara upravitelja baze podataka s promijenjenim ponašanjem, novim rasponima ili vrijednostima*

## **Rješenje**

Iskoristite prednost poboljšane funkcionalnosti ili nove komponente usvajanjem novih funkcionalnosti kroz upotrebu novih konfiguracijskih parametara upravitelja baze podataka ili novih vrijednosti za postojeće konfiguracijske parametre upravitelja baze podataka.

Za nove konfiguracijske parametre upravitelja baze podataka ili promjene u postojećim konfiguracijskim parametrima upravitelja baze podataka koji rezultiraju promjenama ponašanja DB2 poslužitelja, prilagodite vaše postojeće aplikacije ili skriptove.

# **Neke varijable registra i okoline su promijenjene**

Postoje brojne promjene u varijablama registra i okoline koje koriste prednosti novih i promijenjenih funkcionalnosti u Verzija 10.1.

### **Detalji**

### **Nove varijable**

Ove varijable okoline i registra nove su u Verzija 10.1:

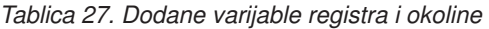

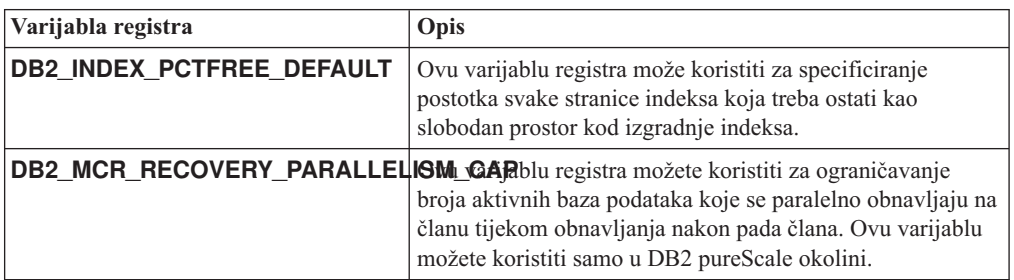

*Tablica 27. Dodane varijable registra i okoline (nastavak)*

| Varijabla registra    | Opis                                                                                                    |
|-----------------------|----------------------------------------------------------------------------------------------------|
| DB2 XSLT ALLOWED PATH | Ovu varijablu registra možete koristiti da biste odredili hoće<br>li DB2 instanca referencirati vaniske entitete definirane<br>unutar XSLT lista stila. |

#### **Nove vrijednosti u postojećim varijablama registra**

Sljedeća tablica pokazuje varijable registra koje imaju nove vrijednosti za Verzija 10.1 instance:

*Tablica 28. Varijable registra s novim vrijednostima*

| Varijabla registra         | Nove vrijednosti                                                                                                    |
|----------------------------|----------------------------------------------------------------------------------------------------|
| <b>DB2 PMODEL SETTINGS</b> | Sada možete koristiti ovu novu opciju varijable<br>SRVLST_EQUAL_WEIGHT da biste pregazili default<br>ponašanje u kojem se opterećenje člana računa na temelju<br>učitavanja i ne-nulta opterećenja na popisu poslužitelj<br>moraju uvijek biti jednaka |

#### **Promjene ponašanja**

Sljedeća tablica opisuje promjene u varijablama registra kada kreirate ili nadograđujete na Verzija 10.1 instancu:

| Varijabla registra               | Promijenjeno ponašanje                                                                                                    |
|----------------------------------|----------------------------------------------------------------------------------------------------|
| <b>DB2BPVARS</b>                 | Opcija NUMPREFETCHQUEUES i opcija<br>PREFETCHQUEUESIZE ove varijable više se ne koriste za<br>izvođenje poboljšanja optimizacije ovih zastarjelih opcija. Varijabla<br>registra DB2BPVARS još uvijek je zastarjela.                                                                                                    |
| <b>DB2_EXTENDED_OPTIMIZATION</b> | Postavka ENHANCED_MULTIPLE_DISTINCT je zastarjela i<br>može se ukloniti u budućem izdanju. Verzija 10.1 uključuje<br>poboljšanja za unapređenje performansi višestruko određenih upita.<br>Ova poboljšanja podržavaju se u svim okolinama uključujući<br>razdijeljena baza podataka i DB2 pureScale okoline. Ova<br>poboljšanja omogućena su po defaultu u novo kreiranim bazama<br>podataka i nadograđenim bazama podataka gdje ove varijabla<br>registra nije postavljena na ENHANCED_MULTIPLE_DISTINCT.<br>Ako zadržite ovu postavku, održava se ponašanje prethodnog<br>izdanja. Trebali bi ukloniti ovu postavku da biste učinili novo<br>poboljšanje dostupno i korisno za bolje performanse upita. |
| <b>DB2 NO FORK CHECK</b>         | Ova varijabla registra nije više zastarjela. Nastavite koristiti ovu<br>varijablu da bi DB2 runtime klijent smanjio provjere za utvrđivanje<br>ako je trenutna obrada rezultat poziva grane.                                                                                                    |
| <b>DB2NTNOCACHE</b>              | Ova varijabla registra nije više zastarjela. Nastavite koristiti ovu<br>varijablu da biste pregazili nedokumentiranu 192 MB granicu za<br>predmemoriju.                                                                                                    |

*Tablica 29. Varijable registra s promijenjenim ponašanjima*

### **Rješenje**

Iskoristite prednosti poboljšane funkcionalnosti ili novih funkcija usvajanjem funkcionalnost kroz upotrebu novih varijabli registra ili novih vrijednost postojećih varijabli registra.

Za nove varijabla registra ili promjene u postojećim varijablama registra koje rezultiraju promjenama u ponašanju DB2 poslužitelja, prilagodite vaše postojeće aplikacije ili skriptove. Pregledajte popis odbačenih i nekorištenih varijabli registra da biste saznali o dodatnim promjenama koje mogu utjecati na vaše aplikacije i skripta i odrediti da li ih treba podesiti ili ne.

# **Poglavlje 17. Sažetak promjena Postave baza podataka i instalacije proizvoda**

Verzija 10.1 uključuje promijenjenu funkcionalnost koja utječe na način instalacije proizvoda DB2 baze podataka i postav DB2 baza podataka.

Da biste mogli iskoristiti nove komponente uključena u trenutno izdanje, promijenjeni su neki od minimalnih softverskih zahtjeva. Da biste osigurali da su vaši sistemi ispravno postavljeni, pregledajte "Instalacijske zahtjeve za proizvode DB2 baze podataka" i "Podršku za elemente okoline razvoja aplikacija baze podataka".

Možete nadograditi kopije DB2 poslužitelja ili klijenta na Verzija 10.1 iz Verzije 9.8, Verzije 9.7 ili Verzije 9.5. Verzija 10.1 je novo izdanje i ne možete primijeniti paket popravaka da biste nadogradili iz prethodnih izdanja.

Kako bi naučili detalje, ograničenja procesa nadogradnje i moguće probleme kojih trebate biti svjesni pregledajte "Osnove nadogradnje za DB2 poslužitelje" i "Osnove nadogradnje za klijente" u *Nadogradnja na DB2 verziju 10.1*.

Nadogradnja vaših DB2 poslužitelja i klijenata na Verzija 10.1 može također zahtijevati da nadogradite svoje aplikacije i rutine za bazu podataka. Pregledajte "Osnove nadogradnje za aplikacije baze podataka" i "Osnove nadogradnje za rutine " u *Nadogradnja na DB2 verziju 10.1* radi pomoći u određivanju da li je potrebna nadogradnja.

## **Informativna ograničenja sada mogu biti TRUSTED ili NOT TRUSTED**

Sada možete navesti ključne riječi TRUSTED ili NOT TRUSTED kod kreiranja informativnih ograničavanja za referentna ograničenja integriteta u tablicama i nadimcima.

### **Detalji**

U Verzija 10.1, informativna ograničenja mogu se definirati kao TRUSTED ili NOT TRUSTED. Ograničenje NOT ENFORCED TRUSTED ponaša se isto kao u prošlim izdanjima i to je default. Ograničenje NOT ENFORCED NOT TRUSTED pokazuje da se podacima ne može vjerovati da su u skladu s ograničenjima. Ako se ograničenje NOT ENFORCED NOT TRUSTED omogući za optimizaciju upita, tada se neće koristiti za izvođenje optimizacija koje ovise o podacima koji su usuglašeni s ograničenjem.

Možete označiti ključne riječi TRUSTED ili NOT TRUSTED nakon parametra NOT ENFORCED u sljedećim SQL izrazima samo za referentnu cjelovitost ograničenja:

- CREATE TABLE
- ALTER TABLE
- CREATE NICKNAME
- ALTER NICKNAME

### **Rješenje**

Morate promijeniti vaše aplikacije i skriptove te zamijeniti NOT ENFORCED s NOT ENFORCED TRUSTED. Iako su NOT ENFORCED i NOT ENFORCED TRUSTED jednakovrijedni, dobra je praksa da se SQL izrazi potpuno kvalificiraju.

Promijenite aplikacije i skriptove i dodajte ključnu riječ NOT TRUSTED u slučajevima gdje podaci odgovaraju ograničenju za većinu redova, ali nije neovisno poznato da će svi redovi ili buduća dodavanja odgovarati ograničenju.

# **IBM Tivoli System Automation for Multiplatforms (SA MP) sada se instalira automatski**

IBM Tivoli System Automation for Multiplatforms (SA MP) sada se instalira automatski kada je SA MP potrebna komponenta za druge komponente izabrane za instalaciju.

### **Detalji**

Ako izaberete neku komponentu koja zahtijeva SA MP za instalaciju, SA MP će se automatski instalirati, bez obzira da li se izabere ili ne. Na primjer, IBM DB2 pureScale Feature zahtijeva SA MP. Ako instalirate DB2 pureScale komponenta, SA MP se instalira automatski.

Kao rezultat, ključna riječ datoteke odgovora INSTALL\_TSAMP za DB2 instalaciju je zastarjela. Ako označite INSTALL\_TSAMP=NO u datoteci odgovora, SA MP se ne instalira samo ako bilo koja druga izabrana komponenta za instalaciju ne zahtijeva SA MP.

### **Rješenje**

Uklonite ključnu riječ INSTALL\_TSAMP iz datoteka odgovora. SA MP se instalira jedino kad ga trebaju druge komponente izabrane za instalaciju.

## **Neki konfiguracijski parametri baze podataka su se promijenili**

Verzija 10.1 sadrži više novih i promijenjenih konfiguracijskih parametara baze podataka.

#### **Novi konfiguracijski parametri baze podataka**

Zbog novih komponenti i funkcionalnosti, Verzija 10.1 sadrži više novih konfiguracijskih parametara baze podataka.

| Ime parametra     | Opis                                                                    | Detalji                                                                                                    |
|-------------------|-------------------------------------------------------------------------|----------------------------------------------------------------------------------------------------|
| dft schemas dcc   | Default hvatanje podataka u<br>novim shemama                            | Ovaj parametar dozvoljava kontrolu default<br>postavki za DATA CAPTURE CHANGES u<br>novo kreiranim shemama za replikacijske<br>svrhe. Za više informacija, pogledajte<br>"Poboljšanja replikacije" na stranici 48.                                                                                                    |
| hadr replay delay | Odgoda vremena replaya<br>dnevnika HADR baze<br>podataka u pripravnosti | Ovaj parametar navodi vrijeme koje mora<br>proteći od kada se podaci promijene na<br>primarnoj prije nego što se te promjene<br>odraze u bazi podataka u stanju pripravnosti.<br>Vrijeme se navodi u broju sekunda. Za više<br>informacija, pogledajte "HADR odgođeni<br>replay pruža zaštitu od grešaka aplikacije"<br>na stranici 47. |

*Tablica 30. Novi konfiguracijski parametri baze podataka Verzija 10.1*

| Ime parametra      | Opis                                                         | Detalji                                                                                                    |
|--------------------|--------------------------------------------------------------|----------------------------------------------------------------------------------------------------|
| hadr_spool_limit   | HADR granica spoola                                          | Ovaj parametar dozvoljava da replay<br>dnevnika na HADR bazi podataka u<br>pripravnosti bude iza HADR primarne baze<br>podataka. Ako postoji pik u volumenu<br>transakcije ili spori replay uzrokovan<br>određenim operacijama i primajući<br>međuspremnik dnevnika se napuni, podaci<br>dnevnika upisuju se (ili spuliraju) na disk i<br>zatim se kasnije čitaju. Za više informacija,<br>pogledajte "HADR spooling dnevnika<br>sprječava iznenadne poraste protoka" na<br>stranici 47. |
| hadr_target_list   | HADR ciljna lista                                            | Ovaj parametar, koji se koristi za<br>omogućavanje višestrukih HADR baza<br>podataka u stanju pripravnosti, vodi listu do<br>tri ciljna para host:port koji djeluju kao<br>HADR baze podataka u pripravnosti. Za više<br>informacija, pogledajte "HADR sada<br>podržava višestruke baze podataka u<br>pripravnosti" na stranici 45.                                                                                                    |
| log_appl_info      | Slog dnevnika informacije<br>aplikacije                      | Ovaj parametar navodi da se slog dnevnika<br>informacije aplikacije upisuje na početku<br>svake transakcije ažuriranja.                                                                                                    |
| log_ddl_stmts      | Zapisivanje DDL izraza                                       | Ovaj parametar navodi da će se dodatne<br>informacije koje se odnose na izraz DDL<br>pisati u dnevnik.                                                                                                    |
| mon_uow_execlist   | Nadgledanje jedinice<br>događaja rada s izvedbenom<br>listom | Ovaj parametar omogućuje (ON) ili<br>onemogućuje (OFF) zbirku informacija liste<br>izvođenja po jedinici monitora događaja<br>rada. Po default, informacije liste izvođenja<br>se ne skupljaju (OFF). Ovo je podređeni<br>parametar konfiguracijskog parametra baze<br>podataka mon_uow_data. Za više<br>informacija, pogledajte "Lista izvedbenih<br>ID-ova uključena je u informacije monitora<br>događaja jedinice rada" na stranici 30.                                              |
| mon_uow_pkglist    | Nadgledanje jedinice<br>događaja rada s listom paketa        | Ovaj parametar omogućuje (ON) ili<br>onemogućuje (OFF) zbirku informacija liste<br>paketa po jedinici monitora događaja rada.<br>Po default, informacije liste paketa se ne<br>skupljaju (OFF). Ovo je podređeni<br>parametar konfiguracijskog parametra baze<br>podataka mon_uow_data. Za više<br>informacija, pogledajte "Promijenjena je<br>zbirka informacija liste paketa" na stranici<br>95.                                                                                       |
| systime_period_adj | Podešavanje vremenskog<br>razdoblja za SYSTEM_TIME           | Ovaj konfiguracijski parametar baze<br>podataka navodi kako postupati u situaciji<br>kada se red povijest za privremenu tablicu<br>sistemskog perioda potencijalno generira sa<br>završnom vremenskom oznakom koja je<br>manja od početne vremenske oznake.                                                                                                    |

*Tablica 30. Novi konfiguracijski parametri baze podataka Verzija 10.1 (nastavak)*

## **Promijenjeni konfiguracijski parametri baze podataka**

Sljedećim konfiguracijskim parametrima baze podataka promijenjeno je ponašanje, imaju nove raspone ili nove vrijednosti u Verzija 10.1.

*Tablica 31. Konfiguracijski parametri baze podataka kojima je promijenjeno ponašanje, imaju nove raspone ili nove vrijednosti*

| Ime parametra                                                                                                    | Opis                                              | Detalji                                                                                                    |
|----------------------------------------------------------------------------------------------------|---------------------------------------------------|----------------------------------------------------------------------------------------------------|
| auto_stats_views                                                                                                    | Konfiguracijski parametar<br>statističkih pogleda | Ovaj parametar omogućuje i<br>onemogućuje automatsku zbirku<br>statistika po statističkim pogledima.<br>Kada je omogućen, DB2 će<br>automatski održavati statistiku o<br>statističkim pogledima.                                                                                                    |
| hadr_local_host<br>hadr_local_svc<br>hadr_peer_window<br>hadr_remote_host<br>hadr remote inst<br>hadr_remote_svc<br>hadr_syncmode<br>hadr timeout | HADR-povezani<br>konfiguracijski parametri        | U prethodnim izdanjima HADR<br>konfiguracijski parametar nije se<br>mogao dinamički ažurirati; baza<br>podataka se morala deaktivirati i<br>ponovno aktivirati da bi ažuriranja<br>stupila na snagu. Počevši od Verzija<br>10.1, ažuriranja u ovim<br>konfiguracijskim parametrima<br>mogu stupiti na snagu u primarnom<br>HADR-u bez deaktiviranja baze<br>podataka. Morate izdati STOP<br>HADR na primarnom, nakon čega<br>slijedi START HADR AS<br>PRIMARY. Kao rezultat, možete<br>napraviti ažuriranja<br>konfiguracijskih parametara na<br>vašem primarnom HADR-u bez da<br>utječe na aplikacije koje koriste<br>bazu podataka.<br>Bilješka: Sljedeći novi HADR<br>konfiguracijski parametri također se<br>ovako ponašaju:<br>hadr_replay_delay<br>hadr_spool_limit<br>hadr_target_list |
| mon uow data                                                                                                    | Nadgledanje jedinica rada                         | U Verzija 10.1, vrijednosti koje<br>možete navesti za<br>mon_uow_data su se<br>promijenile. Default vrijednost za<br>mon_uow_data nastavlja biti<br>NONE. Ovo je nadređeni parametar<br>u mon_uow_execlist i<br>mon_uow_pkglist. Za više<br>informacija, pogledajte<br>"Promijenjena je zbirka informacija<br>liste paketa" na stranici 95.                                                                                                    |

| Ime parametra   | Opis                                                                       | Detalji                                                                                                    |
|-----------------|----------------------------------------------------------------------------|----------------------------------------------------------------------------------------------------|
| num iocleaners  | Kontrolira broj asinkronih<br>čistača stranica baze<br>podataka            | U prethodnim izdanjima, postavka<br>AUTOMATIC izračunavala je broj<br>čistača stranica na temelju broja<br>logičkih CPU-ova. U Verzija 10.1,<br>u izračunu se umjesto toga koristi<br>broj fizičkih CPU jezgri. (Na<br>platformi HP-UX još se uvijek<br>koristi broj logičkih CPU-ova.) |
| segdetect       | Sekvencijalno otkrivanje i<br>oznaka čitanja unaprijed                     | Ovaj parametar kontrolira da li je<br>dozvoljeno upravitelju baze<br>podataka izvođenje sekvencijalnog<br>otkrivanja ili čitanje<br>preddohvaćenog čitanja unaprijed<br>za vrijeme I/O aktivnosti.                                                                                      |
| mon reg metrics | Konfiguracijski parametar<br>za nadgledanje metrika<br>zahtjeva            | U Verzija 10.1, default vrijednost za<br>mon_req_metrics promijenjena<br>je iz BASE u NONE.                                                                                                    |
| mon act metrics | Konfiguracijski parametar<br>za nadgledanje metrika<br>aktivnosti          | Default vrijednost za<br>mon_act_metrics promijenjena<br>je iz BASE u NONE.                                                                                                    |
| mon_obj_metrics | Konfiguracijski parametar<br>za nadgledanje metrika<br>objekta             | Default vrijednost za<br>mon_obj_metrics promijenjena<br>je iz BASE u NONE.                                                                                                    |
| mon_lw_thresh   | konfiguracijski parametar<br>za nadgledanje praga<br>čekanja zaključavanja | Default vrijednost za<br>mon_lw_thresh promijenjena je<br>iz 5000000 u 4294967295.                                                                                                    |

*Tablica 31. Konfiguracijski parametri baze podataka kojima je promijenjeno ponašanje, imaju nove raspone ili nove vrijednosti (nastavak)*

## **Rješenje**

Iskoristite prednost poboljšane funkcionalnosti ili novih funkcija usvajanjem novih funkcionalnosti kroz upotrebu novih konfiguracijskih parametara baze podataka ili novih vrijednosti za postojeće konfiguracijske parametre.

Za nove konfiguracijske parametre baze podataka ili promjene u postojećim konfiguracijskim parametrima baze podataka koji rezultiraju promjenama u ponašanju DB2 poslužitelja, prilagodite vaše postojeće aplikacije ili skriptove.

Pregledajte listu zastarjelih konfiguracijskih parametara baze podataka da biste odredili promjene koje mogu utjecati na vaše aplikacije i skriptove.

# **Poglavlje 18. Sažetak sigurnosnih promjena**

Verzija 10.1 uključuje promijenjenu funkcionalnost koja utječe na doseg i sposobnosti SYSADM, SECADM i DBADM razina ovlaštenja, SSL konfiguraciju i ostala svojstva.

# **Promjene Kerberos provjere ovlaštenja (UNIX)**

Podrška za Kerberos provjeru ovlaštenja za nekoliko UNIX operativnih sistema je u ovom izdanju promijenjena.

### **Detalji**

Na Solaris i Linux operativnim sistemima, Kerberos provjera ovlaštenja za DB2 povezivanja sada koristi MIT "krb5" Kerberos pakete koje daje osnovni operativni sistem. Ti MIT Kerberos paketi zamjenjuju one koje je davao IBM NAS Toolkit.

Na HP operativnom sistemu, Kerberos provjera ovlaštenja za DB2 povezivanja je sada podržana pomoću MIT "krb5" Kerberos paketa koje sadrži osnovni operativni sistem.

Na AIX operativnom sistemu, Kerberos provjera ovlaštenja za DB2 povezivanja i dalje koristi Kerberos pakete koje daje IBM NAS Toolkit.

Upute za instalaciju i konfiguraciju za Kerberos su u skladu s tim ažurirane. Pogledajte Instaliranje i konfiguriranje Kerberosa

## **Rješenje**

Korisnici na Solaris i Linux operativnim sistemima najprije trebaju ukloniti Kerberos pakete iz IBM NAS Toolkita, zatim instalirati MIT "krb5" Kerberos pakete koje sadrži operativni sistem.

Za dodatne korake kod instaliranja i konfiguriranja novih Kerberos paketa, pogledajte upute za instalaciju za vaš određeni operativni sistem u odjeljku Srodne veze.

# **Poglavlje 19. Sažetak promjena u razvoju aplikacija**

Verzija 10.1 uključuje promijenjenu funkcionalnost koja utječe na način razvoja aplikacija.

Pregledajte zastarjele i ukinute funkcionalnosti da biste utvrdili utječu li na vaše postojeće aplikacije.

# **XML greška konvertiranja (SQL16061N) manje vjerojatno da će se dogoditi**

Da bi se izbjegli nepotrebni prekidi za vrijeme upita u XML podatke, kod konvertiranja i skraćivanja sada se postupa na sličan način kao i kod SQL.

### **Detalji**

U verzijama prije DB2 V10.1, jednostavne greške u konvertiranju i uspoređivanju XML podataka rezultirale su postavljanjem SQLCODE. Ove greške mogu se uzrokovati određivanjem tipom podataka koji je premali ili uspoređivanjem nekompatibilnih tipova podataka. Na primjer, u prethodnim izdanjima, oba sljedeća upita vraćaju grešku SQL16061N:

• XMLCAST(XMLQUERY("Jonathan"') AS VARCHAR(2))

Ovaj upit ne uspijeva jer je niz znakova, Jonathan, prevelik da stane u vrijednost VARCHAR(2).

• Xquery let  $\frac{2}{3}$ doc := <a><br/>b>N/A</b></a> return  $\frac{2}{3}$ doc[b < 3.4];

Ova usporedba ne uspijeva jer upit uspoređuje niz znakova 'N/A' s brojem, 3.4.

### **Rješenje**

U DB2 V10.1, kada se XML podatak konvertira u tip CHAR, VARCHAR ili DECIMAL, postoje slučajevi kada se poruka SQL16061N neće više izdavati za pogreške jednostavnog konvertiranja ili usporedbe. Sljedeća tablica uspoređuje ponašanje u prijašnjim izdanjima s ponašanjem koje pruža DB2 V10.1.

*Tablica 32. Usporedba pred-Verzija 10.1 ponašanja s DB2 V10.1 ponašanjem*

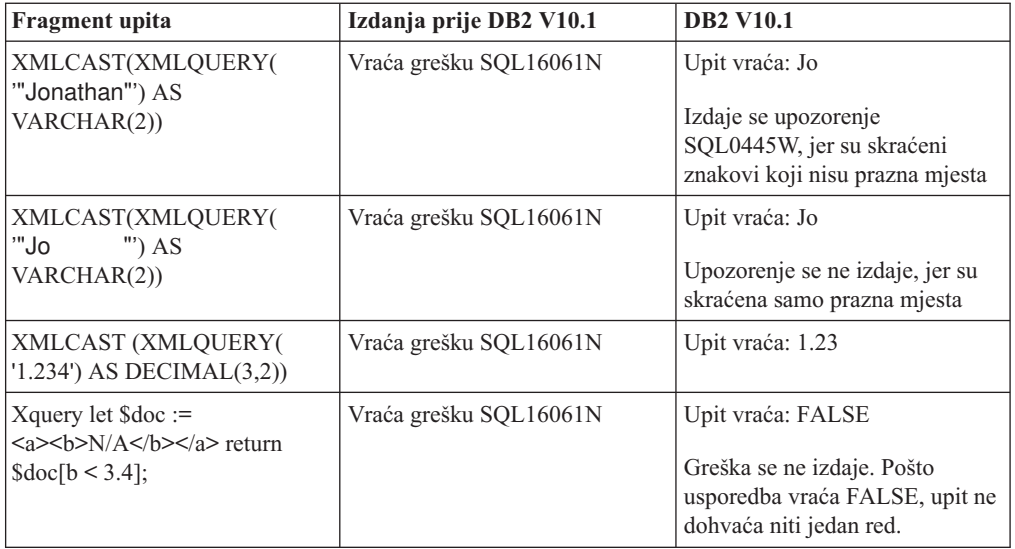

Ovo novo ponašanje može se također dogoditi kada koristite funkciju XMLTABLE. Funkcija XMLTABLE dozvoljava izvoenje XQuery izraza i vraćene vrijednosti kao tablice umjesto kao niza vrijednosti. U klauzuli COLUMNS funkcije XMLTABLE definirajte osobine svakog stupca, kao što je tip podataka. Za stupce CHAR i VARCHAR, kad se skrate znakovi koji nisu prazni, funkcija XMLTABLE vraća upozorenje SQL0445W.

# **Optimizator može sada izabrati VARCHAR indekse za upite koji sadržavaju fn:starts-with**

Počevši od DB2 V10.1, za upite s predikatima koji sadrže funkciju fn:starts-with, optimizator sada može izabrati upotrebu VARCHAR-tip indeksa.

### **Detalji**

U prošlim izdanjima, upiti s predikatima koji su sadržavali funkciju fn:starts-with nisu mogli koristiti XML indekse za pristup i morali su koristiti pretraživanja tablica. Funkcija fn: starts-with određuje da li niz počinje s određenim podnizom.

### **Rješenje**

U DB2 V10.1, za upite s predikatima koji sadrže fn:starts-with, optimizator može izabrati upotrebu indeksa tipa VARCHAR radi ubrzanja upita. Nikakve promjene nisu potrebne za postojeće VARCHAR indekse i ne trebate koristiti nikakvu posebnu sintaksu u izrazu CREATE INDEX za nove indekse.

Na primjer, uzmite u obzir indeks kreiran sljedećim izrazom:

CREATE INDEX varcharidx ON favorite cds (cdinfo) GENERATE KEYS USING XMLPATTERN '/favoritecds/cd/year' as SQL VARCHAR(20);

U Verziji 9.8 i ranije, sljedeći upit mora obaviti pretraživanje tablice, dok u DB2 V10.1, optimizator može izabrati upotrebu indeksa **varcharidx**, ako on nudi brži odgovor na upit:

```
XQUERY for $y in db2-fn:xmlcolumn
('FAVORITE_CDS.CDINFO')/FAVORITECDS/CD
[YEAR/fn:starts-with(., "199")] return $y;
```
Upotreba indeksa tipa VARCHAR HASHED s ovom vrstom upita nije podržana.

# **Promijenjeni su izrazi CREATE GLOBAL TEMPORARY TABLE i DECLARE GLOBAL TEMPORARY TABLE**

Implicitno skriveni stupci u kreiranim privremenim tablicama i deklarirane privremene tablice nisu podržani.

#### **Detalji**

Ne možete koristiti klauzulu LIKE za kreiranje kreiranih privremenih tablica ili deklariranih privremena tablica iz osnovne tablice koja sadrži implicitno skrivene stupce. Vraća se greška. U prošlim izdanjima mogli ste kreirati privremene tablice s klauzulom LIKE navodeći osnovnu tablicu s implicitno skrivenim stupcima.

Ako koristite klauzulu AS (*fullselect*) DEFINITION ONLY za kreiranje kreiranih privremenih tablica ili deklariranih privremenih tablica iz osnovne tablice koja sadržava implicitno skrivene stupce, novi stupci u privremenoj tablici ne nasljeđuju implicitno skrivene atribute.

## **Rješenje**

Počnite koristiti klauzulu AS (*fullselect*) DEFINITION ONLY umjesto klauzule LIKE u tablicama koje sadrže implicitno skrivene stupce. Imajte na umu da novi stupci u privremenim tablicama neće biti implicitno skriveni stupci. Možete izabrati isključivanje implicitno skrivenih stupaca kod punog izbora.

Također, modificirajte svaki skript ili aplikaciju pomoći klauzule LIKE da biste kreirali kreirane privremene tablice ili deklarirane privremene tablice iz osnovne tablice koja sadrži implicitno skrivene stupce.

# Promijenjeni su neki kataloški pogledi i ugrađene rutine tako da sadrže **informacije o članu**

U Verzija 10.1, promijenjeni su neki kataloški pogledi i administrativne SQL rutine tako da sadržavaju informacije člana baze podataka.

### **Detalji**

Sljedećim pogledima sistemskog kataloga dodan je novi stupac MEMBER:

- SYSCAT.EVENTMONITORS
- SYSCAT.PACKAGES

Sljedeći administrativni SQL pogledi i rutine vraćaju novi stupac MEMBER:

- APPL PERFORMANCE
- APPLICATIONS<sup>1</sup>
- AUDIT\_ARCHIVE
- BP HITRATIO
- v BP\_READ\_IO
- v BP\_WRITE\_IO
- DBCFG
- v DB\_GET\_CFG
- LOG\_UTILIZATION
- LONG\_RUNNING\_SQL
- LOCKS HELD<sup>3</sup>
- LOCKWAITS $3$
- PD\_GET\_DIAG\_HIST
- v PD\_GET\_LOG\_MSGS
- PDLOGMSGS\_LAST24HOURS
- QUERY PREP COST
- SNAP\_GET\_AGENT
- SNAP\_GET\_AGENT\_MEMORY\_POOL<sup>3</sup>
- SNAP GET APPL  $INFO<sup>1</sup>$
- SNAP GET APPL
- v SNAP\_GET\_BP\_PART
- SNAP GET BP
- SNAP GET DB\_MEMORY\_POOL<sup>3</sup>
- SNAP GET DB
- SNAP\_GET\_DBM\_MEMORY\_POOL<sup>3</sup>
- SNAP\_GET\_DBM
- v SNAP\_GET\_DETAILLOG
- SNAP\_GET\_DYN\_SQL
- SNAP\_GET\_FCM
- SNAP\_GET\_FCM\_PART<sup>2</sup>
- SNAP\_GET\_HADR $3$
- SNAP\_GET\_LOCK $3$
- SNAP\_GET\_LOCKWAIT<sup>3</sup>
- v SNAP\_GET\_STMT
- SNAP\_GET\_SUBSECTION
- SNAP\_GET\_SWITCHES
- SNAP\_GET\_TAB
- v SNAP\_GET\_TAB\_REORG
- v SNAP\_GET\_TBSP
- v SNAP\_GET\_TBSP\_QUIESCER
- v SNAP\_GET\_UTIL
- v SNAP\_GET\_UTIL\_PROGRESS
- SNAP\_WRITE\_FILE
- SNAPAGENT
- SNAPAGENT\_MEMORY\_POOL<sup>3</sup>
- SNAPAPPL
- SNAPAPPL\_INFO $^1$
- SNAPBP
- SNAPBP PART
- SNAPDB
- SNAPDB\_MEMORY\_POOL<sup>3</sup>
- SNAPDBM
- SNAPDBM\_MEMORY\_POOL<sup>3</sup>
- SNAPDETAILLOG
- SNAPDYN\_SQL
- SNAPFCM
- SNAPFCM PART<sup>2</sup>
- SNAPHADR $3$
- SNAPLOCK $3$
- SNAPLOCKWAIT $3$
- SNAPSTMT
- SNAPSUBSECTION
- SNAPSWITCHES
- SNAPTAB
- v SNAPTAB\_REORG
- SNAPTBSP
- SNAPTBSP\_QUIESCER
- SNAPUTIL
- SNAPUTIL\_PROGRESS
- TOP\_DYNAMIC\_SQL
- v WLM\_GET\_QUEUE\_STATS
- v WLM\_GET\_SERVICE\_CLASS\_AGENTS
- WLM\_GET\_SERVICE\_CLASS\_WORKLOAD\_OCCURRENCES<sup>1</sup>
- v WLM\_GET\_SERVICE\_SUBCLASS\_STATS
- v WLM\_GET\_SERVICE\_SUPERCLASS\_STATS
- WLM\_GET\_WORK\_ACTION\_SET\_STATS
- WLM\_GET\_WORKLOAD\_OCCURRENCE\_ACTIVITIES<sup>1</sup>
- WLM\_GET\_WORKLOAD\_STATS
- **<sup>1</sup>** Ova rutina vraća i dodatni novi stupac s nazivom COORD\_MEMBER.
- **<sup>2</sup>** Ova rutina vraća i dodatni novi stupac s nazivom FCM\_MEMBER.
- **<sup>3</sup>** Ova rutina je zastarjela u DB2 Verzija 10.1.

Sljedeća administrativna SQL rutina vraća stupac NUM\_MEMBER umjesto stupca MEMBER:

• ENV\_INST\_INFO

Osim toga, funkcija tablice ADMIN\_GET\_DBP\_MEM\_USAGE, koja vraća ukupnu potrošnju memorije za instancu, smatra se zastarjelom. Funkcija tablice ADMIN\_GET\_DBP\_MEM\_USAGE zamijenjena je funkcijom tablice ADMIN\_GET\_MEM\_USAGE. Razlike između dvaju rutina: različiti naziv i nova funkcija tablice vraća informacije o svakom članu u instanci.

### **Rješenje**

Kod ovih pogleda sistemskog kataloga i administrativnih SQL rutina, ako vaše aplikacije ne koriste izričite nazive stupaca u naredbama SELECT, vraća se i novi stupac MEMBER. Ovaj dodatni rezultat može imati utjecaja na postojeće aplikacije.

Da biste koristili pogođene rutine u DB2 pureScale okolini, možda ćete trebati ažurirati aplikacije tako da izričito koriste novi stupac MEMBER.

Izvan DB2 pureScale okoline, nisu potrebne nikakve dodatne radnje za korištenje nove funkcionalnosti. Jedina je razlika da se vraća i novi stupac MEMBER. Možda ćete trebati modificirati aplikacijske upite ako koriste zamjenski znak ili izraz SELECT \* FROM ....

Ako ste u aplikacijama koristili funkciju tablice ADMIN\_GET\_DBP\_MEM\_USAGE, trebate modificirati aplikaciju tako da se koristi funkcija tablice ADMIN\_GET\_MEM\_USAGE.

# Neke ugrađene funkcije niza znakova imaju promijenjene tipove **podataka rezultata u Unicode bazama podataka**

U Verzija 10.1 promijenjen je tip podataka rezultata nekih ugrađenih funkcija niza znakova tako da je ispravno poravnat s detaljnim poglavljem u dokumentaciji za funkciju.

#### **Detalji**

U prethodnim izdanjima, pozivanja odreenih ugraenih funkcija niza znakova u Unicode bazama podataka pogrešno bi vraćala znakovni tip podataka umjesto grafičkog tipa podataka.

To ima utjecaj na sljedeće funkcije:

• CONCAT

- INSERT
- LISTAGG
- LPAD
- OVERLAY
- REPLACE
- RPAD
- TRANSLATE

Na primjer:

v Sljedeća je funkcija imala tip podataka rezultata VARCHAR(10) u prethodnim izdanjima: **LPAD**(g'abcdefg', 10, ?)

U Verzija 10.1, tip podataka rezultata je VARGRAPHIC(10).

v Sljedeća je funkcija imala tip podataka rezultata VARCHAR(5) u prethodnim izdanjima: **RPAD**(**DBCLOB**('abc'), 5)

U Verzija 10.1, tip podataka rezultata je VARGRAPHIC(5).

v Sljedeća je funkcija imala tip podataka rezultata VARCHAR(254) u prethodnim izdanjima: TRANSLATE(?, **VARGRAPHIC**('abc'), **VARGRAPHIC**('def'))

U Verzija 10.1, tip podataka rezultata je VARGRAPHIC(254).

### **Rješenje**

Ako želite da tip podataka ostane nepromijenjen, možete izvesti izričiti cast rezultata.

Ako imate materijaliziranu tablicu upita (MQT) koja koristi pogođeno dozivanje ugrađenih funkcija niza znakova na select listi fullselecta korištenog za definiranje MQT-a, kod pristupanja MQT-u može se pojaviti greška SQLCODE -344 (SQL0344N). Da biste riješili problem, ispustite i ponovno kreirajte pogođeni MQT.

### **Primjeri**

- v **VARCHAR**(**LPAD**(g'abcdefg', 1, ?), 10) vraća tip podataka rezultata VARCHAR(10).
- v **VARCHAR**(**RPAD**(**DBCLOB**('abc'), 1), 5) vraća tip podataka rezultata VARCHAR(5).
- v **VARCHAR**(**TRANSLATE**(?, **VARGRAPHIC**('abc'), **VARGRAPHIC**('def')), 254) vraća tip podataka rezultata VARCHAR(254).

# **Neki posebni registri su promijenjeni**

Za podržavanje novih komponenata u Verzija 10.1, posebni registri su dodani i preinačeni.

### **Detalji**

Dodani su sljedeći posebni registri:

- CURRENT TEMPORAL BUSINESS TIME
- CURRENT TEMPORAL SYSTEM TIME

### **Rješenje**

Počnite koristiti ove nove registre u vašim aplikacijama i skriptama. Sljedeći izrazi pokazuju kako promijeniti njihovu vrijednost:

• SET CURRENT TEMPORAL BUSINESS\_TIME

# Dodani su i promijenjeni neki pogledi sistemskog kataloga, ugrađene funkcije i globalne varijable, ugrađene administrativne rutine i pogledi

Da bi se podržale nove funkcije u Verzija 10.1, dodani su i promijenjeni objekti baze podataka kao što su pogledi sistemskog kataloga, ugrađene funkcije i globalne varijable, ugrađene administrativne rutine i pogledi.

## **Detalji**

### **Izmjene pogleda sistemskog kataloga**

Sljedeći pogledi sistemskog kataloga su izmijenjeni u Verzija 10.1. Većina preinaka kataloškog pogleda se sastoji od novih stupaca, promijenjenih opisa, promijenjenih tipova podataka i povećane dužine stupaca.

- SYSCAT.AUDITUSE
- SYSCAT.BUFFERPOOLDBPARTITIONS
- SYSCAT.BUFFERPOOLEXCEPTIONS
- SYSCAT.COLUMNS
- SYSCAT.CONTEXTS
- SYSCAT.DATAPARTITIONS
- SYSCAT.DATATYPES
- SYSCAT.DBAUTH
- SYSCAT.EVENTMONITORS
- SYSCAT.EVENTS
- SYSCAT.EVENTTABLES
- SYSCAT.HISTOGRAMTEMPLATEUSE
- SYSCAT.INDEXCOLUSE
- SYSCAT.INDEXES
- SYSCAT.INDEXXMLPATTERNS
- SYSCAT.INVALIDOBJECTS
- SYSCAT.PACKAGEDEP
- SYSCAT.PACKAGES
- SYSCAT.ROLES
- SYSCAT.ROUTINES
- SYSCAT.ROWFIELDS
- SYSCAT.SCHEMATA
- SYSCAT.SERVICECLASSES
- SYSCAT.TABCONST
- SYSCAT.TABLES
- SYSCAT.TABLESPACES
- SYSCAT.THRESHOLDS
- SYSCAT.TRANSFORMS
- SYSCAT.TRIGGERS
- SYSCAT.VARIABLES
- SYSCAT.WORKACTIONS
- SYSCAT.WORKLOADS

Sljedeći pogledi sistemskog kataloga su dodani u Verzija 10.1:

- SYSCAT.CONTROLDEP
- SYSCAT.CONTROLS
- SYSCAT.PERIODS
- SYSCAT.SCPREFTBSPACES
- SYSCAT.STATEMENTTEXTS
- SYSCAT.STOGROUPS
- SYSCAT.USAGELISTS
- SYSCAT.WORKCLASSATTRIBUTES

Sljedeći pogledi sistemskog kataloga su odbačeni u Verzija 10.1:

v SYSCAT.BUFFERPOOLDBPARTITIONS. Počnite umjesto toga koristiti kataloški pogled SYSCAT.BUFFERPOOLEXCEPTIONS .

#### Promjene ugrađenih funkcija

Sljedeće ugrađene funkcije su promijenjene u Verzija 10.1:

• TIMESTAMPDIFF skalarna funkcija

Sljedeće ugrađene funkcije su dodane:

- INSTRB skalarna funkcija
- TO\_SINGLE\_BYTE skalarna funkcija
- VERIFY\_GROUP\_FOR\_USER skalarna funkcija
- v VERIFY\_ROLE\_FOR\_USER skalarna funkcija
- v VERIFY\_TRUSTED\_CONTEXT\_ROLE\_FOR\_USER skalarna funkcija

#### Promjene ugrađenih globalnih varijabli

Dodane su sljedeće ugrađene globalne varijable:

- CLIENT\_HOST
- v CLIENT\_IPADDR
- v CLIENT\_ORIGUSERID
- CLIENT\_USRSECTOKEN
- MON\_INTERVAL\_ID
- PACKAGE\_NAME
- PACKAGE SCHEMA
- PACKAGE\_VERSION
- ROUTINE\_MODULE
- ROUTINE\_SCHEMA
- ROUTINE\_SPECIFIC\_NAME
- ROUTINE TYPE
- TRUSTED\_CONTEXT

#### Promjene ugrađenih administrativnih pogleda i rutina

Sljedeći administrativni pogledi i rutine su se promijenili u Verzija 10.1. Većina preinaka se sastoji od novih stupaca, novih vrijednosti, promijenjenih tipova podataka stupaca i povećane dužine stupaca:

- ADMIN\_GET\_INDEX\_INFO funkcija tablice
- APPLICATIONS administrativni pogled
- v APPL\_PERFORMANCE administrativni pogled
- BP\_HITRATIO administrativni pogled
- v BP\_READ\_IO administrativni pogled
- BP\_WRITE\_IO administrativni pogled
- v ENV\_GET\_SYSTEM\_RESOURCES
- v ENV\_SYS\_RESOURCES administrativni pogled
- v EVMON\_FORMAT\_UE\_TO\_TABLES procedura
- LOG\_UTILIZATION administrativni pogled
- v LONG\_RUNNING\_SQL administrativni pogled
- MON\_BP\_UTILIZATION administrativni pogled
- MON\_FORMAT\_XML\_METRICS\_BY\_ROW funkcija tablice
- MON\_GET\_ACTIVITY\_DETAILS funkcija tablice
- MON\_GET\_BUFFERPOOL funkcija tablice
- MON\_GET\_CONNECTION funkcija tablice
- MON GET CONNECTION DETAILS funkcija tablice
- MON\_GET\_CONTAINER funkcija tablice
- MON\_GET\_FCM
- MON\_GET\_FCM\_CONNECTION\_LIST
- MON\_GET\_INDEX funkcija tablice
- MON\_GET\_PAGE\_ACCESS\_INFO funkcija tablice
- MON\_GET\_PKG\_CACHE\_STMT funkcija tablice
- MON GET PKG CACHE STMT DETAILS funkcija tablice
- MON\_GET\_SERVICE\_SUBCLASS funkcija tablice
- MON\_GET\_SERVICE\_SUBCLASS\_DETAILS funkcija tablice
- MON\_GET\_TABLE funkcija tablice
- MON GET TABLESPACE funkcija tablice
- MON\_GET\_UNIT\_OF\_WORK funkcija tablice
- MON\_GET\_UNIT\_OF\_WORK\_DETAILS funkcija tablice
- MON\_GET\_WORKLOAD funkcija tablice
- MON\_GET\_WORKLOAD\_DETAILS funkcija tablice
- v PDLOGMSGS\_LAST24HOURS administrativni pogled
- v QUERY\_PREP\_COST administrativni pogled
- SNAPAGENT administrativni pogled
- v SNAPAGENT\_MEMORY\_POOL administrativni pogled
- SNAP\_GET\_AGENT funkcija tablice
- SNAP\_GET\_BP\_PART funkcija tablice
- SNAP\_GET\_DBM\_MEMORY\_POOL funkcija tablice
- SNAP\_GET\_DB\_MEMORY\_POOL funkcija tablice
- SNAP\_GET\_FCM funkcija tablice
- SNAP\_GET\_FCM\_PART funkcija tablice
- SNAP\_GET\_LOCK funkcija tablice
- SNAP\_GET\_LOCKWAIT funkcija tablice
- SNAP\_GET\_STMT funkcija tablice
- SNAP GET SUBSECTION funkcija tablice
- SNAP\_GET\_SWITCHES funkcija tablice
- SNAP\_GET\_TBSP\_QUIESCER funkcija tablice
- SNAP GET UTIL funkcija tablice
- SNAP\_GET\_UTIL\_PROGRESS funkcija tablice
- SYSINSTALLOBJECTS procedura
- WLM\_GET\_SERVICE\_SUPERCLASS\_STATS funkcija tablice
- WLM\_GET\_WORK\_ACTION\_SET\_STATS funkcija tablice

Dodane su sljedeće ADMIN\_CMD spremljene procedure i pridružene administrativne SQL rutine:

- v ADMIN\_GET\_INTRA\_PARALLEL skalarna funkcija
- ADMIN\_GET\_STORAGE\_PATHS funkcija tablice
- ADMIN\_GET\_TAB\_COMPRESS\_INFO funkcija tablice
- v ADMIN\_GET\_TAB\_DICTIONARY\_INFO funkcija tablice
- ADMIN GET TAB INFO funkcija tablice
- v ADMIN\_SET\_INTRA\_PARALLEL procedura

Dodane su ili promijenjene sljedeće procedure pretraživanja teksta:

- SYSTS CLEANUP procedura
- SYSTS CONFIGURE procedura
- SYSTS\_DROP procedura
- SYSTS ENABLE procedura
- SYSTS UPDATE procedura
- v SYSTS\_UPGRADE\_CATALOG procedura
- SYSTS\_UPGRADE\_INDEX procedura

Dodane su sljedeće rutine monitora:

- v MON\_GET\_APPLICATION\_HANDLE skalarna funkcija
- v MON\_GET\_APPLICATION\_ID skalarna funkcija
- MON\_GET\_AUTO\_MAINT\_QUEUE funkcija tablice
- MON\_GET\_AUTO\_RUNSTATS\_QUEUE funkcija tablice
- MON\_GET\_CF funkcija tablice
- MON\_GET\_CF\_CMD funkcija tablice
- MON\_GET\_CF\_WAIT\_TIME funkcija tablice
- MON\_GET\_EXTENDED\_LATCH\_WAIT funkcija tablice
- MON\_GET\_GROUP\_BUFFERPOOL funkcija tablice
- MON GET HADR funkcija tablice
- MON\_GET\_INDEX\_USAGE\_LIST funkcija tablice
- MON\_GET\_REBALANCE\_STATUS funkcija tablice
- MON\_GET\_RTS\_RQST funkcija tablice
- MON GET TABLE USAGE LIST funkcija tablice
- MON GET TRANSACTION LOG funkcija tablice
- MON GET USAGE LIST STATUS
- MON\_INCREMENT\_INTERVAL\_ID spremljena procedura
- MON\_SAMPLE\_SERVICE\_CLASS\_METRICS funkcija tablice
- MON\_SAMPLE\_WORKLOAD\_METRICS funkcija tablice

Dodane su sljedeće rutine okoline:

- v ENV\_GET\_DB2\_SYSTEM\_RESOURCES funkcija tablice
- ENV\_GET\_NETWORK\_RESOURCES funkcija tablice

Dodane su sljedeće rutine i pogledi brze snimke:

- SNAP\_GET\_APPL\_INFO funkcija tablice
- SNAP\_GET\_APPL funkcija tablice
- SNAP\_GET\_BP funkcija tablice
- SNAP\_GET\_CONTAINER funkcija tablice
- SNAP\_GET\_DB funkcija tablice
- SNAP\_GET\_DBM funkcija tablice
- SNAP\_GET\_DETAILLOG funkcija tablice
- SNAP\_GET\_DYN\_SOL funkcija tablice
- SNAP GET TAB funkcija tablice
- SNAP\_GET\_TBSP\_PART funkcija tablice
- SNAP GET TBSP funkcija tablice

Dodane su sljedeće rutine upravljanja radnim opterećenjem:

- v WLM\_GET\_SERVICE\_CLASS\_AGENTS funkcija tablice
- WLM\_GET\_SERVICE\_CLASS\_WORKLOAD\_OCCURRENCES funkcija tablice
- v WLM\_GET\_SERVICE\_SUBCLASS\_STATS funkcija tablice
- v WLM\_GET\_WORKLOAD\_OCCURRENCE\_ACTIVITIES funkcija tablice
- WLM\_GET\_WORKLOAD\_STATS funkcija tablice

### **Rješenje**

Prilagodite vaše aplikacije na promjene u postojećim objektima sistemskog kataloga kao što su novi stupci ili preinačeni tipovi podataka u stupcima. Također, počnite koristiti nove objekte sistemskog kataloga koji pružaju opsežnije poglede ili rutine ili pristup informacijama o novoj funkcionalnosti.

Pogledajte listu "zastarjele SQL administrativne rutine i njihove zamjenske rutine ili poglede" u *Administrativne rutine i pogledi* da odredite dodatne promjene koje mogu utjecati na vaše aplikacije i skriptove. Da bi se smanjio utjecaj promjena na ugrađene rutine i poglede, pregledajte "Najbolje prakse za pozivanje ugrađenih rutina i pogleda u aplikacijama" u *Administrativne rutine i pogledi* .

Za popis pogleda kompatibilnih s rječnikom podataka, pogledajte poglavlje "Pogledi kompatibilni s rječnikom podataka".

# **Poglavlje 20. Sažetak promjena DB2 naredbi i SQL izraza**

Verzija 10.1 uvodi promjene DB2 CLP naredbi, DB2 sistemskih naredbi i SQL izraza kako bi se podržale nove mogućnosti. Ove promjene nogu utjecati na vaše postojeće aplikacije baza podataka i skripte administracije baza podataka.

Promijenjene su sljedeće DB2 sistemske naredbe:

- Naredba **db2cat** (pogledajte "Izlazni tekst naredbe db2cat je promijenjen")
- v Naredba **db2ckupgrade** (pogledajte ["db2ckupgrade naredba je poboljšana za](#page-139-0) [particionirane okoline" na stranici 128\)](#page-139-0)
- v Naredba **db2cluster\_prepare** (pogledajte ["Promijenjeni su neki parametri za naredbe](#page-139-0) [koje upravljaju instancama" na stranici 128\)](#page-139-0)
- v Naredba **db2evtbl** (pogledajte ["Naredba db2evtbl je promijenjena" na stranici 129\)](#page-140-0)
- v Naredba **db2exfmt** (pogledajte ["Izlaz naredbe db2exfmt drugačiji je za particionirane](#page-141-0) [tablice" na stranici 130\)](#page-141-0)
- v Naredba **db2icrt** (pogledajte ["Promijenjeni su neki parametri za naredbe koje upravljaju](#page-139-0) [instancama" na stranici 128\)](#page-139-0)
- v Naredba **db2iupdt** (pogledajte ["Promijenjeni su neki parametri za naredbe koje upravljaju](#page-139-0) [instancama" na stranici 128\)](#page-139-0)
- v Naredba **db2pd** (pogledajte "Naredba **db2pd** [promijenjena je tako da podržava novu](#page-141-0) [funkcionalnost" na stranici 130\)](#page-141-0)

Promijenjeni su sljedeći SQL izrazi:

- Izraz ALTER TABLE (pogledajte ["Izrazi ALTER TABLE i CREATE TABLE su](#page-142-0) [promijenjeni" na stranici 131\)](#page-142-0)
- v Izraz ALTER TABLESPACE (pogledajte ["ALTER TABLESPACE izraz ima novu](#page-143-0) [klauzulu" na stranici 132\)](#page-143-0)
- v Izraz ALTER WORKLOAD (pogledajte ["Izrazi ALTER WORKLOAD i CREATE](#page-143-0) [WORKLOAD su promijenjeni" na stranici 132\)](#page-143-0)
- v Izraz CREATE INDEX (pogledajte ["Ključna riječ DETAILED u izrazu CREATE INDEX](#page-144-0) [sada pokazuje promijenjeno default ponašanje" na stranici 133\)](#page-144-0)
- v Izraz CREATE TABLE (pogledajte ["Izrazi ALTER TABLE i CREATE TABLE su](#page-142-0) [promijenjeni" na stranici 131\)](#page-142-0)
- Izraz CREATE WORKLOAD (pogledajte ["Izrazi ALTER WORKLOAD i CREATE](#page-143-0) [WORKLOAD su promijenjeni" na stranici 132\)](#page-143-0)

Također pogledajte DB2 CLP naredbe, DB2 sistemske naredbe i SQL izraze koji su zastarjeli ili je prekinuta njihova upotreba jer i oni mogu utjecati na postojeće aplikacije baze podataka ili skripte za administraciju baze podataka.

# **Izlazni tekst naredbe db2cat je promijenjen**

Izlaz za naredbu **db2cat** više ne uključuje svojstva za prostor tablice u kojem je spremljen objekt baze podataka.

### **Detalji**

Zbog promjena u grupama memorije u Verzija 10.1, sljedeća svojstva prostora tablice više ne prijavljuje naredba **db2cat**:

- <span id="page-139-0"></span>• TRANSFERRATE
- OVERHEAD
- v WRITETRANSFERRATE
- WRITEOVERHEAD
- PREFETCHSIZE
- EXTENTSIZE
- PAGESIZE

Kataloški pogled SYSCAT.TABLESPACES daje vrijednost za svako od ovih svojstava prostora tablice. Tablica EXPLAIN\_ARGUMENT takoer daje informacije o vrijednostima koje koristi optimizator za svojstva TRANSFERRATE, OVERHEAD i PREFETCHSIZE.

U prošlim izdanjima, naredba **db2cat** uključuje svojstva prostora tablice zajedno s pakiranim informacijama opisnih riječi za tablice.

### **Rješenje**

Za određivanje vrijednosti za svojstva prostora tablice prvo odredite prostor tablice gdje se pohranjuju tablica ili indeks zatim postavite upit u kataloški pogled SYSCAT.TABLESPACES za ovaj prostor tablice.

## **db2ckupgrade naredba je poboljšana za particionirane okoline**

Naredba **db2ckupgrade** sada provjerava da su sve particije baze podataka spremne po defaultu za nadogradnju. U prošlim izdanjima, provjeravala je samo trenutnu particiju baze podataka.

#### **Detalji**

U prošlim izdanjima, morali ste izvoditi naredbu **db2ckupgrade** u svakoj particiji baze podataka da biste provjerili sve particije baza podataka. U Verzija 10.1 možete ju izvesti jednom iz bilo koje particije i ona će provjeriti sve particije baze podataka.

#### **Rješenje**

Izdajte naredbu **db2ckupgrade** jedanput da biste provjerili sve particije baza podataka za osiguranje uspješne nadogradnje instance.

Provjerite da se naredba **db2ckupgrade** završi uspješno prije izdavanja naredbe **db2iupgrade**.

## **Promijenjeni su neki parametri za naredbe koje upravljaju instancama**

Naredbe **db2icrt**, **db2iupdt**, **db2cluster\_prepare** imaju nove parametre, promjene u postojećim parametrima i zastarjeli format vrijednosti parametra.

### **Detalji**

U Verzija 10.1, parametri **-m** i **-cf** u naredbama **db2icrt**, **db2iupdt** i **db2cluster\_prepare** pokazuju ime hosta člana ili klastera ureaja za predmemoriranje (CF), prema tome na što se koji odnosi. Mrežno ime međupovezivanja klastera je ime hosta međuveze koja se koristi za komunikacije velike brzine između članova i komponenti predmemoriranja klastera. Da biste

<span id="page-140-0"></span>specificirali mrežno ime međuveze klastera za članove, upotrijebite novi **-mnet** parametar. Da biste specificirali mrežno ime meuveze klastera za CF-ove, upotrijebite novi **-cfnet** parametar.

U prošlim izdanjima, mogli ste koristiti parametre **-m** i **-cf** za označavanje imena hosta i imena mreže koristeći dvotočku kao separator. Taj format za ove parametre je odbačen i možda se neće više koristiti u budućem izdanju.

Ako želite označiti IPv6 IP adresu za ime hosta, morate označiti ime hosta s parametrima **-m** i **-cf** i ime mreže s parametrima **-mnet** i **-cfnet**. Upotreba starog formata dostupnog u prošlim izdanjima za označavanje imena hosta i imena mreže vratit će grešku.

Dodatno, možete koristiti parametar **instance\_shared\_mount** u Verzija 10.1 za označavanje direktorija gdje želite postaviti novo kreirani DB2 upravljani klasterirani sistem datoteka. Ako ne koristite ovaj parametar, upravitelj baze podataka generira ime.

### **Rješenje**

Počnite koristiti nove parametre **-mnet** i **-cfnet** da biste označili ime mreže prije nego što se stari format prestane koristiti. Modificirajte svaki postojeći skript i aplikaciju da bi koristili nove parametre.

Počnite koristiti parametar **instance\_shared\_mount** da bi se označio direktorij za namještanje DB2 upravljanog klasteriranog sistema datoteka umjesto da imate sistemski generirano ime.

## **Naredba db2evtbl je promijenjena**

Ta naredba sada može generirati DDL za kreiranje monitora dogaaja promjene povijesti. Naredba također sada generira DDL za kreiranje zaključavanja, jedinice rada i monitora dogaaja predmemorije paketa s novim default ciljnim tipom TABLE.

### **Detalji**

U prethodnim izdanjima, monitori dogaaja zaključavanja, paketa predmemorije i jedinice rada su mogli pisati samo u tablice neformatiranog dogaaja (UE). Rezultat toga je bio da je **db2evtbl** naredba generirala CREATE TO EVENT MONITOR izraze s WRITE TO UNFORMATTED EVENT TABLE klauzulom. Počevši od Verzija 10.1, monitori dogaaja zaključavanja, predmemorije paketa i jedinice rada takoer podržavaju cilj TABLE, u dodatku UNFORMATTED EVENT TABLE. Naredba **db2evtbl** sada generira CREATE TO EVENT MONITOR izraze s WRITE TO TABLE klauzulom umjesto WRITE TO UNFORMATTED EVENT TABLE klauzule.

### **Rješenje**

Koristite **db2evtbl** naredbu za generiranje CREATE TO EVENT MONITOR izraza s WRITE TO TABLE klauzulom, uključujući novi monitor događaja promjene povijesti.

Ako trebate DDL izraze za kreiranje monitora dogaaja zaključavanja, predmemorije paketa i jedinice rada koji pišu u UE tablice, možete koristiti **db2evtbl** naredbu za generiranje CREATE TO EVENT MONITOR izraza s WRITE TO TABLE klauzulom. Zatim, uredite generirane izraze i zamijenite "WRITE TO TABLE" s "WRITE TO UNFORMATTED EVENT TABLE".

# <span id="page-141-0"></span>**Izlaz naredbe db2exfmt drugačiji je za particionirane tablice**

Izlaz naredbe **db2exfmt** sada prikazuje vrijednosti atributa prostora tablice za svaki prostor tablice koji sadrži particioniranu tablicu.

### **Detalji**

U Verzija 10.1, tablica EXPLAIN\_OBJECT sadrži jednu vrijednost za svaki prostor tablice u kojem postoji particionirana tablica.

U prošlim izdanjima, za particionirane tablice, vrijednost atributa prostora tablice koja je bila spremljena u tablici EXPLAIN\_OBJECT bila je agregatna vrijednost atributa prostora tablice iz svih odgovarajućih prostora tablica. Kada ste izveli naredbu **db2exfmt** za formatiranje tablice EXPLAIN\_OBJECT, izlaz je ispisivao vrijednost agregacije atributa prostora tablice za particionirane tablice.

Za izraze koje kompilirate s CURRENT EXPLAIN MODE postavljenim na YES u Verzija 10.1, ako je vrijednost atributa prostora tablice za particioniranu tablicu ista za svaki prostor tablice koji sadrži particioniranu tablicu, tablica EXPLAIN\_OBJECT sadrži tu vrijednost. Inače, ako se atributi razlikuju, tablica EXPLAIN\_OBJECT sadrži vrijednost -1.

Na primjer, ako se atributi prostora tablice OVERHEAD, TRANSFERRATE i PREFETCHSIZE razlikuju, tada odnosni stupci OVERHEAD, TRANSFERRATE i PREFETCHSIZE u tablici EXPLAIN\_OBJECT sadrže vrijednost -1 da bi pokazali da je odgovarajući atribut različit između raznolikih prostora tablica.

Spremljene procedure čitaju odjeljke i pišu informacije objašnjenja u tablice objašnjenja. Za particionirane tablice ili indekse, sljedeće procedure pišu vrijednosti za atribute u tablicu EXPLAIN\_OBJECT:

- EXPLAIN FROM ACTIVITY
- EXPLAIN FROM CATALOG
- v EXPLAIN\_FROM\_DATA
- EXPLAIN FROM SECTION

### **Rješenje**

Prilagodite aplikacije i skripte koje koriste naredbu **db2exfmt** tako da mogu obraditi drugačiji izlaz za particionirane tablice.

## **Naredba db2pd promijenjena je tako da podržava novu funkcionalnost**

Novi parametar **-storagegroups** je dodan u podršku grupa memorije. Također, izlazni izvještaj za **-catalogcache**, **-hadr**, **-serviceclasses**, **-storagepaths**, **-tablespaces**, **-tcbstats**, **-workclasssets** i parametri su promijenjeni da bi podržali novu funkcionalnost.

### **Detalji**

U Verzija 10.1, novi parametar **-storagegroups** pruža detalje o grupama memorije i stazama memorije. Ako ne navedete identifikator za grupu memorije, prikažu se informacije o svim grupama memorije. Parametar **-storagepaths** nastavlja prijavljivati informacije o svim grupama memorije.

Također, promijenjeni su izlazni izvještaji za sljedeće parametre:

v Izlaz parametra **-catalogcache** izvještava o detaljima nove predmemorije prostora tablice.

- <span id="page-142-0"></span>v Izlaz parametra **-hadr** je potpuno promijenjen. Postojeća polja su preimenovana da bi se uparila s izlazom iz funkcije tablice MON\_GET\_HADR i dodana su polja za podršku nadgledanja za nove višestruke HADR pripravne baze podataka. Formatiranje izlaza se takoer promijenilo iz višestrukih imena polja na jednoj liniji i vrijednosti polja na narednoj liniji u samo jedno polje po liniji.
- v Izlaz parametra **serviceclasses** sada uključuje UOW protok, protok aktivnost, prosjek životnog vijeka aktivnosti, CPU brzinu i CPU iskorištenje.
- v Izlaz parametra **-storagepaths** uključuje detalje konfiguracije za grupu memorije.
- v Izlaz parametra **-tablespaces** sada uključuje identifikator grupe memorije kojoj je pridružen prostor tablice i statistiku memorije prostora tablice.
- Uklonjen je izlaz parametra **-tcbstats** za stupce RowsComp i RowsUNcomp. Također je odbačen izlaz za stupac i podatke za IndexObjSize. Ako izvedete reorganizaciju za vraćanje proširenja, IndexObjSize izlaz ne odražava točno *broj stranica u objektu indeksa* jer vrijednost još uvijek uključuje stranice koje su bile oslobođene za vrijeme reorganizacije. Trebali biste u zamjenu koristiti stupce INDEX\_OBJECT\_P\_SIZE ili INDEX\_OBJECT\_L\_SIZE funkcije tablice ADMIN\_GET\_INDEX\_INFO za dobivanje točnih vrijednosti.
- v Izlaz parametra **-workclasssets** nije više u formatu tablice. Format izlaza ispisuje informaciju o osnovnoj radnoj klasi iza koje slijedi informacija o atributu radne klase.

### **Rješenje**

Promijenite aplikacije ili skriptove koji koriste izlaz naredbe **db2pd** za prilagodbu na te promjene.

Počnite koristiti SQL administrativne rutine i poglede koji prikazuju iste informacije umjesto izlaza naredbe budući da nude više fleksibilnosti za programiranje.

## **Izrazi ALTER TABLE i CREATE TABLE su promijenjeni**

Klauzula COMPRESS za izraze ALTER TABLE i CREATE TABLE ima novi format i default metoda komprimiranja se promijenila. Takoer, klauzula IMPLICITLY HIDDEN može se koristiti u svakom tipu stupca.

### **Detalji**

Verzija 10.1 uvodi novu metodu komprimiranja redova podataka koja koristi rječnike komprimiranja na razini stranice i rječnike komprimiranja na razini tablice nazvanu *prilagodljivo komprimiranje redova*. U prošlim izdanjima, metoda komprimiranja redova podataka koristila je rječnik komprimiranja razine tablice i ona se sada zove *klasično komprimiranje redova*.

Klauzule COMPRESS YES ADAPTIVE ili COMPRESS YES u izrazima CREATE TABLE i ALTER TABLE omogućavaju prilagodljivo komprimiranje redova. Nova klauzula COMPRESS YES STATIC omogućuje klasično komprimiranje redova. Klauzula COMPRESS YES nastavlja biti default. Međutim, ima različito ponašanje od onoga u prošlim izdanjima budući da omogućuje prilagodljivo komprimiranje redova. U prošlim izdanjima, klauzula COMPRESS YES omogućuje klasično komprimiranje redova.

Nakon omogućavanja komprimiranja reda u postojećoj tablici, operacije pisanja rezultiraju samo komprimiranjem redova podataka. Postojeći podaci u tablicama ostaju u dekomprimiranom formatu. Za komprimiranje postojećih podataka, morate reorganizirati tablicu ili ponovno napuniti podatke da biste ponovno izgradili rječnike komprimiranja razine stranice i rječnike komprimiranja razine tablice.

<span id="page-143-0"></span>U Verzija 10.1, Klauzula IMPLICITLY HIDDEN u izrazima ALTER TABLE i CREATE TABLE može se koristiti u svakom tipu stupca. U prošlim izdanjima, možete samo navesti ovu klauzulu za stupce ROW CHANGE TIMESTAMP. Za više detalja o tablicama koje koriste stupce IMPLICITLY HIDDEN, pogledajte "Vremenski period i stupce početka transakcija za privremene tablice sistemskog perioda".

### **Rješenje**

Ako imate skriptove ili aplikacije koje izdaju izraze ALTER TABLE ili CREATE TABLE s klauzulom COMPRESS YES, provjerite da ste dodali ključnu riječ STATIC ili ADAPTIVE da biste izričito označili metodu komprimiranja tablice koju želite.

Nakon nadogradnje vaših baza podataka iz prošlih izdanja, da biste omogućili prilagodljivo komprimiranje redova u postojećim tablicama, izdajte izraz ALTER TABLE s klauzulom COMPRESS YES ADAPTIVE i ponovno izgradite rječnike komprimiranja. Za više detalja pogledajte "Poboljšana brzina komprimiranja tablica s većom jednostavnošću korištenja". Da biste nastavili omogućavanje klasičnog komprimiranja redova morate koristiti klauzulu COMPRESS YES STATIC.

Počnite koristiti skrivene stupce u novim i postojećim tablicama. Za dodavanje skrivenih stupaca u postojećim tablicama, koristite **LOAD**, **IMPORT** ili **EXPORT** naredbe s includeimplicitlyhidden modifikatorom za popunjavanje.

## **ALTER TABLESPACE izraz ima novu klauzulu**

Sada možete eksplicitno odgoditi operaciju rebalansa koja se izvodi za vrijeme perioda koji su osjetljivi na performanse i nastaviti ju kasnije.

### **Detalji**

Za odgodu operacije rebalansa, izdajte ALTER TABLESPACE izraz s klauzulom REBALANCE SUSPEND. Time se postavlja operacija u stanje odgode.

Za nastavak operacije, izdajte ALTER TABLESPACE izraz s klauzulom REBALANCE RESUME.

Stanje odgode je trajno i operacija uravnoteženja se ponovno pokreće nakon aktiviranja baze podataka.

Možete nadgledati operacije uravnoteženja koje su u toku koristeći funkciju tablice MON\_GET\_REBALANCE\_STATUS.

### **Rješenje**

Počnite s upotrebom ALTER TABLESPACE izraza za odgodu ili nastavak operacije rebalansa.

# **Izrazi ALTER WORKLOAD i CREATE WORKLOAD su promijenjeni**

Sintaksa za izraze ALTER WORKLOAD i CREATE WORKLOAD je promijenjena da bi podržala nove funkcionalnosti kao što su omogućavanje unutar particijskog paralelizma, ograničavanje maksimalnog stupnja runtimea za aplikaciju i skupljanje informacija.
## **Detalji**

#### **Omogućavanje unutar particijskog paralelizma aplikacije i ograničenje maksimalnog stupnja runtimea za aplikaciju**

Kada kreirate ili modificirate radna opterećenja, možete koristiti novu klauzulu MAXIMUM DEGREE u sljedeće svrhe:

- v Za omogućavanje ili onemogućavanje unutar particijskog paralelizma za aplikacije koje dodjeljujete radnom opterećenju
- v Za ograničavanje sistemskih resursa koje aplikacija može potrošiti

#### **Skupljanje informacija**

Možete sada navesti dvije nove vrijednosti za opciju BASE klauzule COLLECT UNIT OF WORK DATA: INCLUDE PACKAGE LIST i INCLUDE EXECUTABLE LIST. Možete koristiti ove nove vrijednosti za označavanje bilo da želite skupljati informacije o listi izvedbeni ID-ova, listi paketa ili oboje, za transakcije koje su pridružene radnom opterećenju. Ove informacije se šalju u jedinice rada monitora događaja. U prošlim izdanjima mogli ste skupljati samo informacije liste paketa za transakcije koje su bile pridružene radnom opterećenju koristeći opciju PACKAGE LIST za klauzulu COLLECT UNIT OF WORK DATA.

### **Rješenje**

**Omogućavanje unutar particijskog paralelizma aplikacije i ograničenje maksimalnog stupnja runtimea za aplikaciju**

Počnite koristiti novu klauzulu MAXIMUM DEGREE da biste omogućili ili onemogućili unutar particijski paralelizam za aplikacije koje su dodijeljene radnom opterećenju ili ograničili maksimalni stupanj runtimea za aplikaciju.

#### **Skupljanje informacija**

Modificirajte skripta i aplikacije koji koriste klauzulu COLLECT UNIT OF WORK DATA PACKAGE LIST. Koristite novu sintaksu za skupljanje informacija za listu paketa, kako se prikazuje u sljedećem primjeru:

ALTER WORKLOAD REPORTS COLLECT UNIT OF WORK DATA BASE INCLUDE PACKAGE LIST

Ako želite skupljati informacije o listi izvedbenih ID-ova, koristite novu sintaksu koja je prikazana u sljedećem primjeru:

ALTER WORKLOAD REPORTS COLLECT UNIT OF WORK DATA BASE INCLUDE PACKAGE LIST, EXECUTABLE LIST

Iako se klauzula COLLECT UNIT OF WORK DATA PACKAGE LIST još podržava za kompatibilnost s prošlim izdanjima, ova sintaksa nije standardna i nemojte je koristiti.

# **Ključna riječ DETAILED u izrazu CREATE INDEX sada pokazuje promijenjeno default ponašanje**

Ključna riječ DETAILED u izrazu CREATE INDEX sada navodi koja će se tehnika uzoraka koristiti kod obrade unosa indeksa za skupljanje proširene statistike indeksa.

### **Detalji**

U DB2 Verzija 10.1, odreivanje ključne riječi DETAILED u izrazu CREATE INDEX je isto kao i određivanje ključne riječi SAMPLED DETAILED u izrazu CREATE INDEX.

U prošlim izdanjima ključna riječ DETAILED u izrazu CREATE INDEX navodila je da se svi unosi indeksa pojedinačno proučavaju.

Za održavanje istog ponašanja kao u prošlim izdanjima, koristite ključnu riječ UNSAMPLED DETAILED s izrazom CREATE INDEX.

## **Rješenje**

Koristite ključne riječi SAMPLED DETAILED ili UNSAMPLED DETAILED kad izdajete izraz CREATE INDEX da biste dobili željeno ponašanje.

# **Poglavlje 21. Zastarjela funkcionalnost**

Funkcionalnost se označava kao *zastarjela* kada je određena funkcija ili komponenta podržana u trenutnom izdanju, ali bi se mogla ukloniti u budućem izdanju. U nekim slučajevima je preporučljivo planiranje prekida upotrebe zastarjele funkcionalnosti.

Na primjer, varijabla registra može biti zastarjela u ovom izdanju, jer se ponašanje koje je okida varijabla registra omogućuje po defaultu u ovom izdanju, a ista varijabla registra uklonit će se u sljedećem izdanju.

#### **DB2 funkcionalnost**

Sljedeća DB2 funkcionalnost je zastarjela:

- v Rutine monitora aktivnosti (pogledajte ["Rutine monitora aktivnosti su zastarjele"](#page-147-0) [na stranici 136\)](#page-147-0)
- v Prioritet agenata za servisne klase (pogledajte ["Prioritet agenta servisnih klasa](#page-148-0) [smatra se zastarjelim" na stranici 137\)](#page-148-0)
- Uspoređivanje temeljeno na Unicode Standardu verzija 4.00 (pogledajte "Zastarjela su uspoređivanja bazirana na Unicode standard algoritmu Unicode [Standard verzije 4.0.0" na stranici 137\)](#page-148-0)
- Ključna riječ INSTALL\_TSAMP datoteke odgovora (pogledajte ["IBM Tivoli](#page-119-0) [System Automation for Multiplatforms \(SA MP\) sada se instalira automatski" na](#page-119-0) [stranici 108\)](#page-119-0)
- v SMS korisnički prostori tablica (pogledajte ["SMS trajni prostori tablica se više ne](#page-149-0) [koriste" na stranici 138\)](#page-149-0)
- v Automatsko statističko profiliranje (pogledajte ["Automatsko statističko](#page-150-0) [profiliranje je zastarjelo" na stranici 139\)](#page-150-0)
- v Neke SQL administracijske rutine sa sufiksom verzije (pogledajte ["Neke SQL](#page-150-0) [administrativne rutine sa sufiksom verzije su zastarjele" na stranici 139\)](#page-150-0)
- SNAPHADR administrativni pogled i SNAP\_GET\_HADR funkcija tablice (pogledajte ["Neka sučelja monitora za HADR se više ne koriste" na stranici 148\)](#page-159-0)

#### **DB2 proizvodi baze podataka**

Sljedeći proizvod smatra se zastarjelim:

v Proširitelj pretraživanja mreže (pogledajte ["Proširitelj pretraživanja mreže smatra](#page-151-0) [se zastarjelim" na stranici 140\)](#page-151-0)

#### **Naredbe, parametri naredbi, izrazi, varijable registra, konfiguracijski parametri i elementi monitora**

Sljedeće naredbe, parametri naredbi, izrazi, varijable registra, konfiguracijski parametri i elementi monitora su zastarjeli:

- Naredba **db2IdentifyType1** (pogledajte ["Naredba db2IdentifyType1 je](#page-152-0) [zastarjela" na stranici 141\)](#page-152-0)
- v naredba **db2\_install** (pogledajte ["Naredba db2\\_install je zastarjela \(Linux i](#page-152-0) [UNIX\)" na stranici 141\)](#page-152-0)
- Naredba **dynexpln** (pogledajte ["Naredba dynexpln je zastarjela" na stranici 142\)](#page-153-0)
- v Naredba **PRUNE LOGFILE** (pogledajte ["Naredba PRUNE LOGFILE je](#page-153-0) [zastarjela" na stranici 142\)](#page-153-0)
- v Neki parametri naredbe **CREATE DATABASE** (pogledajte ["Neki parametri](#page-154-0) [naredbe CREATE DATABASE su zastarjeli" na stranici 143\)](#page-154-0)
- v [Format za specificiranje host imena i mrežnog imena s parametrima](#page-139-0) **-m** i **-cf** u naredbama **db2icrt**, **db2iupdt** i **[db2cluster\\_prepare](#page-139-0)** Format za specificiranje

<span id="page-147-0"></span>host imena i mrežnog imena s parametrima **-m** i **-cf** u nekim naredbama koje upravljaju instancama (pogledajte ["Promijenjeni su neki parametri za naredbe koje](#page-139-1) [upravljaju instancama" na stranici 128\)](#page-139-1)

- v Parametar **-flushbp** naredbe **db2pdcfg** (pogledajte ["-flushbp parametar naredbe](#page-155-0) [db2pdcfg je zastario" na stranici 144\)](#page-155-0)
- v Jedan od izlaza stupaca parametra -tcbstat naredbe **db2pd** (pogledajte ["Naredba](#page-141-0) **db2pd** [promijenjena je tako da podržava novu funkcionalnost" na stranici 130\)](#page-141-0)
- v Ključna riječ ONLY u parametrima **CLEANUP ONLY** i **RECLAIM EXTENTS ONLY** naredbe REORG INDEXES/TABLE (pogledajte ["Parametri naredbe](#page-156-0) [REORG INDEXES/TABLE i vrijednosti parametara koji se odnose na DB2 API](#page-156-0) [strukture podataka zastarjeli su ili se više ne koriste" na stranici 145\)](#page-156-0)
- v Izraz ALTER DATABASE (pogledajte ["Izraz ALTER DATABASE je zastario"](#page-157-0) [na stranici 146\)](#page-157-0)
- v Neke varijable registra i okoline (pogledajte ["Neke varijable registra i okoline su](#page-157-0) [zastarjele" na stranici 146\)](#page-157-0)
- Postavka za ENHANCED MULTIPLE DISTINCT varijablu registra **DB2\_EXTENDED\_OPTIMIZATION** (pogledajte ["Neke varijable registra i](#page-114-0) [okoline su promijenjene" na stranici 103\)](#page-114-0)
- v Neki konfiguracijski parametri baze podataka (pogledajte ["Neki konfiguracijski](#page-158-0) [parametri baze podataka su zastarjeli ili se više ne koriste" na stranici 147\)](#page-158-0)
- v Neki elementi monitora za HADR (pogledajte ["Neka sučelja monitora za HADR](#page-159-0) [se više ne koriste" na stranici 148\)](#page-159-0)
- v Opcija **-global** za alate za rješavanje problem[a"Opcija -global za rješavanje](#page-159-0) [problema alata se više ne koristi" na stranici 148](#page-159-0)

Pregledajte svako poglavlje radi više detalja i planiranja budućih promjena. Također pregledajte [Poglavlje 22, "Ukinuta funkcionalnost", na stranici 151](#page-162-0) jer može utjecati na vašu bazu podataka i postojeće aplikacije.

## **Rutine monitora aktivnosti su zastarjele**

Rutine monitora aktivnosti su zastarjele i mogu biti uklonjene u budućem izdanju.

### **Detalji**

Monitor aktivnosti je bio alat grafičkog izvještavanja koji je bio dio alata Kontrolnog centra za davanje izvještaja nadgledavanja. Dodatno, skup rutina monitora aktivnosti davao je preddefinirane izvještaje na temelju određenog podskupa podataka monitora.

U Verzija 10.1 prekinuta je upotreba alata DB2 Kontrolnog centra. Zbog toga, monitor aktivnosti GUI više nije raspoloživ. Kao rezultat, sljedeće rutine monitora aktivnosti su odbačene:

- v AM\_BASE\_RPT\_RECOMS
- AM\_BASE\_RPTS
- AM\_DROP\_TASK
- v AM\_GET\_LOCK\_CHN\_TB
- AM\_GET\_LOCK\_CHNS
- AM\_GET\_LOCK\_RPT
- AM\_GET\_RPT
- AM\_SAVE\_TASK

## **Rješenje**

Počnite koristiti rutine monitora, naredbu **db2pd** ili IBM InfoSphere Optim alate za nadgledanje aktivnosti budući da oni daju iste informacije.

## <span id="page-148-0"></span>**Prioritet agenta servisnih klasa smatra se zastarjelim**

Pridruživanje svake DB2 servisne klase prioritetu agenta, koji kontrolira relativan prioritet operativnog sistema agenata u servisnoj klasi, je zastario i može se ukloniti iz budućeg izdanja.

### **Detalji**

U Verzija 10.1, možete koristiti otpremnik upravitelja radnog opterećenja (WLM) da biste učinkovitije kontrolirali CPU potrošnju i dozvolili poslu višeg prioriteta potrošak više CPU resursa nego poslu nižeg prioriteta. WLM otpremnik pruža dodatne funkcije koje nadmašuju funkcije prioriteta agenta.

U Verziji 9.5, prioritet agenta uveden je da bi se dodijelilo manje sistemskih CPU resursa za rad nižeg prioriteta i više sistemskih CPU resursa za rad višeg prioriteta na temelju prioriteta agenta servisne klase gdje se rad izvodi. Međutim, ova metoda dokazuje da je učinkovita samo za određene tipove radnih opterećenja.

Za AIX i Linux operativne sisteme, možete također koristiti integraciju između DB2 servisnih klasa i AIX WLM ili Linux WLM klasa za kontrolu količine sistemskih resursa koji su dodijeljeni svakoj servisnoj klasi.

#### **Rješenje**

Počnite koristiti WLM otpremnik umjesto prioritet agenta za kontrolu CPU potrošnje.

# Zastarjela su uspoređivanja bazirana na Unicode standard algoritmu **Unicode Standard verzije 4.0.0**

Ključna riječi UCA400\_NO, UCA400\_LSK i UCA400\_LTH su zastarjele za parametar **COLLATE USING** u naredbi **CREATE DATABASE**.

### **Detalji**

Kada kreirate Unicode baze podataka možete navesti lokalno osjetljiva uspoređivanja bazirana na Unicode algoritmu usklaivanja (UCA) pomoću parametra **COLLATE USING** u naredbi **CREATE DATABASE**. Ove metode uspoređivanja podataka pružaju sličnu funkcionalnost i bolje performanse

## **Rješenje**

Za nove Unicode baze podataka, kreirajte ih koristeći bilo koju od podržanih UCA-baziranih razvrstavanja osjetljivih na lokalizaciju. Za detalje pogledajte "Unicode algoritam uspoređivanja baziran na razvrstavanjima".

Za postojeće Unicode baze podataka, možete ih konvertirati u podržano UCA-bazirano razvrstavanje osjetljivo na lokalizaciju ponovnim kreiranjem vaše baze podataka sljedeći sličnu proceduru koja je opisanu u zadatku "Pretvaranje ne-Unicode baza podataka u Unicode".

# <span id="page-149-0"></span>**IBM Tivoli System Automation for Multiplatforms (SA MP) sada se instalira automatski**

IBM Tivoli System Automation for Multiplatforms (SA MP) sada se instalira automatski kada je SA MP potrebna komponenta za druge komponente izabrane za instalaciju.

## **Detalji**

Ako izaberete neku komponentu koja zahtijeva SA MP za instalaciju, SA MP će se automatski instalirati, bez obzira da li se izabere ili ne. Na primjer, IBM DB2 pureScale Feature zahtijeva SA MP. Ako instalirate DB2 pureScale komponenta, SA MP se instalira automatski.

Kao rezultat, ključna riječ datoteke odgovora INSTALL\_TSAMP za DB2 instalaciju je zastarjela. Ako označite INSTALL\_TSAMP=NO u datoteci odgovora, SA MP se ne instalira samo ako bilo koja druga izabrana komponenta za instalaciju ne zahtijeva SA MP.

#### **Rješenje**

Uklonite ključnu riječ INSTALL\_TSAMP iz datoteka odgovora. SA MP se instalira jedino kad ga trebaju druge komponente izabrane za instalaciju.

## **SMS trajni prostori tablica se više ne koriste**

Tip sistemski upravljanih prostora (SMS) tablice više se ne koristi za trajne prostore tablica koje je definirao korisnik.

#### **Detalji**

Još uvijek možete navesti tip SMS za prostore tablica kataloga i privremene prostore tablica. Automatska memorija i dalje koristi SMS tip za privremene prostore tablica. Preporučeni tipovi prostora tablica za korisničke prostore tablica su automatska memorija ili prostori kojima upravlja baza podataka (DMS).

U prethodnim izdanjima korišteni su trajni SMS prostori tablice jer ih je bilo jednostavno kreirati i njima upravljati. Da biste kreirali SMS prostore tablice, ne trebate navesti početnu veličinu, ali morate imati na raspolaganju dovoljno slobodnog prostora na disku. Veličinom i rastom datoteka spremnika upravlja se na razini operativnog sistema. Međutim, SMS prostori tablice ne pružaju toliko dobru izvedbu kao DMS prostori tablice.

Uvoenjem automatske memorije, pojednostavljeno je upravljanje DMS prostorima tablice jer je dostupna funkcija koja automatski prilagođuje veličinu spremnika. IBM nastavlja s ulaganjima i razvojem automatske memorije i DMS prostora tablice.

### **Rješenje**

Za nove baze podataka, kreirajte ih s korisničkim prostorima tablica DMS-a ili tipom automatske memorije prostora tablice koristeći izraz CREATE TABLESPACE ili naredbu **CREATE DATABASE**.

Za postojeće SMS trajne prostore tablica, počnite ih konvertirati u DMS ili automatska memorija prostore tablica prije nego što SMS korisnički prostori tablica postanu zastarjeli. Možete koristiti naredbu **db2move** ili naredbu **LOAD** za odreivanje da tip datoteke CURSOR premjesti tablice iz SMS prostora tablice u automatsku memoriju ili DMS prostore tablica.

# <span id="page-150-0"></span>**Automatsko statističko profiliranje je zastarjelo**

Automatsko statističko profiliranje je zastarjelo i možda će se ukloniti u budućem izdanju.

## **Detalji**

Automatsko statističko profiliranje smatra se zastarjelim zbog značajnog utjecaja na performanse i zbog ograničenja koja sadrži. Nije podržano u okolinama particionirane baze podataka, federalnim sistemima ili bazama podataka s omogućenim paralelizmom unutar particija ili omogućuje prikupljanje stvarnih podataka odjeljka.

Također je odbačena vrijednost ASP kao naziv alata za proceduru SYSINSTALLOBJECTS.

U ranijim izdanjima mogli ste koristiti automatsko statističko profiliranje za odreivanje preporučenih parametara za naredbu **RUNSTATS**. Automatsko statističko profiliranje takoer je moglo otkriti da li je statistika tablice zastarjela.

Ove promjene nemaju utjecaj na statističke profile za naredbu **RUNSTATS** koji su još uvijek potpuno podržani.

## **Rješenje**

Onemogućite upotrebu automatskog statističkog profiliranja postavljanjem konfiguracijskog parametra **auto\_stats\_prof** baze podataka na OFF prije nego što se ukine automatsko statističko profiliranje.

Možete koristiti alat IBM Data Studio za utvrivanje najboljih parametara naredbe **RUNSTATS** i nastavak prikupljanja statistike pomoću statističkih profila ili izvođenjem naredbe **RUNSTATS**. Preporuke za prikupljanje statistike možete dobiti pomoću sljedećih funkcionalnosti:

- v Savjetnik za statistiku. Za više detalja pogledajte Generiranje i korištenje preporuka za prikupljanje statistike objekata baze podataka koji su u pristupnoj stazi SQL izraza na [http://publib.boulder.ibm.com/infocenter/dstudio/v3r1/topic/](http://publib.boulder.ibm.com/infocenter/dstudio/v3r1/topic/com.ibm.datatools.qrytune.sngqry.doc/topics/genrecsstats.html) [com.ibm.datatools.qrytune.sngqry.doc/topics/genrecsstats.html.](http://publib.boulder.ibm.com/infocenter/dstudio/v3r1/topic/com.ibm.datatools.qrytune.sngqry.doc/topics/genrecsstats.html)
- v Savjetnik za radno opterećenje. Ovaj savjetnik zahtijeva aktivnu licencu za alat IBM InfoSphere Optim Query Workload Tuner. Za više detalja pogledajte Generiranje i korištenje preporuka za materijalizirane tablice upita, višedimenzionalne klastere i redistribuciju podataka na particijama baze podataka za radna opterećenja upita koji se izvode na DB2 for Linux, UNIX, and Windows na [http://publib.boulder.ibm.com/](http://publib.boulder.ibm.com/infocenter/dstudio/v3r1/topic/com.ibm.datatools.qrytune.workloadtunedb2luw.doc/topics/genrecsdsgn.html) [infocenter/dstudio/v3r1/topic/com.ibm.datatools.qrytune.workloadtunedb2luw.doc/topics/](http://publib.boulder.ibm.com/infocenter/dstudio/v3r1/topic/com.ibm.datatools.qrytune.workloadtunedb2luw.doc/topics/genrecsdsgn.html) [genrecsdsgn.html.](http://publib.boulder.ibm.com/infocenter/dstudio/v3r1/topic/com.ibm.datatools.qrytune.workloadtunedb2luw.doc/topics/genrecsdsgn.html)
- v Pomoćnik za zadatke za naredbu RUNSTATS. Za detalje pogledajte Naredbe za administraciju baze podataka koje se izvode u pomoćnicima za zadatke na [http://publib.boulder.ibm.com/infocenter/dstudio/v3r1/topic/com.ibm.datatools.adm.doc/](http://publib.boulder.ibm.com/infocenter/dstudio/v3r1/topic/com.ibm.datatools.adm.doc/topics/c_taskassitantcommandsupport.html) [topics/c\\_taskassitantcommandsupport.html.](http://publib.boulder.ibm.com/infocenter/dstudio/v3r1/topic/com.ibm.datatools.adm.doc/topics/c_taskassitantcommandsupport.html)

# **Neke SQL administrativne rutine sa sufiksom verzije su zastarjele**

Više SQL administrativnih rutina sa sufiksom verzije se više ne koristi u Verzija 10.1. Počnite koristiti zamjenske rutine prije što se odbačene rutine uklone u budućem izdanju.

## **Detalji**

Počevši s Verzija 10.1, imena administrativnih rutina neće imati sufiks verzije da bi zadržali konzistentnost imena kroz izdanja.

<span id="page-151-0"></span>Odbačene SQL administrativne rutine su kako slijedi:

- v ADMIN\_GET\_TAB\_COMPRESS\_INFO\_V97
- ADMIN\_GET\_TAB\_INFO\_V97
- SNAP\_GET\_APPL\_INFO\_V95
- SNAP\_GET\_APPL\_V95
- SNAP\_GET\_BP\_V95
- SNAP\_GET\_CONTAINER\_V91
- SNAP GET DBM V95
- SNAP GET DB V97
- SNAP\_GET\_DETAILLOG\_V91
- SNAP GET DYN SOL V95
- SNAP GET STORAGE PATHS V97
- SNAP GET TAB V91
- SNAP\_GET\_TBSP\_PART\_V97
- SNAP\_GET\_TBSP\_V91
- v WLM\_GET\_SERVICE\_CLASS\_AGENTS\_V97
- v WLM\_GET\_SERVICE\_CLASS\_WORKLOAD\_OCCURRENCES\_V97
- v WLM\_GET\_SERVICE\_SUBCLASS\_STATS\_V97
- v WLM\_GET\_WORKLOAD\_OCCURRENCE\_ACTIVITIES\_V97
- WLM GET WORKLOAD STATS V97

#### **Rješenje**

Modificirajte vaše aplikacije i skripte da bi koristile zamjenske rutine i poglede.

Koristite dobre prakse, kao što su sljedeće, kod izdavanja upita u SQL administrativnim rutinama:

- v Koristite listu stupaca umjesto generičkog znaka tako da upit uvijek vraća isti broj stupaca.
- v Provjerite da valjanost vrijednosti vraćenih iz stupaca dobiju samo očekivane vrijednosti. Na primjer, provjerite da je vrijednost unutar raspona važećih vrijednosti za taj stupac.

# **Proširitelj pretraživanja mreže smatra se zastarjelim**

Proširitelj pretraživanja mreže (NSE) i sva funkcionalnost koja se na njega odnose je zastarjela i može biti uklonjena u budućem izdanju.

#### **Detalji**

DB2 Pretraživanje teksta je strateško rješenje pretraživanja za proizvode DB2 baze podataka.

DB2 Pretraživanje teksta ima arhitekturu koja može lako prihvatiti nove komponente i daje sljedeće ključne funkcije koja se postavlja odvojeno od NSE:

- v Podrška za lingvističku obradu
- v XQuery, sintaksa pretraživanja slična XPathu
- v Instalacija poslužitelja za pretraživanje integriranog teksta
- v Spremljena procedura za administraciju indeksa
- v Podrška za formate dokumenata bogatog teksta koristi paket DB2 Accessories Suite

<span id="page-152-0"></span>DB2 Pretraživanje teksta podržava se na svim operativnim sistemima koje podržava NSE, osim za Linux na System z (64-bitnim) operativnim sistemima. DB2 Pretraživanje teksta pruža funkcionalnost koja je ekvivalentna NSE funkcionalnosti kako je opisano u usporedbi funkcije u oba rješenja.

#### **Rješenje**

Počnite koristiti DB2 Pretraživanje teksta umjesto NSE prije nego što se prestane koristiti. DB2 Pretraživanje teksta dozvoljava vam izdavanje SQL i XQuery izraza za izvođenje upita pretraživanja teksta u podacima spremljenim u DB2 bazu podataka.

Za aplikacije IBM Poslovnih partnera koje koriste NSE, kontaktirajte vašeg IBM Poslovnog partnera za detalje oko migracije iz NSE na DB2 Pretraživanje teksta.

Za korisnike koji koriste NSE funkcije koje imaju ekvivalentne funkcije u DB2 Pretraživanje teksta, pogledajte "Migracija na DB2 Text Search" za detalje.

# **Naredba db2IdentifyType1 je zastarjela**

Naredba **db2IdentifyType1** je zastarjela i može se ukloniti u budućem izdanju.

### **Detalji**

U Verziji 9.7, naredba **db2IdentifyType1** je postojala kao pomoć za konvertiranje tip-1 indeksa u tip-2, prije nadogradnje na Verziju 9.7.

Tip-1 indeksi se više ne koriste u Verziji 9.7. Za vrijeme nadogradnje baze podataka, indeksi tip-1 se označe kao neispravni i automatski se iznova izgrađuju nakon prvog pristupa bazi podataka ili ponovnog pokretanja baze podataka. Prema tome, konvertiranje indeksa tipa-1 prije nadogradnje eliminira opterećenje automatske ponovne izgradnje.

U Verzija 10.1, koristit ćete naredbu **db2IdentifyType1** samo prije nadogradnje baza podataka Verzije 9.5. Baze podataka Verzije 9.7 više nemaju tip-1 indekse.

## **Rješenje**

Ako nadograđujete iz Verzije 9.5 na Verzija 10.1, koristite ovu naredbu za generiranje skripta za konvertiranje vaših tip-1 indeksa u tip-2, prije nadogradnje. Za detalje kako koristiti ovu naredbu pogledajte "Pretvaranje indeksa tipa-1 u indekse tipa-2" u *Nadogradnja na DB2 verziju 10.1*.

# **Naredba db2\_install je zastarjela (Linux i UNIX)**

Naredba **db2\_install** je zastarjela i može se ukloniti u budućem izdanju. Umjesto nje, počnite koristiti naredbu **db2setup**.

### **Detalji**

Naredba **db2\_install** je odbačena jer pruža istu funkcionalnost kao naredba **db2setup** s datotekom odgovora. Dodatno, naredba **db2setup** vam dozvoljava kreiranje i konfiguriranje instanci za vrijeme obrade instalacije.

## **Rješenje**

Ako izdate naredbu **db2\_install**, vratit će se poruka upozorenja označavajući da je naredba odbačena i zatim nastavlja s instalacijom kao u prošlim izdanjima.

<span id="page-153-0"></span>Iako se naredba **db2\_install** još uvijek podržava, počnite koristiti naredbu **db2setup** s datotekom odgovora da biste napravili tihe instalacije prije što se naredba **db2\_install** prestane koristiti. Takoer, promijenite reference u naredbi **db2\_install** u instalacijskim skriptama da koriste naredbu **db2setup** s datotekom odgovora.

Ako želite da se naredba**db2setup** ponaša isto kao naredba **db2\_install**, izdajte naredbu **db2setup** s datotekom odgovora koja uključuje sljedeće ključne riječi:

PROD = ENTERPRISE SERVER EDITION FILE = /opt/ibm/db2/*dirname* LIC\_AGREEMENT = ACCEPT INSTALL\_TYPE = COMPLETE

## **Naredba dynexpln je zastarjela**

Naredba **dynexpln** je zastarjela i može se ukloniti u budućem izdanju.

#### **Detalji**

Naredba **db2expln** opisuje plan pristupa koji je izabran za SQL i XQuery izraze. *dynamic-options* iz naredbe **db2expln** dozvoljavaju vam izvođenje svih funkcija naredbe **dynexpln**.

Kad koristite *dynamic-options*, izraz se priredi kao točan dinamički SQL ili XQuery izraz i generirani plan se objašnjava iz predmemorije upita. Ova izlazno objašnjavajuća metoda daje točnije planove od naredbe **dynexpln**, koja priprema izraz kao statički SQL ili XQuery izlaz. *dynamic-options* također dozvoljava upotrebu komponenata koje su dostupne samo u dinamičkim SQL i XQuery izrazima, kao što su oznake parametara.

Takoer možete koristiti **-opids** parametar u **db2expln** naredbi za ispis ID-a operatera lijevo od objašnjenog plana, na isti način kao i u **dynexpln** naredbi. Možete i dalje koristiti ove ID-ove operatera radi usporedbe koraka u različitim predstavljanjima plana pristupa.

### **Rješenje**

Počnite koristiti naredbu **db2expln** prije nego što se ukine naredba **dynexpln**.

Također, promijenite skripte ili aplikacije koje koriste **dynexpln** naredbu i zamijenite ju s **db2expln** naredbom.

## **Naredba PRUNE LOGFILE je zastarjela**

Naredba **PRUNE LOGFILE** je zastarjela i može biti uklonjena u budućem izdanju.

### **Detalji**

Za baze podataka s omogućenim zadržavanjem dnevnika i zapisivanjem arhive koje nije omogućeno, možete izdati naredbu **PRUNE LOGFILE** da biste uklonili datoteke dnevnika iz aktivne staze dnevnika koje nisu potrebne za obnavljanje.

Za baze podataka s omogućenim zapisivanjem arhive, upravitelj baze podataka kopira datoteke dnevnika na lokaciju arhive i uklanja ih po potrebi iz aktivne staze dnevnika. Možete koristiti naredbu **PRUNE HISTORY** za uklanjanje datoteka dnevnika iz lokacije arhive kad više nisu potrebne za obnavljanje.

## <span id="page-154-0"></span>**Rješenje**

Iako možete koristiti naredbe operativnog sistema za uklanjanje nepotrebnih datoteka dnevnika, određivanje kada je sigurno ukloniti određene datoteke dnevnika nije trivijalan zadatak. Umjesto toga, razmotrite omogućavanje vaše baze podataka za zapisivanje arhive postavljanjem konfiguracijskog parametra baze podataka **logarchmeth1** na USEREXIT, DISK, TSM ili VENDOR i koristite naredbu **PRUNE HISTORY** za uklanjanje datoteka dnevnika iz lokacije arhive.

## **Neki parametri naredbe CREATE DATABASE su zastarjeli**

Parametar **AUTOMATIC STORAGE**, klauzula **MANAGED BY SYSTEM** u parametru **USER TABLESPACE** i vrijednost za parametar **COLLATE USING** od naredbe **CREATE DATABASE** su zastarjeli.

### **Detalji**

Parametar **AUTOMATIC STORAGE**, koji označava da li je baza podataka omogućena za automatsku memoriju, sada je odbačen. Po defaultu, sve baze podataka su omogućene za automatsku memoriju. DB2 pureScale podržava samo baze podataka s omogućenom automatskom memorijom. Grupa memorije IBMSTOGROUP se automatski kreira kao default grupa memorije u tablici kataloga SYSSTOGROUPS. Koristite izraze ALTER STOGROUP za mijenjanje default grupe memorije ili za upravljanje grupama memorija.

Kada kreirate bazu podataka, možete navesti prostore tablica koje želite kreirati za tu bazu podataka koristeći parametar **MANAGED BY SYSTEM**. Tip sistemski upravljanih prostora (SMS) tablice se više ne koristi za trajne prostore tablica. Preporučeni tipovi prostora tablica za prostore tablica korisnika su automatska memorija ili prostori kojima upravlja baza podataka (DMS).

Ključne riječi UCA400\_NO, UCA400\_LSK i UCA400\_LTH za parametar **COLLATE USING** naredbe **CREATE DATABASE** su zastarjele. Podržane lokalno osjetljive UCA-bazirane metode uspoređivanja podataka pružaju istu funkcionalnost i bolje performanse.

### **Rješenje**

Prestanite koristiti parametar **AUTOMATIC STORAGE** s naredbom **CREATE DATABASE** prije nego se prestane koristiti. Takoer, uklonite ovaj parametar iz svih skriptova ili aplikacija.

Koristite automatsku memoriju ili DMS tipove prostora tablica za kreiranje novih korisničkih prostora tablica. Za postojeće SMS korisničke prostore tablica, počnite ih pretvoriti u automatsku memoriju ili u prostore tablica DMS tipa prostora tablice prije nego se SMS korisnički prostori tablice prestanu koristiti. Za više detalja pogledajte ["SMS trajni prostori](#page-149-0) [tablica se više ne koriste" na stranici 138.](#page-149-0)

Koristite bilo koju od podržanih lokalno osjetljivih UCA-baziranih metoda uspoređivanja podataka za kreiranje novih Unicode baza podataka. Za postojeće baze podataka, možete ih konvertirati u podržano UCA-bazirano razvrstavanje ponovnim kreiranjem vaše baze podataka. Za više detalja, pogledajte "Zastarjela su uspoređivanja bazirana na Unicode [standard algoritmu Unicode Standard verzije 4.0.0" na stranici 137.](#page-148-0)

## <span id="page-155-0"></span>**Promijenjeni su neki parametri za naredbe koje upravljaju instancama**

Naredbe **db2icrt**, **db2iupdt**, **db2cluster\_prepare** imaju nove parametre, promjene u postojećim parametrima i zastarjeli format vrijednosti parametra.

#### **Detalji**

U Verzija 10.1, parametri **-m** i **-cf** u naredbama **db2icrt**, **db2iupdt** i **db2cluster\_prepare** pokazuju ime hosta člana ili klastera uređaja za predmemoriranje (CF), prema tome na što se koji odnosi. Mrežno ime međupovezivanja klastera je ime hosta međuveze koja se koristi za komunikacije velike brzine između članova i komponenti predmemoriranja klastera. Da biste specificirali mrežno ime meuveze klastera za članove, upotrijebite novi **-mnet** parametar. Da biste specificirali mrežno ime meuveze klastera za CF-ove, upotrijebite novi **-cfnet** parametar.

U prošlim izdanjima, mogli ste koristiti parametre **-m** i **-cf** za označavanje imena hosta i imena mreže koristeći dvotočku kao separator. Taj format za ove parametre je odbačen i možda se neće više koristiti u budućem izdanju.

Ako želite označiti IPv6 IP adresu za ime hosta, morate označiti ime hosta s parametrima **-m** i **-cf** i ime mreže s parametrima **-mnet** i **-cfnet**. Upotreba starog formata dostupnog u prošlim izdanjima za označavanje imena hosta i imena mreže vratit će grešku.

Dodatno, možete koristiti parametar **instance\_shared\_mount** u Verzija 10.1 za označavanje direktorija gdje želite postaviti novo kreirani DB2 upravljani klasterirani sistem datoteka. Ako ne koristite ovaj parametar, upravitelj baze podataka generira ime.

#### **Rješenje**

Počnite koristiti nove parametre **-mnet** i **-cfnet** da biste označili ime mreže prije nego što se stari format prestane koristiti. Modificirajte svaki postojeći skript i aplikaciju da bi koristili nove parametre.

Počnite koristiti parametar **instance\_shared\_mount** da bi se označio direktorij za namještanje DB2 upravljanog klasteriranog sistema datoteka umjesto da imate sistemski generirano ime.

## **-flushbp parametar naredbe db2pdcfg je zastario**

Parametar **-flushbp** naredbe **db2pdcfg** više se ne koristi može biti uklonjen u budućem izdanju.

### **Detalji**

Morate koristiti **-flushbp** naredbe **db2pdcfg** samo kad vas na to uputi IBM servis.

U Verzija 10.1, izraz FLUSH BUFFERPOOLS piše prljave stranice iz svih lokalnih spremišta međuspremnika za određenu bazu podataka sinkronizirano na disk.

Možete koristiti izraz FLUSH BUFFERPOOLS za smanjenje prozora obnavljanja baze podataka kod dogaaja greške ili prije operacija baze podataka kao što su online sigurnosna kopiranja. Također, smanjuje vrijeme obnavljanja zrcalno razdvojene baze podataka.

## **Rješenje**

Umjesto toga, koristite izraz FLUSH BUFFERPOOLS.

# <span id="page-156-0"></span>**Parametri naredbe REORG INDEXES/TABLE i vrijednosti parametara koji se odnose na DB2 API strukture podataka zastarjeli su ili se više ne koriste**

Za poboljšanje čitljivost naredbe **REORG INDEXES/TABLE**, određeni parametri naredbe su odbačeni i zamijenjeni s novim opcijama. Također, neke vrijednosti parametra vezane za DB2 API strukture podataka su zastarjele ili se više ne koriste.

## **Detalji**

Parametar **CLEANUP ONLY** naredbe **REORG INDEXES** je odbačen i zamijenjen opcijom CLEANUP. Sljedeći primjer koristi opciju CLEANUP: REORG INDEXES ALL FOR TABLE USER1.TABLE2 ALLOW WRITE ACCESS CLEANUP ALL;

Parametar **RECLAIM EXTENTS ONLY** naredbe **REORG TABLE** je odbačen i zamijenjen opcijom RECLAIM EXTENTS. Sljedeći primjer koristi opciju RECLAIM EXTENTS: REORG TABLE USER1.TABLE1 RECLAIM EXTENTS;

Parametar **CONVERT** naredbe **REORG INDEXES** više se ne koristi. Indeks tipa-1 je odbačen u Verziji 9.7. Prema tome, ovaj parametar je zastario. Baze podataka koje su nadograđene iz Verzije 9.7 na Verzija 10.1 više nemaju indekse tipa-1. Nadograđene baze podataka iz Verzije 9.5 na Verzija 10.1 automatski iznova izgrađuju indekse tipa-1 kao indekse tipa-2 kod prvog pristupa tablici nakon nadogradnje.

U strukturi podataka db2ReorgStruct za db2Reorg API, sljedeće vrijednosti za parametar reorgFlags su zastarjele ili ukinute:

- v Vrijednost DB2REORG\_CLEANUP\_NONE je zastarjela. Ova vrijednost označava da čišćenje nije potrebno kad se reorgType postavi na DB2REORG\_OBJ\_INDEXESALL ili DB2REORG\_OBJ\_INDEX. Ne navođenje ove vrijednosti ima isti učinak, prema tome, navođenje vrijednosti je redundantno.
- v Vrijednost DB2REORG\_CONVERT\_NONE je zastarjela. U ranijim izdanjima, ova vrijednost je označavala da konverzija indeksa nije potrebna kada se reorgType postavi na DB2REORG\_OBJ\_INDEXESALL ili DB2REORG\_OBJ\_INDEX. Ova vrijednost postala je zastarjela jer su indeksi tipa-1 ukinuti od Verzije 9.7.
- v Vrijednost DB2REORG\_CONVERT je ukinuta. U ranijim izdanjima, ova vrijednost je označavala konverziju indeksa kad se reorgType postavi na DB2REORG\_OBJ\_INDEXESALL ili DB2REORG\_OBJ\_INDEX. Ova vrijednost postala je zastarjela jer su indeksi tipa-1 ukinuti od Verzije 9.7.

U strukturi podataka db2LoadQueryOutputStruct i strukturi podataka db2LoadQueryOutputStruct64 za db2LoadQuery API, vrijednost DB2LOADQUERY\_TYPE1\_INDEXES za parametar TableState je ukinuta. Ova vrijednost označava tablicu koja trenutno koristi indekse tipa-1 i postala je zastarjela jer su indeksi tipa-1 ukinuti od Verzije 9.7.

## **Rješenje**

Počnite koristiti opciju CLEANUP s naredbom **REORG INDEXES** ili opciju RECLAIM EXTENTS s naredbom **REORG TABLE**. Više ne trebate naznačiti DB2REORG\_CLEANUP\_NONE u parametru reorgFlags.

Prestanite koristiti parametar **CONVERT** naredbe **REORG INDEXES**. Ako koristite parametar, vratit će se greška.

# <span id="page-157-0"></span>**Izraz ALTER DATABASE je zastario**

Izraz ALTER DATABASE je zastario i može biti uklonjen u budućem izdanju. Izrazi CREATE STOGROUP ili ALTER STOGROUP pružaju istu funkcionalnost kao izraz ALTER DATABASE i više.

## **Detalji**

U Verzija 10.1, možete izdati izraz ALTER STOGROUP za dodavanje i uklanjanje staza memorije u bilo kojoj grupi memorije. Dodatno, možete koristiti ovaj izraz za promjenu definicije i atributa grupe memorije. Koristite izraz CREATE STOGROUP za kreiranje nove grupe memorije i dodijelite joj staze memorije.

S izrazom ALTER DATABASE, možete samo dodati ili ukloniti staze memorija u default grupi memorije za bazu podataka. Ne možete označiti određenu grupu memorije.

### **Rješenje**

Počnite koristiti izraze CREATE STOGROUP ili ALTER STOGROUP za upravljanje grupama memorija prije nego se izraz ALTER DATABASE prestane koristiti. Promijenite svaki skript ili aplikaciju pomoću izraza ALTER DATABASE i zamijenite ga s izrazima CREATE STOGROUP ili ALTER STOGROUP.

Iskoristite prednost novih mogućnosti koje pružaju izrazi CREATE STOGROUP ili ALTER STOGROUP za kreiranje novih grupa memorija, postavljanje default grupe memorije i promjenu atributa u postojećim grupama memorije da biste poboljšali fizički dizajn memorije vaše baze podataka

# **Neke varijable registra i okoline su zastarjele**

Postoji više varijabli registra koje se smatraju zastarjelima u Verzija 10.1. Varijable su još uvijek dostupne, ali ih ne bi trebali koristiti jer će vjerojatno biti uklonjene u budućoj verziji.

Na sljedećoj je tablici popis zastarjelih varijabli registra i okoline. Zamijenjene su drugim komponentama ili je funkcija koju podržavaju odbačena.

| Varijable registra ili okoline | Detalji                                                                                                    |
|--------------------------------|----------------------------------------------------------------------------------------------------|
| <b>DB2 LIKE VARCHAR</b>        | Za ovu varijablu se najviše preporuča postavka Y,<br>koja je i default vrijednost. Ako sami konfigurirate<br>ovu varijablu možete dobiti nepredvidive<br>performanse upita, zato što su scenariji koji mogu<br>imati koristi od postavljanja te varijable složeni.<br>Tu varijablu trebate mijenjati samo uz preporuku<br>IBM Servisa. |

*Tablica 33. Varijable registra i okoline koje se više ne koriste u Verzija 10.1*

## **Rješenje**

Prestanite koristiti ovu varijablu registra osim ako ne dobijete drukčije upute od IBM Servisa.

# <span id="page-158-0"></span>**Neki konfiguracijski parametri baze podataka su zastarjeli ili se više ne koriste**

Radi promjena u funkcionalnosti, uvođenje novih konfiguracijskih parametara baze podataka ili uklanjanje podrške, sljedeći konfiguracijski parametri baze podataka su bilo zastarjeli ili se više ne koriste.

## **Detalji**

Odbačeni su sljedeći konfiguracijski parametri baze podataka:

*Tablica 34. Odbačeni konfiguracijski parametri baze podataka*

| Ime parametra     | Opis                                                     | Detalji                                                                                  |
|-------------------|----------------------------------------------------------|------------------------------------------------------------------------------------------|
| health mon        | Konfiguracijski parametar za<br>nadgledanje zdravlja     | Monitor zdravlja i pridruženi indikatori zdravlja<br>smatraju se zastarjelima.           |
| <b>Imincommit</b> | Broj predaja za grupiranje<br>konfiguracijskog parametra | Podešavanje ovog parametra nije potrebno radi<br>poboljšanja infrastrukture zapisivanja. |

Sljedeći konfiguracijski parametri baze podataka više se ne koriste:

| Ime parametra | Opis                                                                 | Detalji                                                                                                    |
|---------------|----------------------------------------------------------------------|----------------------------------------------------------------------------------------------------|
|               | <b>dyn query mgmt</b> Upravljanje Dinamičkim<br>SQL i XQuery upitima | Ovaj parametar više nije podržan zato što se<br>Query Patroller više ne koristi.                                                                                                    |
| logretain     | Omogućavanje zadržavanja<br>dnevnika                                 | Ovaj parametar je zamijenjen s logarchmeth1,<br>konfiguracijskim parametrom metode arhiviranja<br>primarnog dnevnika. Za držanje aktivnih datoteka<br>dnevnika za obnavljanje prema naprijed,<br>postavite logarchmeth1 na LOGRETAIN<br>izdavanjem naredbe UPDATE DB CFG USING<br>logarchmeth1 LOGRETAIN. logarchmeth2<br>se mora postaviti na OFF.                   |
| userexit      | Omogućavanje korisničkog<br>izlaza                                   | Ovaj parametar je zamijenjen s <b>logarchmeth1</b> ,<br>konfiguracijskim parametrom metode arhiviranja<br>primarnog dnevnika. Za omogućavanje<br>arhiviranja dnevnika preko korisničkog izlaznog<br>programa, postavite logarchmeth1 na<br>USEREXIT izdavanjem naredbe <b>UPDATE DB</b><br>CFG USING logarchmeth1 USEREXIT.<br>logarchmeth2 se mora postaviti na OFF. |

*Tablica 35. Odbačeni konfiguracijski parametri baze podataka*

Konfiguracijski parametri **logarchmeth1** i **logarchmeth2** u bazama podataka koje su nadograđene iz pred-Verzija 10.1 izdanja imaju iste vrijednosti kao konfiguracijski parametri **logretain** i **userexit**. U prošlim izdanjima, vrijednosti konfiguracijski parametara **logarchmeth1** i **logarchmeth2** uskladene su s vrijednostima konfiguracijski parametara **logretain** i **userexit**. Nakon nadogradnje vaše baze podataka nikakva akcija nije potrebna budući da su konfiguracijski parametri **logarchmeth1** i **logarchmeth2** već postavljeni na odgovarajuće vrijednosti.

## **Rješenje**

Uklonite iz upotrebe konfiguracijske parametre baze podataka koji su odbačeni jer funkcionalnost pridružena konfiguracijskom parametru je zastarjela ili je zamijenjena s novom funkcionalnošću. Također, uklonite iz upotrebe konfiguracijske parametre baze podataka koji se više ne koriste budući da oni nemaju namijenjene učinke.

Ako je dat zamjenski konfiguracijski parametar baze podataka, postavite ga tako da održava željeno ponašanje baze podataka.

## <span id="page-159-0"></span>**Neka sučelja monitora za HADR se više ne koriste**

Administrativni pogled SNAPHADR, funkcija tablice SNAP\_GET\_HADR i neki elementi monitora vezani uz HADR smatraju se zastarjelim u Verzija 10.1 i bit će uklonjeni iz budućeg izdanja.

U Verzija 10.1 predstavljena je funkcija tablice MON\_GET\_HADR koja izvještava o HADR funkcionalnosti. Takoer je promijenjen izlaz naredbe **db2pd -hadr**, koji sada izvještava o novim HADR informacijama. HADR informacije o kojima izvještavaju ova sučelja sadrže detalje o novim funkcionalnostima, kao što je način više pripravnih HADR baza podataka.

I dalje možete koristiti administrativni pogled SNAPHADR, funkciju tablice SNAP\_GET\_HADR i ispisane elemente monitora koji se odnose na HADR, ali u izvještaju s HADR informacijama neće biti svi detalji novih funkcionalnosti. Na primjer, ako pozovete administrativni pogled SNAPHADR i funkciju tablice SNAP\_GET\_HADR iz primarne baze podataka, nećete dobiti informacije o pomoćnim pripravnim bazama podataka.

Odbačeni su i sljedeći elementi monitora:

#### **hadr\_heartbeat - HADR otkucaji srca**

Da biste utvrdili ekvivalentne informacije, upotrijebite naredbu **db2pd -hadr** ili funkciju tablice MON\_GET\_HADR za dobivanje vrijednosti TIME\_SINCE\_LAST\_RECV i podijelite tu vrijednost s HEARTBEAT\_INTERVAL.

#### **hadr\_local\_service - HADR lokalna usluga**

Da biste utvrdili ekvivalentne informacije, postavite upit na **hadr\_local\_svc** konfiguracijski parametar. Na primarnoj HADR bazi podataka to se odnosi na primarnu, a na pripravnoj HADR bazi podataka to se odnosi na pripravnu bazu podataka na kojoj se izdaje naredba **DB2 GET CFG**.

#### **hadr\_remote\_service - HADR udaljena usluga**

Da biste utvrdili ekvivalentne informacije, postavite upit na konfiguracijske parametre **hadr\_local\_svc** i **hadr\_remote\_svc**. Na primarnoj bazi podataka to se odnosi na glavnu pripravnu bazu podataka, a na pripravnoj bazi podataka to se odnosi na primarnu bazu podataka.

### **Rješenje**

Počnite koristiti funkciju tablice MON\_GET\_HADR ili naredbu **db2pd -hadr** za nadgledanje HADR baza podataka prije nego što se prekine upotreba odbačenog administrativnog pogleda, funkcije tablice i elemenata monitora.

## **Opcija -global za rješavanje problema alata se više ne koristi**

Opcija -global koja je podržana brojem DB2 alata za rješavanje problema je odbačena i možda će se ukloniti u budućem izdanju.

## **Detalji**

Prije se opcija -global koristila za prikupljanje dijagnostičkih informacija o udaljenim hostovima i particijama. Funkcionalnost koja je osigurana s opcijom -global je odbačena i zamijenjena s opcijama -member i -host za sljedeće alate za rješavanje problema:

- v **db2trc**
- v **db2pd**
- v **db2fodc**
- db2pdcfg
- v **db2support**

Globalno skupljanje dijagnostičkih informacija je prije zahtijevalo da bude specificirana -global opcija čak i kad su bili navedeni udaljeni hostovi i particije. Kako bi pojednostavili sintaksu obavezna upotreba opcije -global na udaljenim hostovima i particijama više nije potrebna.

## **Odgovor korisnika**

Ako trenutno koristite opciju -global s naredbom **db2trc**, **db2pd**, **db2fodc**, **db2pdcfg** ili **db2support** počnite umjesto nje koristiti opciju -member ili opciju -host. Opcija -member može se koristiti za specificiranje bilo kojeg broja particije baze podataka, dok se -host koristi za navođenje bilo kojeg hosta. Ako želite globalno prikupiti dijagnostičke informacije o svim članovima, bez da morate navesti svaki član sistema, možete koristiti opciju -member all.

# <span id="page-162-0"></span>**Poglavlje 22. Ukinuta funkcionalnost**

Ukinuta funkcionalnost je uklonjena u Verzija 10.1 i nije više dostupna. Morate napraviti promjene ako ste koristili tu funkcionalnost u prethodnim izdanjima.

#### **DB2 funkcionalnost**

Sljedeća DB2 funkcionalnost je ukinuta:

- v 32-bitna podrška klijenta (pogledajte ["32-bitna podrška klijenta više se ne koristi](#page-163-0) [\(HP-UX \)" na stranici 152\)](#page-163-0)
- v DB2 JDBC tip 2 pogonitelja (pogledajte ["DB2 JDBC tip 2 pogonitelj više se ne](#page-163-0) [koristi" na stranici 152\)](#page-163-0)
- v DB2SE\_USA\_GEOCODER (pogledajte ["DB2SE\\_USA\\_GEOCODER se više ne](#page-164-0) [koristi" na stranici 153\)](#page-164-0)
- v Podrška za distribuiranu instalaciju s Microsoft Systems Management Serverom (pogledajte ["Podrška distribuirane instalacije s Microsoft Systems Management](#page-164-0) [Serverom se više ne koristi \(Windows\)" na stranici 153\)](#page-164-0)
- v Neki operativni sistemi (pogledajte ["Neki operativni sistemi više nisu podržani"](#page-164-0) [na stranici 153\)](#page-164-0)
- v Neke SQL administracijske rutine sa sufiksom verzije (pogledajte ["Neke SQL](#page-165-0) [administrativne rutine sa sufiksom verzije, više se ne koriste" na stranici 154\)](#page-165-0)
- v Worksheet Format (WSF) ulaznih ili izlaznih datoteka u **IMPORT** i **EXPORT** naredbama (pogledajte ["Worksheet Format \(WSF\) za pomoćne programe importa](#page-165-0) [i eksporta više se ne koriste" na stranici 154\)](#page-165-0)
- v Podrška za Visual Studio 2005 (pogledajte ["Prekinuta je podrška za Microsoft](#page-166-0) [Visual Studio 2005" na stranici 155\)](#page-166-0)

#### **DB2 proizvodi ili komponente baze podataka**

Sljedeći proizvodi i komponente su ukinuti:

- v Query Patroller (pogledajte ["Query Patroller se više ne koristi" na stranici 155\)](#page-166-0)
- v Alati Kontrolnog centra (pogledajte ["Alati Kontrolnog centra se prestaju koristiti"](#page-167-0) [na stranici 156\)](#page-167-0)
- v IBM DB2 Geodetic Data Management Feature (pogledajte ["IBM DB2 Geodetic](#page-169-0) [Data Management Feature više se ne koristi" na stranici 158\)](#page-169-0)

#### **API-ji, naredbe, parametri naredbi, varijable registra i konfiguracijski parametri**

Sljedeći API-ji, naredbe, parametri naredbi i varijable registra se ukinuti:

- v Podrška u COBOL-u, FORTRAN-u i REXX-u za DB2 API-je koji upravljaju povijesnim slogovima baze podataka više ne postoji (pogledajte ["Podrška u](#page-170-0) [COBOL-u, FORTRAN-u i REXX-u za DB2 API-je koji upravljaju povijesnim](#page-170-0) [slogovima baze podataka više ne postoji" na stranici 159\)](#page-170-0)
- Naredbe **db2imigr** i **db2ckmig** (pogledajte ["db2imigr i db2ckmig naredbe se](#page-170-0) [više ne koriste" na stranici 159\)](#page-170-0)
- v Parametar **-file** za naredbe **db2flsn** i **db2rfpen** (pogledajte ["-file parametar](#page-171-0) [naredbi db2flsn i db2rfpen više se ne koristi" na stranici 160\)](#page-171-0)
- Parametar **-s** naredbe **db2iupdt** (pogledajte ["-s parametar naredbe db2iupdt više](#page-171-0) [se ne koristi" na stranici 160\)](#page-171-0)
- v Parametar **CONVERT** u **REORG INDEXES** naredbi i vrijednosti parametara koji se odnose na DB2 API strukture podataka (pogledajte ["Parametri naredbe](#page-156-0) [REORG INDEXES/TABLE i vrijednosti parametara koji se odnose na DB2 API](#page-156-0) [strukture podataka zastarjeli su ili se više ne koriste" na stranici 145\)](#page-156-0)
- v Neke varijable registra i okoline (pogledajte ["Neke varijable registra i okoline se](#page-172-0) [više ne koriste" na stranici 161\)](#page-172-0)
- Neki konfiguracijski parametri baze podataka "Neki konfiguracijski parametri [baze podataka su zastarjeli ili se više ne koriste" na stranici 147\)](#page-158-0)

# <span id="page-163-0"></span>**32-bitna podrška klijenta više se ne koristi (HP-UX )**

Počevši od DB2 Verzija 10.1, podrška za 32-bitne klijente je ukinuta na HP-UX operativnim sistemima

## **Detalji**

Kada je predstavljena podrška za HP Itanium-bazirane poslužitelje u DB2 Verziji 8, 32-bitne DB2 knjižnice klijenata su dane na HP-UX operativnim sistemima da bi se podržali korisnici i partneri koji nisu mogli odmah omogućiti svoje 32-bitne HP-UX PA RISC aplikacije u izvornim 64-bitnim Itanium okolinama. Podrška za DB2 instance poslužitelja na HP-UX PA RISC sistemima je uklonjena u DB2 Verzija 9.5. Pošto su sada HP Itanium-bazirani poslužitelji uobičajeni, DB2 32-bitna podrška klijenta na HP-UX operativnim sistemima se više ne koristi. Ova promjena ne utječe na druge platforme, gdje se 32-bitna podrška klijenta DB2 nastavlja poboljšavati.

## **Rješenje**

Podrška za 32-bitne aplikacije na HP-UX operativnim sistemima više se ne koristi. Morate nadograditi vaše 32-bitne aplikacije na 64-bitne prije nadogradnje na Verzija 10.1, tako da se aplikacije mogu izvoditi u izvornim 64-bitnim HP-UX Itanium-baziranim okolinama.

## **DB2 JDBC tip 2 pogonitelj više se ne koristi**

DB2 JDBC tip 2 pogonitelj za Linux, UNIX i Windows operativne sisteme više se ne koristi. U zamjenu, trebate koristiti IBM Data Server Driver for JDBC and SQLJ.

## **Detalji**

DB2 JDBC tip 2 pogonitelj za Linux, UNIX i Windows je odbačen u Verziji 8.2. Ovaj pogonitelj dozvolio je Java aplikacijama pozivanje DB2 poslužitelje preko JDBC-a. DB2 JDBC tip 2 pogonitelj koristio je DB2 CLI sučelje za komuniciranje s DB2 poslužiteljima podataka. Java aplikacije koje koriste ovaj pogonitelj moraju se izvoditi na DB2 klijentu. Ovaj pogonitelj podržava sve metode koje se opisuju u JDBC 1.2 i 2.0 specifikacijama.

IBM Data Server Driver for JDBC and SQLJ dozvoljava Java aplikacijama da uspostave veze JDBC tipa 2 i JDBC tipa 4 koristeći pojedinačnu instancu pogonitelja. Ponašanje pogonitelja tipa 2 za IBM Data Server Driver for JDBC and SQLJ odnosi se kao IBM Data Server Driver for JDBC and SQLJ povezanost tipa 2. Ovaj pogonitelj podržava sve metode koje se opisuju u JDBC 3.0 i 4.0 specifikacijama.

## **Rješenje**

Koristite IBM Data Server Driver for JDBC and SQLJ umjesto DB2 JDBC tip 2 pogonitelja. Pogledajte zadatak [Nadogradnja aplikacija baza podataka](http://publib.boulder.ibm.com/infocenter/db2luw/v9r7/topic/com.ibm.db2.luw.qb.upgrade.doc/doc/t0023449.html) na http://publib.boulder.ibm.com/ infocenter/db2luw/v9r7/topic/com.ibm.db2.luw.qb.upgrade.doc/doc/t0024117.html i podzadatak [Nadogradnja Java aplikacija koje koriste DB2 JDBC tip 2 pogonitelj](http://publib.boulder.ibm.com/infocenter/db2luw/v9r7/topic/com.ibm.db2.luw.qb.upgrade.doc/doc/t0024117.html) na http://publib.boulder.ibm.com/infocenter/db2luw/v9r7/topic/ com.ibm.db2.luw.qb.upgrade.doc/doc/t0024117.html.

Ako koristite DB2 JDBC tip 2 pogonitelj za prevođenje vaših Java aplikacija ili rutina, dobit ćete grešku budući da se pogonitelj ne može pronaći.

# <span id="page-164-0"></span>**DB2SE\_USA\_GEOCODER se više ne koristi**

DB2SE\_USA\_GEOCODER više se ne podržava. Također, on se više ne instalira s DB2 Spatial Extenderom.

## **Detalji**

DB2SE\_USA\_GEOCODER je primjer za geocoder koji prevodi adrese Sjedinjenih država u ST\_Point podatke. U prethodnim izdanjima se on instalirao kao komponenta od DB2 Spatial Extendera i automatski se registrirao. Geokoder se podržavao samo na ograničenom broju operativnih sistema. Referentni podaci za ovaj geokoder razvijeni su 2002 kao način da se pruži primjer korisnicima. Ažuriranje referentnih podataka rezultiralo bi pristojbama licenciranja za korisnike koji ga žele koristiti.

DB2 Spatial Extender podržava geokodere od dobavljača i od korisnika. S ovim geokoderima slobodni ste koristiti ulaz ili izlaz koji je različit od DB2SE\_USA\_GEOCODER. Također, možete izabrati geokoder koji se podržava u operativnom sistemu po vašem izboru.

## **Rješenje**

Koristite geokodere koje dobavljaju prodavači i korisnici. Za detalje o upotrebi, pogledajte Kako koristiti geokoder ili [Integriranje uobičajenih geokodera i DB2 Spatial Extendera.](http://www.ibm.com/developerworks/data/library/techarticle/0305stolze/0305stolze.html)

# **Podrška distribuirane instalacije s Microsoft Systems Management Serverom se više ne koristi (Windows)**

Podrška za instaliranje DB2 proizvoda preko mreže i postavljanje instalacije iz središnje lokacije koristeći Microsoft Systems Management Server (SMS) više se ne koristi.

## **Detalji**

U Verzija 10.1, možete izvoditi distribuirane instalacije DB2 proizvoda koristeći Microsoft Systems Center Configuration Manager (SCCM).

U prošlim izdanjima, mogli ste izvoditi distribuirane instalacije koristeći Microsoft Systems Management Server. Međutim, Microsoft više ne podržava SMS.

## **Rješenje**

Umjesto njega, koristite SCCM za izvođenje distribuiranih instalacija. Za detalje pogledajte SCCM dokumentaciju na [http://technet.microsoft.com/en-us/library/cc507089.aspx.](http://technet.microsoft.com/en-us/library/cc507089.aspx)

## **Neki operativni sistemi više nisu podržani**

Počevši od Verzija 10.1, prestaje podrška za neke operativne sisteme.

## **Detalji**

Sljedeći operativni sistemi i Linux distribucije više nisu podržani:

- AIX 5.3
- $\cdot$  HP-UX 11iv2
- $\cdot$  Solaris 9

 $\cdot$  Ubuntu 8.0.4.x

### **Odgovor korisnika**

Pregledajte popis podržanih operativnih sistema i planirajte nadogradnju operativnih sistema vašeg DB2 poslužitelja prije nadogradnje vaših proizvoda DB2 baze podataka.

## <span id="page-165-0"></span>**Neke SQL administrativne rutine sa sufiksom verzije, više se ne koriste**

Više SQL administrativnih rutina se više ne koristi u Verzija 10.1. Trebate ukloniti sve reference u tim rutinama.

### **Detalji**

U Verziji 9.1 i Verziji 9.5, neke SQL administrativne rutine sa sufiksom verzije su zastarjele. Ove rutine se više ne koriste. Zamjenske rutine u Verzija 10.1 imaju opsežniju funkcionalnost.

Sljedeća tablica pokazuje rutine koje se više ne koriste u njihovu zamjensku rutinu:

*Tablica 36. SQL administrativne rutine koje se ne koriste i njihove zamjenske rutine*

| Rutina koja se ne koristi | Zamjenska rutina                    |
|---------------------------|-------------------------------------|
| SNAP GET DB V91           | SNAP GET DB funkcija tablice        |
| SNAP GET DB V95           | SNAP_GET_DB funkcija tablice        |
| SNAP_GET_DYN_SQL_V91      | SNAP_GET_DYN_SQL funkcija tablice   |
| SNAP GET TBSP PART V91    | SNAP_GET_TBSP_PART funkcija tablice |

**Bilješka:** Ako pozovete bilo koju od rutina koje se više ne koriste, vrata se poruka greške SQL0440N.

### **Rješenje**

Modificirajte sve vaše aplikacije i skripte i uklonite sve reference na te rutine ili koristite zamjenske rutine ili poglede označene u "Odbačene SQL administrativne rutine i pogledi".

# **Worksheet Format (WSF) za pomoćne programe importa i eksporta više se ne koriste**

Worksheet Format (WSF) se koristio za razmjenu podataka u proizvodima kao što su Lotus 1-2-3 i Symphony. Podrška za format datoteke više se ne koristi.

### **Detalji**

WSF datoteke imaju ograničenja u odnosu na druge podržane formate datoteka. Ovaj format se ne preporuča za DB2 pomoćne programe.

## **Odgovor korisnika**

Koristite podržani format datoteke umjesto WSF datoteka. Ažurirajte svaku aplikaciju ili skriptu koja koristi ovaj format datoteke za operacije importa i eksporta. Za postojeće WSF datoteke, konvertirajte drugi format učitavanjem podataka natrag u DB2 tablice i njihovim eksportiranjem u podržani format kao što su ASC, DEL ili PC/IXF.

## <span id="page-166-0"></span>**Prekinuta je podrška za Microsoft Visual Studio 2005**

Podrška za Microsoft Visual Studio 2005 je prekinuta jer je Visual Studio 2005 došao do datuma prekida podrške.

#### **Detalji**

Visual Studio 2005 prvi je puta izdan u listopadu 2005. i kasnije je nadograđen tako da podržava NET Framework 2.0. Podrška za .NET Framework 3.0 dostupna je putem proširenja Visual Studia 2005 za .NET Framework 3.0.

Da biste imali pristup podršci za .NET Framework 3.0 ili za novije verzije, trebate koristiti barem Visual Studio 2008. Ako izvedete neke dodatne radnje u Visual Studiu 2005, možete koristiti .NET Framework 3.0 i novije verzije jer Visual Studio 2005 nema ugrađenu zavisnost o .NET Frameworku. Međutim, nećete imati pristup novim predlošcima i alatima za projekte i datoteke.

### **Rješenje**

Koristite Visual Studio 2008 ili Visual Studio 2010 umjesto Visual Studia 2005. Projekte iz Visual Studia 2005 možete konvertirati u Visual Studio 2008 ili Visual Studio 2010.

## **Query Patroller se više ne koristi**

Query Patroller se više ne koristi i sada morate koristiti DB2 Upravitelj radnog opterećenja umjesto vašeg rješenja za upravljanje radnim opterećenjem.

#### **Detalji**

Query Patroller više se ne podržava u Verzija 10.1. Query Patroller je odbačen u Verziji 9.7. Kao rezultat, povezane varijable registara također su se prestale koristiti.

Dodatno, sljedeće ključne riječi za datoteku odgovora više se ne koriste:

- OUERY PATROLLER DATABASE
- QP\_CONTROL\_TABLESPACE
- v QP\_CONTROL\_DBPARTITIONGROUP
- OP CONTROL DBPARTITIONNUM
- OP CONTROL PATH, OP CONTROL DMS
- v QP\_CONTROL\_DMS\_CONTAINER
- QP\_CONTROL\_DMS\_NUMPAGES
- OP RESULT TABLESPACE
- v QP\_RESULT\_DBPARTITIONGROUP
- OP RESULT DBPARTITIONNUM
- v QP\_RESULT\_PATH, QP\_RESULT\_DMS
- v QP\_RESULT\_DMS\_CONTAINER
- QP\_RESULT\_DMS\_NUMPAGES
- v QP\_REPLACE, QP\_USERNAME
- QP\_DOMAIN
- QP\_PASSWORD

DB2 Upravitelj radnog opterećenja (WLM) je preferirano rješenje za upravljanje radnim opterećenjem od Verzije 9.5. On sadrži jako poboljšani skup funkcija upravljanja radnim <span id="page-167-0"></span>opterećenjem koje zamjenjuju i Query Patroller i DB2 Governora.

### **Rješenje**

Počevši od Verzije 9.7 Paketa popravaka 1, možete koristiti skript nazvan [qpwlmmig.pl](http://publib.boulder.ibm.com/infocenter/db2luw/v9r7/topic/com.ibm.db2.luw.apdv.sample.doc/doc/perl/s-qpwlmmig-pl.html) i koji generira skript koji pomaže kod migriranja Query Patroller okoline u WLM okolinu. Pogledajte jedan od sljedećih zadataka za detalje o tome kako migrirati iz Query Patrollera u DB2 upravitelj radnog opterećenja:

- v [Migriranje iz Query Patrollera u DB2 upravitelj radnog opterećenja korištenjem uzorka](http://publib.boulder.ibm.com/infocenter/db2luw/v9r7/topic/com.ibm.db2.luw.admin.wlm.doc/doc/t0056572.html) [skripta](http://publib.boulder.ibm.com/infocenter/db2luw/v9r7/topic/com.ibm.db2.luw.admin.wlm.doc/doc/t0056572.html)
- v [Migriranje iz Query Patrollera u DB2 upravitelj radnog opterećenja](http://publib.boulder.ibm.com/infocenter/db2luw/v9r7/topic/com.ibm.db2.luw.qb.upgrade.doc/doc/t0053461.html)

Morate izvesti qpwlmmig.pl skript u vašoj Verzija 9.7 DB2 kopiji gdje je instaliran Query Patroller, prije nadogradnje na Verzija 10.1. Query Patroller se ne podržava u Verzija 10.1. Skript qpwlmmig.pl također radi i na Verzija 9.5 DB2 kopijama na kojima je instaliran Query Patroller.

## **Alati Kontrolnog centra se prestaju koristiti**

Alati Kontrolnog centra i sve povezane komponente, kao što su čarobnjaci i savjetnici se više ne koriste. Novi skup GUI alata za upravljanje s DB2 za Linux, UNIX i Windows podacima i aplikacijama centra podataka je sada dostupan i može se koristiti.

### **Detalji**

Sljedeći alati Kontrolnog centra i povezane komponente se prestaju koristiti:

- Monitor aktivnosti
- Editor naredbi
- v Konfiguracijski pomoćnik
- v Kontrolni centar i pridruženi čarobnjaci i savjetnici
	- Podloga za dodavanje particija
	- Čarobnjak promjene grupe particija baze podataka
	- Čarobnjak sigurnosnog kopiranja
	- Čarobnjak konfiguracijskog savjetnika
	- Čarobnjak dnevnika konfiguriranja baze podataka
	- Čarobnjak konfiguriranja ažuriranja višestrukih stranica
	- Čarobnjak kreiranja tablice predmemorije
	- Čarobnjak kreiranja baze podataka
	- Čarobnjak kreiranja federalnih objekata (takoer poznat kao Čarobnjak kreiranja nadimaka)
	- Čarobnjak kreiranja prostora tablice
	- Čarobnjak kreiranja tablice
	- Čarobnjak savjetnika oblikovanja
	- Podloga za ispuštanje particija
	- Obavijest zdravstvene uzbune
	- Podloga konfiguriranja indikatora zdravlja
	- Čarobnjak učitavanja
	- Savjetnik preporuka
	- Čarobnjak redistribucije podataka
	- Čarobnjak vraćanja
- Čarobnjak postavljanja monitora aktivnosti
- Čarobnjak postavljanja baza podataka visoko dostupnog obnavljanja od katastrofe (High Availability Disaster Recovery (HADR))
- Podloga postavljanja upravljanja memorijom
- Čarobnjak rješavanja problema
- v Plug-in proširenja Kontrolnog centra
- Analizator događaja
- Zdravstveni centar
- Monitor sumnjivih transakcija
- Dnevnik
- Licencni centar
- Vizualizator memorije
- Ouery Patroller centar
- v Satelitski administracijski centar
- Centar zadataka
- v Korisničko sučelje za pristup funkcionalnosti prostornog proširitelja
- Korisničko sučelje za Visual Explain

Rezultat ovoga je da postoje naredbe i ključne riječi datoteke odgovora za DB2 instalaciju koje se također više ne koriste. Sljedeće pridružene DB2 naredbe se više ne koriste:

- **db2am** (Pokretanje monitora aktivnosti)
- **db2ca** (Pokretanje Konfiguracijskog pomoćnika)
- **db2cc** (Pokretanje kontrolnog centra)
- **db2ce** (Pokretanje editora naredbi)
- **db2eva** (Analizator događaja)
- **db2hc** (Pokretanje zdravstvenog centra)
- **db2indbt** (Pokretanje monitora sumnjivih transakcija)
- **db2journal** (Pokretanje dnevnika)
- **db2lc** (Pokretanje Licencnog centra)
- **db2memvis** (Pokretanje Vizualizatora memorije)
- **db2tc** (Pokretanje centra zadataka)

Osim ovoga se prestaju koristiti i sljedeće ključne riječi datoteke odgovora:

- CTLSRV\_INSTANCE
- DB2SATELLITEAPPVER
- DB2SATELLITEID
- SATELLITE CONTROL DATABASE
- TOOLS\_CATALOG\_DATABASE
- TOOLS CATALOG SCHEMA

Za Query Patroller su ključne riječi datoteke odgovora koje se više ne koriste ispisane u ["Query Patroller se više ne koristi" na stranici 155.](#page-166-0)

**Važno:** Upotreba alata Kontrolnog centra Verzije 9.7 ili ranijih za povezivanje na Verzija 10.1 baze podataka nije podržana. Ako ste postavili lokaciju za pristup do Verzija 10.1 DB2 Informacijskog centra promjenom DB2\_DOCHOST varijable, online pomoć za alate Kontrolnog centra, Verzija 9.7 ili ranija nije dostupna.

## <span id="page-169-0"></span>**Rješenje**

Upotrijebite naredbu **AUTOCONFIGURE** za dobivanje preporuka konfiguracijskog savjetnika. Iako se više ne koristi sučelje čarobnjaka za konfiguracijski savjetnik, sam konfiguracijski savjetnik još je uvijek dostupan ako upotrijebite naredbu **AUTOCONFIGURE**.

Koristite naredbu **db2advis** za dobivanje preporuka savjetnika za dizajn. Ni sučelje čarobnjaka savjetnika za dizajn se više ne koristi, ali je savjetnik za dizajn još uvijek dostupan pomoću naredbe **db2advis**.

IBM Data Studio i IBM Optim alati izvode slične zadatke koje ste prije izvodili s alatima Kontrolnog centra. Ti preporučeni alati sadrže poboljšane funkcije za te zadatke. Koristite bilo koji od sljedećih alata umjesto alata Kontrolnog centra:

- IBM Data Studio
- IBM InfoSphere Data Architect
- IBM InfoSphere Optim Administrator baze podataka
- IBM InfoSphere Optim Development Studio
- IBM InfoSphere Optim Performance Manager
- IBM InfoSphere Optim Performance Manager Prošireno izdanje

Za mapiranja između ovih preporučenih alata i alata Kontrolnog centra pogledajte "Tablica" preporučenih alata u usporedbi s alatima Kontrolnog centra" u knjizi *Što je novo u DB2 verziji 10.1* .

Data Studio, IBM InfoSphere Optim Administrator baze podataka i IBM InfoSphere Optim Development Studio su uključeni u sva izdanja proizvoda DB2 baza podataka. IBM InfoSphere Optim Performance Manager je uključen u DB2 Advanced Enterprise Server Edition ili IBM InfoSphere Warehouse.

Za više informacija, pogledajte "Alati upravljanja bazama podataka i razvoja aplikacija".

#### **Srodne informacije**:

[Informacijski centar Integriranog upravljanja podacima na http://publib.boulder.ibm.com/](http://publib.boulder.ibm.com/infocenter/idm/docv3/index.jsp) [infocenter/idm/docv3/index.jsp](http://publib.boulder.ibm.com/infocenter/idm/docv3/index.jsp)

# **IBM DB2 Geodetic Data Management Feature više se ne koristi**

Prekinuta je upotreba DB2 Geodetic Data Management Feature. Ako posjedujete licencu za ovu funkciju iz prijašnjih izdanja i dalje ćete dobivati podršku.

#### **Detalji**

U Verzija 10.1, instalacija DB2 Spatial Extendera ne uključuje DB2 Geodetic Data Management Feature. Kod novih instalacija DB2 Spatial Extendera uz DB2 Geodetic Data Management Feature, obratite se IBM podršci za detalje o dobivanju softvera za tu funkciju.

U ranijim izdanjima, DB2 Geodetic Data Management Feature bio je nadopuna DB2 Spatial Extendera. DB2 Geodetic Data Management Feature je rukovao objektima definiranim na površini Zemlje u obliku kontinuirane sfere, a ne u planarnom sistemu s koordinatama x i y.

Ova funkcija je odbačena Verziji 9.7.

## <span id="page-170-0"></span>**Rješenje**

Ako posjedujete licencu za DB2 Geodetic Data Management Feature u verziji 9.7 ili verziji 9.5 i izvedete nadogradnju DB2 Spatial Extendera na Verzija 10.1, slijedite upute IBM podrške za preuzimanje i instalaciju DB2 Geodetic Data Management Feature i licence funkcije.

Ako nemate licencu za DB2 Geodetic Data Management Feature u verziji 9.7 ili verziji 9.5, obratite se IBM predstavniku prodaje koji će utvrditi najbolje rješenje za vašu okolinu.

# **Podrška u COBOL-u, FORTRAN-u i REXX-u za DB2 API-je koji upravljaju povijesnim slogovima baze podataka više ne postoji**

Podrška u COBOL-u, FORTRAN-u i REXX-u za DB2 API-je koji upravljaju povijesnim slogovima baze podataka više ne postoji. U Verzija 10.1, ovi API-ji su i dalje podržani za C i Java programske jezike.

### **Detalji**

Podrška u COBOL-u, FORTRAN-u i REXX-u je uklonjena za sljedeće DB2 API-je:

- db2HistoryCloseScan
- db2HistoryGetEntry
- db2HistoryOpenScan
- db2HistoryUpdate

### **Rješenje**

Promijenite sve vaše aplikacije i skripte programirane u COBOL-u, FORTRAN-u i REXX-u i uklonite sve reference na te DB2 API-je.

Za pristup slogovima povijesti baze podataka izdajte upit koristeći administrativni pogled DB\_HISTORY .

## **db2imigr i db2ckmig naredbe se više ne koriste**

Naredbe **db2imigr** i **db2ckmig** se više ne koriste.

### **Detalji**

U Verziji 9.5 i ranijim izdanjima, pojam *migracija* se koristio za opis procesa nadogradnje DB2 poslužitelja, klijenata i aplikacija baze podataka, rutina, instanci i baza podataka iz prethodnog izdanja za izvođenje u okolini trenutnog izdanja. Zbog konzistentnosti u terminologiji svih DB2 proizvoda, počevši od Verzije 9.7, pojam *nadogradnja* se počeo koristiti za opis istog tog procesa.

Zbog ove promjene u terminologiji, DB2 naredbe za migraciju instanci i baza podataka se više ne koriste. Sljedeća tablica pokazuje naredbe koje treba koristiti za nadogradnju instanci i baza podataka.

<span id="page-171-0"></span>*Tablica 37. Ukinute i zamjenske naredbe*

| Naredba koja se više ne<br>koristi | Zamjenska naredba | Opis zamjenske naredbe                                                                                                    |
|------------------------------------|-------------------|----------------------------------------------------------------------------------------------------|
| db2imigr                           | db2iupgrade       | Naredba <b>db2iupgrade</b> nadograđuje<br>instancu iz DB2 kopije s prethodnim<br>izdanjem na DB2 kopiju s trenutnim<br>izdanjem. |
| db2ckmig                           | db2ckupgrade      | <b>db2ckupgrade</b> provjerava da li su<br>lokalne baze podataka spremne za<br>nadogradnju.                                      |

## **Odgovor korisnika**

Koristite **db2iupgrade** i **db2ckupgrade** naredbe za nadogradnju instanci i baza podataka.

## **-file parametar naredbi db2flsn i db2rfpen više se ne koristi**

Parametar **-file** naredbi **db2flsn** i**db2rfpen** više se ne koristi. Umjesto njega koristite parametar **-path**.

## **Detalji**

Parametar **-file** se više ne koristi jer ste mogli navesti samo jednu kontrolnu datoteku dnevnika (SQLOGCTL.LFH.1 ili SQLOGCTL.LFH.2) s parametrom. Za naredbu **db2rfpen**, specificiranje samo jedne kontrolne datoteka dnevnika rezultira u nekonzistentnosti između dvije kontrolne datoteke dnevnika što može dovesti do potencijalnih problema u konzistentnosti podataka u bazi podataka. Za naredbu **db2flsn**, ako postoji problem s navedenom datotekom, vrati se greška.

Parametar **-path** navodi punu stazu u direktorij gdje se nalaze kontrolne datoteke dnevnika, SQLOGCTL.LFH.1 i njihova zrcalna kopija SQLOGCTL.LFH.2. Upotreba staze za naredbu **db2rfpen** znači da su ažurirane obje kontrolne datoteke dnevnika u stazi. Upotreba staze za naredbu **db2flsn** znači da kad postoji problem kod čitanja jedne od datoteka, u zamjenu koristi se druga.

## **Rješenje**

U zamjenu koristite parametar **database\_alias** ili parametar **-path**.

## **-s parametar naredbe db2iupdt više se ne koristi**

Parametar **-s** naredbe **db2iupdt** više nije raspoloživ jer se postojeći SPM direktorij dnevnika ne može zanemariti.

## **Detalji**

Naredba **db2iupdt** izvodi sljedeće funkcije:

- Ažurira instancu za izvođenje na DB2 kopiji koja ima instaliran novi proizvod DB2 baze podataka ili novu komponentu
- Ažurira instancu za izvođenje na DB2 kopiji iste verzije kao DB2 kopija koja je pridružena instanci
- v Ažurira tip instance u tip instance kasnijeg izdanja

<span id="page-172-0"></span>U prethodnim izdanjima na operativnim sistemima UNIX i Linux, mogli ste navesti parametar **-s** da se zanemari postojeći direktorij dnevnika sync point managera (SMP).

### **Odgovor korisnika**

Na svim operativnim sistemima ovaj parametar naredbe **db2iupdt** više nije raspoloživ. Na operativnim sistemima UNIX i Linux, nemojte označiti ovaj parametar s naredbom db2iupdt. Ako označite ovaj parametar, postojeći direktorij dnevnika sync point managera (SPM) neće se zanemariti i vratit će se greška.

## **Neke varijable registra i okoline se više ne koriste**

Postoji više varijabli registra koje se više ne koriste u Verzija 10.1. Trebate ukloniti sve reference na njih.

### **Detalji**

Sljedeće varijable registra i okoline se više ne koriste u Verzija 10.1:

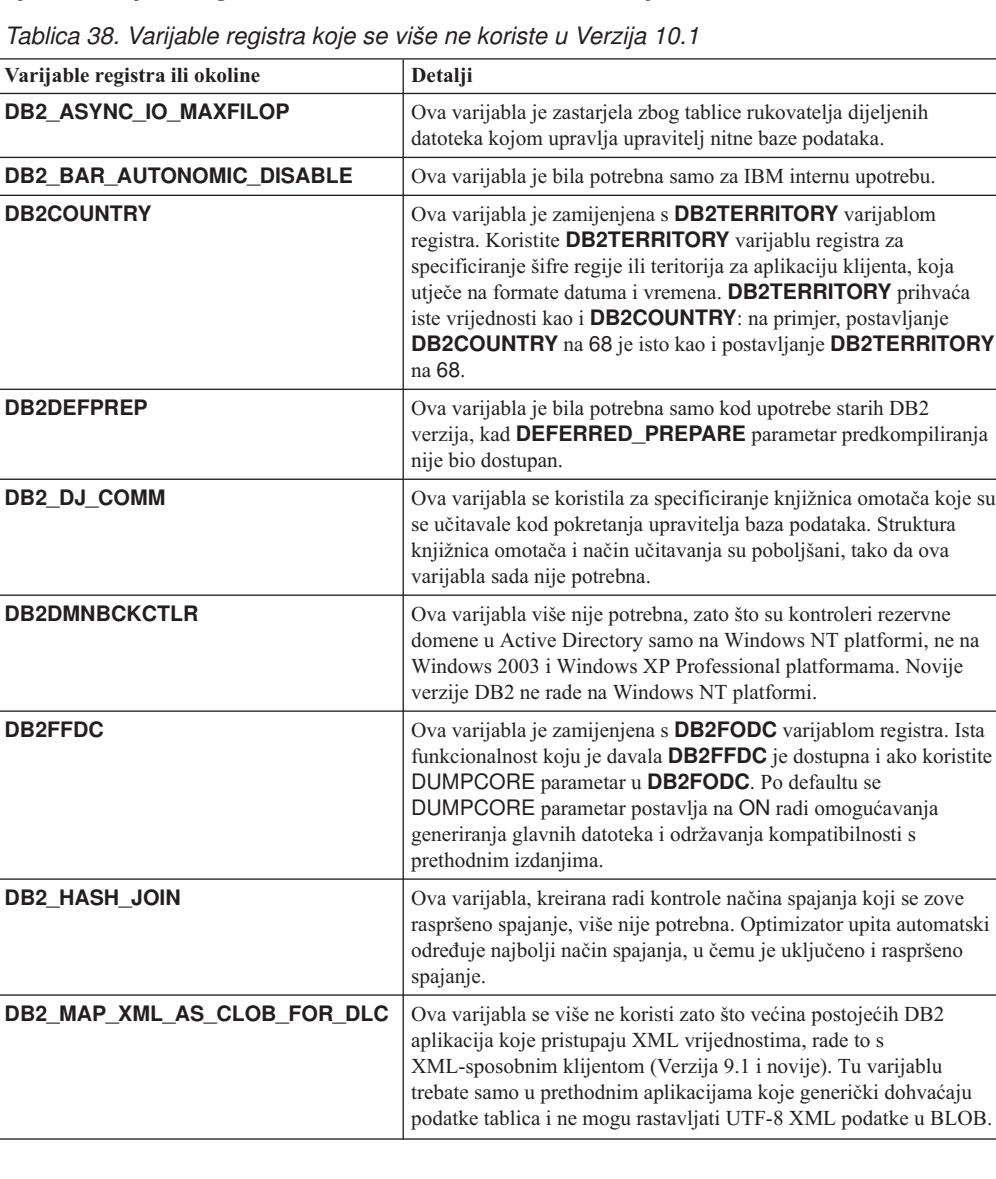

| Varijable registra ili okoline    | Detalji                                                                                                    |
|-----------------------------------|----------------------------------------------------------------------------------------------------|
| <b>DB2MEMMAXFREE</b>              | Ova varijabla više nije potrebna zato što upravitelj baza podataka<br>sada koristi model nitnog mehanizma. Za više informacija,<br>pogledajte DB2 Model procesa.                    |
| <b>DB2 QP BYPASS APPLICATIONS</b> | Ova varijabla više nije podržana, zato što je funkcionalnost koju<br>daje DB2 Query Patroller zamijenjena s DB2 upraviteljem radnog<br>opterećenja.                                 |
| <b>DB2 QP BYPASS COST</b>         | Ova varijabla više nije podržana zato što se DB2 Query Patroller<br>više ne koristi. DB2 Upravitelj radnog opterećenja zamjenjuje DB2<br>Query Patroller i sadrži potpuno rješenje. |
| <b>DB2 QP_BYPASS_USERS</b>        | Ova varijabla više nije podržana zato što se DB2 Query Patroller<br>više ne koristi. DB2 Upravitelj radnog opterećenja zamjenjuje DB2<br>Query Patroller i sadrži potpuno rješenje. |
| <b>DB2ROUTINE_DEBUG</b>           | Ova varijabla više nije potrebna zato što je debug program ove<br>spremljene procedure zamijenjen s jedinstvenim debug programom.                                                   |
| DB2 RR TO RS                      | Ova varijabla se više ne koristit zato što indeksi Tipa 1 više nisu<br>podržani.                                                                                                    |
| <b>DB2 SNAPSHOT NOAUTH</b>        | Ova varijabla nije potrebna zato što istu funkcionalnost možete<br>dobiti i upotrebom SYSMON grupa ovlaštenja.                                                                      |
| <b>DB2 UPDATE PART KEY</b>        | Ova varijabla je zastarjela zato što su glavna ažuriranja<br>particioniranja dozvoljena po defaultu.                                                                                |
| DB2_USE_DB2JCCT2_JROUTINE         | Ova varijabla više nije potrebna zato što se više ne koristi pogonitelj<br>na kojeg se ona odnosi.                                                                                  |
| <b>DB2 VENDOR INI</b>             | Ova varijabla više nije potrebna zato što postavke varijable okoline<br>koje ona sadrži možete staviti u datoteku koja je navedena s<br>DB2 DJ_INI varijablom.                      |
| <b>DB2YIELD</b>                   | Ova varijabla se koristila samo na Windows 3.1, a oni više nisu<br>podržani u novijim DB2 verzijama.                                                                                |

*Tablica 38. Varijable registra koje se više ne koriste u Verzija 10.1 (nastavak)*

| Varijable registra ili okoline                               | Detalji                                                                                                    |
|--------------------------------------------------------------|----------------------------------------------------------------------------------------------------|
| Varijable registra Query Patrollera:<br>DQP_ABORTRESULT<br>٠ | Ove varijable više nisu podržane zato što se DB2 Query Patroller<br>više ne koristi. DB2 Upravitelj radnog opterećenja zamjenjuje DB2<br>Query Patroller i sadrži potpunije rješenje. |
| DQP_CHILD_WAIT<br>٠                                          |                                                                                                    |
| <b>DQP DISKMON</b><br>٠                                      |                                                                                                    |
| DQP_EXIT_AN<br>٠                                             |                                                                                                    |
| <b>DQP INTERVAL</b><br>٠                                     |                                                                                                    |
| DQP_LAST_RESULT_DEST<br>٠                                    |                                                                                                    |
| DQP_LOCAL_SERVANTS<br>٠                                      |                                                                                                    |
| <b>DQP LOG</b><br>٠                                          |                                                                                                    |
| <b>DQP LOGMON</b><br>٠                                       |                                                                                                    |
| <b>DQP_MAIL</b><br>٠                                         |                                                                                                    |
| DQP_MAIL_ACCOUNT<br>٠                                        |                                                                                                    |
| <b>DQP_MAPI_PASSWORD</b><br>٠                                |                                                                                                    |
| DQP MAPI PROFILE<br>٠                                        |                                                                                                    |
| DQP NET<br>٠                                                 |                                                                                                    |
| <b>DQP_NOCPU</b><br>٠                                        |                                                                                                    |
| <b>DQP NOEXPLAIN</b><br>٠                                    |                                                                                                    |
| <b>DQP NTIER</b><br>٠                                        |                                                                                                    |
| <b>DQP PURGEHOURS</b><br>٠                                   |                                                                                                    |
| DQP RECOVERY INTERVAL<br>٠                                   |                                                                                                    |
| DQP_RES_TBLSPC<br>٠                                          |                                                                                                    |
| <b>DQP_RUNTIME</b><br>٠                                      |                                                                                                    |
| <b>DQP_SERVER</b><br>٠                                       |                                                                                                    |
| <b>DQP_SHARE</b><br>٠                                        |                                                                                                    |
| DQP_SIBLING_WAIT<br>٠                                        |                                                                                                    |
| <b>DQP STARTUP</b><br>٠                                      |                                                                                                    |
| <b>DQP TRACEFILE</b><br>٠                                    |                                                                                                    |

*Tablica 38. Varijable registra koje se više ne koriste u Verzija 10.1 (nastavak)*

## **Rješenje**

Uklonite upotrebu varijabli registra koje se više ne koriste, jer one neće imati učinka. Ako je označena zamjenska varijabla registra u [Tablica 38 na stranici 161,](#page-172-0) postavite ju na ispravnu vrijednost da biste zadržali željeno ponašanje upravitelja baza podataka.

# **Neki konfiguracijski parametri baze podataka su zastarjeli ili se više ne koriste**

Radi promjena u funkcionalnosti, uvođenje novih konfiguracijskih parametara baze podataka ili uklanjanje podrške, sljedeći konfiguracijski parametri baze podataka su bilo zastarjeli ili se više ne koriste.

### **Detalji**

Odbačeni su sljedeći konfiguracijski parametri baze podataka:

*Tablica 39. Odbačeni konfiguracijski parametri baze podataka*

| Ime parametra | Opis                 | Detalji                                                                                                    |
|---------------|----------------------|----------------------------------------------------------------------------------------------------|
| health mon    | nadgledanje zdravlja | Konfiguracijski parametar za   Monitor zdravlja i pridruženi indikatori zdravlja<br>smatraju se zastarjelima. |

*Tablica 39. Odbačeni konfiguracijski parametri baze podataka (nastavak)*

| Ime parametra | Opis                                                     | Detalji                                                                                  |
|---------------|----------------------------------------------------------|------------------------------------------------------------------------------------------|
| ∣mincommit    | Broj predaja za grupiranje<br>konfiguracijskog parametra | Podešavanje ovog parametra nije potrebno radi<br>poboljšanja infrastrukture zapisivanja. |

Sljedeći konfiguracijski parametri baze podataka više se ne koriste:

*Tablica 40. Odbačeni konfiguracijski parametri baze podataka*

| Ime parametra | Opis                                                                 | Detalji                                                                                                    |
|---------------|----------------------------------------------------------------------|----------------------------------------------------------------------------------------------------|
|               | <b>dyn query mgmt</b> Upravljanje Dinamičkim<br>SQL i XQuery upitima | Ovaj parametar više nije podržan zato što se<br>Query Patroller više ne koristi.                                                                                                    |
| logretain     | Omogućavanje zadržavanja<br>dnevnika                                 | Ovaj parametar je zamijenjen s logarchmeth1,<br>konfiguracijskim parametrom metode arhiviranja<br>primarnog dnevnika. Za držanje aktivnih datoteka<br>dnevnika za obnavljanje prema naprijed,<br>postavite logarchmeth1 na LOGRETAIN<br>izdavanjem naredbe UPDATE DB CFG USING<br>logarchmeth1 LOGRETAIN. logarchmeth2<br>se mora postaviti na OFF.                          |
| userexit      | Omogućavanje korisničkog<br>izlaza                                   | Ovaj parametar je zamijenjen s <b>logarchmeth1</b> ,<br>konfiguracijskim parametrom metode arhiviranja<br>primarnog dnevnika. Za omogućavanje<br>arhiviranja dnevnika preko korisničkog izlaznog<br>programa, postavite logarchmeth1 na<br>USEREXIT izdavanjem naredbe <b>UPDATE DB</b><br><b>CFG USING logarchmeth1 USEREXIT.</b><br>logarchmeth2 se mora postaviti na OFF. |

Konfiguracijski parametri **logarchmeth1** i **logarchmeth2** u bazama podataka koje su nadograene iz pred-Verzija 10.1 izdanja imaju iste vrijednosti kao konfiguracijski parametri **logretain** i **userexit**. U prošlim izdanjima, vrijednosti konfiguracijski parametara **logarchmeth1** i **logarchmeth2** uskladene su s vrijednostima konfiguracijski parametara **logretain** i **userexit**. Nakon nadogradnje vaše baze podataka nikakva akcija nije potrebna budući da su konfiguracijski parametri **logarchmeth1** i **logarchmeth2** već postavljeni na odgovarajuće vrijednosti.

### **Rješenje**

Uklonite iz upotrebe konfiguracijske parametre baze podataka koji su odbačeni jer funkcionalnost pridružena konfiguracijskom parametru je zastarjela ili je zamijenjena s novom funkcionalnošću. Također, uklonite iz upotrebe konfiguracijske parametre baze podataka koji se više ne koriste budući da oni nemaju namijenjene učinke.

Ako je dat zamjenski konfiguracijski parametar baze podataka, postavite ga tako da održava željeno ponašanje baze podataka.

# **Poglavlje 23. Sažetak DB2 funkcionalnosti koje su zastarjele i čija je upotreba prekinuta u Verzija 10.1 i ranijim izdanjima**

Zbog promjena u povezanoj funkcionalnosti, uvođenja nove funkcionalnosti ili uklanjanja podrške, neke funkcionalnosti u DB2 za Linux, UNIX i Windows koje su bile dostupne u ranijim izdanjima zastarjele su ili su ukinute u verziji 9.5, verziji 9.7, verziji 9.8 ili Verzija 10.1.

Pregledavanje sažetka promjena će vam pomoći pri razumijevanju ukupnog utjecaja na vašu okolinu.

Funkcionalnost je grupirana prema izdanju u kojem je zastarijevanje započelo. Dane informacije su kumulativne: da bi dobili potpuni popis zastarjele funkcionalnosti za određeno izdanje, također pregledajte i informacije dane za ranija izdanja:

- v ["Funkcionalnost zastarjela u verziji 9.5 ili ranijim izdanjima i vjerojatno ukinuta u](#page-177-0) [kasnijem izdanju" na stranici 166](#page-177-0)
- v ["Funkcionalnost zastarjela u Verziji 9.7 i možda će se ukloniti u kasnijem izdanju" na](#page-183-0) [stranici 172](#page-183-0)
- v ["Funkcionalnost zastarjela u Verzija 10.1 i možda će se ukloniti u kasnijem izdanju" na](#page-187-0) [stranici 176](#page-187-0)

#### **Bilješka:**

- 1. Pokazivači na zamjenske informacije su navedeni ukoliko su dostupni.
- 2. Informacije o zastarjeloj funkcionalnosti za dodatne mogućnosti poput Prostornog proširitelja nisu uključene.
- 3. Informacije o zastarjelim varijablama registra vezane uz funkcionalnost, koja nije opisana u drugim tablicama, su zasebno navedene.

Da biste vidjeli najažurniju listu ukinutih funkcionalnosti po DB2 proizvodima baze podataka, koristite sljedeće informacije:

| Izdanje      | Poveznice za dodatne informacije                                                                                                    |  |
|--------------|----------------------------------------------------------------------------------------------------|--|
| Verzija 9.5  | Pogledajte "Sažetak ukinutih funkcionalnosti" na http://<br>٠<br>publib.boulder.ibm.com/infocenter/db2luw/v9r5/topic/<br>$com$ .jbm.db2.luw.wn.doc/doc/c0023234.html         |  |
|              | Pogledajte "Neke varijable registra i okoline su ukinute" na<br>٠<br>http://publib.boulder.ibm.com/infocenter/db2luw/v9r5/topic/<br>com.ibm.db2.luw.wn.doc/doc/i0052379.html |  |
| Verzija 9.7  | Pogledajte "Sažetak ukinutih funkcionalnosti" na http://<br>٠<br>publib.boulder.ibm.com/infocenter/db2luw/v9r7/topic/<br>$com$ .jbm.db2.luw.wn.doc/doc/c0023234.html         |  |
| Verzija 10.1 | Pogledajte "Sažetak ukinutih funkcionalnosti" na http://<br>publib.boulder.ibm.com/infocenter/db2luw/v10r1/topic/<br>$com$ .jbm.db2.luw.wn.doc/doc/c0023234.html             |  |
|              | Pogledajte "Neke varijable registra i okoline su ukinute" na<br>٠<br>http://publib.boulder.ibm.com/infocenter/db2luw/v9r5/topic/<br>com.ibm.db2.luw.wn.doc/doc/i0052379.html |  |

*Tablica 41. Ukinute funkcionalnosti po izdanjima DB2 proizvoda baze podataka*

## <span id="page-177-0"></span>**Funkcionalnost zastarjela u verziji 9.5 ili ranijim izdanjima i vjerojatno ukinuta u kasnijem izdanju**

*Tablica 42. Funkcionalnost zastarjela u verziji 9.5 ili ranijim izdanjima i vjerojatno ukinuta u kasnijem izdanju*

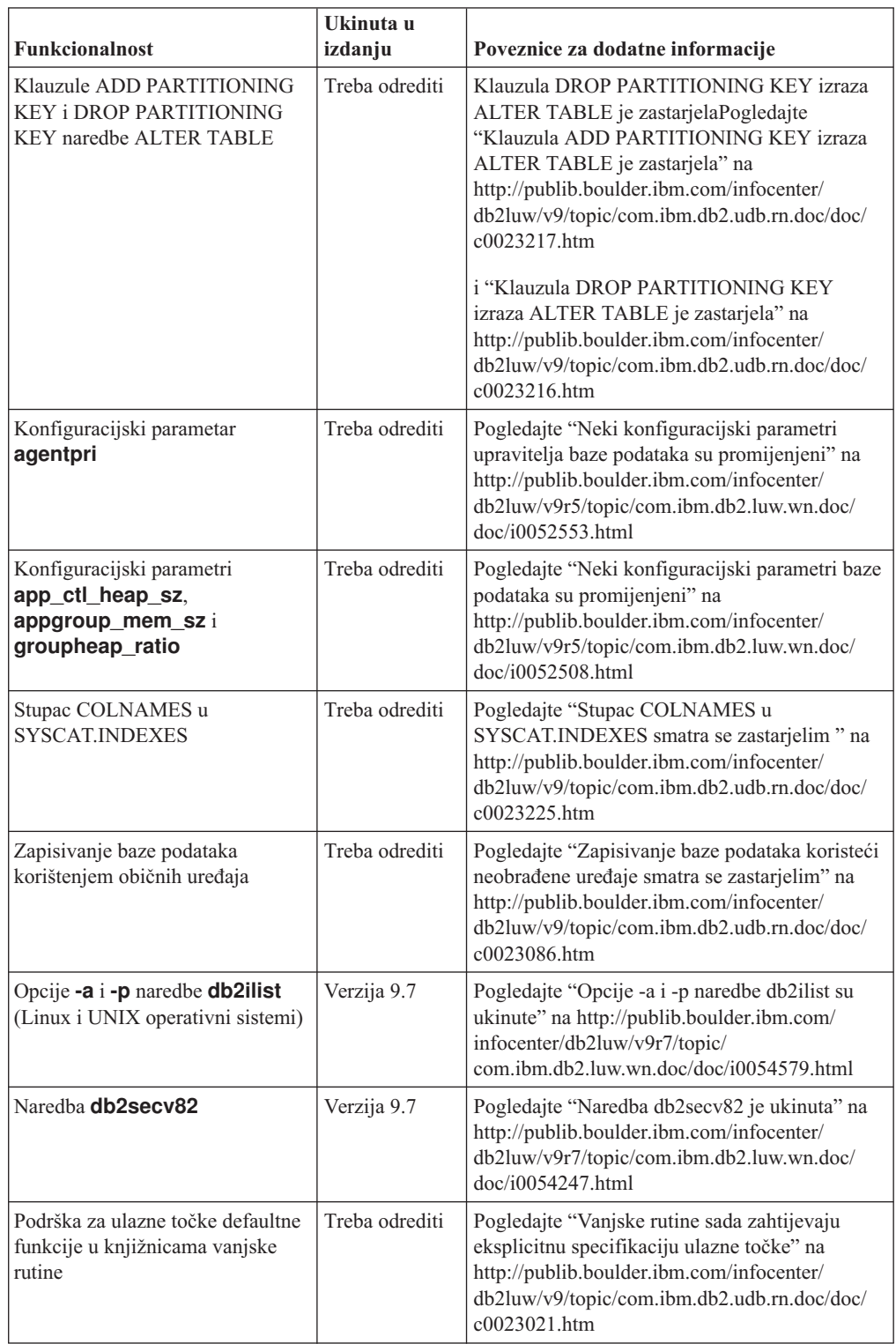

| <b>Funkcionalnost</b>                                                                                                    | Ukinuta u<br>izdanju | Poveznice za dodatne informacije                                                                                                    |
|----------------------------------------------------------------------------------------------------|----------------------|----------------------------------------------------------------------------------------------------|
| DB2 umetnuti poslužitelj<br>aplikacija (EAS)                                                                                | Verzija 9.7          | Pogledajte "DB2 umetnuti poslužitelj aplikacija<br>(EAS) je ukinut" na http://<br>publib.boulder.ibm.com/infocenter/db2luw/v9r7/<br>topic/com.ibm.db2.luw.wn.doc/doc/<br>i0054935.html                                                                                                    |
| Naredba GET<br><b>AUTHORIZATIONS</b>                                                                                        | Verzija 9.7          | Pogledajte "Naredba GET AUTHORIZATIONS<br>je ukinuta" na http://publib.boulder.ibm.com/<br>infocenter/db2luw/v9r7/topic/<br>com.ibm.db2.luw.wn.doc/doc/i0054248.html                                                                                                    |
| Parametar iCheckPending                                                                                                    | Treba odrediti       | Stanje Provjera tablice na čekanju je<br>zamijenjeno i parametar iCheckPending smatra<br>se zastarjelim. Pogledajte "Stanje Provjera<br>tablice na čekanju je zamijenjeno i parametar<br>iCheckPending smatra se zastarjelim" na<br>http://publib.boulder.ibm.com/infocenter/<br>db2luw/v9/topic/com.ibm.db2.udb.rn.doc/doc/<br>c0024079.htm |
| <b>IMPORT</b> opcije naredbe<br><b>CREATE:</b><br>REPLACE_CREATE                                                            | Treba odrediti       | Pogledajte "Opcije CREATE i<br>REPLACE CREATE naredbe IMPORT su<br>zastarjele" na http://publib.boulder.ibm.com/<br>infocenter/db2luw/v9r5/topic/<br>com.ibm.db2.luw.wn.doc/doc/i0052280.html                                                                                                    |
| Konfiguracijski parametri<br>logretain i userexit                                                                           | Verzija 10.1         | Pogledajte "Neki konfiguracijski parametri su<br>zastarjeli pa su ukinuti" na<br>http://publib.boulder.ibm.com/infocenter/<br>db2luw/v10r1/topic/com.ibm.db2.luw.wn.doc/<br>doc/i0058741.html                                                                                                    |
| Kontrolna datoteka dnevnika<br>SQLOGCTL.LFH i opcija -file<br>naredbe db2flsn                                               | Treba odrediti       | Pogledajte "Kontrolnoj datoteci dnevnika<br>SQLOGCTL.LFH promijenjen je naziv i<br>kopirana je" na http://publib.boulder.ibm.com/<br>infocenter/db2luw/v9r5/topic/<br>com.ibm.db2.luw.wn.doc/doc/i0051995.html                                                                                                    |
| LONG VARCHAR i LONG<br>VARGRAPHIC tipovi podataka                                                                           | Treba odrediti       | Pogledajte "Tipovi podataka LONG VARCHAR<br>i LONG VARGRAPHIC su zastarjeli" na<br>http://publib.boulder.ibm.com/infocenter/<br>db2luw/v9r5/topic/com.ibm.db2.luw.wn.doc/<br>doc/i0053661.html                                                                                                    |
| Konfiguracijski parametri<br>maxagents i maxcagents                                                                         | Treba odrediti       | Pogledajte "Neki konfiguracijski parametri<br>upravitelja baze podataka su promijenjeni" na<br>http://publib.boulder.ibm.com/infocenter/<br>db2luw/v9r5/topic/com.ibm.db2.luw.wn.doc/<br>doc/i0052553.html                                                                                                    |
| Podrška za Netscape pretražitelj                                                                                            | Verzija 9.7          | Pogledajte "Ukinuta je podrška za pretražitelj<br>Netscape" na http://publib.boulder.ibm.com/<br>infocenter/db2luw/v9r7/topic/<br>com.ibm.db2.luw.wn.doc/doc/i0054105.html                                                                                                    |
| Podrška Mrežnih informacijskih<br>usluga (NIS i NIS+) i povezana<br>varijabla registra (Linux i UNIX<br>operativni sistemi) | Treba odrediti       | Pogledajte "Podrška za Network Information<br>Services (NIS i NIS+) je zastarjela (Linux i<br>UNIX)" na http://publib.boulder.ibm.com/<br>infocenter/db2luw/v9/topic/<br>com.ibm.db2.udb.rn.doc/doc/c0024980.htm                                                                                                    |

*Tablica 42. Funkcionalnost zastarjela u verziji 9.5 ili ranijim izdanjima i vjerojatno ukinuta u kasnijem izdanju (nastavak)*

| <b>Funkcionalnost</b>                                                             | Ukinuta u<br>izdanju | Poveznice za dodatne informacije                                                                                                    |
|-----------------------------------------------------------------------------------|----------------------|----------------------------------------------------------------------------------------------------|
| Konfiguracijski parametar<br>numsegs                                              | Treba odrediti       | Pogledajte "Neki konfiguracijski parametri baze<br>podataka su promijenjeni" na<br>http://publib.boulder.ibm.com/infocenter/<br>db2luw/v9r5/topic/com.ibm.db2.luw.wn.doc/<br>doc/i0052508.html             |
| Konfiguracijski parametar<br>query_heap_sz                                        | Treba odrediti       | Pogledajte "Neki konfiguracijski parametri<br>upravitelja baze podataka su promijenjeni" na<br>http://publib.boulder.ibm.com/infocenter/<br>db2luw/v9r5/topic/com.ibm.db2.luw.wn.doc/<br>doc/i0052553.html |
| sqluadau API                                                                      | Verzija 9.7          | Pogledajte "Ukinut je API sqluadau i struktura<br>podataka sql_authorization" na<br>http://publib.boulder.ibm.com/infocenter/<br>db2luw/v9r7/topic/com.ibm.db2.luw.wn.doc/<br>doc/i0054249.html            |
| Izlaz brze slike statičkog toka<br>podataka                                       | Treba odrediti       | Pogledajte "Izlaz brze slike statičkog toka<br>podataka smatra se zastarjelim" na<br>http://publib.boulder.ibm.com/infocenter/<br>db2luw/v9r5/topic/com.ibm.db2.luw.wn.doc/<br>doc/i0052585.html           |
| Funkcije tablice<br>SNAP_GET_DB_V91,<br>SNAP_GET_DB_V95 i<br>SNAP_GET_DYN_SQL_V91 | Verzija 10.1         | Pogledajte "Neke SQL administratorske rutine<br>sa sufiksom verzije su ukinute" na<br>http://publib.boulder.ibm.com/infocenter/<br>db2luw/v10r1/topic/com.ibm.db2.luw.wn.doc/<br>doc/i0058675.html         |
| Indeksi Tipa-1 i povezana<br>funkcionalnost                                       | Verzija 9.7          | Pogledajte "Indeksi tipa 1 su ukinuti" na<br>http://publib.boulder.ibm.com/infocenter/<br>db2luw/v9r7/topic/com.ibm.db2.luw.wn.doc/<br>doc/i0054145.html                                                   |
| Podrška za Web Object Runtime<br>Framework (WORF)                                 | Verzija 9.7          | Pogledajte "Podrška za Web Object Runtime<br>Framework (WORF) je ukinuta" na<br>http://publib.boulder.ibm.com/infocenter/<br>db2luw/v9r7/topic/com.ibm.db2.luw.wn.doc/<br>doc/i0054173.html                |
| <b>XML</b> Extender                                                               | Verzija 9.7          | Pogledajte "XML Extender je ukinut" na<br>http://publib.boulder.ibm.com/infocenter/<br>db2luw/v9r7/topic/com.ibm.db2.luw.wn.doc/<br>doc/i0052510.html                                                      |
| Podrška za 32-bitni HP-UX klijent                                                 | Treba odrediti       | Pogledajte "Podrška za HP-UX 32-bitni klijent<br>je zastarjela" na http://publib.boulder.ibm.com/<br>infocenter/db2luw/v9r5/topic/<br>com.jbm.db2.luw.wn.doc/doc/j0058505.html                             |
| DB2 Savjetnik zdravlja                                                            | Treba odrediti       | Pogledajte "DB2 Savjetnik zdravlja smatra se<br>zastarjelim" na http://publib.boulder.ibm.com/<br>infocenter/db2luw/v9r5/topic/<br>com.ibm.db2.luw.wn.doc/doc/i0059075.html                                |

*Tablica 42. Funkcionalnost zastarjela u verziji 9.5 ili ranijim izdanjima i vjerojatno ukinuta u kasnijem izdanju (nastavak)*
| Varijabla registra                   | Ukinuta u<br>izdanju | Poveznice za dodatne informacije                                                                                                    |
|--------------------------------------|----------------------|----------------------------------------------------------------------------------------------------|
| <b>DB2_ALLOCATION_SIZE</b>           | Treba odrediti       | Pogledajte "Neke varijable registra i okoline su<br>zastarjele" na http://publib.boulder.ibm.com/<br>infocenter/db2luw/v9r5/topic/<br>com.ibm.db2.luw.wn.doc/doc/i0052033.html                                                             |
| <b>DB2ATLD_PORTS</b>                 | Treba odrediti       | Pogledajte "Neke varijable registra i okoline su<br>zastarjele" na http://publib.boulder.ibm.com/<br>infocenter/db2luw/v9r5/topic/<br>com.ibm.db2.luw.wn.doc/doc/i0052033.html                                                             |
| DB2_ASYNC_IO_MAXFILOP                | Verzija 10.1         | Pogledajte "Neke varijable registra i okoline su<br>ukinute" na http://publib.boulder.ibm.com/<br>infocenter/db2luw/v9r5/topic/<br>com.ibm.db2.luw.wn.doc/doc/i0052379.html                                                                |
| DB2_BAR_AUTONOMIC_DISABLeEzija 10.1  |                      | Pogledajte "Neke varijable registra i okoline su<br>ukinute" na http://publib.boulder.ibm.com/<br>infocenter/db2luw/v9r5/topic/<br>com.ibm.db2.luw.wn.doc/doc/i0052379.html                                                                |
| <b>DB2BPVARS</b>                     | Treba odrediti       | Pogledajte "Neke varijable registra i okoline su<br>zastarjele" na http://publib.boulder.ibm.com/<br>infocenter/db2luw/v9r5/topic/<br>com.ibm.db2.luw.wn.doc/doc/i0052033.html                                                             |
| DB2_COMMIT_ON_EXIT                   | Treba odrediti       | Pogledajte "Tablicu varijabli registra koje se<br>smatraju zastarjelima u verziji 9.1" na<br>http://publib.boulder.ibm.com/infocenter/<br>db2luw/v9/index.jsp?topic=/<br>com.ibm.db2.udb.admin.doc/doc/r0004670.htm<br>%23r0004670_depr-rv |
| <b>DB2COUNTRY</b>                    | Verzija 10.1         | Pogledajte "Neke varijable registra i okoline su<br>ukinute" na http://publib.boulder.ibm.com/<br>infocenter/db2luw/v9r5/topic/<br>com.ibm.db2.luw.wn.doc/doc/i0052379.html                                                                |
| DB2_CORRELATED_PREDICATESba odrediti |                      | Pogledajte "Tablicu varijabli registra koje se<br>smatraju zastarjelima u verziji 9.1" na<br>http://publib.boulder.ibm.com/infocenter/<br>db2luw/v9/index.jsp?topic=/<br>com.ibm.db2.udb.admin.doc/doc/r0004670.htm<br>%23r0004670_depr-rv |
| <b>DB2DEFPREP</b>                    | Verzija 10.1         | Pogledajte "Neke varijable registra i okoline su<br>ukinute" na http://publib.boulder.ibm.com/<br>infocenter/db2luw/v9r5/topic/<br>com.ibm.db2.luw.wn.doc/doc/i0052379.html                                                                |
| DB2_DJ_COMM                          | Verzija 10.1         | Pogledajte "Neke varijable registra i okoline su<br>ukinute" na http://publib.boulder.ibm.com/<br>infocenter/db2luw/v9r5/topic/<br>com.ibm.db2.luw.wn.doc/doc/i0052379.html                                                                |
| <b>DB2DMNBCKCTLR</b>                 | Verzija 10.1         | Pogledajte "Neke varijable registra i okoline su<br>ukinute" na http://publib.boulder.ibm.com/<br>infocenter/db2luw/v9r5/topic/<br>com.ibm.db2.luw.wn.doc/doc/i0052033.html                                                                |

*Tablica 43. Varijable registra koje su zastarjele u Verziji 9.5 i možda će se ukinuti u budućem izdanju*

|                                             | Ukinuta u      |                                                                                                    |
|---------------------------------------------|----------------|----------------------------------------------------------------------------------------------------|
| Varijabla registra                          | izdanju        | Poveznice za dodatne informacije                                                                                                    |
| <b>DB2 ENABLE BUFPD</b>                     | Treba odrediti | Pogledajte "Tablicu varijabli registra koje se<br>smatraju zastarjelima u verziji 9.1" na<br>http://publib.boulder.ibm.com/infocenter/<br>db2luw/v9/index.jsp?topic=/<br>com.ibm.db2.udb.admin.doc/doc/r0004670.htm<br>%23r0004670_depr-rv  |
| <b>DB2 ENABLE SINGLE NIS GROUP</b> odrediti |                | Pogledajte "Tablicu varijabli registra koje se<br>smatraju zastarjelima u verziji 9.1" na<br>http://publib.boulder.ibm.com/infocenter/<br>db2luw/v9/index.jsp?topic=/<br>com.ibm.db2.udb.admin.doc/doc/r0004670.htm<br>%23r0004670_depr-rv  |
| <b>DB2FFDC</b>                              | Verzija 10.1   | Pogledajte "Neke varijable registra i okoline su<br>ukinute" na http://publib.boulder.ibm.com/<br>infocenter/db2luw/v9r5/topic/<br>com.ibm.db2.luw.wn.doc/doc/i0052379.html                                                                 |
| <b>DB2 HASH JOIN</b>                        | Verzija 10.1   | Pogledajte "Neke varijable registra i okoline su<br>ukinute" na http://publib.boulder.ibm.com/<br>infocenter/db2luw/v9r5/topic/<br>com.ibm.db2.luw.wn.doc/doc/i0052379.html                                                                 |
| <b>DB2 INDEX FREE</b>                       | Treba odrediti | Pogledajte "Neke varijable registra i okoline su<br>zastarjele" na http://publib.boulder.ibm.com/<br>infocenter/db2luw/v9r5/topic/<br>com.ibm.db2.luw.wn.doc/doc/i0052033.html                                                              |
| DB2_MAP_XML_AS_CLOB_FORerDiLCI0.1           |                | Pogledajte "Neke varijable registra i okoline su<br>ukinute" na http://publib.boulder.ibm.com/<br>infocenter/db2luw/v9r5/topic/<br>com.ibm.db2.luw.wn.doc/doc/i0052379.html                                                                 |
| <b>DB2_MAPPED_BASE</b>                      | Treba odrediti | Pogledajte "Tablicu varijabli registra koje se<br>smatraju zastarjelima u verziji 9.1" na<br>http://publib.boulder.ibm.com/infocenter/<br>$db2luw/v9/index.jsp?topic=$<br>com.ibm.db2.udb.admin.doc/doc/r0004670.htm<br>%23r0004670_depr-rv |
| <b>DB2MEMMAXFREE</b>                        | Verzija 10.1   | Pogledajte "Neke varijable registra i okoline su<br>ukinute" na http://publib.boulder.ibm.com/<br>infocenter/db2luw/v9r5/topic/<br>com.ibm.db2.luw.wn.doc/doc/i0052379.html                                                                 |
| DB2 NO MPFA FOR NEW DBTreba odrediti        |                | Pogledajte "Tablicu varijabli registra koje se<br>smatraju zastarjelima u verziji 9.1" na<br>http://publib.boulder.ibm.com/infocenter/<br>db2luw/v9/index.jsp?topic=/<br>com.ibm.db2.udb.admin.doc/doc/r0004670.htm<br>%23r0004670_depr-rv  |
| DB2_PARTITIONEDLOAD_DEFAtdbTodrediti        |                | Pogledajte "Neke varijable registra i okoline su<br>zastarjele" na http://publib.boulder.ibm.com/<br>infocenter/db2luw/v9r5/topic/<br>com.ibm.db2.luw.wn.doc/doc/i0052033.html                                                              |

*Tablica 43. Varijable registra koje su zastarjele u Verziji 9.5 i možda će se ukinuti u budućem izdanju (nastavak)*

|                                                | Ukinuta u      |                                                                                                    |
|------------------------------------------------|----------------|----------------------------------------------------------------------------------------------------|
| Varijabla registra                             | izdanju        | Poveznice za dodatne informacije                                                                                                    |
| <b>DB2 PRED FACTORIZE</b>                      | Treba odrediti | Pogledajte "Tablicu varijabli registra koje se<br>smatraju zastarjelima u verziji 9.1" na<br>http://publib.boulder.ibm.com/infocenter/<br>db2luw/v9/index.jsp?topic=/<br>com.ibm.db2.udb.admin.doc/doc/r0004670.htm<br>%23r0004670_depr-rv |
| <b>DB2PRIORITIES i</b><br><b>DB2NTPRICLASS</b> | Treba odrediti | Pogledajte "Neke varijable registra i okoline su<br>zastarjele" na http://publib.boulder.ibm.com/<br>infocenter/db2luw/v9r5/topic/<br>com.ibm.db2.luw.wn.doc/doc/i0052033.html                                                             |
| <b>DB2ROUTINE_DEBUG</b>                        | Verzija 10.1   | Pogledajte "Neke varijable registra i okoline su<br>ukinute" na http://publib.boulder.ibm.com/<br>infocenter/db2luw/v9r5/topic/<br>com.ibm.db2.luw.wn.doc/doc/i0052379.html                                                                |
| DB2_RR_TO_RS                                   | Verzija 10.1   | Pogledajte "Neke varijable registra i okoline su<br>ukinute" na http://publib.boulder.ibm.com/<br>infocenter/db2luw/v9r5/topic/<br>com.ibm.db2.luw.wn.doc/doc/i0052379.html                                                                |
| DB2_SNAPSHOT_NOAUTH                            | Verzija 10.1   | Pogledajte "Neke varijable registra i okoline su<br>ukinute" na http://publib.boulder.ibm.com/<br>infocenter/db2luw/v9r5/topic/<br>com.ibm.db2.luw.wn.doc/doc/i0052379.html                                                                |
| <b>DB2_TRUSTED_BINDIN</b>                      | Treba odrediti | Pogledajte "Neke varijable registra i okoline su<br>zastarjele" na http://publib.boulder.ibm.com/<br>infocenter/db2luw/v9r5/topic/<br>com.ibm.db2.luw.wn.doc/doc/i0052033.html                                                             |
| DB2_UPDATE_PART_KEY                            | Verzija 10.1   | Pogledajte "Neke varijable registra i okoline su<br>ukinute" na http://publib.boulder.ibm.com/<br>infocenter/db2luw/v9r5/topic/<br>com.ibm.db2.luw.wn.doc/doc/i0052379.html                                                                |
| DB2_VENDOR_INI                                 | Verzija 10.1   | Pogledajte "Neke varijable registra i okoline su<br>ukinute" na http://publib.boulder.ibm.com/<br>infocenter/db2luw/v9r5/topic/<br>com.ibm.db2.luw.wn.doc/doc/i0052379.html                                                                |
| <b>DB2YIELD</b>                                | Verzija 10.1   | Pogledajte "Neke varijable registra i okoline su<br>ukinute" na http://publib.boulder.ibm.com/<br>infocenter/db2luw/v9r5/topic/<br>com.ibm.db2.luw.wn.doc/doc/i0052379.html                                                                |

*Tablica 43. Varijable registra koje su zastarjele u Verziji 9.5 i možda će se ukinuti u budućem izdanju (nastavak)*

| Varijabla registra                      | Ukinuta u<br>izdanju | Poveznice za dodatne informacije                                                               |
|-----------------------------------------|----------------------|------------------------------------------------------------------------------------------------|
| Varijable registra Query<br>Patrollera: | Verzija 10.1         | Pogledajte "Neke varijable registra i okoline su<br>ukinute" na http://publib.boulder.ibm.com/ |
| <b>DQP ABORTRESULT</b>                  |                      | infocenter/db2luw/v9r5/topic/                                                                  |
| DQP_CHILD_WAIT<br>٠                     |                      | com.ibm.db2.luw.wn.doc/doc/i0052379.html                                                       |
| <b>DQP_DISKMON</b><br>٠                 |                      |                                                                                                |
| DQP_EXIT_AN<br>٠                        |                      |                                                                                                |
| <b>DQP INTERVAL</b><br>٠                |                      |                                                                                                |
| ٠                                       |                      |                                                                                                |
| DQP_LAST_RESULT_DEST                    |                      |                                                                                                |
| DQP_LOCAL_SERVANTS<br>٠                 |                      |                                                                                                |
| DQP_LOG<br>٠                            |                      |                                                                                                |
| DQP_LOGMON<br>٠                         |                      |                                                                                                |
| <b>DQP MAIL</b>                         |                      |                                                                                                |
| DQP_MAIL_ACCOUNT<br>٠                   |                      |                                                                                                |
| <b>DQP_MAPI_PASSWORD</b><br>٠           |                      |                                                                                                |
| <b>DQP_MAPI_PROFILE</b><br>٠            |                      |                                                                                                |
| DQP NET<br>٠                            |                      |                                                                                                |
| <b>DQP_NOCPU</b><br>٠                   |                      |                                                                                                |
| <b>DQP_NOEXPLAIN</b><br>٠               |                      |                                                                                                |
| <b>DQP_NTIER</b><br>٠                   |                      |                                                                                                |
| <b>DQP_PURGEHOURS</b>                   |                      |                                                                                                |
| ٠                                       |                      |                                                                                                |
| DQP_RECOVERY_INTERVAL                   |                      |                                                                                                |
| DQP_RES_TBLSPC<br>٠                     |                      |                                                                                                |
| <b>DQP_RUNTIME</b><br>$\bullet$         |                      |                                                                                                |
| <b>DQP_SERVER</b><br>٠                  |                      |                                                                                                |
| <b>DQP_SHARE</b><br>$\bullet$           |                      |                                                                                                |
| DQP_SIBLING_WAIT<br>٠                   |                      |                                                                                                |
| <b>DQP_STARTUP</b><br>٠                 |                      |                                                                                                |
| <b>DQP_TRACEFILE</b><br>٠               |                      |                                                                                                |

*Tablica 43. Varijable registra koje su zastarjele u Verziji 9.5 i možda će se ukinuti u budućem izdanju (nastavak)*

## **Funkcionalnost zastarjela u Verziji 9.7 i možda će se ukloniti u kasnijem izdanju**

*Tablica 44. Funkcionalnost zastarjela u Verziji 9.7*

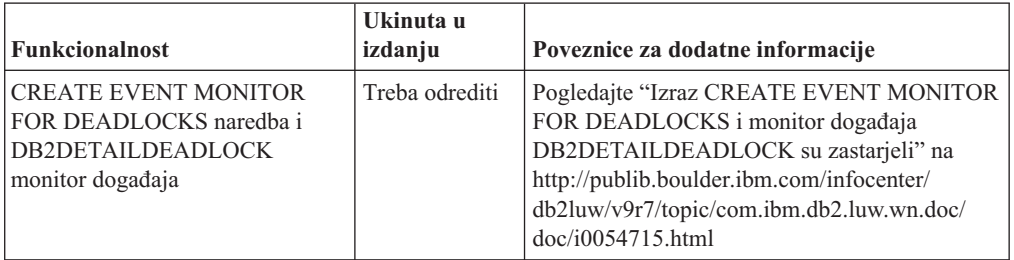

| <b>Funkcionalnost</b>                                                     | Ukinuta u<br>izdanju | Poveznice za dodatne informacije                                                                                                    |
|---------------------------------------------------------------------------|----------------------|----------------------------------------------------------------------------------------------------|
| Naredba CREATE EVENT<br><b>MONITOR FOR</b><br><b>TRANSACTIONS</b>         | Treba odrediti       | Pogledajte "Izraz CREATE EVENT MONITOR<br>FOR TRANSACTIONS smatra se zastarjelim"<br>na http://publib.boulder.ibm.com/infocenter/<br>db2luw/v9r7/topic/com.ibm.db2.luw.wn.doc/<br>doc/i0054716.html     |
| DB2 Governor                                                              | Treba odrediti       | Pogledajte "DB2 Governor i Query Patroller su<br>zastarjeli" na http://publib.boulder.ibm.com/<br>infocenter/db2luw/v9r7/topic/<br>com.ibm.db2.luw.wn.doc/doc/i0054901.html                             |
| Query Patroller                                                           | Verzija 10.1         | Pogledajte "Query Patroller je ukinut" na<br>http://publib.boulder.ibm.com/infocenter/<br>db2luw/v10r1/topic/com.ibm.db2.luw.wn.doc/<br>doc/i0058730.html                                               |
| IBM DB2 Geodetic Data<br><b>Management Feature</b>                        | Verzija 10.1         | Pogledajte "IBM DB2 Geodetic Data<br>Management Feature je ukinut" na<br>http://publib.boulder.ibm.com/infocenter/<br>db2luw/v10r1/topic/com.ibm.db2.luw.wn.doc/<br>doc/i0059833.html                   |
| Naredbe db2imigr i db2ckmig                                               | Verzija 10.1         | Pogledajte "Naredbe db2imigr i db2ckmig su<br>ukinute" na http://publib.boulder.ibm.com/<br>infocenter/db2luw/v10r1/topic/<br>com.ibm.db2.luw.wn.doc/doc/i0058593.html                                  |
| Naredbe <b>MIGRATE</b><br><b>DATABASE</b> , API-ji sqlemgdb i<br>sqlgmgdb | Treba odrediti       | Pogledajte "Naredbe i API-ji za migraciju<br>instance i baze podataka su zastarjeli" na<br>http://publib.boulder.ibm.com/infocenter/<br>db2luw/v9r7/topic/com.ibm.db2.luw.wn.doc/<br>doc/i0053793.html  |
| Parametar -s naredbe db2iupdt                                             | Verzija 10.1         | Pogledajte "Parametar -s naredbe db2iupdt je<br>ukinut" na http://publib.boulder.ibm.com/<br>infocenter/db2luw/v10r1/topic/<br>com.ibm.db2.luw.wn.doc/doc/i0058592.html                                 |
| Parametar -file naredbe db2rfpen                                          | Verzija 10.1         | Pogledajte "Parametar -file za naredbe db2flsn i<br>db2rfpen je ukinut" na http://<br>publib.boulder.ibm.com/infocenter/db2luw/<br>v10r1/topic/com.ibm.db2.luw.wn.doc/doc/<br>i0058592.html             |
| Worksheet Format (WSF) za<br>pomoćne programe importa i<br>eksporta       | Verzija 10.1         | Pogledajte "Worksheet Format (WSF) za<br>pomoćne programe Import i Export je ukinut" na<br>http://publib.boulder.ibm.com/infocenter/<br>db2luw/v10r1/topic/com.ibm.db2.luw.wn.doc/<br>doc/i0057410.html |

*Tablica 44. Funkcionalnost zastarjela u Verziji 9.7 (nastavak)*

| <b>Funkcionalnost</b>                                                                                                    | Ukinuta u<br>izdanju | Poveznice za dodatne informacije                                                                                                    |
|----------------------------------------------------------------------------------------------------|----------------------|----------------------------------------------------------------------------------------------------|
| Naredbe LIST TABLESPACES i<br><b>LIST TABLESPACE</b><br><b>CONTAINERS</b> i povezani API-ji:<br>sqlbctsq<br>٠<br>sqlbftsq<br>٠<br>sqlbftpq<br>sqlbgtss<br>٠<br>sqlbmtsq<br>$\bullet$<br>sqlbotsq<br>٠<br>sqlbstpq<br>٠<br>sqlbstsq<br>٠<br>sqlbtcq<br>٠ | Treba odrediti       | Pogledajte "Naredbe LIST TABLESPACES i<br>LIST TABLESPACE CONTAINERS su<br>zastarjele" na http://publib.boulder.ibm.com/<br>infocenter/db2luw/v9r7/topic/<br>com.ibm.db2.luw.wn.doc/doc/i0055001.html                                                  |
| Ključne riječi datoteke odgovora<br><b>MIGRATE_PRIOR_VERSIONS</b><br>i CONFIG_ONLY                                                                                                    | Treba odrediti       | Pogledajte "Neke ključne riječi datoteke<br>odgovora su zastarjele" na<br>http://publib.boulder.ibm.com/infocenter/<br>db2luw/v9r7/topic/com.ibm.db2.luw.wn.doc/<br>doc/i0054093.html                                                                  |
| Parametar <b>CONVERT</b> naredbe<br><b>REORG INDEXES</b>                                                                                                    | Verzija 10.1         | Pogledajte "Indeksi tipa 1 su ukinuti" na<br>http://publib.boulder.ibm.com/infocenter/<br>db2luw/v9r7/topic/com.ibm.db2.luw.wn.doc/<br>doc/i0054145.html                                                                                               |
| DB2LOADQUERY_TYPE1<br><b>INDEXES</b> i<br>DB2REORG_CONVERT<br>vrijednosti u određenim DB2 API<br>strukturama podataka                                                                                                    | Verzija 10.1         | Pogledajte "Indeksi tipa 1 su ukinuti" na<br>http://publib.boulder.ibm.com/infocenter/<br>db2luw/v9r7/topic/com.ibm.db2.luw.wn.doc/<br>doc/i0054145.html                                                                                               |
| sqlugtpi API                                                                                                    | Treba odrediti       | Pogledajte "API sqlugtpi smatra se zastarjelim"<br>na http://publib.boulder.ibm.com/infocenter/<br>db2luw/v9r7/topic/com.ibm.db2.luw.wn.doc/<br>doc/i0053643.html                                                                                      |
| sqlugrpn API                                                                                                    | Treba odrediti       | Pogledajte "API sqlugrpn smatra se zastarjelim"<br>na http://publib.boulder.ibm.com/infocenter/<br>db2luw/v9r7/topic/com.ibm.db2.luw.wn.doc/<br>doc/i0054733.html                                                                                      |
| API-ji db2HistoryCloseScan,<br>db2HistoryGetEntry,<br>db2HistoryOpenScan i<br>db2HistoryUpdate                                                                                                    | Verzija 10.1         | Pogledajte "Ukinuta je podrška u COBOL-u,<br>FORTRAN-u i REXX-u za DB2 API-je koji<br>upravljaju slogovima povijesti baze podataka"<br>na http://publib.boulder.ibm.com/infocenter/<br>db2luw/v10r1/topic/com.ibm.db2.luw.wn.doc/<br>doc/i0059298.html |
| <b>DB2SE USA GEOCODER</b>                                                                                                    | Verzija 10.1         | Pogledajte "DB2SE_USA_GEOCODER je<br>ukinut" na http://publib.boulder.ibm.com/<br>infocenter/db2luw/v10r1/topic/<br>com.ibm.db2.luw.wn.doc/doc/i0059643.html                                                                                           |
| Podskup funkcija i naredbi<br>Proširitelja pretraživanja mreže                                                                                                    | Treba odrediti       | Pogledajte "Podskup funkcija i naredbi<br>Proširitelja pretraživanja mreže smatra se<br>zastarjelim" na http://publib.boulder.ibm.com/<br>infocenter/db2luw/v9r7/topic/<br>com.ibm.db2.luw.wn.doc/doc/i0054683.html                                    |

*Tablica 44. Funkcionalnost zastarjela u Verziji 9.7 (nastavak)*

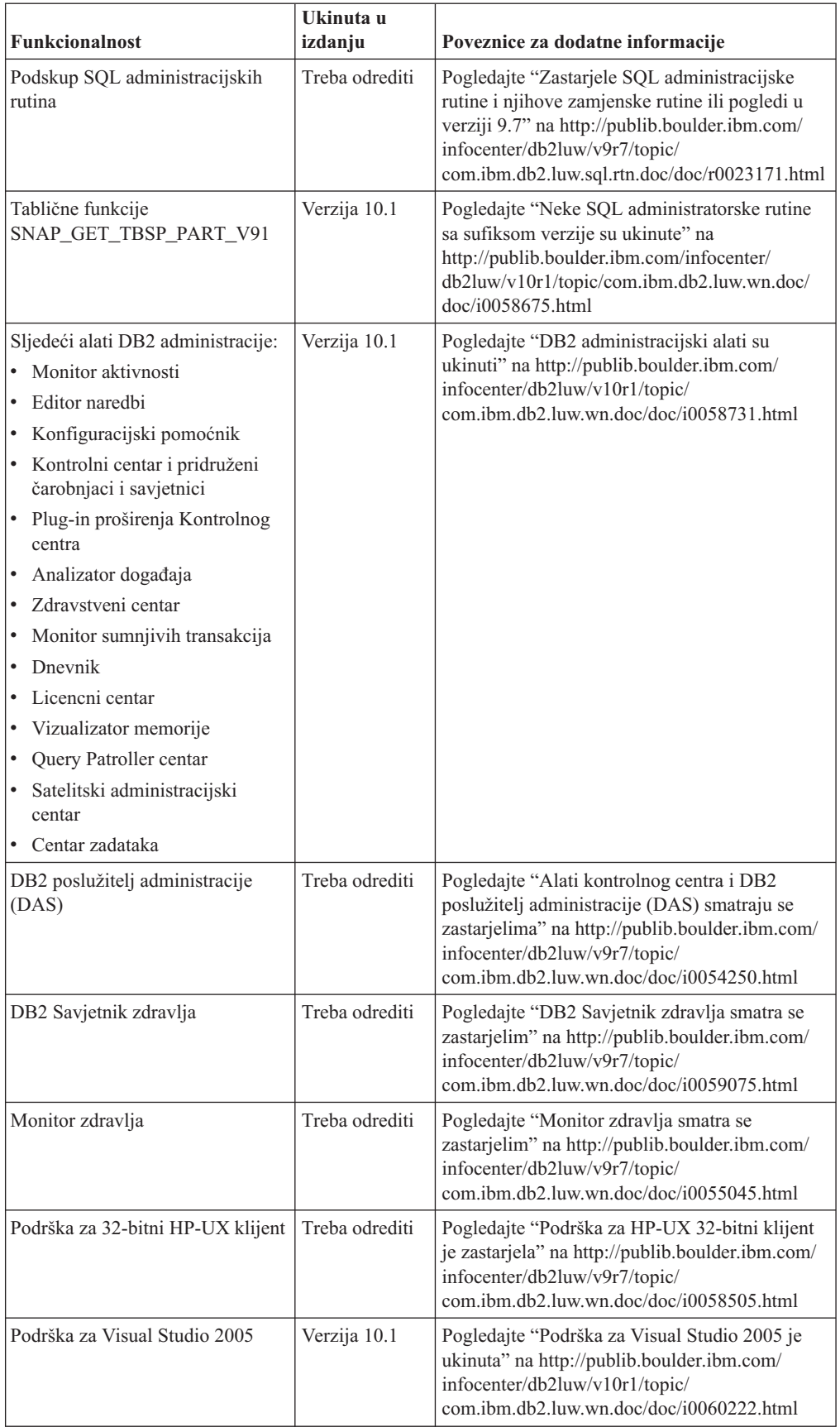

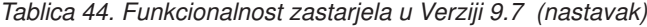

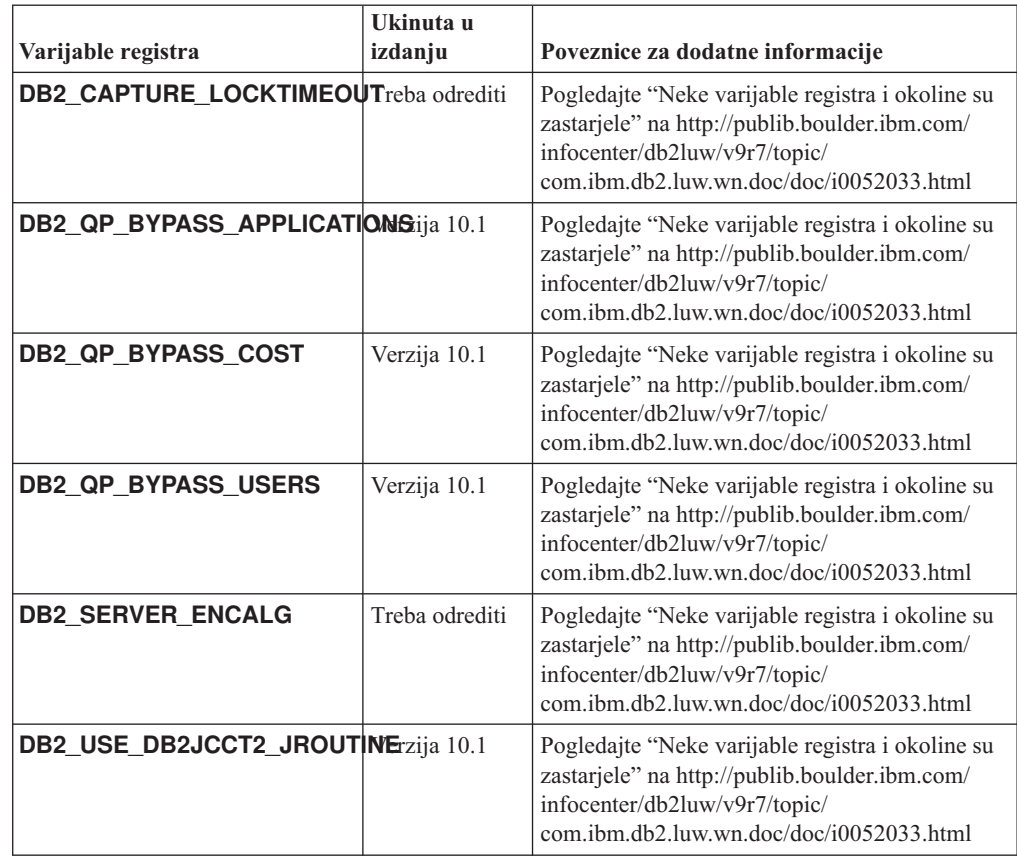

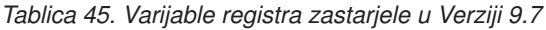

## **Funkcionalnost zastarjela u Verzija 10.1 i možda će se ukloniti u kasnijem izdanju**

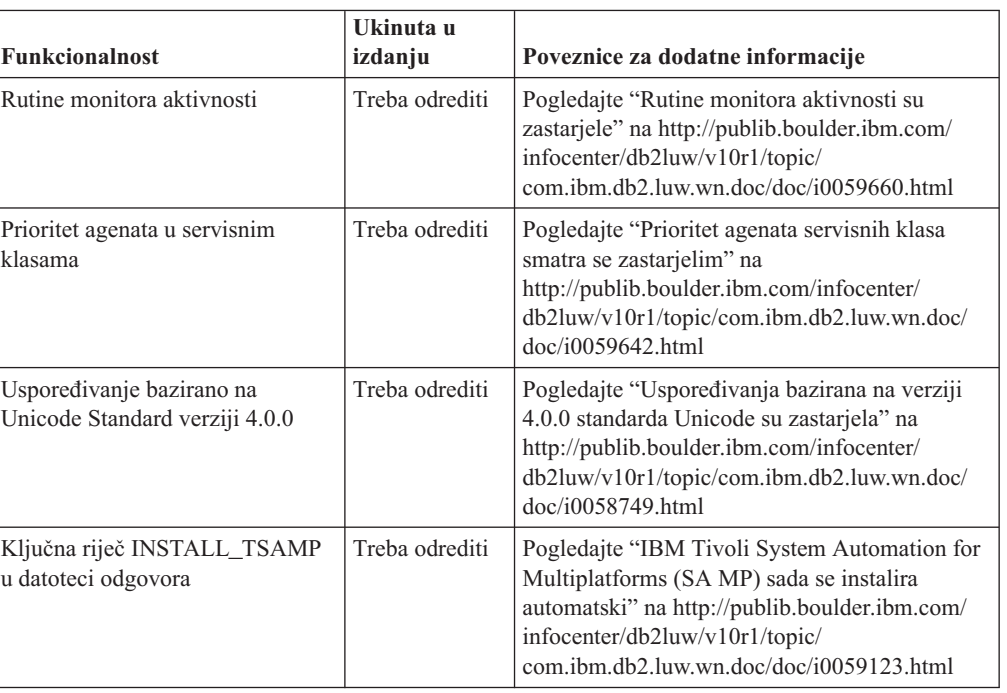

*Tablica 46. Funkcionalnost zastarjela u Verzija 10.1*

| Funkcionalnost                                               | Ukinuta u<br>izdanju | Poveznice za dodatne informacije                                                                                                    |
|--------------------------------------------------------------|----------------------|----------------------------------------------------------------------------------------------------|
| Parametar mincommit<br>konfiguracije baze podataka           | Treba odrediti       | Pogledajte "Neki konfiguracijski parametri su<br>zastarjeli pa su ukinuti" na<br>http://publib.boulder.ibm.com/infocenter/<br>db2luw/v10r1/topic/com.ibm.db2.luw.wn.doc/<br>doc/i0058741.html                 |
| Proširitelj pretraživanja mreže                              | Treba odrediti       | Pogledajte "Proširitelj pretraživanja mreže<br>smatra se zastarjelim" na<br>http://publib.boulder.ibm.com/infocenter/<br>db2luw/v10r1/topic/com.ibm.db2.luw.wn.doc/<br>doc/i0058722.html                      |
| SMS korisnički prostori tablica                              | Treba odrediti       | Pogledajte "SMS korisnički prostori tablica su<br>zastarjeli" nahttp://publib.boulder.ibm.com/<br>infocenter/db2luw/v10r1/topic/<br>com.ibm.db2.luw.wn.doc/doc/i0058748.html                                  |
| Automatsko statističko profiliranje                          | Treba odrediti       | Pogledajte "Automatsko statističko profiliranje<br>je zastarjelo" na http://publib.boulder.ibm.com/<br>infocenter/db2luw/v10r1/topic/<br>com.ibm.db2.luw.wn.doc/doc/i0060240.html                             |
| Podskup SQL administracijskih<br>rutina sa sufiksom verzije  | Treba odrediti       | Pogledajte "Neke SQL administratorske rutine<br>sa sufiksom verzije su zastarjele" na<br>http://publib.boulder.ibm.com/infocenter/<br>db2luw/v10r1/topic/com.ibm.db2.luw.wn.doc/<br>doc/i0058674.html         |
| Parametar -flushbp naredbe<br>db2pdcfg                       | Treba odrediti       | Pogledajte "Parametar -flushbp naredbe<br>db2pdcfg smatra se zastarjelim" na<br>http://publib.boulder.ibm.com/infocenter/<br>db2luw/v10r1/topic/com.ibm.db2.luw.wn.doc/<br>doc/i0058772.html                  |
| Izlaz stupca parametra -tcbstat<br>naredbe db <sub>2pd</sub> | Treba odrediti       | Pogledajte "Jednostupčani izlaz parametra<br>-tcbstat naredbe db2pd smatra se zastarjelim"<br>na http://publib.boulder.ibm.com/infocenter/<br>db2luw/v10r1/topic/com.ibm.db2.luw.wn.doc/<br>doc/i0058932.html |
| Neki parametri naredbe CREATE<br><b>DATABASE</b>             | Treba odrediti       | Pogledajte "Neki parametri naredbe CREATE<br>DATABASE su zastarjeli" na<br>http://publib.boulder.ibm.com/infocenter/<br>db2luw/v10r1/topic/com.ibm.db2.luw.wn.doc/<br>doc/i0058750.html                       |
| Naredba db2ldentifyType1                                     | Treba odrediti       | Pogledajte "Naredba db2IdentifyType1 smatra<br>se zastarjelom" na http://<br>publib.boulder.ibm.com/infocenter/db2luw/<br>v10r1/topic/com.ibm.db2.luw.wn.doc/doc/<br>i0059642.html                            |
| Naredba db2_install                                          | Treba odrediti       | Pogledajte "Naredba db2_install je zastarjela<br>(Linux i UNIX)" na http://<br>publib.boulder.ibm.com/infocenter/db2luw/<br>v10r1/topic/com.ibm.db2.luw.wn.doc/doc/<br>i0058736.html                          |
| Naredba dynexpln                                             | Treba odrediti       | Pogledajte "Naredba dynexpln je zastarjela" na<br>http://publib.boulder.ibm.com/infocenter/<br>db2luw/v10r1/topic/com.ibm.db2.luw.wn.doc/<br>doc/i0058770.html                                                |

*Tablica 46. Funkcionalnost zastarjela u Verzija 10.1 (nastavak)*

| <b>Funkcionalnost</b>                                                                                                    | Ukinuta u<br>izdanju | Poveznice za dodatne informacije                                                                                                    |
|----------------------------------------------------------------------------------------------------|----------------------|----------------------------------------------------------------------------------------------------|
| Naredba PRUNE LOGFILE                                                                                                    | Treba odrediti       | Pogledajte "Naredba PRUNE LOGFILE je<br>zastarjela" na http://publib.boulder.ibm.com/<br>infocenter/db2luw/v10r1/topic/<br>com.jbm.db2.luw.wn.doc/doc/j0058771.html                                                                                                    |
| Neke opcije iz REORG<br><b>INDEXES/TABLE</b> naredbe i<br>vrijednosti parametra za povezane<br>DB2 API strukture podataka | Treba odrediti       | Pogledajte "Parametri i vrijednosti parametara<br>naredbe REORG INDEXES/TABLE za<br>povezane DB2 API strukture podataka su<br>zastarjele ili ukinute" na http://<br>publib.boulder.ibm.com/infocenter/db2luw/<br>v10r1/topic/com.ibm.db2.luw.wn.doc/doc/<br>i0059689.html |
| Format parametara -m i -cf u<br>nekim naredbama koje upravljaju<br>instancama                                             | Treba odrediti       | Pogledajte "Promijenjene su neke naredbe za<br>upravljanje instancama" na<br>http://publib.boulder.ibm.com/infocenter/<br>db2luw/v10r1/topic/com.ibm.db2.luw.wn.doc/<br>doc/i0059122.html                                                                                 |
| <b>Izraz ALTER DATABASE</b>                                                                                               | Treba odrediti       | Pogledajte "Izraz ALTER DATABASE smatra<br>se zastarjelim" na http://publib.boulder.ibm.com/<br>infocenter/db2luw/v10r1/topic/<br>com.jbm.db2.luw.wn.doc/doc/j0058773.html                                                                                                |
| Postavka<br>ENHANCED_MULTIPLE_DISTINCT<br>za<br>DB2_EXTENDED_OPTIMIZATION                                                 | Treba odrediti       | Pogledajte "Promijenjene su neke varijable<br>registra i okoline" na http://<br>publib.boulder.ibm.com/infocenter/db2luw/<br>v10r1/topic/com.ibm.db2.luw.wn.doc/doc/<br>i0052034.html                                                                                     |

*Tablica 46. Funkcionalnost zastarjela u Verzija 10.1 (nastavak)*

*Tablica 47. Varijable registra i postavke koje su zastarjele u Verzija 10.1*

| Varijable registra      | Ukinuta u<br>izdanju | Poveznice za dodatne informacije                                                                                                    |
|-------------------------|----------------------|----------------------------------------------------------------------------------------------------|
| <b>DB2 LIKE VARCHAR</b> | Treba odrediti       | Pogledajte "Neke varijable registra i okoline su<br>zastarjele" na http://publib.boulder.ibm.com/<br>infocenter/db2luw/v10r1/topic/<br>com.ibm.db2.luw.wn.doc/doc/i0052033.html |

# **Dio 3. Sažetak poboljšanja i promjena DB2 Connecta**

U Verzija 10.1, DB2 Connect proizvodu su mogućnosti poboljšane i promijenjene.

#### **[Poglavlje 24, "DB2 Verzija 10.1 - poboljšanja i promjene koje utječu na DB2 Connect",](#page-192-0) [na stranici 181](#page-192-0)**

Ovo poglavlje opisuje poboljšanja, promijenjene funkcionalnosti, zastarjele funkcionalnosti i ukinute funkcionalnosti u Verzija 10.1 koje imaju utjecaj na funkcionalnost i mogućnosti proizvoda DB2 Connect.

#### **Srodni koncepti**:

[Dio 2, "Što je promijenjeno", na stranici 93](#page-104-0)

# <span id="page-192-0"></span>**Poglavlje 24. DB2 Verzija 10.1 - poboljšanja i promjene koje utječu na DB2 Connect**

Pošto proizvodi DB2 baze podataka i DB2 Connect dijele neke zajedničke funkcionalnosti, neka od poboljšanja i promjena u DB2 Verzija 10.1 utječu na funkcionalnost i mogućnosti koje ima DB2 Connect.

Sljedeća Verzija 10.1 poboljšanja i promjene utječu na funkcionalnosti DB2 Connecta. Poglavlja koja su pridružena sa specifičnim paketom popravaka uključuju prefiks "FP*x*" na početku naslova poglavlja, a *x* predstavlja razinu paketa popravaka.

# **Poboljšanja instalacije, nadogradnje i paketa popravaka**

- v Novi parametri za naredbe (pogledajte ["Instalacijske naredbe su poboljšane" na stranici 77\)](#page-88-0)
- v Dodane su nove ključne riječi za datoteku odgovora, koje podržavaju nove komponente (pogledajte ["Dodane su nove ključne riječi datoteke odgovora" na stranici 79\)](#page-90-0)
- Prijavljuju se povrede licenci (pogledajte "Poboljšani izvještaj o usklađenosti DB2 licenci" [na stranici 79\)](#page-90-0)
- v Nova naredba za provjeru preduvjeta prije instalacije (pogledajte ["Nova naredba](#page-90-0) [db2prereqcheck provjerava preduvjete prije pokretanja instalacije" na stranici 79\)](#page-90-0)

### **Administracijske promjene**

- v Replikacijski centar je sada samostalni alat (pogledajte ["Replikacijski centar je sada](#page-106-0) [samostalan alat" na stranici 95\)](#page-106-0)
- db2ckupgrade naredba sada provjerava da li su sve particije baze podataka spremne za nadogradnju (pogledajte ["Replikacijski centar je sada samostalan alat" na stranici 95\)](#page-106-0)

### **Sigurnosne promjene**

v Podrška za Kerberos provjeru ovlaštenja za nekoliko UNIX operativnih sistema se promijenila (pogledajte ["Promjene Kerberos provjere ovlaštenja \(UNIX\)" na stranici 113\)](#page-124-0)

# **Odbačena funkcionalnost**

- v Ključna riječ INSTALL\_TSAMP datoteke odgovora (pogledajte ["IBM Tivoli System](#page-119-0) [Automation for Multiplatforms \(SA MP\) sada se instalira automatski" na stranici 108\)](#page-119-0)
- naredba **db2** install (pogledajte "Naredba db2 install je zastarjela (Linux i UNIX)" na [stranici 141\)](#page-152-0)

### **Ukinuta funkcionalnost**

- v 32-bitna podrška klijenta (pogledajte ["32-bitna podrška klijenta više se ne koristi \(HP-UX](#page-163-0) [\)" na stranici 152\)](#page-163-0)
- v Neki operativni sistemi (pogledajte ["Neki operativni sistemi više nisu podržani" na stranici](#page-164-0) [153\)](#page-164-0)
- v Alati Kontrolnog centra (pogledajte ["Alati Kontrolnog centra se prestaju koristiti" na](#page-167-0) [stranici 156\)](#page-167-0)
- v Worksheet Format (WSF) ulaznih ili izlaznih datoteka u **IMPORT** i **EXPORT** naredbama (pogledajte ["Worksheet Format \(WSF\) za pomoćne programe importa i eksporta više se ne](#page-165-0) [koriste" na stranici 154\)](#page-165-0)
- v Naredbe **db2imigr** i **db2ckmig** (pogledajte ["db2imigr i db2ckmig naredbe se više ne](#page-170-0) [koriste" na stranici 159\)](#page-170-0)

v Parametar **-s** naredbe **db2iupdt** (pogledajte ["-s parametar naredbe db2iupdt više se ne](#page-171-0) [koristi" na stranici 160\)](#page-171-0)

**Dio 4. Dodaci i Dopunske Činjenice**

# <span id="page-196-0"></span>**Dodatak A. Funkcionalnost u DB2 komponentama i DB2 izdanjima proizvoda**

Neke funkcionalnosti dostupne su samo u određenim izdanjima proizvoda DB2 baze podataka. U nekim slučajevima funkcionalnost je pridružena određenoj DB2 komponenti.

Tablica pokazuje koje su funkcionalnosti uključene u izdanje DB2 proizvoda. Ako funkcionalnost nije uključena, ali je dostupna u DB2 komponenti, naveden je naziv komponente. Morate nabaviti licencu za tu DB2 komponentu i za izdanje proizvoda DB2 baze podataka.

**Bilješka:** Ova tablica služi samo za informativne svrhe. Detalje o pravima i obvezama pogledajte u ugovoru o licenci vašeg DB2 proizvoda.

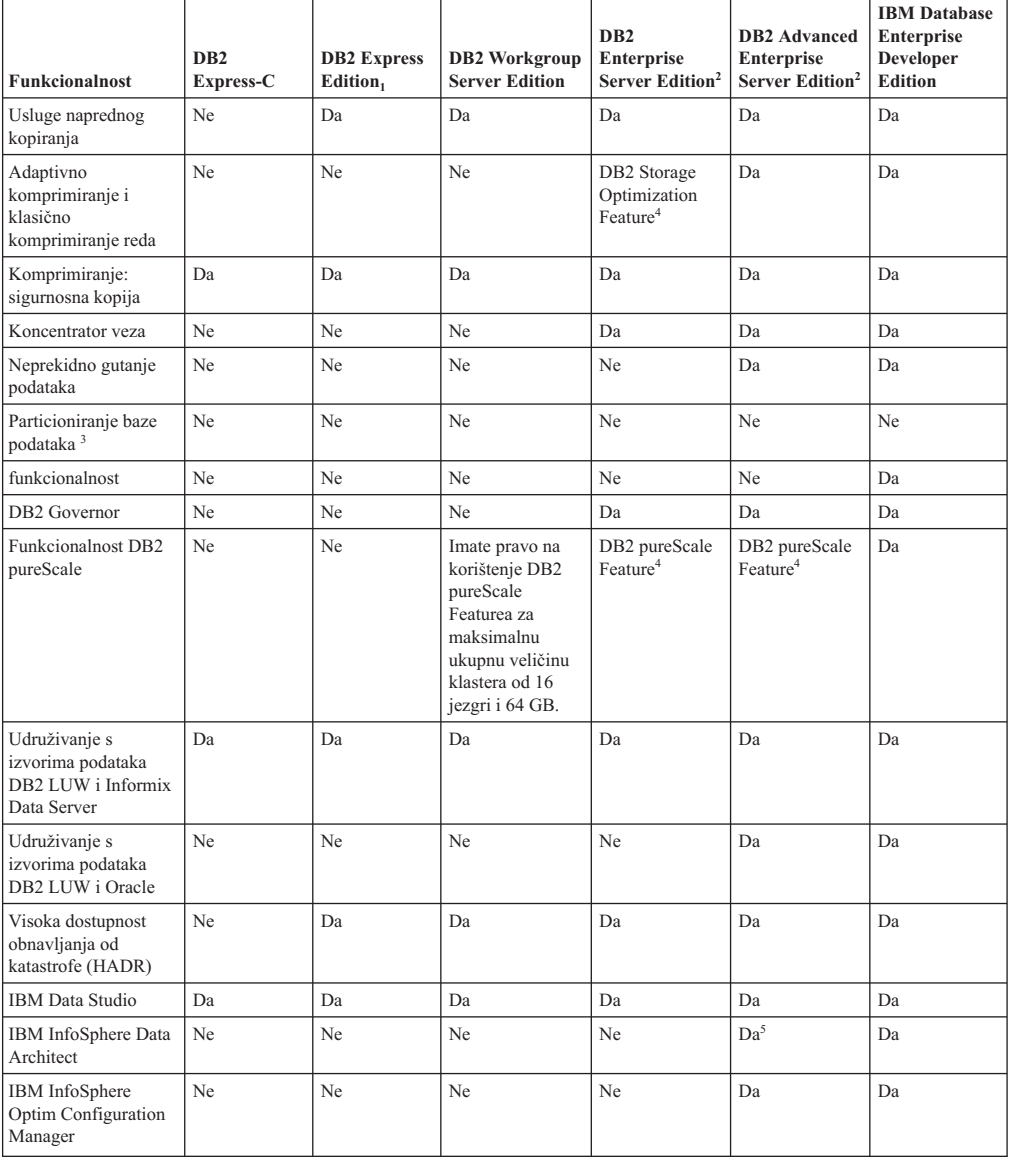

*Tablica 48. Funkcionalnosti u DB2 komponentama i izdanjima proizvoda DB2 baze podataka*

| <b>Funkcionalnost</b>                                                            | D <sub>B2</sub><br>Express-C | <b>DB2</b> Express<br>Edition, | <b>DB2</b> Workgroup<br><b>Server Edition</b> | D <sub>B2</sub><br><b>Enterprise</b><br>Server Edition <sup>2</sup> | <b>DB2</b> Advanced<br><b>Enterprise</b><br>Server Edition <sup>2</sup> | <b>IBM</b> Database<br><b>Enterprise</b><br><b>Developer</b><br><b>Edition</b> |
|----------------------------------------------------------------------------------|------------------------------|--------------------------------|-----------------------------------------------|---------------------------------------------------------------------|-------------------------------------------------------------------------|--------------------------------------------------------------------------------|
| IBM InfoSphere<br>Optim Performance<br>Manager Prošireno<br>izdanje <sup>3</sup> | Ne                           | Ne                             | Ne                                            | Ne                                                                  | Da                                                                      | Da                                                                             |
| IBM InfoSphere<br>Optim pureQuery<br>Runtime                                     | Ne                           | Ne                             | Ne                                            | Ne                                                                  | Da                                                                      | Da                                                                             |
| IBM InfoSphere<br>Optim Ouery<br>Workload Tuner                                  | Ne                           | Ne                             | Ne                                            | Ne                                                                  | Da                                                                      | Da                                                                             |
| Kontrola pristupa<br>bazirana na oznakama<br>(LBAC)                              | Da                           | Da                             | Da                                            | Da                                                                  | Da                                                                      | Da                                                                             |
| Materijalizirane<br>tablice upita<br>(MQT-ovi)                                   | Ne                           | Ne                             | Ne                                            | Da                                                                  | Da                                                                      | Da                                                                             |
| Tablice višedimenzio-<br>nalnog klastera<br>(MDC)                                | Ne                           | Ne                             | Ne                                            | Da                                                                  | Da                                                                      | Da                                                                             |
| Pohranjivanje u više<br>prioriteta                                               | Ne                           | Ne                             | Ne                                            | Da                                                                  | Da                                                                      | Da                                                                             |
| Proširitelj<br>pretraživanja mreže                                               | Da                           | Da                             | Da                                            | Da                                                                  | Da                                                                      | Da                                                                             |
| Online reorganizacija                                                            | Ne                           | Da                             | Da                                            | Da                                                                  | Da                                                                      | Da                                                                             |
| Kompatibilnost s<br>Oracleom                                                     | Da                           | Da                             | Da                                            | Da                                                                  | Da                                                                      | Da                                                                             |
| pureXML pohrana                                                                  | Da                           | Da                             | Da                                            | Da                                                                  | Da                                                                      | Da                                                                             |
| Q replikacija s druga<br>dva DB2 LUW<br>poslužitelja                             | Ne                           | Ne                             | Ne                                            | Ne                                                                  | Da                                                                      | Da                                                                             |
| Paralelizam upita                                                                | Ne                           | Ne                             | Ne                                            | Da                                                                  | Da                                                                      | Da                                                                             |
| Replikacijski alati                                                              | Da <sup>6</sup>              | Da <sup>6</sup>                | Da <sup>6</sup>                               | Da <sup>6</sup>                                                     | Da <sup>6</sup>                                                         | Da                                                                             |
| Kontrola pristupa<br>redovima i stupcima<br>(RCAC)                               | Da                           | Da                             | Da                                            | Da                                                                  | Da                                                                      | Da                                                                             |
| Spatial Extender                                                                 | Da                           | Da                             | Da                                            | Da                                                                  | Da                                                                      | Da                                                                             |
| SQL replikacija<br>između DB2 LUW i<br>Informix Data Servera                     | Ne                           | Da                             | Da                                            | Da                                                                  | Da                                                                      | Da                                                                             |
| Kompatibilnost sa<br>Sybaseom                                                    | Ne                           | Ne                             | $_{\mathrm{Ne}}$                              | Ne                                                                  | ${\rm Ne}$                                                              | ${\rm Ne}$                                                                     |
| Particioniranje tablice                                                          | Ne                           | Ne                             | Ne                                            | Da                                                                  | Da                                                                      | Da                                                                             |
| Time Travel Query                                                                | Da                           | Da                             | Da                                            | Da                                                                  | Da                                                                      | Da                                                                             |
| Tivoli System<br>Automation                                                      | Ne                           | Da                             | Da                                            | Da                                                                  | Da                                                                      | Da                                                                             |
| Upravljanje radnim<br>opterećenjem                                               | Ne                           | Ne                             | Ne                                            | Da                                                                  | Da                                                                      | Da                                                                             |

<span id="page-197-0"></span>*Tablica 48. Funkcionalnosti u DB2 komponentama i izdanjima proizvoda DB2 baze podataka (nastavak)*

#### **Bilješka:**

- 1. DB2 Express Edition uključujući DB2 Express Edition licenciranje s određenim trajanjem
- 2. Sve DB2 komponente koje su ispisane u ovom stupcu možete kupiti za upotrebu uz proizvode IBM InfoSphere Warehouse Enterprise Base i Enterprise Edition.
- 3. DB2 Database Partitioning Feature (DPF) više nije uključen ili dostupan u izdanjima DB2 baze podataka. Uključen je u sva izdanja proizvoda IBM InfoSphere Warehouse.
- 4. Komponente koje se naplaćuju zasebno.
- <span id="page-198-0"></span>5. DB2 Advanced Enterprise Server Edition uključuje 10 korisničkih licenci za InfoSphere Data Architect.
- 6. Svi replikacijski alati osim Replikacijskog centra dostupni su na svim podržanim operativnim sistemima. Replikacijski centar dostupan je samo na operativnim sistemima Linux i Windows.

# **Dodatak B. Funkcionalnost DB2 funkcija u izdanjima proizvoda DB2 Connect.**

Neke funkcionalnosti dostupne su samo u određenim izdanjima proizvoda DB2 Connect. U nekim slučajevima funkcionalnost je pridružena određenoj DB2 komponenti.

Tablica pokazuje koje funkcionalnosti su uključene u izdanje DB2 Connect proizvoda. Ako funkcionalnost nije dostupna za DB2 Connect proizvode, navedena je vrijednost "Nije primjenjivo".

| <b>Funkcionalnost</b>                                                         | <b>DB2 Connect Personal Edition</b> | <b>DB2</b> Connect server editions |
|-------------------------------------------------------------------------------|-------------------------------------|------------------------------------|
| Prilagodljivo komprimiranje                                                   | Ne                                  | Ne                                 |
| Usluga naprednog kopiranja                                                    | Ne                                  | Da                                 |
| Komprimiranje: sigurnosna<br>kopija                                           | Ne                                  | Ne                                 |
| Komprimiranje: Podaci                                                         | Ne                                  | Ne                                 |
| Komprimiranje: Indeks                                                         | Ne                                  | Ne                                 |
| Komprimiranje: Privremena<br>tablica                                          | Ne                                  | Ne                                 |
| Komprimiranje: XML                                                            | Ne                                  | Ne                                 |
| Koncentrator veza                                                             | Ne                                  | Da                                 |
| Neprekidno gutanje podataka                                                   | Ne                                  | Ne                                 |
| Particioniranje baze podataka                                                 | Ne                                  | Ne                                 |
| DB2 Governor                                                                  | Ne                                  | Da                                 |
| Heterogena federacija                                                         | Ne                                  | Ne                                 |
| Visoka dostupnost obnavljanja<br>od katastrofe (HADR)                         | Ne                                  | Da                                 |
| Homogena federacija                                                           | Ne                                  | Da                                 |
| Homogena Q replikacija                                                        | Ne                                  | Ne                                 |
| IBM Data Studio verzija 3.1                                                   | Da                                  | Da                                 |
| IBM InfoSphere Optim<br>Performance Manager Prošireno<br>izdanje <sup>1</sup> | Ne                                  | Ne                                 |
| IBM InfoSphere Optim<br>pureQuery Runtime                                     | Ne                                  | Da <sup>2</sup>                    |
| Kontrola pristupa bazirana na<br>oznakama (LBAC)                              | Ne                                  | Ne                                 |
| Materijalizirane tablice upita<br>(MQT)                                       | Ne                                  | Da                                 |
| Tablice višedimenzionalnog<br>klastera (MDC)                                  | Ne                                  | Da                                 |
| Pohranjivanje u više prioriteta                                               | Ne                                  | Ne                                 |
| Online reorganizacija                                                         | Ne                                  | Ne                                 |
| DB2 pureScale                                                                 | Ne                                  | Ne                                 |

*Tablica 49. Funkcionalnost u izdanjima DB2 Connect proizvoda*

| Funkcionalnost                     | <b>DB2 Connect Personal Edition</b> | <b>DB2</b> Connect server editions |
|------------------------------------|-------------------------------------|------------------------------------|
| pureXML pohrana                    | Ne                                  | Ne                                 |
| Paralelizam upita                  | Ne                                  | Da                                 |
| Replikacijski alati                | Ne                                  | Da <sup>3</sup>                    |
| Dijeljenje skeniranja              | Ne                                  | Ne                                 |
| Spatial Extender                   | Ne                                  | Da                                 |
| Time Travel Query                  | Da                                  | Da                                 |
| Particioniranje tablice            | Ne                                  | Ne                                 |
| Tivoli System Automation           | Ne                                  | Da                                 |
| Upravljanje radnim<br>opterećenjem | Ne                                  | Da                                 |

<span id="page-201-0"></span>*Tablica 49. Funkcionalnost u izdanjima DB2 Connect proizvoda (nastavak)*

#### **Bilješka:**

1. IBM InfoSphere Optim Performance Manager Prošireno izdanje predstavlja nastavak za Performance Expert. IBM InfoSphere Optim Performance Manager Prošireno izdanje pomaže optimizirati performanse i dostupnost baza podataka i aplikacija kritičnih za zadatak.

2. Samo DB2 Connect Unlimited Edition za System z i DB2 Connect Application Server Advanced Edition sadrže IBM InfoSphere Optim pureQuery Runtime.

3. Svi replikacijski alati osim Replikacijskog centra dostupni su na svim podržanim operativnim sistemima. Replikacijski centar dostupan je samo na operativnim sistemima Linux i Windows.

#### **Srodne reference**:

[Dodatak A, "Funkcionalnost u DB2 komponentama i DB2 izdanjima proizvoda", na stranici](#page-196-0) [185](#page-196-0)

# **Dodatak C. Pregled DB2 tehničkih informacija**

DB2 tehničke informacije dostupne su u više formata kojima možete pristupiti na više načina.

DB2 tehničke informacije dostupne su preko sljedećih alata i metoda:

- DB2 Informacijski Centar
	- Poglavlja (Zadatak, koncept i referentna poglavlja)
	- Primjeri programa
- Priručnici
- DB2 knjige
	- PDF datoteke (za preuzimanje)
	- PDF datoteke (na DVD-u s DB2 PDF-ovima)
	- tiskane knjige
- v Pomoć reda za naredbe
	- Pomoć za naredbe
	- Pomoć za poruke

**Bilješka:** Poglavlja DB2 Informacijskog centra ažuriraju se češće od PDF-ova ili tiskanih knjiga. Ako želite imati najnovije informacije, instalirajte ažuriranja dokumentacije čim postanu dostupna ili koristite DB2 Informacijski centar na ibm.com.

Dodatnim DB2 tehničkim informacijama, kao što su tehničke napomene i publikacije IBM Redbooks, možete pristupiti online na ibm.com. Pristupite stranici knjižnice softvera DB2 Upravljanja informacijama na [http://www.ibm.com/software/data/sw-library/.](http://www.ibm.com/software/data/sw-library/)

### **Povratne informacije za dokumentaciju**

Cijenimo povratne informacije koje nam pošaljete za DB2 dokumentaciju. Ako imate prijedloge kako možemo poboljšati DB2 dokumentaciju, pošaljite e-mail na db2docs@ca.ibm.com. Tim DB2 dokumentacije čita sve vaše povratne informacije, ali vam ne može izravno odgovoriti. Navedite specifične primjere gdje god je to moguće, tako da možemo bolje razumjeti vaše brige. Ako šaljete povratnu informaciju na datoteku specifičnog poglavlja ili pomoći, uključite naslov poglavlja i URL.

Nemojte koristiti ovu adresu e-pošte za kontaktiranje DB2 korisničke podrške. Ako imate tehnički problem vezan uz DB2 koji se ne može riješiti pomoću dokumentacije, za pomoć se obratite lokalnom IBM-ovom servisnom centru.

# **DB2 tehnička knjižnica u tiskanom ili PDF formatu**

Sljedeće tablice opisuju DB2 knjižnicu dostupnu iz IBM centra publikacija na [www.ibm.com/e-business/linkweb/publications/servlet/pbi.wss.](http://www.ibm.com/e-business/linkweb/publications/servlet/pbi.wss) Engleski i prevedeni DB2 Verzija 10.1 priručnici u PDF formatu se mogu preuzeti na [www.ibm.com/support/](http://www.ibm.com/support/docview.wss?rs=71&uid=swg27009474) [docview.wss?rs=71&uid=swg2700947.](http://www.ibm.com/support/docview.wss?rs=71&uid=swg27009474)

Iako tablice identificiraju knjige koje su dostupne u tiskanom obliku, knjige možda nisu dostupne u vašoj zemlji ili regiji.

Broj obrasca se povećava svaki puta kad se priručnik ažurira. Provjerite da li čitate zadnju verziju priručnika, prema donjem popisu.

**Bilješka:** *DB2 Informacijski centar* se ažurira češće nego PDF-ovi ili tiskane knjige.

*Tablica 50. DB2 tehničke informacije*

| Ime                                                                                | Broj obrasca | Dostupno tiskano | Zadnja promjena |
|------------------------------------------------------------------------------------|--------------|------------------|-----------------|
| Upute za administrativni<br>API                                                    | SC27-3864-00 | Da               | Travanj 2012.   |
| Administrativne rutine i<br>pogledi                                                | SC27-3865-00 | Ne               | Travanj 2012.   |
| Vodič i upute za sučelje<br>razine poziva, svezak 1                                | SC27-3866-00 | Da               | Travanj 2012.   |
| Vodič i upute za sučelje<br>razine poziva, svezak 2                                | SC27-3867-00 | Da               | Travanj 2012.   |
| Upute za naredbe                                                                   | SC27-3868-00 | Da               | Travanj 2012.   |
| Koncepti administracije<br>baze podataka i uputa za<br>konfiguraciju               | SC27-3871-00 | Da               | Travanj 2012.   |
| Vodič i upute za pomoćne<br>programe premještanja<br>podataka                      | SC27-3869-00 | Da               | Travanj 2012.   |
| Vodič za nadgledanje<br>baze podataka i upute                                      | SC27-3887-00 | Da               | Travanj 2012.   |
| Vodič i upute za<br>obnavljanje podataka i<br>visoku dostupnost                    | SC27-3870-00 | Da               | Travanj 2012.   |
| Vodič za sigurnost baze<br>podataka                                                | SC27-3872-00 | Da               | Travanj 2012.   |
| Vodič i upute za DB2<br>Upravljanje radnim<br>opterećenjem                         | SC27-3891-00 | Da               | Travanj 2012.   |
| Razvoj ADO.NET i OLE<br>DB aplikacija                                              | SC27-3873-00 | Da               | Travanj 2012.   |
| Razvoj Umetnutih SQL<br>aplikacija                                                 | SC27-3874-00 | Da               | Travanj 2012.   |
| Razvoj Java aplikacija                                                             | SC27-3875-00 | Da               | Travanj 2012.   |
| Razvoj Perl, PHP, Python<br>i aplikacije Ruby on Rails                             | SC27-3876-00 | Ne               | Travanj 2012.   |
| Razvoj<br>korisnički-definiranih<br>podprograma (SQL i<br>vanjski)                 | SC27-3877-00 | Da               | Travanj 2012.   |
| Kako započeti s Razvojem<br>aplikacija baze podataka                               | GI13-2046-00 | Da               | Travanj 2012.   |
| Kako započeti s DB2<br>instalacijom i<br>administracijom na<br>Linuxu i Windowsima | GI13-2047-00 | Da               | Travanj 2012.   |
| Vodič za globalizaciju                                                             | SC27-3878-00 | Da               | Travanj 2012.   |
| Instaliranje DB2<br>poslužitelja                                                   | GC27-3884-00 | Da               | Travanj 2012.   |
| Instaliranje IBM Data<br>Server klijenata                                          | GC19-1551-00 | Ne               | Travanj 2012.   |

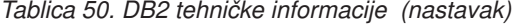

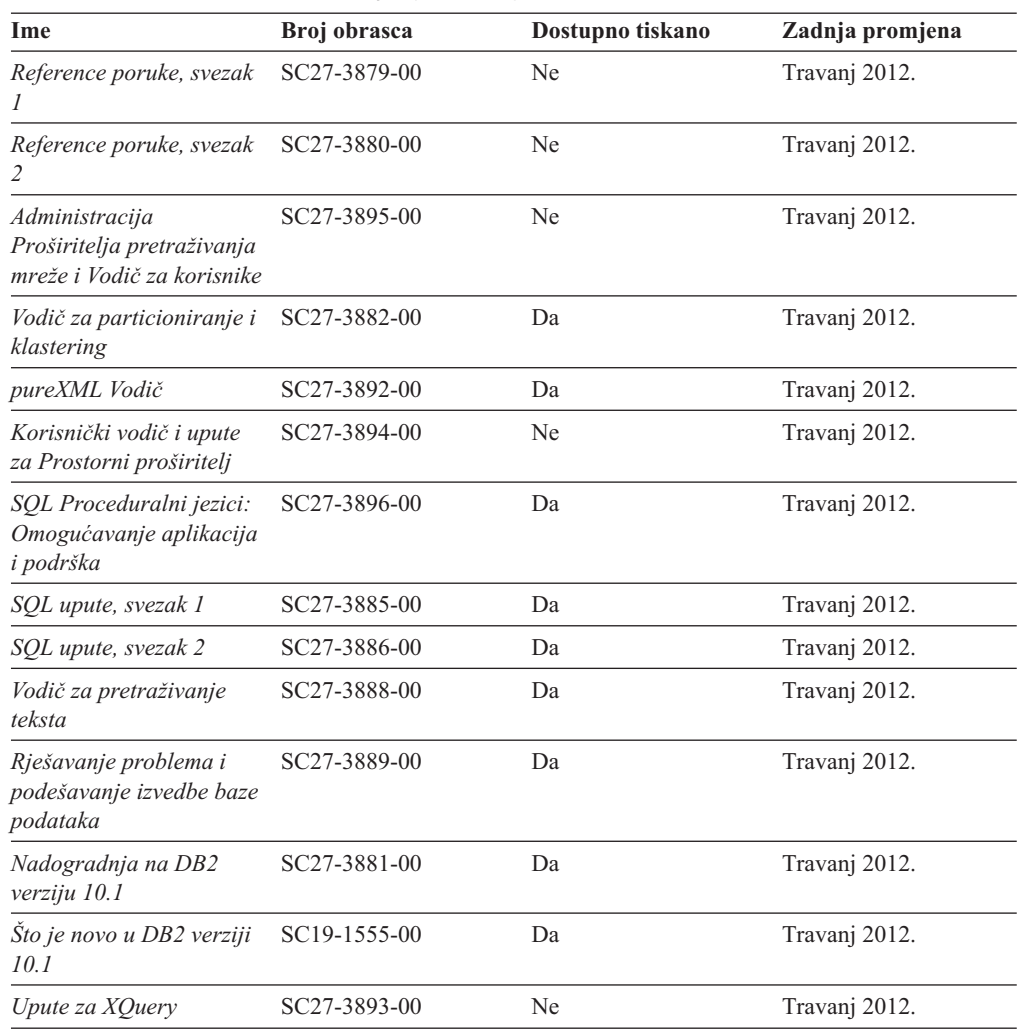

#### *Tablica 51. Tehničke informacije specifične za DB2 Connect*

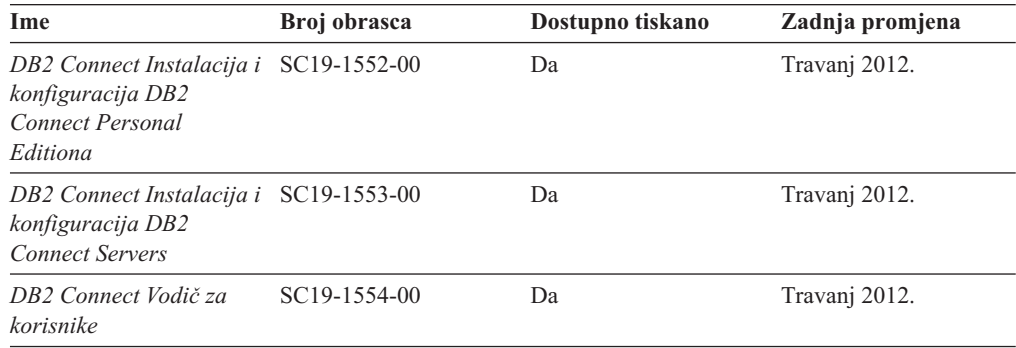

# **Prikaz pomoći za SQL stanje iz procesora reda za naredbe**

DB2 proizvodi vraćaju SQLSTATE vrijednost za uvjete koji mogu biti rezultat nekog SQL izraza. SQLSTATE pomoć objašnjava značenje SQL stanja i šifre klase SQL stanja.

### **Postupak**

Za pokretanje pomoći za SQL stanje, otvorite procesor reda za naredbe i upišite:

? *sqlstate* ili ? *class code*

gdje *sqlstate* predstavlja važeće peteroznamenkasto SQL stanje i *class code* predstavlja prve dvije znamenke SQL stanja.

Na primjer, ? 08003 prikazuje pomoć za 08003 SQL stanje, a ? 08 prikazuje pomoć za 08 kod klase.

# **Pristupanje različitim verzijama DB2 Informacijskog centra**

Dokumentacija za druge verzije DB2 proizvoda nalazi se u zasebnim informacijskim centrima na ibm.com.

#### **O ovom zadatku**

Za poglavlja s informacijama o DB2 Verzija 10.1, URL *DB2 Informacijskog centra* je [http://publib.boulder.ibm.com/infocenter/db2luw/v10r1.](http://publib.boulder.ibm.com/infocenter/db2luw/v10r1)

Za poglavlja s informacijama o DB2 verziji 9.8, URL *DB2 Informacijskog centra* je [http://publib.boulder.ibm.com/infocenter/db2luw/v9r8/.](http://publib.boulder.ibm.com/infocenter/db2luw/v9r8/)

Za poglavlja s informacijama o DB2 verziji 9.7, URL *DB2 Informacijskog centra* je [http://publib.boulder.ibm.com/infocenter/db2luw/v9r7/.](http://publib.boulder.ibm.com/infocenter/db2luw/v9r7/)

Za poglavlja s informacijama o DB2 verziji 9.5, URL *DB2 Informacijskog centra* je [http://publib.boulder.ibm.com/infocenter/db2luw/v9r5.](http://publib.boulder.ibm.com/infocenter/db2luw/v9r5)

Za poglavlja s informacijama o DB2 verziji 9.1, URL *DB2 Informacijskog centra* je [http://publib.boulder.ibm.com/infocenter/db2luw/v9/.](http://publib.boulder.ibm.com/infocenter/db2luw/v9/)

Za poglavlja s informacijama o DB2 verziji 8, idite na URL *DB2 Informacijskog centra* na: [http://publib.boulder.ibm.com/infocenter/db2luw/v8/.](http://publib.boulder.ibm.com/infocenter/db2luw/v8/)

# **Ažuriranje DB2 Informacijskog centra instaliranog na vašem računalu ili intranet poslužitelju**

Lokalno instalirani DB2 Informacijski centar mora se periodički ažurirati.

### **Prije nego počnete**

Informacijski centar za DB2 Verzija 10.1 već mora biti instaliran. Za detalje, pogledajte poglavlje "Instaliranje DB2 Informacijskog centra pomoću čarobnjaka za postavljanje DB2" u *Instaliranje DB2 poslužitelja*. Svi preduvjeti i ograničenja koja se odnose na instalaciju Informacijskog centra također se odnose na ažuriranje Informacijskog centra.

### **O ovom zadatku**

Postojeći DB2 Informacijski centar može se ažurirati automatski ili ručno:

v Automatskim ažuriranjem ažuriraju se postojeće komponente i jezici Informacijskog centra. Prednost automatskog ažuriranja je da je Informacijski centar kraće nedostupan nego kada se ažuriranje izvodi ručno. Dodatno, automatsko ažuriranje se može postaviti kao dio drugih paketnih poslova koji se izvode periodički.

v Ručna ažuriranja mogu se koristiti za ažuriranje postojećih komponenata i jezika Informacijskog centra. Automatska ažuriranja imaju kraće vrijeme nedostupnosti za vrijeme ažuriranja, međutim, ako želite dodati komponente ili jezike, morate koristiti ručni postupak. Na primjer, lokalni Informacijski centar je prvobitno instaliran na engleskom i francuskom jeziku, a sada želite također instalirati njemački jezik. Ručno ažuriranje će instalirati njemački uz ažuriranje postojećih svojstava i jezika Informacijskog centra. Međutim, ručno ažuriranje zahtijeva od vas da ručno zaustavite, ažurirate i ponovno pokrenete Informacijski centar. Informacijski centar je nedostupan za vrijeme cjelokupnog procesa ažuriranja. Kod procesa automatskog ažuriranja, Informacijski centar je nedostupan samo kada ga je potrebno ponovno pokrenuti nakon ažuriranja.

Ovo poglavlje daje detalje procesa automatskog ažuriranja. Za upute o ručnom ažuriranju, pogledajte poglavlje "Ručno ažuriranje DB2 Informacijskog centra instaliranog na vašem računalu ili intranet poslužitelju".

### **Postupak**

Ako želite automatski ažurirati DB2 Informacijski centar instaliran na vašem računalu ili intranet poslužitelju:

- 1. Na operativnim sistemima Linux,
	- a. Otidite do staze u kojoj je instaliran Informacijski centar. Po defaultu je DB2 Informacijski centar instaliran u direktoriju /opt/ibm/db2ic/V10.1.
	- b. Otiđite iz instalacijskog direktorija u direktorij doc\bin.
	- c. Izvedite skriptu update-ic:

update-ic

- 2. Na Windows operativnim sistemima,
	- a. Otvorite prozor za naredbe.
	- b. Otidite do staze u kojoj je instaliran Informacijski centar. Po defaultu, DB2 Informacijski centar se instalira u direktorij <Program Files>\IBM\DB2 Information Center\Verzija 10.1, gdje <Program Files> predstavlja lokaciju direktorija Program Files.
	- c. Krenite od instalacijskog direktorija do direktorija doc\bin.
	- d. Izvedite datoteku update-ic.bat: update-ic.bat

### **Rezultati**

DB2 Informacijski centar se automatski ponovno pokreće. Ako su ažuriranja dostupna, Informacijski centar prikaže nova i ažurirana poglavlja. Ako ažuriranja Informacijskog centra nisu bila dostupna, doda se poruka u dnevnik. Datoteka dnevnika nalazi se u direktoriju doc\eclipse\configuration. Ime datoteke dnevnika je slučajno izabran broj. Na primjer, 1239053440785.log.

# **Ručno ažuriranje DB2 Informacijskog centra instaliranog na vašem računalu ili intranet poslužitelju**

Ako ste instalirali DB2 Informacijski centar lokalno, možete dobiti ažuriranja dokumentacije od IBM-a i instalirati ih.

### **O ovom zadatku**

Ručno ažuriranje lokalno instaliranog *DB2 Informacijskog centra* zahtijeva da:

- 1. Zaustavite *DB2 Informacijski centar* na vašem računalu i ponovno pokrenite Informacijski centar u samostalnom načinu. Izvođenje Informacijskog centra u samostalnom načinu sprečava ostale korisnike na vašoj mreži da pristupe Informacijskom centru i omogućava vam da primijenite promjene. Verzija DB2 Informacijskog centra za radnu stanicu se uvijek izvodi u samostalnom načinu. .
- 2. Koristite funkciju Ažuriranje da biste vidjeli koja su ažuriranja dostupna. Ako postoje ažuriranja koja trebate instalirati, možete koristiti funkciju Ažuriranje da bi ih dobili i instalirali

**Bilješka:** Ako vaša okolina zahtijeva instalaciju ažuriranja *DB2 Informacijskog centra* na stroju koji nije povezan s Internetom, izvedite zrcaljenje stranice ažuriranja na lokalni sistem datoteka koristeći stroj koji je povezan s Internetom i ima instaliran *DB2 Informacijski centar*. Ako će više korisnika na vašoj mreži instalirati ažuriranja dokumentacije, možete smanjiti vrijeme potrebno za pojedinačna ažuriranja lokalnim kopiranjem stranica s ažuriranjima i kreiranjem proxyja za stranicu ažuriranja. Ako su dostupni paketi promjena, upotrijebite funkciju Ažuriranje da biste ih dohvatili. Međutim, funkcija Ažuriranje je dostupna samo u samostalnom načinu.

3. Zaustavite samostalni Informacijski centar i ponovno pokrenite *DB2 Informacijski centar* na vašem računalu.

**Bilješka:** Na Windows 2008, Windows Vista (i višim), naredbe koje su ispisane kasnije u ovom odlomku mora izvoditi administrator. Da bi otvorili prompt za naredbe ili grafički alat s punim administratorskim povlasticama, desno kliknite na prečicu i zatim izaberite **Run as administrator**.

#### **Postupak**

Za ažuriranje *DB2 Informacijskog centra* instaliranog na vašem računalu ili intranet poslužitelju:

- 1. Zaustavite *DB2 Informacijski centar*.
	- v Kliknite Windows, **Start** > **Control Panel** > **Administrative tools** > **Services**. Zatim desno kliknite **DB2 Informacijski centar** i izaberite **Stop**.
	- Na Linuxu upišite sljedeću naredbu:

/etc/init.d/db2icdv10 stop

- 2. Pokrenite Informacijski centar u samostalnom načinu.
	- Na Windowsima:
		- a. Otvorite prozor za naredbe.
		- b. Otiite do staze u kojoj je instaliran Informacijski centar. Po defaultu, *DB2 Informacijski centar* instalira se u direktorij *Program\_Files*\IBM\DB2 Information Center\Verzija 10.1, gdje *Program\_Files* predstavlja lokaciju direktorija Program Files.
		- c. Krenite od instalacijskog direktorija do direktorija doc\bin.
		- d. Izvedite datoteku help\_start.bat: help\_start.bat
	- Na Linuxu:
		- a. Otiite do staze u kojoj je instaliran Informacijski centar. Po defaultu se *DB2 Informacijski centar* instalira u /opt/ibm/db2ic/V10.1 direktorij.
		- b. Otiđite iz instalacijskog direktorija u direktorij doc\bin.
		- c. Izvedite help\_start skript:

help\_start

Defaultni Web pretražitelj na sistemu se otvara i prikazuje samostalni Informacijski centar.

- 3. Kliknite **Ažuriranje** ( ). (JavaScript mora biti omogućen u vašem pretražitelju). Na desnom panelu Informacijskog centra kliknite Nadi ažuriranja. Prikazuje se popis ažuriranja za postojeću dokumentaciju.
- 4. Kada želite pokrenuti proces instalacije, provjerite izbore za instalaciju i kliknite na **Instaliraj ažuriranja**.
- 5. Nakon dovršetka instalacijskog procesa, kliknite **Završetak**.
- 6. Zaustavite samostalni Informacijski centar:
	- Na sistemu Windows, pomaknite se u direktorij doc\bin unutar instalacijskog direktorija i pokrenite datoteku help\_end.bat: help end.bat

**Bilješka:** Paketna datoteka help\_end sadrži naredbe koje su potrebne za sigurno zaustavljanje procesa koji su bili pokrenuti pomoću paketne datoteke help\_start. Nemojte koristiti Ctrl-C ili bilo koji drugi način za zaustavljanje help\_start.bat.

v Na Linux sistemima, pomaknite se u direktorij doc/bin unutar instalacijskog direktorija i pokrenite skriptu help\_end:

help end

**Bilješka:** Skript help\_end sadrži naredbe koje su potrebne za sigurno zaustavljanje procesa koji su bili pokrenuti s help\_start skriptom. Nemojte koristiti nikakav drugi način za zaustavljanje help\_start skripta.

- 7. Ponovno pokrenite *DB2 Informacijski centar*.
	- v Kliknite Windows, **Start** > **Control Panel** > **Administrative tools** > **Services**. Zatim desno kliknite **DB2 Informacijski centar** i izaberite **Start**.
	- Na Linuxu upišite sljedeću naredbu: /etc/init.d/db2icdv10 start

#### **Rezultati**

Ažurirani *DB2 Informacijski centar* prikazuje nova i ažurirana poglavlja.

# **DB2 priručnici**

DB2 priručnici pomažu vam da saznate više o različitim aspektima proizvoda DB2 baze podataka. Poduke sadrže korak-po-korak upute.

### **Prije nego počnete**

XHTML verziju priručnika možete pregledavati u Informacijskom centru na [http://publib.boulder.ibm.com/infocenter/db2luw/v10r1/.](http://publib.boulder.ibm.com/infocenter/db2luw/10r1/)

Neke poduke koriste primjere podataka ili koda. Pogledajte vodič za opis preduvjeta za specifične zadatke.

#### **DB2 priručnici**

Za gledanje priručnika, kliknite na naslov.

**"pureXML" u** *pureXML Vodič*

Postavite DB2 bazu podataka za pohranjivanje XML podataka i za izvođenje osnovnih operacija s izvornim spremištem XML podataka.

# **Informacije za rješavanje DB2 problema**

Dostupne su vam raznovrsne informacije za rješavanje i utvrivanje problema koje vam pomažu kod korištenja proizvoda DB2 baze podataka.

#### **DB2 dokumentacija**

Informacije o rješavanju problema možete naći u *Rješavanje problema i podešavanje izvedbe baze podataka* ili u odjeljku Osnove baze podataka u *DB2 Informacijskom centru*, koji sadrži:

- Informacije o utvrđivanju i identifikaciji problema koristeći dijagnostičke alate i pomoćne programe za DB2.
- v Rješenja za neke od uobičajenih problema.
- v Savjete za rješavanje ostalih problema s kojima se možete susresti kada koristite proizvode DB2 baze podataka.

#### **IBM-ov Portal za podršku**

Pogledajte IBM-ov Portal za podršku ako ste naišli na probleme i želite pomoći u pronalaženju mogućih uzroka i rješenja. Stranica Tehničke podrške sadrži veze prema najnovijim DB2 publikacijama, tehničkim napomenama, Ovlaštenim izvještajima analize programa (APAR-ima ili popravcima bugova), paketima popravaka i drugim resursima. Možete pretraživati tu bazu podataka radi pronalaženja mogućih rješenja za vaše probleme.

Pristupite IBM-ovom Portalu za podršku na [http://www.ibm.com/support/entry/](http://www.ibm.com/support/entry/portal/Overview/Software/Information_Management/DB2_for_Linux,_UNIX_and_Windows) [portal/Overview/Software/Information\\_Management/](http://www.ibm.com/support/entry/portal/Overview/Software/Information_Management/DB2_for_Linux,_UNIX_and_Windows) [DB2\\_for\\_Linux,\\_UNIX\\_and\\_Windows](http://www.ibm.com/support/entry/portal/Overview/Software/Information_Management/DB2_for_Linux,_UNIX_and_Windows)

# **Odredbe i uvjeti**

Dozvole za korištenje ovih publikacija dodjeljuju se sukladno sljedećim odredbama i uvjetima.

**Primjenjivost:** Ove odredbe i uvjeti dodaju se svim uvjetima upotrebe za IBM-ovu Web stranicu.

**Osobna upotreba:** Ove publikacije možete umnožavati za svoju osobnu, nekomercijalnu upotrebu pod uvjetom da su očuvane sve napomene o vlasništvu. Ove publikacije ili njihove dijelove ne smijete distribuirati, prikazivati ili kreirati izvedeni rad iz njih bez izričitog odobrenja IBM-a.

**Komercijalna upotreba:** Ove publikacije možete umnožavati i prikazivati isključivo unutar poduzeća i pod uvjetom da su očuvane sve napomene o vlasništvu. Ne smijete kreirati izvedene radove iz ovih publikacija ili umnožavati, distribuirati ili prikazivati ove publikacije ili bilo koji njihov dio izvan vašeg poduzeća bez izričitog odobrenja IBM-a.

**Prava:** Osim kako je izričito dopušteno u ovoj dozvoli, ne dodjeljuju se nikakve druge dozvole, licence ili prava, bilo izričita ili prešutna za publikacije ili bilo koje informacije, podatke, softver ili drugo intelektualno vlasništvo koje je sadržano ovdje.

IBM zadržava pravo povlačenja dozvola dodijeljenih ovdje kada po vlastitom nahoenju utvrdi da je korištenje publikacija štetno za njegove interese ili kada se, po IBM-ovom nahođenju, navedene upute ne slijede na odgovarajući način.

Ne smijete preuzimati, eksportirati ili ponovno eksportirati ove informacije osim u potpunoj suglasnosti sa svim primjenjivim zakonima i propisima, uključujući sve zakone i propise Sjedinjenih Država o eksportiranju.

IBM NE JAMČI ZA SADRŽAJ OVIH PUBLIKACIJA. PUBLIKACIJE SE DAJU "KAKVE JESU" BEZ JAMSTAVA BILO KAKVE VRSTE, IZRIČITIH ILI POSREDNIH, UKLJUČUJUĆI, ALI BEZ OGRANIČENJA NA, POSREDNA JAMSTVA MOGUĆNOSTI PRODAJE NA TRŽIŠTU, NEPOVREDIVOSTI ILI PRIKLADNOSTI ZA ODREÐENU SVRHU.

**IBM-ovi zaštitni znakovi:** IBM, IBM logo i ibm.com zaštitni su znakovi ili registrirani zaštitni znakovi International Business Machines Corp., registrirani u mnogim nadležnostima širom svijeta. Druga imena proizvoda i usluga mogu biti zaštitni znaci IBM ili drugih tvrtki. Lista trenutnih IBM-ovih zaštitnih znakova dostupna je na Webu na [www.ibm.com/legal/](http://www.ibm.com/legal/copytrade.shtml) [copytrade.shtml](http://www.ibm.com/legal/copytrade.shtml)

# **Dodatak D. Napomene**

Ove informacije su napisane za proizvode i usluge koje se nude u SAD. Informacije o ne-IBM proizvodima su temeljene na informacijama dostupnim u vrijeme prvog izdanja ovog dokumenta i podložne su promjeni.

IBM možda ne nudi proizvode, usluge ili funkcije o kojima se raspravlja u ovom dokumentu u drugim zemljama. Obratite se lokalnom IBM-ovom predstavniku da biste dobili informacije o proizvodima i uslugama dostupnim na vašem području. Bilo koja referenca na IBM proizvod, program ili uslugu nema namjeru tvrditi ili podrazumijevati da se samo IBM proizvod, program ili usluga mogu koristiti. Bilo koji funkcionalno jednakovrijedan proizvod, program ili usluga koji ne narušava neko IBM pravo intelektualnog vlasništva se može koristiti. Međutim, na korisniku je odgovornost da procijeni i verificira operacije bilo kojeg ne-IBM proizvoda, programa ili usluge.

IBM možda ima patente ili molbe za patentiranje koje pokrivaju predmet opisan u ovom dokumentu. Posjedovanje ovog dokumenta vam ne daje nikakvu licencu za te patente. Upite o licenci možete u pisanom obliku poslati na:

IBM Director of Licensing IBM Corporation North Castle Drive Armonk, NY 10504-1785 U.S.A.

Za upite o licencama koji se odnose na dvobajtne (DBCS) informacije, kontaktirajte IBM Odjel intelektualnog vlasništva u vašoj zemlji/regiji ili pošaljite upite, u pismenom obliku na:

Intellectual Property Licensing Legal and Intellectual Property Law IBM Japan, Ltd. 1623-14, Shimotsuruma, Yamato-shi Kanagawa 242-8502 Japan

**Sljedeći odlomak se ne primjenjuje na Veliku Britaniju ili bilo koju drugu zemlju/regiju gdje su takve odredbe nekonzistentne s lokalnim zakonom** INTERNATIONAL BUSINESS MACHINES CORPORATION DOSTAVLJA OVU PUBLIKACIJU "KAKO JE" BEZ JAMSTAVA BILO KOJE VRSTE, BILO IZRAVNIH ILI POSREDNIH, UKLJUČUJUĆI, ALI NE OGRANIČAVAJUĆI SE NA, POSREDNA JAMSTVA O NENARUŠAVANJU, PROÐI NA TRŽIŠTU ILI SPOSOBNOSTI ZA ODREÐENU SVRHU. Neke zemlje ne dozvoljavaju odricanje od izravnih ili posrednih jamstava u određenim transakcijama; stoga se ova izjava možda ne odnosi na vas.

Ove informacije mogu sadržavati tehničke netočnosti ili tipografske pogreške. Promjene se povremeno rade u ovim informacijama; te promjene će biti uključene u nova izdanja publikacije. IBM može u bilo koje vrijeme, bez najave, poboljšavati i mijenjati proizvode i programe opisane u ovoj publikaciji.

Reference na druge Web stranice koje nisu u vlasništvu IBM-a u ovim su informacijama samo zbog prikladnosti i ni na koji način ne služe za promicanje tih web stranica. Materijali na tim Web stranicama nisu dio materijala za ovaj IBM-ov proizvod i te Web stranice upotrebljavate na vlastiti rizik.

IBM može koristiti ili distribuirati informacije na bilo koji način koji smatra prikladnim bez ikakve obveze prema vama.

Vlasnici licence za ovaj program koji žele imati informacije o njemu u svrhu omogućavanja: (i) razmjene informacija između neovisno kreiranih programa i drugih programa (uključujući i ovaj) i (ii) uzajamnog korištenja informacija koje se razmjenjuju, trebaju kontaktirati:

IBM Canada Limited U59/3600 3600 Steeles Avenue East Markham, Ontario L3R 9Z7 CANADA

Takve informacije mogu biti dostupne, uz odgovarajuće odredbe i uvjete, uključujući u nekim slučajevima plaćanje pristojbe.

Licencni program opisan u ovom dokumentu i sav dostupan Licencni materijal IBM isporučuje pod uvjetima IBM Korisničkog ugovora, IBM Međunarodnog ugovora o licenci programa ili bilo kojeg jednakovrijednog ugovora između nas.

Svi podaci o izvedbi koji su ovdje sadržani su utvrđeni u kontroliranoj okolini. Stoga se rezultati postignuti u drugim operacijskim okolinama mogu značajno razlikovati. Neka mjerenja su možda napravljena na sistemima na razini razvoja i nema jamstva da će ta mjerenja biti ista na općenito dostupnim sistemima. Osim toga, neka mjerenja su možda bila procijenjena pomoću ekstrapolacije. Stvarni rezultati se mogu razlikovati. Korisnici ovog dokumenta trebaju provjeriti primjenljive podatke za njihove specifične okoline.

Informacije koje se tiču ne-IBM proizvoda su dobivene od dobavljača tih proizvoda, njihovih objavljenih najava ili drugih javno dostupnih izvora. IBM nije testirao te proizvode i ne može potvrditi točnost izvedbe, kompatibilnost ili bilo koje druge tvrdnje koje se odnose na ne-IBM proizvode. Pitanja o sposobnostima ne-IBM proizvoda bi trebala biti adresirana na dobavljače tih proizvoda.

Sve izjave koje se odnose na buduća usmjerenja ili namjere IBM-a su podložne promjenama i mogu se povući bez najave, a predstavljaju samo ciljeve i težnje.

Ove informacije mogu sadržavati primjere podataka i izvještaja korištenih u svakodnevnim poslovnim operacijama. Za njihovu što je moguće bolju ilustraciju, primjeri uključuju imena pojedinaca, poduzeća, brandova i proizvoda. Sva ta imena su izmišljena i svaka sličnost s imenima i adresama koje koriste stvarna poslovna poduzeća je potpuno slučajna.

#### LICENCA ZA AUTORSKO PRAVO:

Ove informacije mogu sadržavati primjere aplikacijskih programa, u izvornom jeziku, koji ilustriraju programske tehnike na različitim operativnim platformama. Možete kopirati, modificirati i distribuirati te primjere programa u bilo kojem obliku bez plaćanja IBM-u za svrhu razvoja, korištenja, marketinga ili distribucije aplikativnih programa koji su u skladu sa sučeljem aplikativnog programiranja za operativnu platformu za koju su primjeri programa napisani. Ti primjeri nisu u potpunosti testirani pod svim uvjetima. IBM zbog toga ne može jamčiti ili potvrditi pouzdanost, upotrebljivost ili funkcioniranje tih programa. Primjeri programa se daju "KAKO JE", bez bilo kakvog jamstva. IBM neće biti odgovoran za bilo kakve štete koje nastanu zbog vaše upotrebe tih primjera programa.

Svaka kopija ili bilo koji dio ovih primjera programa ili bilo koji izvedeni dio mora uključivati napomenu o autorskom pravu kao što slijedi:

© (*ime vašeg poduzeća*) (*godina*). Dijelovi ovog koda su izvedeni iz IBM Corp. primjera programa. © Autorsko pravo IBM Corp. \_*unesite godinu ili godine*\_. Sva prava pridržana.

# **Zaštitni znaci**

IBM, IBM logo i ibm.com su zaštitni znakovi ili registrirani zaštitni znakovi International Business Machines Corp., registrirani u mnogim nadležnostima širom svijeta. Druga imena proizvoda i usluga mogu biti zaštitni znaci IBM ili drugih tvrtki. Lista trenutnih IBM-ovih zaštitnih znakova dostupna je na Webu pod ["Copyright and trademark information"](http://www.ibm.com/legal/copytrade.html) na www.ibm.com/legal/copytrade.shtml.

Sljedeći pojmovi su zaštitni znaci ili registrirani zaštitni znaci drugih

- v Linux je registrirani zaštitni znak tvrtke Linus Torvalds u Sjedinjenim Državama, drugim zemljama ili oboje.
- v Java i svi zaštitni znakovi i logoi bazirani na Javi zaštitni su znakovi ili registrirani zaštitni znakovi Oraclea, njegovih podružnica ili oboje.
- v UNIX je zaštitni znak Open Group u Sjedinjenim Državama i drugim zemljama.
- v Intel, Intel logo, Intel Inside, Intel Inside logo, Celeron, Intel SpeedStep, Itanium i Pentium zaštitni su znakovi ili registrirani zaštitni znakovi Intel Corporationa ili njegovih podružnica u Sjedinjenim Državama i drugim zemljama.
- v Microsoft, Windows, Windows NT i Windows logo su zaštitni znaci Microsoft Corporation u Sjedinjenim Državama, drugim zemljama ili oboje.

Ostala imena tvrtki, proizvoda ili usluga mogu biti zaštitni znaci ili servisne oznake drugih.
# **Kazalo**

#### **Brojevi**

32-bitni klijent HP-UX [ukinuta podrška 152](#page-163-0)

#### **A**

administracija [sažetak promjena 95](#page-106-0) administrativne rutine [promijenjena funkcionalnost 117](#page-128-0) [promjene 117](#page-128-0) Administrativni pogled SNAPHADR [odbačeno 148](#page-159-0) [alati 149](#page-160-0) Alati kontrolnog centra [ukinuto 156](#page-167-0) alt\_diagpath konfiguracijski parametar upravitelja baze podataka [promjene 101](#page-112-0) ALTER DATABASE [odbačeni izraz 146](#page-157-0) ALTER EVENT MONITOR [pregled 32](#page-43-0) ALTER TABLE [promjene klauzule COMPRESS 131](#page-142-0) ALTER TABLESPACE [nova klauzula 132](#page-143-0) Analizator događaja [ukinuto 156](#page-167-0) arhiviranje dnevničke datoteke [komprimiranje 47](#page-58-0) automatski [odbačeno 139](#page-150-0)

### **B**

baze podataka [sažetak promjena postavljanja 107](#page-118-0) [binarni XML format 19](#page-30-0)

## **C**

Centar zadataka [ukinuto 156](#page-167-0) cf\_diagpath konfiguracijski parametar upravitelja baze podataka [promjene 101](#page-112-0) ciljne tablice monitor događaja [nadogradnja iz prethodnih izdanja 32](#page-43-0) CLP (procesor naredbenog reda) naredbe [promjene 127](#page-138-0) CREATE DATABASE [odbačene vrijednosti parametara 143](#page-154-0) [odbačeni parametri 143](#page-154-0) CREATE INDEX izraz [promjene ključne riječi DETAILED 133](#page-144-0)

CREATE TABLE [promjene klauzule COMPRESS 131](#page-142-0) CURRENT MEMBER [DB2 pureScale poboljšanja 88](#page-99-0) [detalji 83](#page-94-0)

#### **D**

Data Studio [pregled 80](#page-91-0) DATATAGINSC prag aktivnosti [pregled 64](#page-75-0) datoteke odgovora ključne riječi [dodavanje 79](#page-90-0) DB2 API-ji [slogovi povijesti baze podataka 159](#page-170-0) [DB2 Connect 189](#page-200-0) [Sažetak DB2 poboljšanja 181](#page-192-0) [Sažetak DB2 promjena 181](#page-192-0) [sažetak poboljšanja 179](#page-190-0) [sažetak promjena 179](#page-190-0) DB2 Geodetic Data Management Feature [ukinuto 158](#page-169-0) DB2 Informacijski centar [ažuriranje 194](#page-205-0)[, 195](#page-206-0) [verzije 194](#page-205-0) DB2 JDBC tip 2 pogonitelj [ukinuto 152](#page-163-0) DB2 komponente [pregled 185](#page-196-0) DB2 proizvodi [dostupnost 7](#page-18-0) [funkcionalnosti po izdanjima 185](#page-196-0) [pakiranje 7](#page-18-0) DB2 pureScale AIX [RDMA preko Converged Etherneta 84](#page-95-0) instaliranie [uključeno u drugim instalacijama 80](#page-91-0)[, 83](#page-94-0) DB2 sistemske naredbe [sažetak promjena 127](#page-138-0) DB2 Spatial Extender [integrirana instalacija 80](#page-91-0) DB2 Text Search [implementacija samostalnog poslužitelja 75](#page-86-0) [poboljšanja pretraživanja 75](#page-86-0) [podrška za okoline particioniranih baza podataka 76](#page-87-0) [Podrška za particionirane tablice 76](#page-87-0) [promjena lokacije tekst indeksa 96](#page-107-0) [promjene administrativnih naredbi i spremljenih procedura 97](#page-108-0) [promjene modela sigurnosti 96](#page-107-0) promjene raspoređivača 97 DB2 upravljanje radnim opterećenjem poboljšanja [sažetak 61](#page-72-0) [WLM otpremnik 61](#page-72-0) prediktivno određivanje prioriteta [pregled 64](#page-75-0) [pregled 65](#page-76-0)[, 89](#page-100-0)

DB2 upravljanje radnim opterećenjem *(nastavak)* reaktivno određivanje prioriteta [pregled 64](#page-75-0) db2ckmig naredba [ukinuto 159](#page-170-0) db2IdentifyType1 naredba [odbačena naredba 141](#page-152-0) db2imigr naredba [ukinuto 159](#page-170-0) [db2move naredba 14](#page-25-0) db2pd [promjena parametra -tablespaces 130](#page-141-0) DB2SE\_USA\_GEOCODER [ukinuto 153](#page-164-0) deklarirane privremene tablice [implicitno skriveni stupci 116](#page-127-0) diagpath konfiguracijski parametar [poboljšanja 99](#page-110-0) diagpath konfiguracijski parametar upravitelja baze podataka [promjene 101](#page-112-0) dnevnici arhiviranje [komprimiranje 47](#page-58-0) [sažetak poboljšanja 45](#page-56-0) Dnevnik [ukinuto 156](#page-167-0) dokumentacija [ispisano 191](#page-202-0) [odredbe i uvjeti upotrebe 198](#page-209-0) [PDF datoteke 191](#page-202-0) [pregled 191](#page-202-0) [dostupnost proizvoda i pakiranje 189](#page-200-0) dynexpln [odbačena naredba 142](#page-153-0)

### **E**

Editor naredbi [ukinuto 156](#page-167-0) elementi monitora aktivnosti [novi 33](#page-44-0) elementi monitora utrošenog vremena [novi 33](#page-44-0)

#### **F**

format radne tablice [WSF 154](#page-165-0) funkcija fn:exists [indeksi 17](#page-28-0) [funkcija fn:starts-with 116](#page-127-0) [indeksi 17](#page-28-0) funkcija fn:upper-case [indeksi 17](#page-28-0) funkcija tablice SNAP\_GET\_HADR [odbačeno 148](#page-159-0) Funkcija upravljanja geodetskim podacima [ukinuto 158](#page-169-0) funkcija XMLTABLE [izvedba 22](#page-33-0) određivanje 20 funkcije [dodaci 121](#page-132-0) generičke tablične funkcije [pregled 70](#page-81-0) [promjene 121](#page-132-0)

funkcije tablice nadgledanje [dodaci 27](#page-38-0) [promjene 27](#page-38-0)

### **G**

Geodetski proširitelj [ukinuto 158](#page-169-0) globalne varijable [dodaci 121](#page-132-0) [promjene 121](#page-132-0) ugrađen 69 [greške konvertiranja XML 115](#page-126-0) grupe memorija [pregled 10](#page-21-0) [višestruk 11](#page-22-0)

#### **H**

HADR baza podataka u pripravnosti [spooling dnevnika 48](#page-59-0) HP-UX [prekinuta 32-bitna podrška klijenta 152](#page-163-0)

## **I**

I/O poslužitelji [novi elementi monitora 33](#page-44-0) IBM klijenti poslužitelja podataka [poboljšanja 72](#page-83-0) IBM pogonitelji poslužitelja podataka [poboljšanja 72](#page-83-0) implicitno skriveni stupci [deklarirane privremene tablice 116](#page-127-0) [kreirane privremene tablice 116](#page-127-0) import eksport [pomoćni programi 154](#page-165-0) in-service-class pragovi [DATATAGINSC 64](#page-75-0) [indeksi 116](#page-127-0) XML [DECIMAL 17](#page-28-0) [funkcionalan 17](#page-28-0)[, 116](#page-127-0) [INTEGER 17](#page-28-0) [pretraživanja neosjetljiva na veličinu slova 17](#page-28-0) instaliranje DB2 pureScale [uključeno u drugim instalacijama 80](#page-91-0)[, 83](#page-94-0) medij DB2 proizvoda [DB2 Spatial Extender 80](#page-91-0) [sažetak poboljšanja 77](#page-88-0) [sažetak promjena 107](#page-118-0) installFixPack naredba [detalji 83](#page-94-0) [poboljšanje 77](#page-88-0)[, 84](#page-95-0) ispis paketa [poboljšanja monitora dogaaja jedinica za rad 95](#page-106-0) [isticanje konvencija ix](#page-10-0) izraz ALTER WORKLOAD [COLLECT UNIT OF WORK DATA promjene klauzule 133](#page-144-0) izraz CREATE WORKLOAD [COLLECT UNIT OF WORK DATA promjene klauzule 133](#page-144-0) izrazi ALTER NICKNAME [NOT ENFORCED promjene 107](#page-118-0) ALTER TABLE [NOT ENFORCED promjene 107](#page-118-0) CREATE NICKNAME [NOT ENFORCED promjene 107](#page-118-0) CREATE TABLE [NOT ENFORCED promjene 107](#page-118-0) izvedba poboljšanja [sažetak 49](#page-60-0) izvedbeni ID-ovi poboljšanje monitora događaja jedinice rada 30

## **J**

JDBC [sažetak poboljšanja 72](#page-83-0)

### **K**

Kerberos protokol provjere ovlaštenja [Što je promijenjeno 113](#page-124-0) klase usluga prioritet agenta [odbačeno 137](#page-148-0) klastering tablice [vrijeme umetanja 14](#page-25-0) klastering tablice umetanja vremena [nova funkcionalnost 14](#page-25-0) ključevi izraza [poboljšanja 52](#page-63-0) kodovi teritorija [dodane u Verzija 10.1 92](#page-103-0) [komprimiranje 9](#page-20-0) konfiguracijski parametar alt\_diagpath [poboljšanja 99](#page-110-0) [konfiguracijski parametar baze podataka dft\\_schemas\\_dcc 48](#page-59-0) [pregled 108](#page-119-0) [konfiguracijski parametar baze podataka hadr\\_replay\\_delay 47](#page-58-0) [pregled 108](#page-119-0) [konfiguracijski parametar baze podataka hadr\\_spool\\_limit 48](#page-59-0) konfiguracijski parametar baze podataka mon\_obj\_metrics [promjene 101](#page-112-0) konfiguracijski parametar baze podataka mon\_uow\_data [promjene 108](#page-119-0) konfiguracijski parametar baze podataka mon\_uow\_execlist [pregled 108](#page-119-0) konfiguracijski parametar baze podataka mon\_uow\_pkglist [pregled 108](#page-119-0) konfiguracijski parametar baze podataka systime\_period\_adj [pregled 108](#page-119-0) Konfiguracijski parametar cf\_diagpath [poboljšanja 99](#page-110-0) konfiguracijski parametar logretain baze podataka [ukinuto 147](#page-158-0)[, 163](#page-174-0) konfiguracijski parametar upravitelja baze podataka wlm\_dispatcher [pregled 101](#page-112-0) konfiguracijski parametri baze podataka [novi 108](#page-119-0) [odbačeno 147](#page-158-0)[, 163](#page-174-0) [pregled 108](#page-119-0) [promjene 108](#page-119-0) [ukinuto 147](#page-158-0)[, 163](#page-174-0)

konfiguracijski parametri upravitelja baze podataka [novi 101](#page-112-0) [odbačeno 147](#page-158-0)[, 163](#page-174-0) [promjene 101](#page-112-0) [ukinuto 147](#page-158-0)[, 163](#page-174-0) Konfiguracijski pomoćnik (CA) [ukinuto 156](#page-167-0) Kontrolni centar [alati koji se više ne koriste 156](#page-167-0) proširenja [ukinuto 156](#page-167-0) korisnički izlaz [ukinuto 147](#page-158-0)[, 163](#page-174-0) kreirane privremene tablice [implicitno skriveni stupci 116](#page-127-0)

#### **L**

Licencni centar [ukinuto 156](#page-167-0) liste upotrebe [pregled 26](#page-37-0) logička grupa podataka monitori događaja [promjena 32](#page-43-0) lokalizacije [dodane u Verzija 10.1 92](#page-103-0)

#### **M**

MANAGED BY SYSTEM CREATE DATABASE [odbačeno 143](#page-154-0) USER TABLE SPACES [odbačeno 138](#page-149-0) memorija dodjela [POWER7 55](#page-66-0) metrika izraza poboljšanje monitora događaja jedinice rada 30 Microsoft Systems Management Server [ukinuto 153](#page-164-0) moduli [funkcije 185](#page-196-0) MON\_GET\_GROUP\_BUFFERPOOL [DB2 pureScale 89](#page-100-0) Monitor aktivnosti [ukinuto 156](#page-167-0) monitor događaja jedinice rada zbirka podataka [poboljšanje liste izvedbenih ID-ova 30](#page-41-0) [poboljšanje liste paketa 95](#page-106-0) monitor dogaaja povijesti promjena [pregled 25](#page-36-0) Monitor sumnjivih transakcija [ukinuto 156](#page-167-0) monitori događaja izlazne opcije [pregled 31](#page-42-0) jedinica rada [izlazne opcije 31](#page-42-0) povijest promjena [pregled 25](#page-36-0) predmemorija paketa [izlazne opcije 31](#page-42-0)

monitori dogaaja *(nastavak)* UE tablice [odstranjivanje podataka 33](#page-44-0) zaključavanje [izlazne opcije 31](#page-42-0) mreže međusobno povezivanje klastera [RDMA preko Converged Etherneta 84](#page-95-0) multikulturna podrška [sažetak poboljšanja 91](#page-102-0)

## **N**

nadgledanje [poboljšanja 25](#page-36-0) [funkcije 27](#page-38-0) [pogledi 27](#page-38-0) [sažetak 25](#page-36-0) nadogradnja tablice monitora događaja 32 nadogradnje [sažetak poboljšanja 77](#page-88-0) [napomene 201](#page-212-0) naredba [db2move 14](#page-25-0) naredba db2\_install [odbačeno 141](#page-152-0) Naredba db2cat [promjene izlaza naredbe 127](#page-138-0) Naredba db2ckupgrade [promijenjeno default ponašanje 128](#page-139-0) naredba db2cluster\_prepare [poboljšanje 77](#page-88-0)[, 84](#page-95-0) [promjene 128](#page-139-0)[, 144](#page-155-0) Naredba db2evtbl [promjene 129](#page-140-0) naredba db2icrt [poboljšanja 77](#page-88-0)[, 84](#page-95-0) [promjene 128](#page-139-0)[, 144](#page-155-0) naredba db2iupdt [-s parametar više se ne koristi 160](#page-171-0) [poboljšanja 77](#page-88-0)[, 84](#page-95-0) [promjene 128](#page-139-0)[, 144](#page-155-0) [naredba db2prereqcheck 79](#page-90-0) naredba db2setup [poboljšanje 77](#page-88-0)[, 84](#page-95-0) naredba db2support [poboljšanja 89](#page-100-0) naredba db2val [DB2 pureScale 86](#page-97-0) [detalji 83](#page-94-0) [poboljšanje 77](#page-88-0)[, 84](#page-95-0) naredba RUNSTATS [uzorci indeksa 51](#page-62-0) naredbe [db2cluster\\_prepare 77](#page-88-0)[, 84](#page-95-0) db2icrt [poboljšanja 77](#page-88-0)[, 84](#page-95-0) db2iupdt [poboljšanja 77](#page-88-0)[, 84](#page-95-0) [db2prereqcheck 79](#page-90-0) [db2setup 77](#page-88-0)[, 84](#page-95-0) [db2val 77](#page-88-0)[, 84](#page-95-0) dynexpln [odbačeno 142](#page-153-0) installFixPack [poboljšanja 77](#page-88-0)[, 84](#page-95-0)

naredbe *(nastavak)* PRUNE LOGFILE [odbačeno 142](#page-153-0) [sažetak promjena 127](#page-138-0) ukinuto [Kontrolni centar 156](#page-167-0) neugniježđene aktivnosti [novi elementi monitora 33](#page-44-0) nove funkcije [istaknute informacije 3](#page-14-0) [sažetak 1](#page-12-0) numdb konfiguracijski parametar baze podataka [promjene 101](#page-112-0)

# **O**

obnavljanje [sažetak poboljšanja 45](#page-56-0) obnavljanje podataka [odgoda replaya dnevnika 47](#page-58-0) odbačena funkcionalnost administrativni pogledi [SNAPHADR 148](#page-159-0) elementi monitora [hadr\\_connect\\_status 148](#page-159-0) [hadr\\_connect\\_time 148](#page-159-0) hadr heartbeat 148 [hadr\\_local\\_host 148](#page-159-0) [hadr\\_local\\_service 148](#page-159-0) [hadr\\_log\\_gap 148](#page-159-0) [hadr\\_peer\\_window 148](#page-159-0) [hadr\\_peer\\_window\\_end 148](#page-159-0) [hadr\\_primary\\_log\\_file 148](#page-159-0) [hadr\\_primary\\_log\\_lsn 148](#page-159-0) [hadr\\_primary\\_log\\_page 148](#page-159-0) [hadr\\_remote\\_host 148](#page-159-0) [hadr\\_remote\\_instance 148](#page-159-0) [hadr\\_remote\\_service 148](#page-159-0) [hadr\\_role 148](#page-159-0) [hadr\\_standby\\_log\\_file 148](#page-159-0) [hadr\\_standby\\_log\\_lsn 148](#page-159-0) [hadr\\_standby\\_log\\_page 148](#page-159-0) [hadr\\_state 148](#page-159-0) [hadr\\_syncmode 148](#page-159-0) [hadr\\_timeout 148](#page-159-0) funkcije tablice [rutine monitora aktivnosti 136](#page-147-0) [SNAP\\_GET\\_HADR 148](#page-159-0) izrazi [ALTER DATABASE 146](#page-157-0) [konfiguracijski parametri baze podataka 147](#page-158-0)[, 163](#page-174-0) [konfiguracijski parametri upravitelja baze podataka 147](#page-158-0)[, 163](#page-174-0) naredbe [-file parametar naredbi db2flsn i db2rfpen 160](#page-171-0) [db2\\_install 141](#page-152-0) [db2IdentifyType1 141](#page-152-0) [dynexpln 142](#page-153-0) [PRUNE LOGFILE 142](#page-153-0) parametri naredbe [-flushbp 144](#page-155-0) [AUTOMATIC STORAGE 143](#page-154-0) [COLLATE USING 137](#page-148-0) [CREATE DATABASE 143](#page-154-0) [MANAGED BY SYSTEM 143](#page-154-0) [prioritet agenta 137](#page-148-0) [Proširitelj pretraživanja mreže 140](#page-151-0)

odbačena funkcionalnost *(nastavak)* razvrstavanja [UCA400\\_LSK 137](#page-148-0) [UCA400\\_LTH 137](#page-148-0) [UCA400\\_NO 137](#page-148-0) SMS [USER TABLESPACES 138](#page-149-0) [SQL administrativne rutine sa sufiksom verzije 139](#page-150-0) vrijednosti parametara naredbe [COLLATE USING 143](#page-154-0) odbačeni parametri naredba db2pdcfg [-flushbp parametar 144](#page-155-0) odredbe i uvjeti [publikacije 198](#page-209-0) određivanje [greške konvertiranja XML 115](#page-126-0) XML vrijednosti [skraćivanje 20](#page-31-0) određivanje problema [dostupne informacije 198](#page-209-0) [priručnici 198](#page-209-0) odstraniti podatke UE tablice monitor događaja 33 okidači višestruki događaj 59 operatori [REBAL 53](#page-64-0) otpornost [sažetak poboljšanja 45](#page-56-0)

#### **P**

paketi popravaka [sažetak poboljšanja 77](#page-88-0) parametar AUTOMATIC STORAGE [odbačeno 143](#page-154-0) parametar COLLATE USING odbačene vrijednosti uspoređivanja 143 parametri konfiguracije [dodaci 101](#page-112-0)[, 108](#page-119-0) [novi 101](#page-112-0)[, 108](#page-119-0) [promjene 101](#page-112-0)[, 108](#page-119-0) particije podataka dodavanje [poboljšana dostupnost podataka 14](#page-25-0) priključivanje [poboljšana dostupnost podataka 14](#page-25-0) particionirane tablice dodavanje particija podataka [poboljšana dostupnost podataka 14](#page-25-0) priključivanje particija podataka [poboljšana dostupnost podataka 14](#page-25-0) particioniranje raspona [DB2 pureScale 86](#page-97-0) pisanje u tablice [nadogradnja iz prethodnih izdanja 32](#page-43-0) [poboljšanja 9](#page-20-0) [upravljanje memorijom 11](#page-22-0) poboljšanja performansi [pomoćni program za ulaz podataka 46](#page-57-0) pogledi [dodaci 121](#page-132-0) [poboljšanja nadgledanja 27](#page-38-0) [promjene 121](#page-132-0)

pogledi kataloga [dodaci 121](#page-132-0) [promjene 121](#page-132-0) politike licence [poboljšanja 79](#page-90-0) pomoć [SQL izrazi 194](#page-205-0) posebni registri [promjene 120](#page-131-0) pragovi [DATATAGINSC 64](#page-75-0) domena [izraz 26](#page-37-0) [promjene 98](#page-109-0) [pragovi izraza 26](#page-37-0) pragovi klase oznake podataka [novi elementi monitora 33](#page-44-0) preddohvat [pametan preddohvat indeksa 55](#page-66-0) [pametan preddohvat podataka 55](#page-66-0) prioritet agenta [odbačeno 137](#page-148-0) priručnici [lista 197](#page-208-0) određivanje problema 198 [pureXML 197](#page-208-0) [rješavanje problema 198](#page-209-0) privremene tablice [pregled 71](#page-82-0) [Time Travel Query 71](#page-82-0) procedure [deklariran 60](#page-71-0) procesor naredbenog reda (CLP) [promjene naredba 127](#page-138-0) profili optimizacije [poboljšanja 52](#page-63-0) promijenjena funkcionalnost izrazi [ALTER TABLE 131](#page-142-0) [ALTER TABLESPACE 132](#page-143-0) [ALTER WORKLOAD 133](#page-144-0) [CREATE INDEX 133](#page-144-0) [CREATE TABLE 131](#page-142-0) [CREATE WORKLOAD 133](#page-144-0) naredbe [db2cat 127](#page-138-0) [db2ckupgrade 128](#page-139-0) [db2cluster\\_prepare 128](#page-139-0)[, 144](#page-155-0) [db2evtbl 129](#page-140-0) [db2icrt 128](#page-139-0)[, 144](#page-155-0) [db2iupdt 128](#page-139-0)[, 144](#page-155-0) [db2pd 130](#page-141-0) [naredbe REORG INDEXES/TABLE 145](#page-156-0) [posebni registri 120](#page-131-0) [Replikacijski centar 95](#page-106-0) [sažetak 93](#page-104-0) promijenjeni nazivi [pragovi 98](#page-109-0) promjene [DB2 Informacijski centar 194](#page-205-0)[, 195](#page-206-0) promjene konfiguracije [praćenje 25](#page-36-0) promjene konfiguracije baze podataka [praćenje 25](#page-36-0) promjene konfiguracije upravitelja baze podataka [praćenje 25](#page-36-0)

prostori tablica [poboljšanja grupe memorije 12](#page-23-0) Proširitelj pretraživanja mreže [odbačeno 140](#page-151-0) PRUNE LOGFILE [odbačena naredba 142](#page-153-0)

# **Q**

Query Patroller [ukinuto 155](#page-166-0)

## **R**

radna opterećenja [novi elementi monitora 33](#page-44-0) razmaci indeksa [skok skeniranja 56](#page-67-0) razvoj aplikacija [sažetak poboljšanja 69](#page-80-0) [sažetak promjena 115](#page-126-0) razvrstavanja svjesnost o jeziku [za Unicode podatke 91](#page-102-0) RDF [što je novo 71](#page-82-0) [REBAL operator 53](#page-64-0) REORG INDEXES/TABLE [promijenjen 145](#page-156-0) [replikacija sheme 48](#page-59-0) Replikacijski centar [promjene 95](#page-106-0) [rješavanje problema 149](#page-160-0) DB2 pureScale [poboljšanja 89](#page-100-0) [odvojene staze dijagnostike 99](#page-110-0) [online informacije 198](#page-209-0) [priručnici 198](#page-209-0) RUNSTATS pomoćni program [uzorci indeksa 51](#page-62-0) rutine [dodaci 121](#page-132-0) [promjene 121](#page-132-0) rutine monitora aktivnosti [odbačeno 136](#page-147-0)

## **S**

Satelitski administracijski centar [ukinuto 156](#page-167-0) sažetak promjena [razvoj aplikacija 115](#page-126-0) sigurnosne kopije [sažetak poboljšanja 45](#page-56-0) sigurnost [FGAC 67](#page-78-0) [Fino granulirana kontrola pristupa 67](#page-78-0) [Kontrola pristupa redovima i stupcima 67](#page-78-0) [podaci 67](#page-78-0) [RCAC 67](#page-78-0) [sažetak poboljšanja 67](#page-78-0) [sažetak promjena 113](#page-124-0) sistemski kataloški pogledi [promijenjena funkcionalnost 117](#page-128-0) [promjene 117](#page-128-0)

sistemski katalozi pogledi [dodaci 121](#page-132-0) [promjene 121](#page-132-0) skalarne funkcije [dodavanja za nadgledanje 27](#page-38-0) [INSTRB 60](#page-71-0) [TIMESTAMPDIFF 60](#page-71-0) [TO\\_SINGLE\\_BYTE 60](#page-71-0) složeni indeksi [skok skeniranja 56](#page-67-0) SMS USER TABLE SPACES [odbačeno 138](#page-149-0) spajanja [cik cak 57](#page-68-0) [zvjezdasta shema 57](#page-68-0) Spatial Extender [integrirana instalacija 80](#page-91-0) spooling dnevnika [HADR konfiguracija 48](#page-59-0) **SOL** [poboljšanja kompatibilnosti 59](#page-70-0) SQL administrativne rutine [odbačeno 139](#page-150-0) [ukinuto 154](#page-165-0) SQL administrativne rutine sa sufiksom verzije [odbačeno 139](#page-150-0) [ukinuto 154](#page-165-0) SQL izrazi [poboljšanja performansi 49](#page-60-0) pomoć [prikaz 194](#page-205-0) [promjene 127](#page-138-0) [SQL16061N 115](#page-126-0) sredstvo objašnjenja izlaz [promjene 99](#page-110-0)[, 130](#page-141-0) [promjene procedura 130](#page-141-0) statistički pogledi poboljšanja optimizatora upita [pregled 52](#page-63-0) [svojstvo xmlFormat 19](#page-30-0) SYSCAT pogledi [dodaci 121](#page-132-0) [promjene 121](#page-132-0) Systems Management Server (SMS)

# **Š**

Što je novo [sažetak 1](#page-12-0)

[ukinuto 153](#page-164-0)

# **T**

tablica EXPLAIN\_OUTPUT [promjena 130](#page-141-0) tablica objašnjenja [promjena EXPLAIN\\_OBJECT-a 130](#page-141-0) tablice klastering [vrijeme umetanja 14](#page-25-0) [privremen 71](#page-82-0) tablice monitora događaja [nadogradnja iz prethodnih izdanja 32](#page-43-0) tablice neformatiranih događaja [nadogradnja iz prethodnih izdanja 32](#page-43-0) Text Search Extender [sažetak poboljšanja 75](#page-86-0) tiha instalacija [ključne riječi 79](#page-90-0) Time Travel Query [privremene tablice 71](#page-82-0) tip podataka DECIMAL [indeksi u XML-u 17](#page-28-0) tip podataka INTEGER [indeksi u XML-u 17](#page-28-0) tipovi podataka [deklariran 60](#page-71-0) Tivoli System Automation for Multiplatforms (SA MP) [automatska instalacija 108](#page-119-0)[, 138](#page-149-0) traženje natrag prostora indeksa [poboljšanja 13](#page-24-0) traženje natrag prostora tablice [poboljšanja 13](#page-24-0)

# **U**

UCA400\_LSK [odbačeno razvrstavanje 137](#page-148-0) UCA400\_LTH [odbačeno razvrstavanje 137](#page-148-0) UCA400\_NO [odbačeno razvrstavanje 137](#page-148-0) UE tablice monitori događaja [odstranjivanje podataka 33](#page-44-0) ugrađene funkcije [dodaci 121](#page-132-0) [promjene 121](#page-132-0) ugrađene funkcije niza znakova [promijenjena funkcionalnost 119](#page-130-0) [promjene 119](#page-130-0) ugrađene globalne varijable uvođenje 69 ugrađeni pogledi [dodaci 121](#page-132-0) [promjene 121](#page-132-0) ugrađeni potprogrami [dodaci 121](#page-132-0) [promjene 121](#page-132-0) ukinuta funkcionalnost 32-bitna podrška klijenta [HP-UX 152](#page-163-0) [Alati kontrolnog centra 156](#page-167-0) DB2 API-ji [slogovi povijesti baze podataka 159](#page-170-0) [DB2 Geodetic Data Management Feature 158](#page-169-0) [DB2 JDBC tip 2 pogonitelj 152](#page-163-0) [DB2SE\\_USA\\_GEOCODER 153](#page-164-0) [konfiguracijski parametri baze podataka 147](#page-158-0)[, 163](#page-174-0) [korisnički izlaz 147](#page-158-0)[, 163](#page-174-0) [logretain 147](#page-158-0)[, 163](#page-174-0) [konfiguracijski parametri upravitelja baze podataka 147](#page-158-0)[, 163](#page-174-0) [Microsoft Systems Management Server 153](#page-164-0) naredbe [db2ckmig 159](#page-170-0) [db2imigr 159](#page-170-0) [db2iupdt -s parametar 160](#page-171-0) [Query Patroller 155](#page-166-0) [sažetak 93](#page-104-0)[, 151](#page-162-0)[, 165](#page-176-0) [SQL administrativne rutine sa sufiksom verzije 154](#page-165-0)

ukinuta funkcionalnost *(nastavak)* [Systems Management Server 153](#page-164-0) [Visual Studio 2005 155](#page-166-0) ukinuti parametri naredba db2flsn [odbačeno 160](#page-171-0) naredba db2rfpen [odbačeno 160](#page-171-0) umetanje vremenski klasteriranih tablica [traženje natrag nekorištenog prostora 13](#page-24-0) Unicode [usporedba niza 91](#page-102-0) Unicode baze podataka [promijenjena funkcionalnost 119](#page-130-0) [promjene 119](#page-130-0) unutarparticijski paralelizam [poboljšanja 53](#page-64-0) upiti izvedba [poboljšanje 49](#page-60-0)[, 52](#page-63-0) upravljanje instancama [promjene 128](#page-139-0)[, 144](#page-155-0) upravljanje memorijom [poboljšanja 11](#page-22-0) upravljivosti [sažetak poboljšanja 9](#page-20-0) usporedbe [XML 20](#page-31-0)

#### **V**

varijabla registra DB2\_LIKE\_VARCHAR [odbačena funkcionalnost 146](#page-157-0) varijabla registra DB2\_NO\_FORK\_CHECK [promjene 103](#page-114-0) varijabla registra DB2NTNOCACHE [promjene 103](#page-114-0) varijable okoline [promjene 103](#page-114-0) varijable registra DB2\_RESOURCE\_POLICY [poboljšanja 55](#page-66-0) [novi 103](#page-114-0) [odbačena funkcionalnost 146](#page-157-0) [promjene 103](#page-114-0) [ukinuta podrška 161](#page-172-0) visoka dostupnost poboljšanja [kontroliranje automatskog povratka 87](#page-98-0) [naredba b2cluster 87](#page-98-0) [popravak domene instance 87](#page-98-0) [sažetak poboljšanja 45](#page-56-0) Visual Studio 2005 [ukinuto 155](#page-166-0) [više grupa memorije 11](#page-22-0) više temperaturno spremište podataka [pregled 10](#page-21-0) višestruke HADR baze podataka u pripravnosti [pregled 45](#page-56-0) Vizualizator memorije [ukinuto 156](#page-167-0)

#### **W**

wlm\_disp\_concur konfiguracijski parametar upravitelja baze podataka [pregled 101](#page-112-0)

wlm\_disp\_cpu\_shares konfiguracijski parametar upravitelja baze podataka [pregled 101](#page-112-0) wlm\_disp\_min\_util konfiguracijski parametar upravitelja baze podataka [pregled 101](#page-112-0)

# **X**

```
XDBX format 19
XML
   funkcionalni indeksi 17, 116
   greške konvertiranja 115
   poboljšanja
      sažetak 17
   pretraživanja neosjetljiva na veličinu slova 17
XMLCAST
   skraćivanje 20
```
#### **Z**

zastarjela funkcionalnost [automatski 139](#page-150-0) [sažetak 93](#page-104-0)[, 135](#page-146-0)[, 165](#page-176-0) [zastarjela opcija -global 149](#page-160-0) zastarjele naredbe [db2\\_install 141](#page-152-0) Zdravstveni centar [ukinuto 156](#page-167-0)

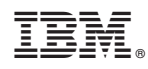

Tiskano u Hrvatskoj

SC19-1555-00

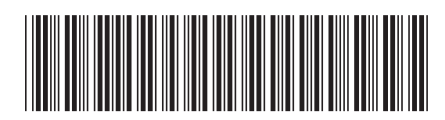

Spine information: Spine information:

1  $\textbf{B}\text{M}$  DB2 10.1 za Linux, UNIX i Windows  $\textbf{B}\textbf{X}$   $\textbf{D}\textbf{B}$   $\textbf{D}\textbf{B}$ Što je novo u DB2 verziji 10.1

IBM DB2 10.1 za Linux, UNIX i Windows